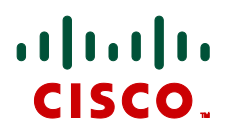

# **Cisco TelePresence MCU Series API 2.8**

Product Programming Reference Guide

**D14626.04 May 2011**

#### **Contents**

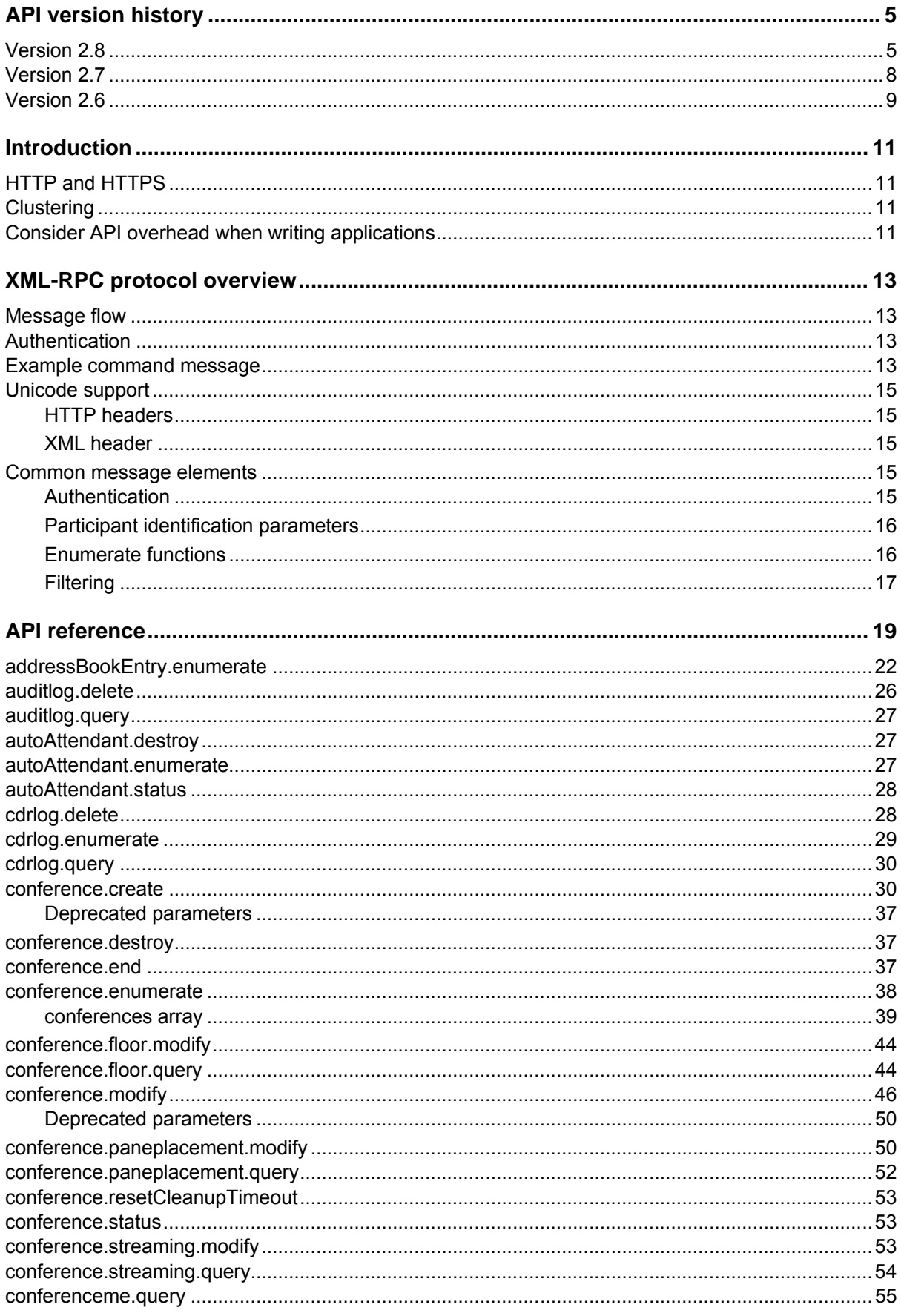

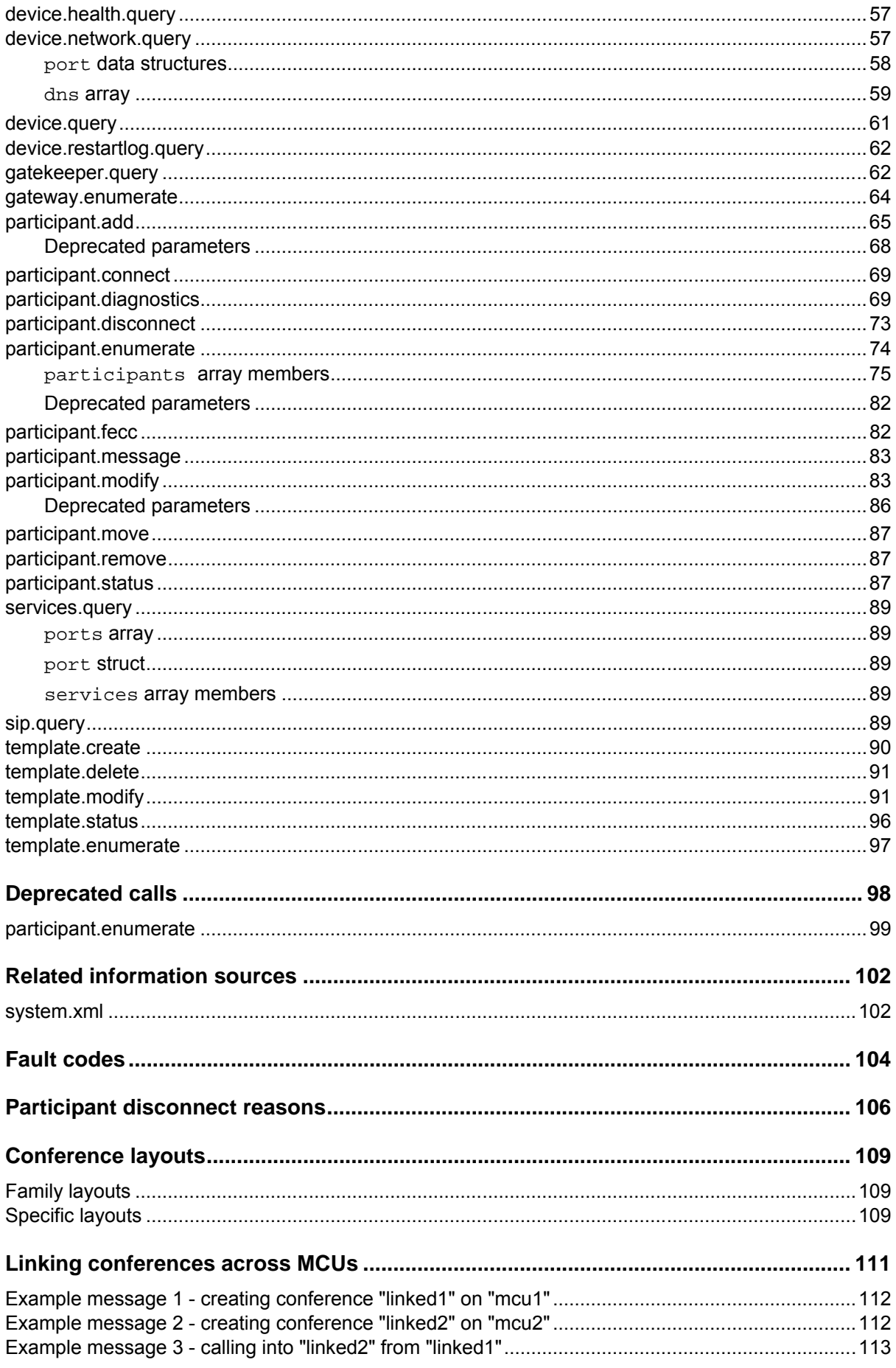

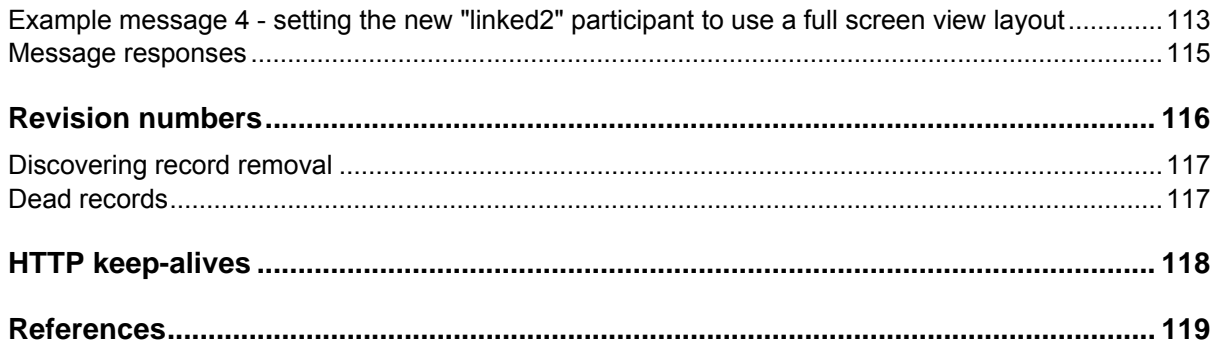

# <span id="page-4-0"></span>**API version history**

The latest version of the Cisco TelePresence MCU Remote Management API is version 2.8. This document refers to this as 'the API'. The following Cisco TelePresence MCU products support this version:

- MCU 4200 Series
- MCU 4500 Series
- $\triangleright$  MCU MSE 8420
- MCU MSE 8510

This document refers to the software that runs on these products as 'the MCU'.

The following table shows the device's software versions and the corresponding supported API versions:

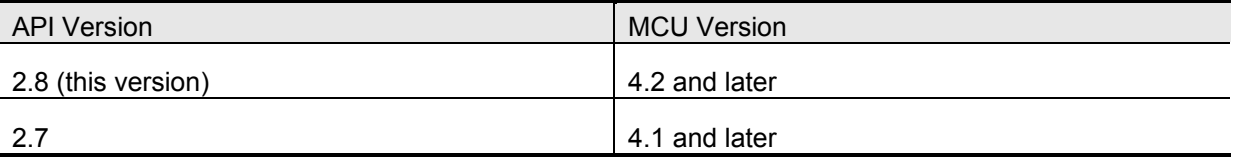

#### <span id="page-4-1"></span>**Version 2.8**

New fault codes have been added to report problems with template calls. The following API calls have also been added or modified:

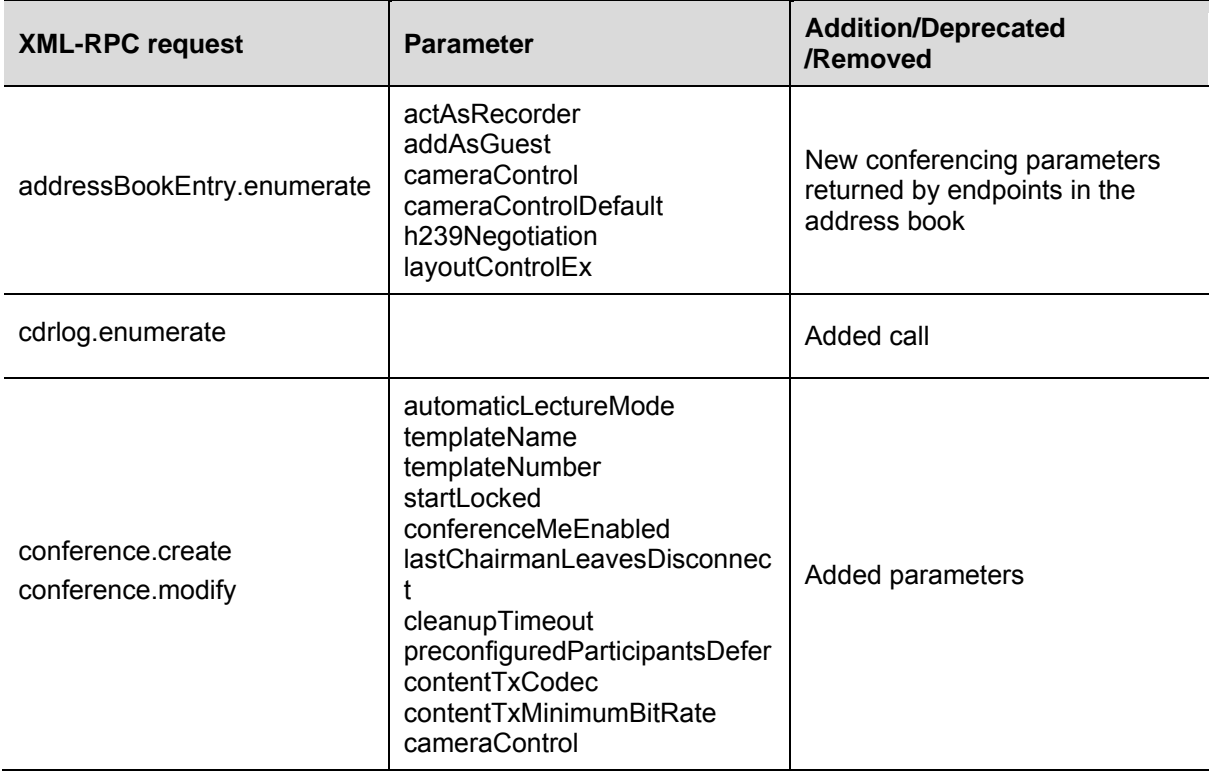

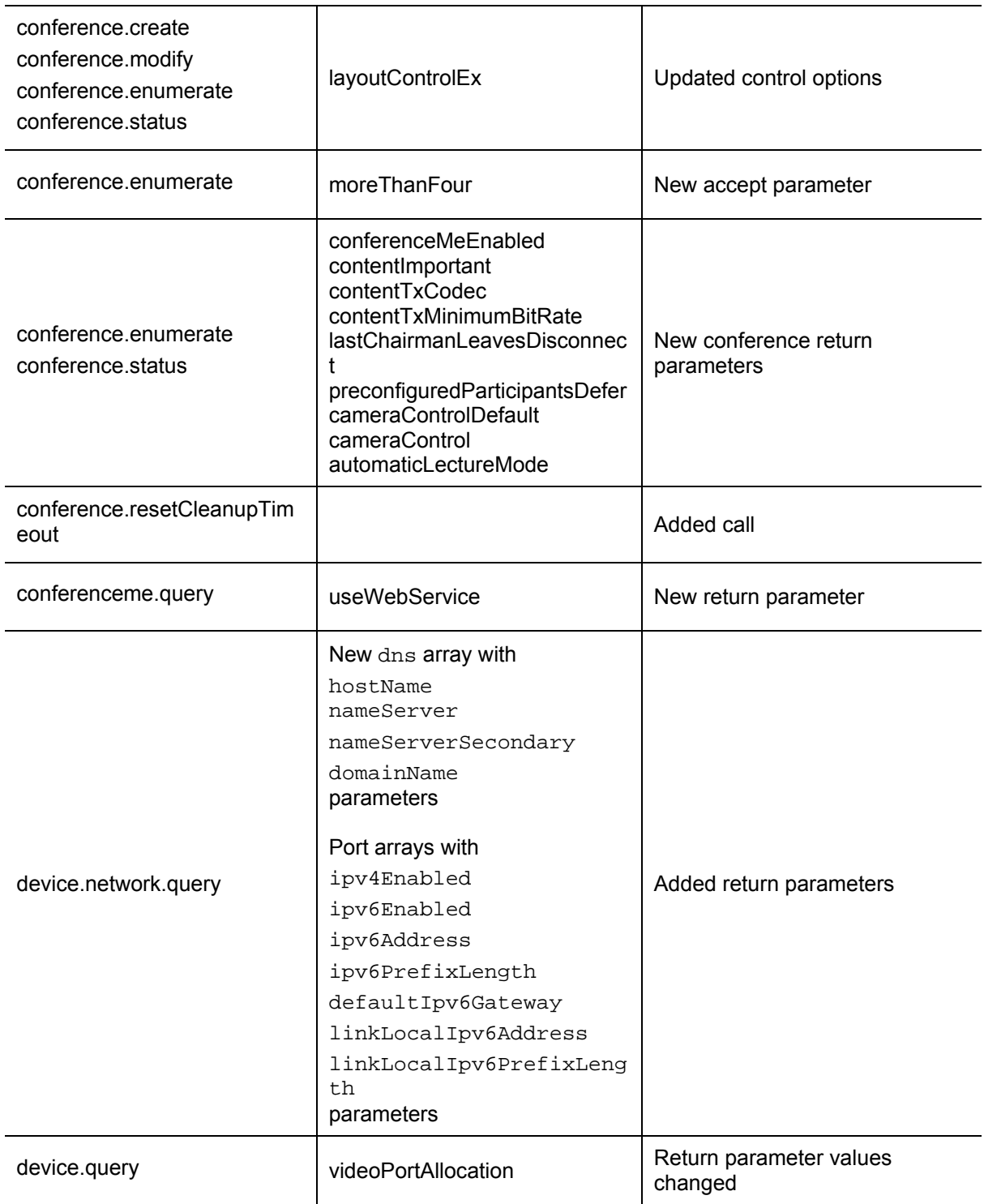

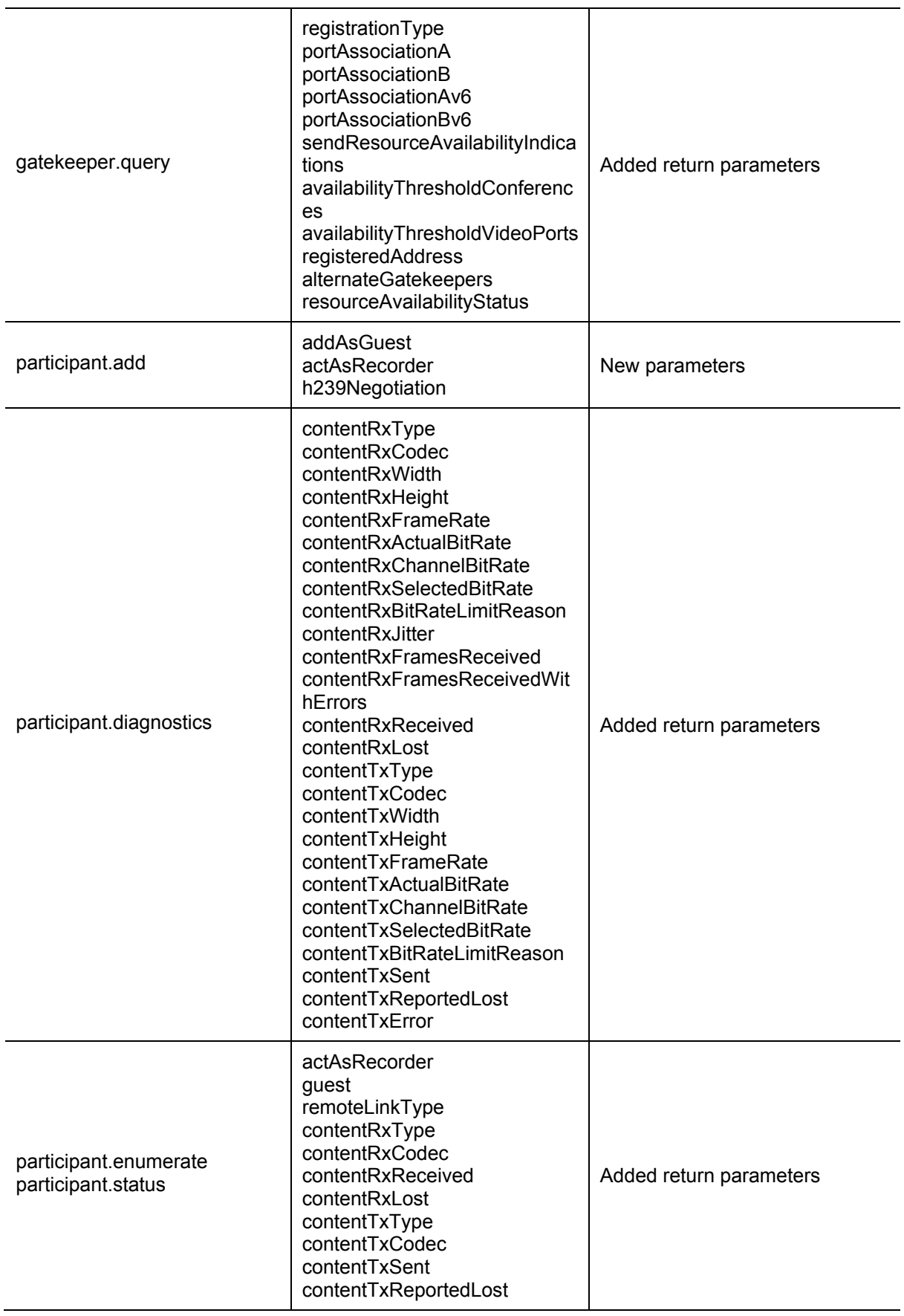

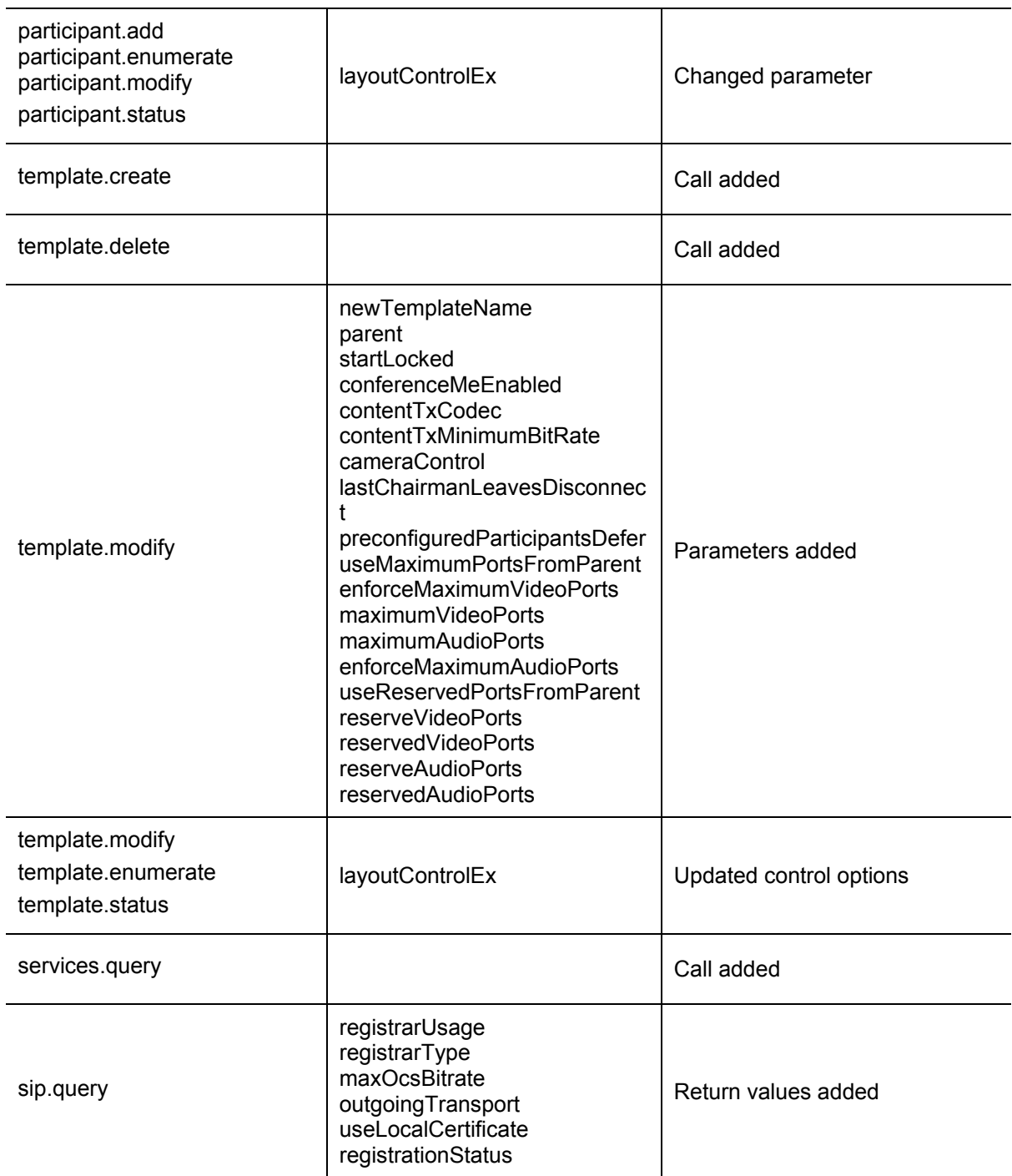

# <span id="page-7-0"></span>**Version 2.7**

Version 2.7 introduced the following changes:

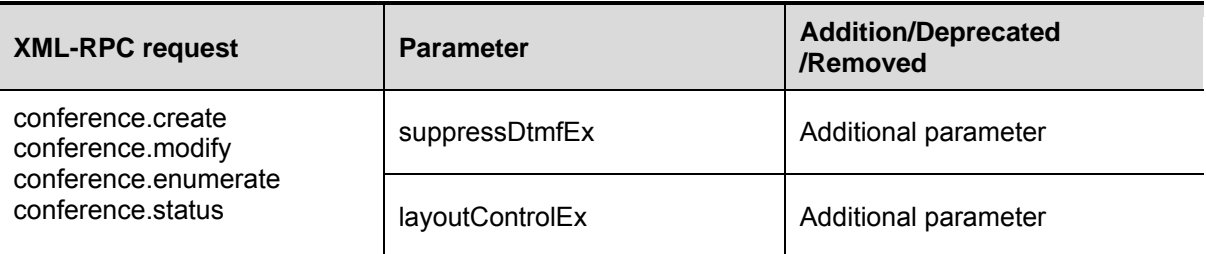

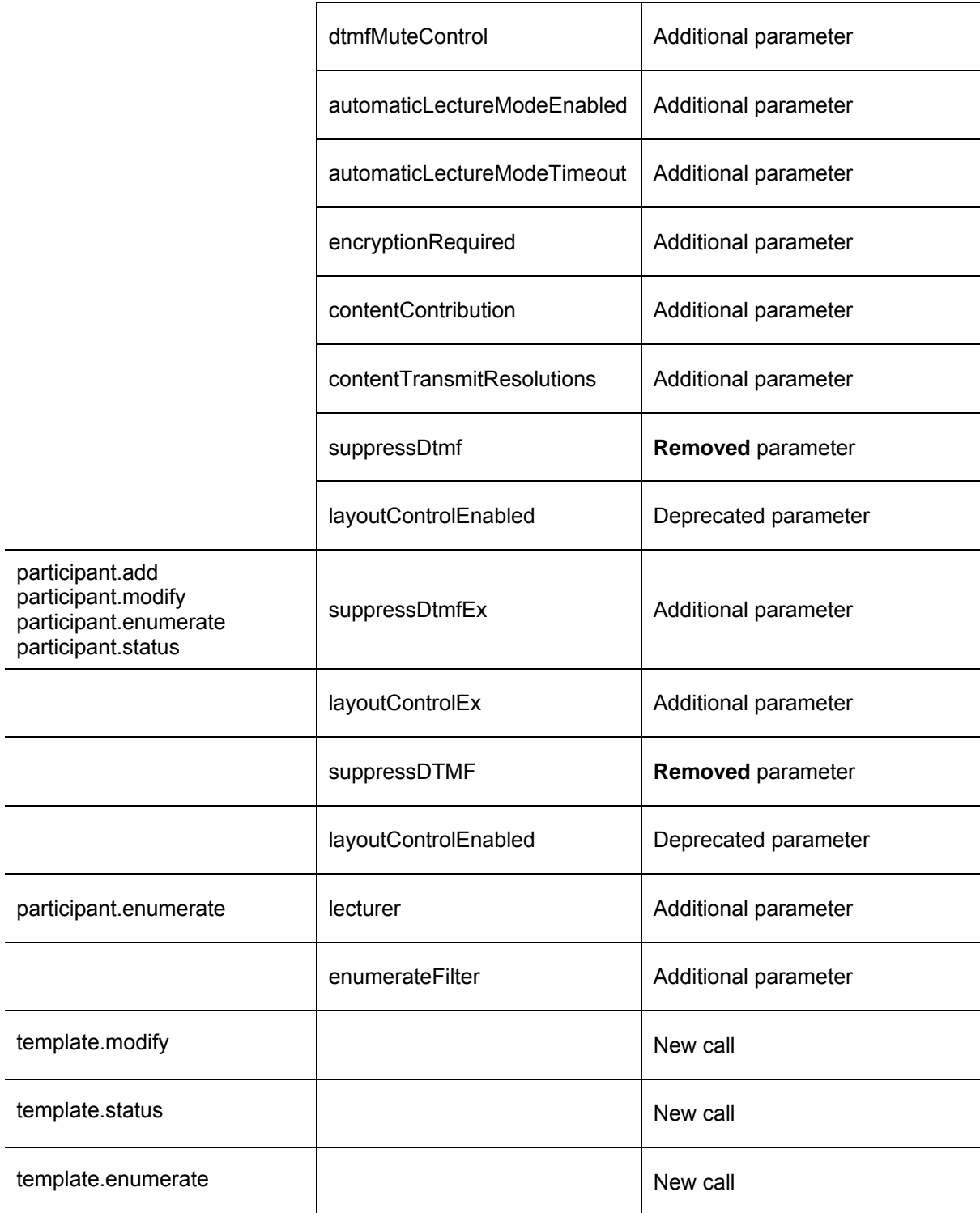

# <span id="page-8-0"></span>**Version 2.6**

Version 2.6 introduced the following changes:

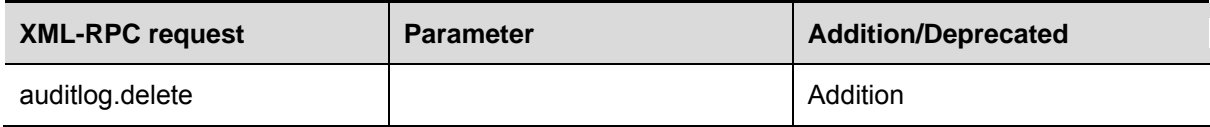

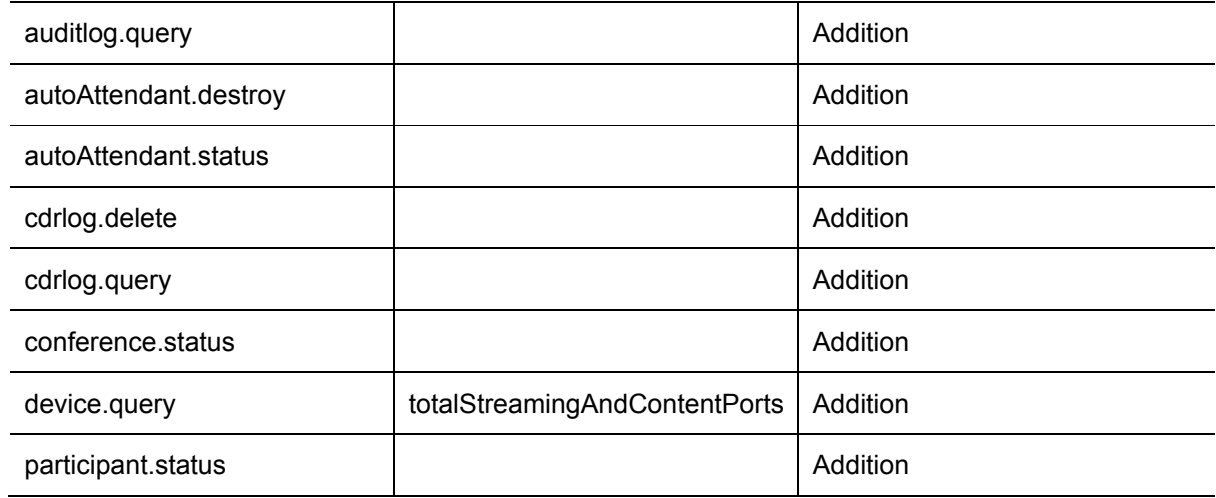

# <span id="page-10-0"></span>**Introduction**

This reference guide contains the specification of the Cisco TelePresence MCU Series API, by which it is possible to control the following Cisco TelePresence products:

- MCU 4200 Series
- MCU 4500 Series
- MCU MSE 8420
- MCU MSE 8510

This is accomplished via messages sent using the **XML-RPC** protocol. XML-RPC is a simple protocol for remote procedure calling using HTTP as the transport and XML as the encoding. It is designed to be as simple as possible, whilst allowing complex data structures to be transmitted, processed and returned. XML-RPC has no platform or software dependence and was chosen over SOAP because of its simplicity.

In this implementation of XML-RPC all parameters and return values are part of a <struct> and are all explicitly named. For example, the device.query call returns the current time value as a structure member named currentTime rather than as a single value of type <dateTime.iso8601>.

**Note:** Unless otherwise stated, assume string length is a maximum of 31 characters.

<span id="page-10-1"></span>For further details of XML-RPC refer to the [specification](http://www.xmlrpc.com/) [1].

## **HTTP and HTTPS**

MCUs expect to receive HTTP communication over TCP/IP connections to port 80. The HTTP messages should be "POST"s to the URL "/RPC2".

HTTPS (HTTP secured by SSL) is supported on all MCU products from software version 2.3 and later.

By default, HTTPS is provided on TCP port 443, although MCUs can be configured to receive HTTP and HTTPS connections on non-standard TCP port numbers if required.

<span id="page-10-2"></span>The MCUs implement HTTP/1.1 as defined by [RFC 2616](http://www.ietf.org/rfc/rfc2616.txt) [2].

#### **Clustering**

From Version 4.1 of the MCU, it is possible to configure MCU blades in a cluster in order to increase the number of HD conference participants. One MCU acts as a master controlling up to two slave MCUs.

#### <span id="page-10-3"></span>**Consider API overhead when writing applications**

Every API command that your application sends incurs a processing overhead within the device's own application. The exact amount of overhead varies widely with the command type and the parameters sent. It is important to bear this in mind when designing your application's architecture and software. If the device receives a high number of API commands every second, its overall performance could be seriously impaired – in the same way that it would if be several users accessed it from the web interface simultaneously.

The current implementation of the MCU API will accept a maximum of four concurrent XML RPC requests and is limited to a maximum of eight concurrent TCP connections.

For this reason, the best architecture is a single server running the API application and sending commands to the device. If multiple users need to use the application simultaneously, provide a web interface on that server or write a client that communicates with the server. The server would then

manage the clients' requests and send API commands directly to the device. Implement some form of control in the API application on your server to prevent the device being overloaded with API commands. This provides much more control than having the clients send API commands directly and will prevent the device's performance being impaired by unmanageable numbers of API requests.

Furthermore, the API is designed to have as little impact as possible on the network when responding to requests. The device's responses do not routinely include data that is not relevant, or empty data structures where the data is not available. Your application should take responsibility for checking whether the response includes what you expected, and you should design it to gracefully handle any situations where the device does not respond with the expected data.

# <span id="page-12-0"></span>**XML-RPC protocol overview**

#### <span id="page-12-1"></span>**Message flow**

An application external to the MCU can create and manage conferences by sending command messages to the MCU. For each command sent (provided the message is correctly formatted according to the [XML-RPC spec\)](http://www.xmlrpc.com/), the MCU responds with a message indicating success or failure. The response message may also contain any data that was requested.

# <span id="page-12-2"></span>**Authentication**

To manage the MCU, the controlling application must authenticate itself as a user with relevant privileges. Accordingly, each message contains a user name and password (for details see the *[Common message elements](#page-14-3)* section below).

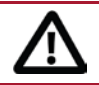

CAUTION: **Authentication information is sent using plain text and should only be sent over a trusted network.**

<span id="page-12-3"></span>All calls require administrator privileges.

## **Example command message**

Command messages are sent in XML format. For example, the following message schedules a conference on an MCU to begin at 10:45 on 18 February 2005 and last for one hour:

```
POST /RPC2 HTTP/1.1
User-Agent: Frontier/5.1.2 (WinNT)
Host: 10.2.1.100
Content-Type: text/xml
Content-length: 713
<?xml version="1.0"?>
<methodCall>
<methodName>conference.create</methodName>
<params>
<param>
<value>
<struct>
<member>
<name>authenticationUser</name>
<value>
<string>api_test</string>
</value>
</member>
<member>
<name>authenticationPassword</name>
<value>
<string>123456</string>
</value>
</member>
<member>
<name>conferenceName</name>
<value>
<string>Meeting 1</string>
</value>
```
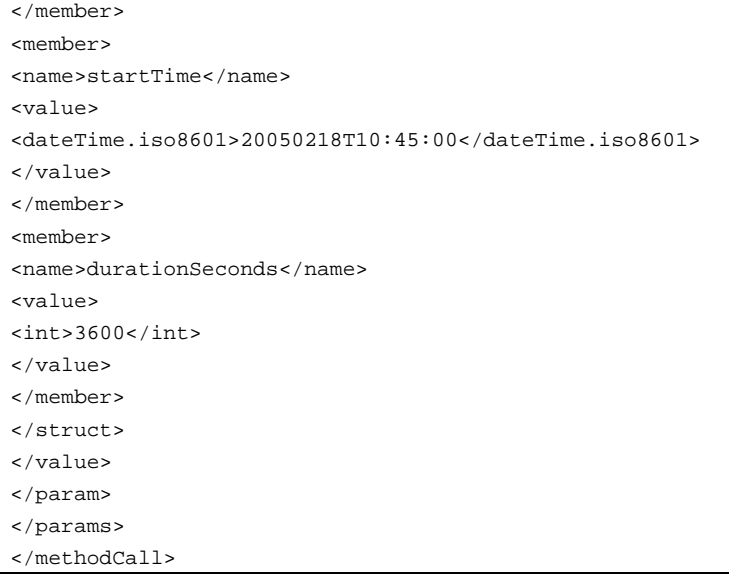

If the command was successful, the MCU sends a success response. For example, in response to a successful conference.create message, the MCU returns:

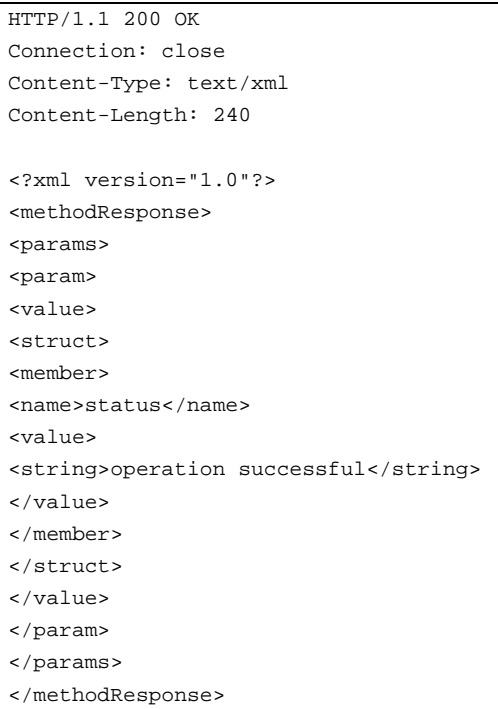

If the command fails, the MCU sends a fault response. For example, in response to a conference.create message where the conference name is not unique, the MCU returns:

```
HTTP/1.1 200 OK
Connection: close
Content-Type: text/xml
Content-Length: 411
<?xml version="1.0"?>
<methodResponse>
```
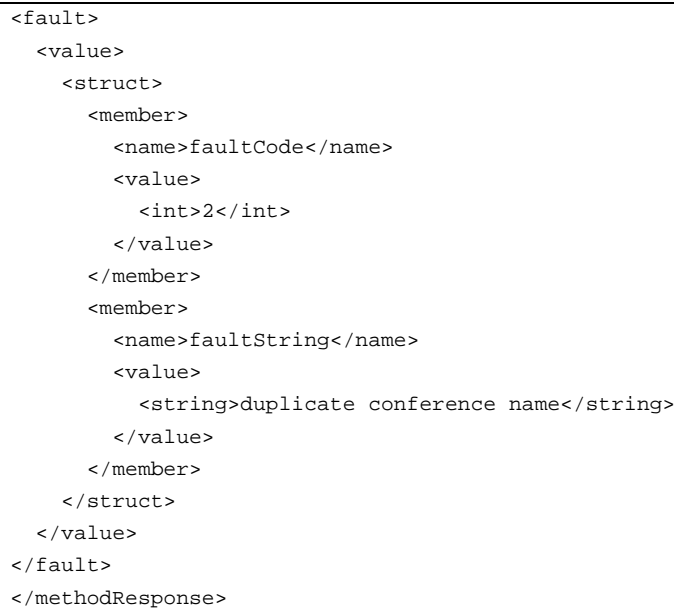

The complete list of command messages, their required and optional parameters, and the expected responses are detailed in the [API reference.](#page-18-0) The possible [fault codes](#page-103-0) are listed later in this document.

#### <span id="page-14-0"></span>**Unicode support**

Parameters in this version of the API can be in ASCII text or Unicode (UTF-8). You can distinguish between these encodings as follows; if no method is present, ASCII is assumed.

#### <span id="page-14-1"></span>**HTTP headers**

There are two different ways of specifying Unicode in the HTTP headers; either using "Accept-Encoding: utf-8", or modifying the Content-Type header to read "Content-Type: text/xml; charset=utf-8".

#### <span id="page-14-2"></span>**XML header**

The <?xml> tag is required at the top of each XML file. The API will accept an encoding parameter for this tag with value  $UTF-8$ ; that is <?xml version="1.0" encoding="UTF-8"?>.

## <span id="page-14-4"></span><span id="page-14-3"></span>**Common message elements**

#### **Authentication**

All messages must contain a user name and password as follows:

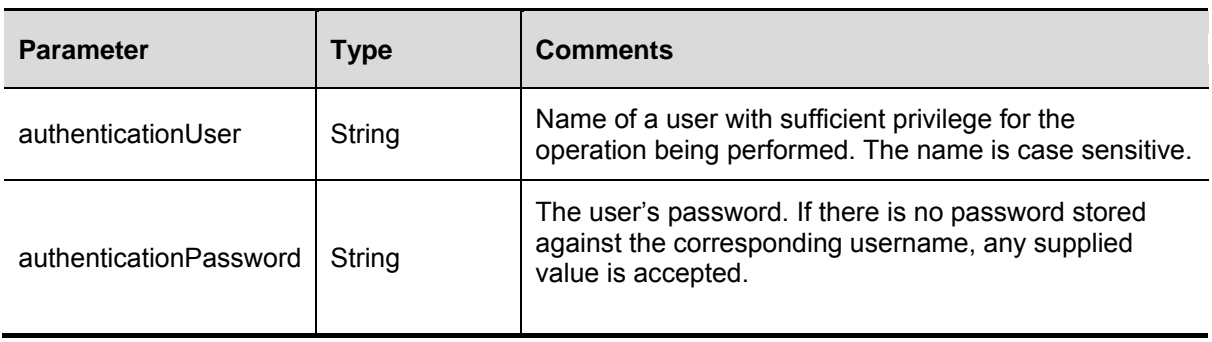

#### <span id="page-15-0"></span>**Participant identification parameters**

The following parameters appear in the majority of conference control messages, and identify a specific participant on which operations are to be performed. The use of "MCU" below refers to any device which acts as a video conferencing server.

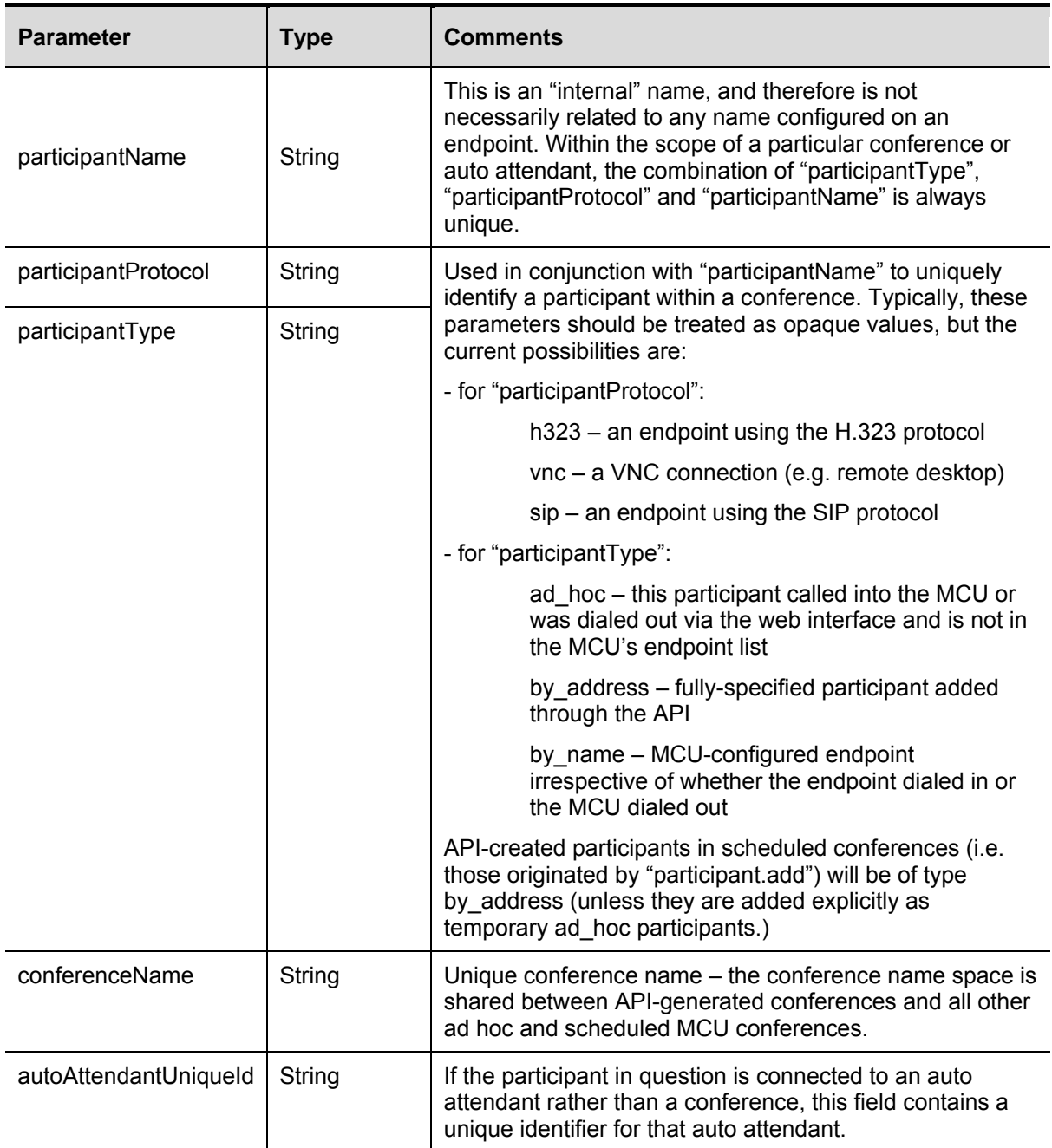

When modifying or querying parameters for a specific endpoint, participantName, participantProtocol and participantType parameters are supplied, along with either a conferenceName or an autoAttendantUniqueId. The only safe way to find these values is to use the fields returned from participant.enumerate.

#### <span id="page-15-1"></span>**Enumerate functions**

Due to the potential for a very large number of responses, all enumerate functions return an enumerateID response. This contains a value which should be passed to subsequent calls of the same enumerate function in order to retrieve the remainder of the values.

The use of this parameter is as follows:

- 1. The client computer sends an enumerate call with any necessary parameters (e.g. operationScope) and no enumerateID parameter.
- 2. The MCU returns with an array containing the requested data, and possibly a new enumerateID.
- 3. If there is an enumerateID, the client will call the enumerate method again, with any parameters that are required or desired, and an enumerateID parameter containing the ID returned by the device from the previous call. This should be repeated while the MCU continues to provide new enumerateID values in responses.
- 4. After all data is returned, the MCU will reply with all remaining results, but no enumerateID.

<span id="page-16-0"></span>This method should only be called using enumerateID values as provided by the MCU.

#### **Filtering**

Enumerate methods contain an optional enumerateFilter parameter, which can be used to restrict the responses to the enumerate call. The valid expressions depend on the method to which they are applied, but the syntax is the same for all enumerate functions: the section in this document for each call provides a list of valid filters for that call.

To use the filters, the expression is evaluated, with any method or expression symbols evaluated for the given entity being enumerated (e.g. if enumerating conferences, the *active* expression will evaluate to true if the conference is active, and false otherwise). If the result of evaluating the filter is true, the entity is returned to the client. If the expression evaluates to false, the entity in question is not returned to the client and the next entity (if any) is considered. As an example, if the expression (*active* && *scheduled)* is used when enumerating conferences, the returned conferences will be only those which are both active and scheduled.

Filters can consist of atomic expressions, joined together with operators, and brackets in the traditional manner. Whitespace is ignored. Methods are valid, and any parameters are in a comma separated list in brackets following the function name, for example function(expression<sub>1</sub>, expression<sub>2</sub>).

From a Boolean perspective, the integer 0 is **false**, and all other numbers are **true**.

Integer values can be expressed using any string of valid digits, optionally prefixed by 0x for hexadecimal.

0t for decimal and 0z for binary. If no prefix is specified, decimal is assumed.

The following binary operators are valid, in order of priority (lowest priority first):

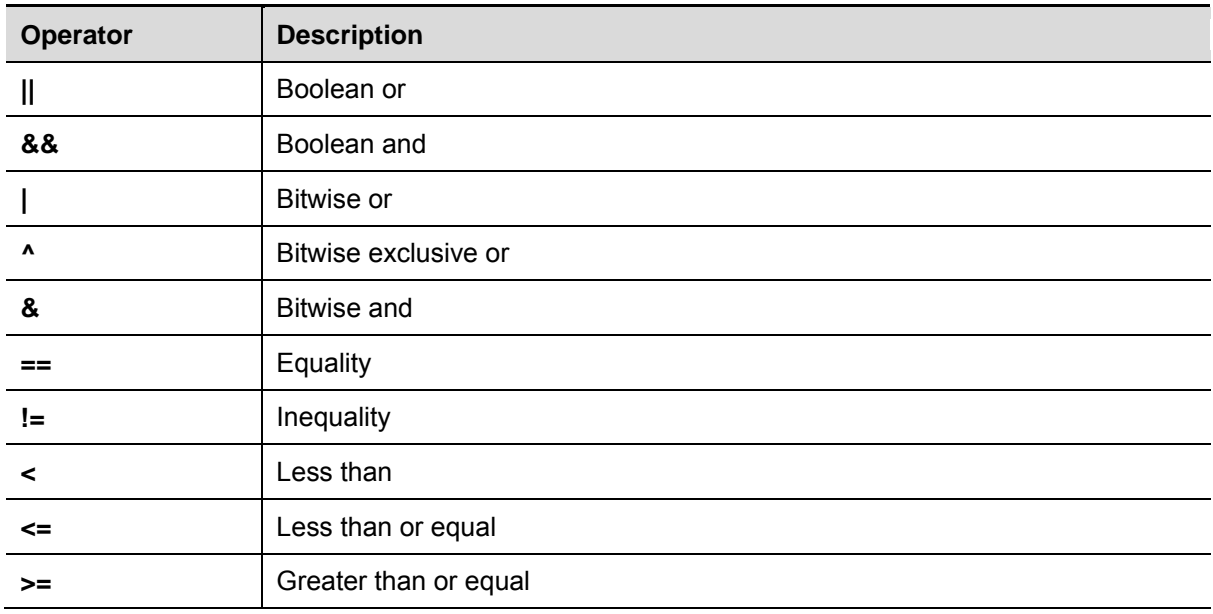

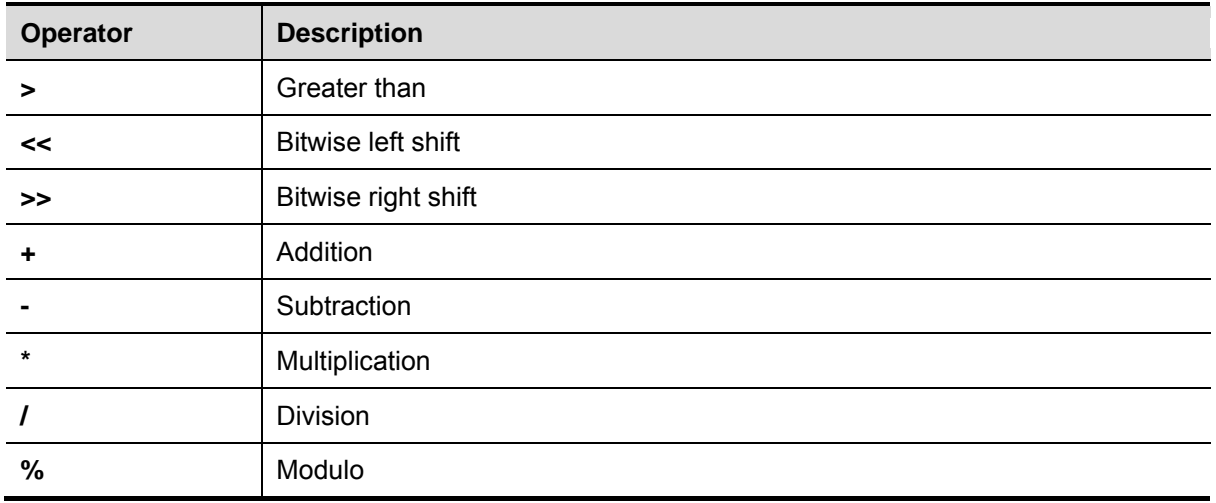

There are also the following unary operators, all of which bind tighter than any binary operator.

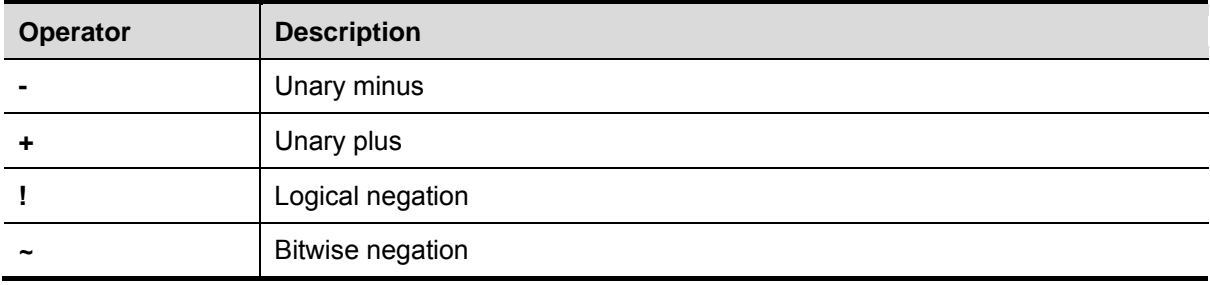

An example filter would be !(*expression<sub>1</sub>* && *expression<sub>2</sub>*).

# <span id="page-18-0"></span>**API reference**

This section is a reference guide to each of the MCU API calls. For each API call the following information is provided where applicable:

- **Description of the call's function**
- **Parameters**
- **List of responses**
- Response data types
- **EXECUTE** Structure formats
- Additional information that will assist in using the API call
- **Parameters deprecated from previous versions**

The table below lists all currently supported MCU API calls. Click on the call to go to the page containing a complete description of the call.

The *Slave support* column indicates whether the call is supported on slave MCUs in clustered configurations. Refer to the online for more information on clustering.

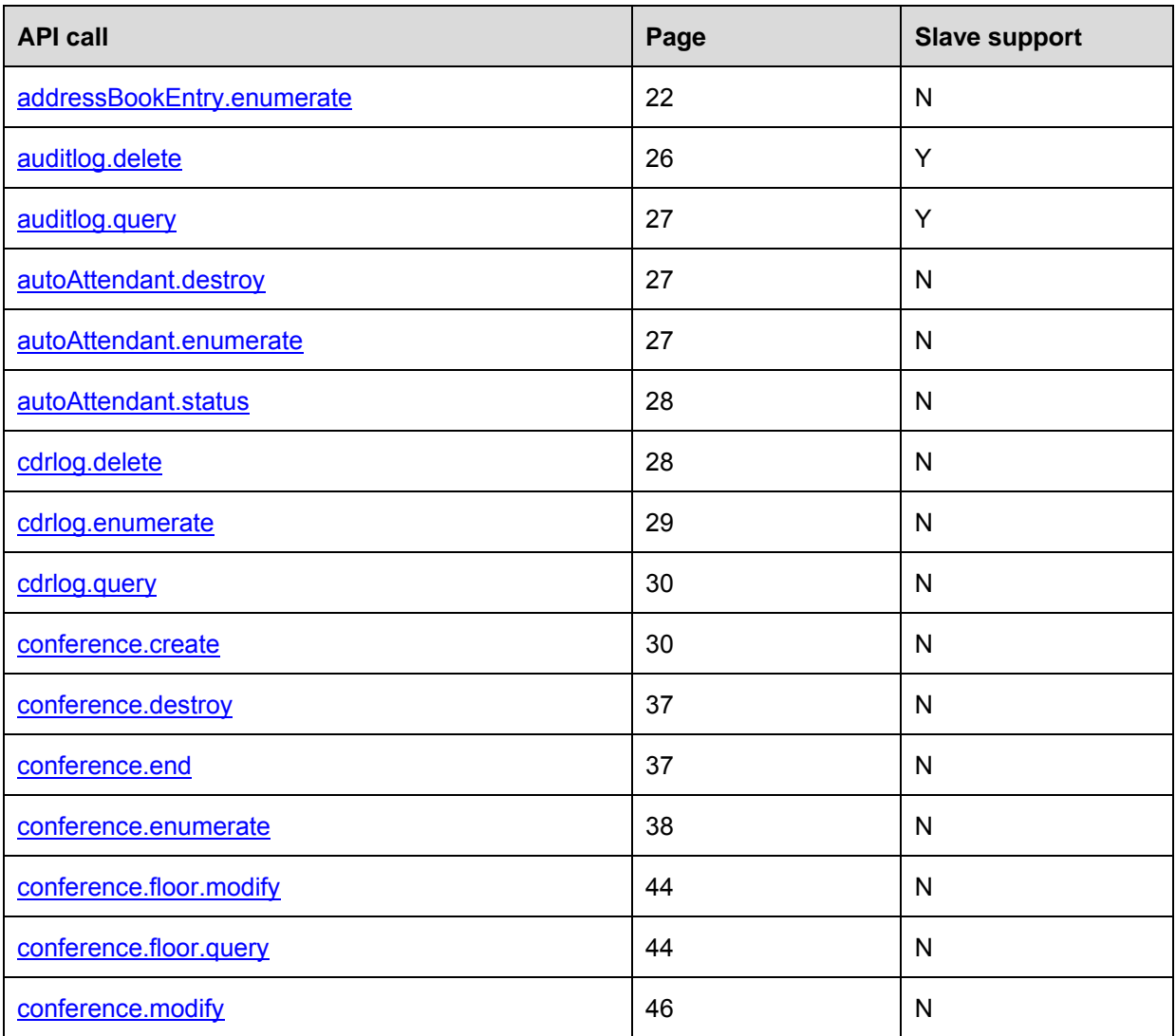

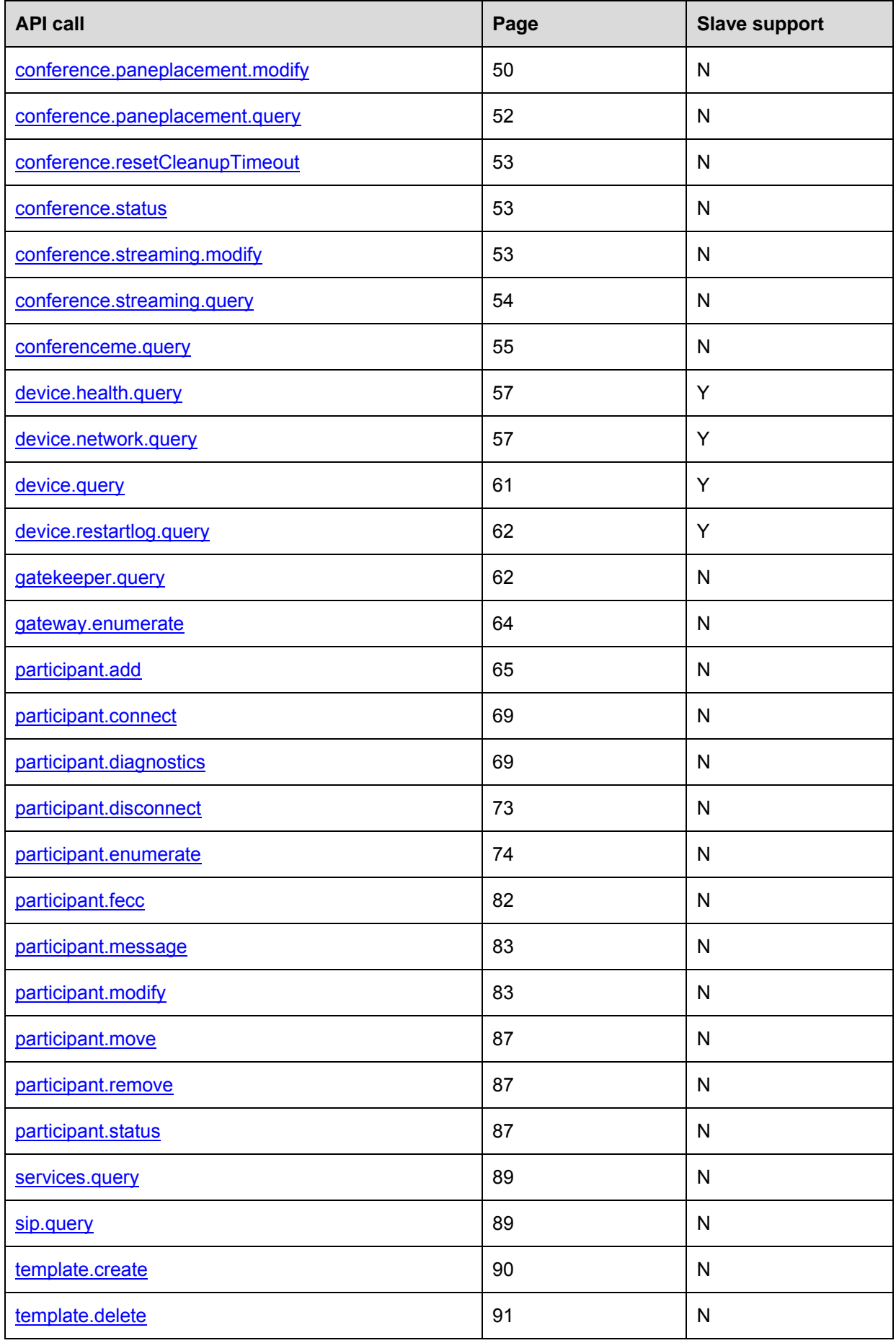

<span id="page-20-0"></span>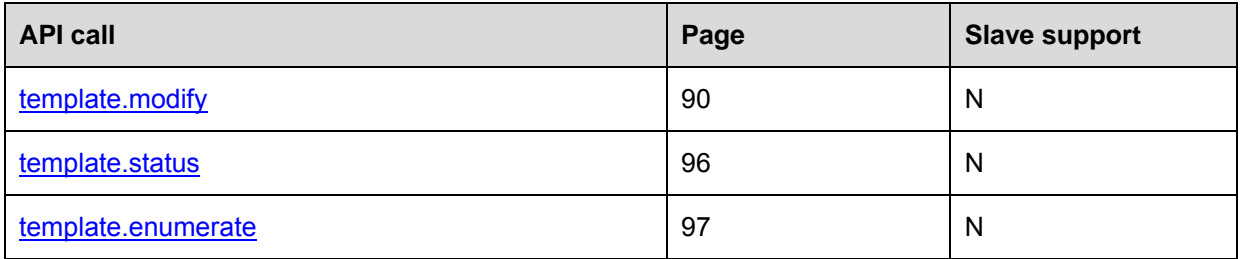

# <span id="page-21-0"></span>**addressBookEntry.enumerate**

#### Enumerates configured endpoints on the MCU.

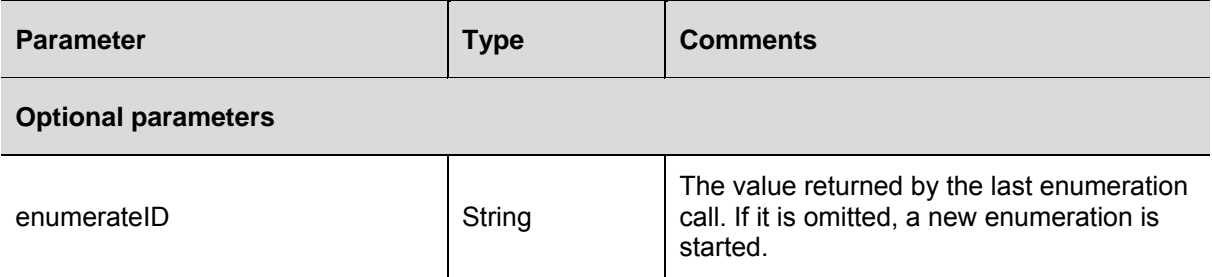

#### This call returns the following:

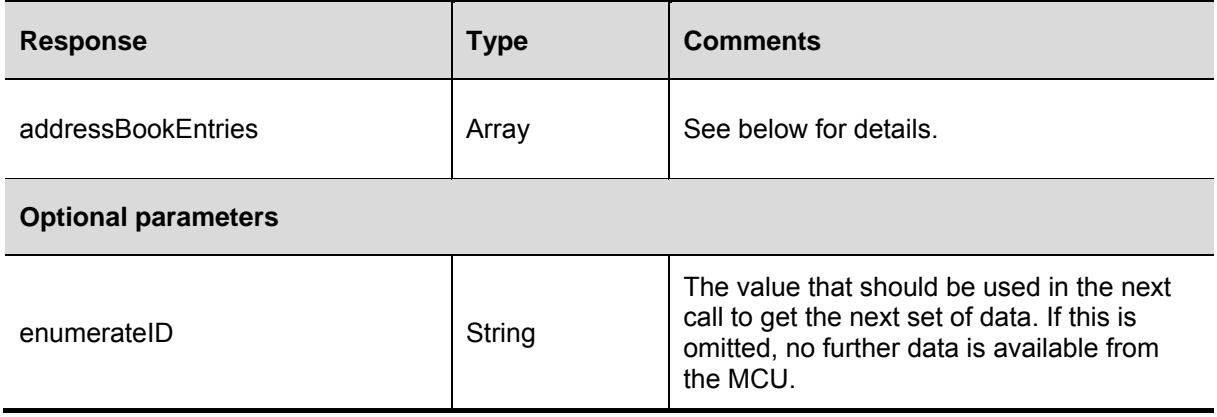

The array "addressBookEntries" contains structures with the following fields:

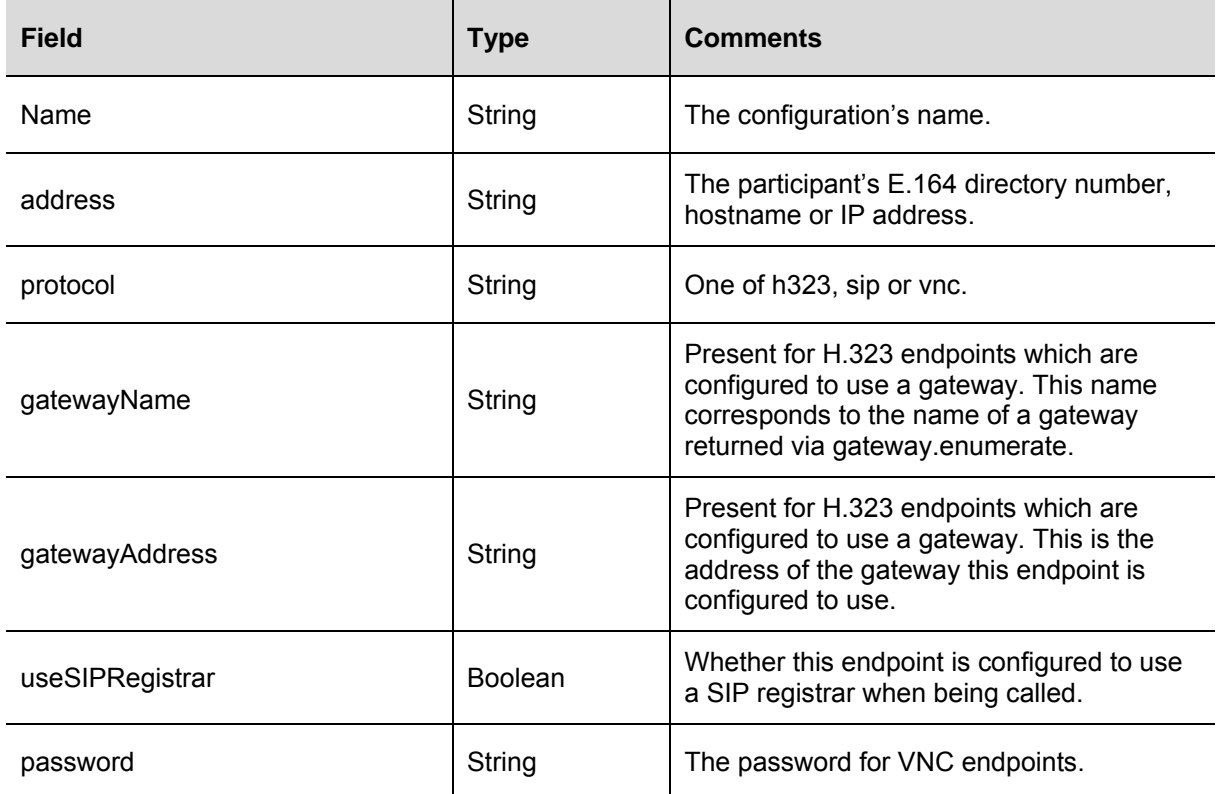

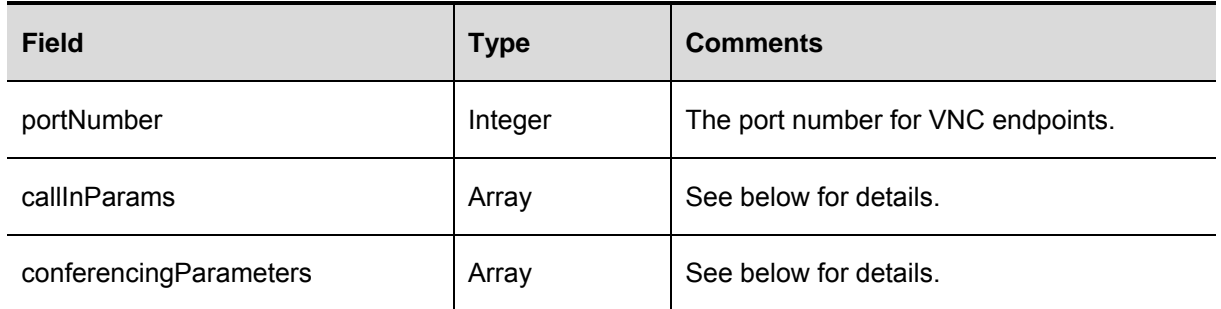

The array callInParams contains structures with the following fields. This is used to match incoming participants to endpoint configurations. For a positive match a participant must match fields which have values. Blank fields are not considered in the comparison.

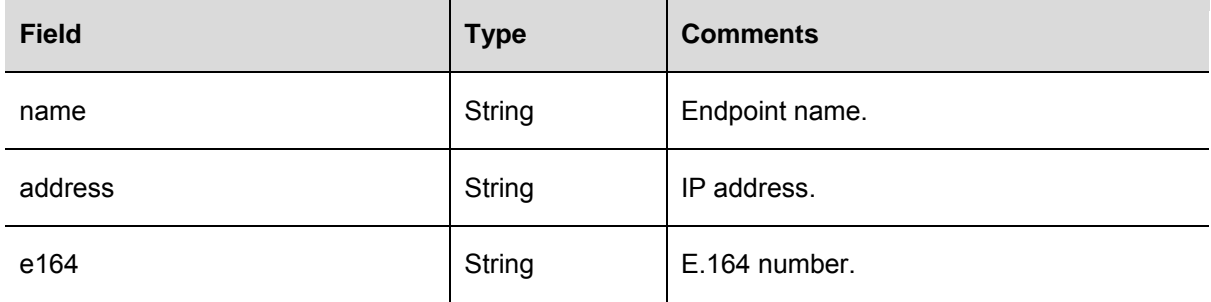

The array conferencingParameters contains structures with the following fields:

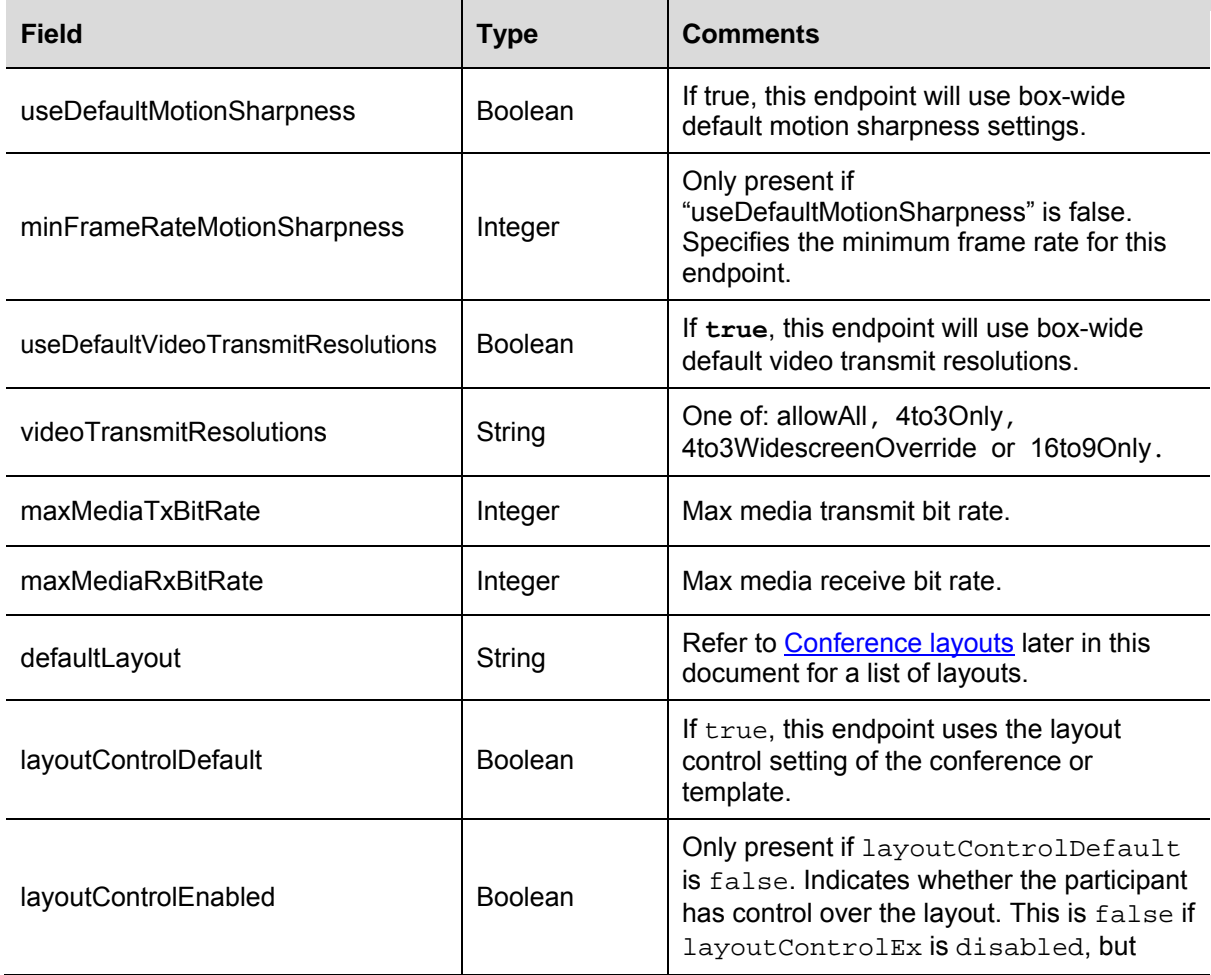

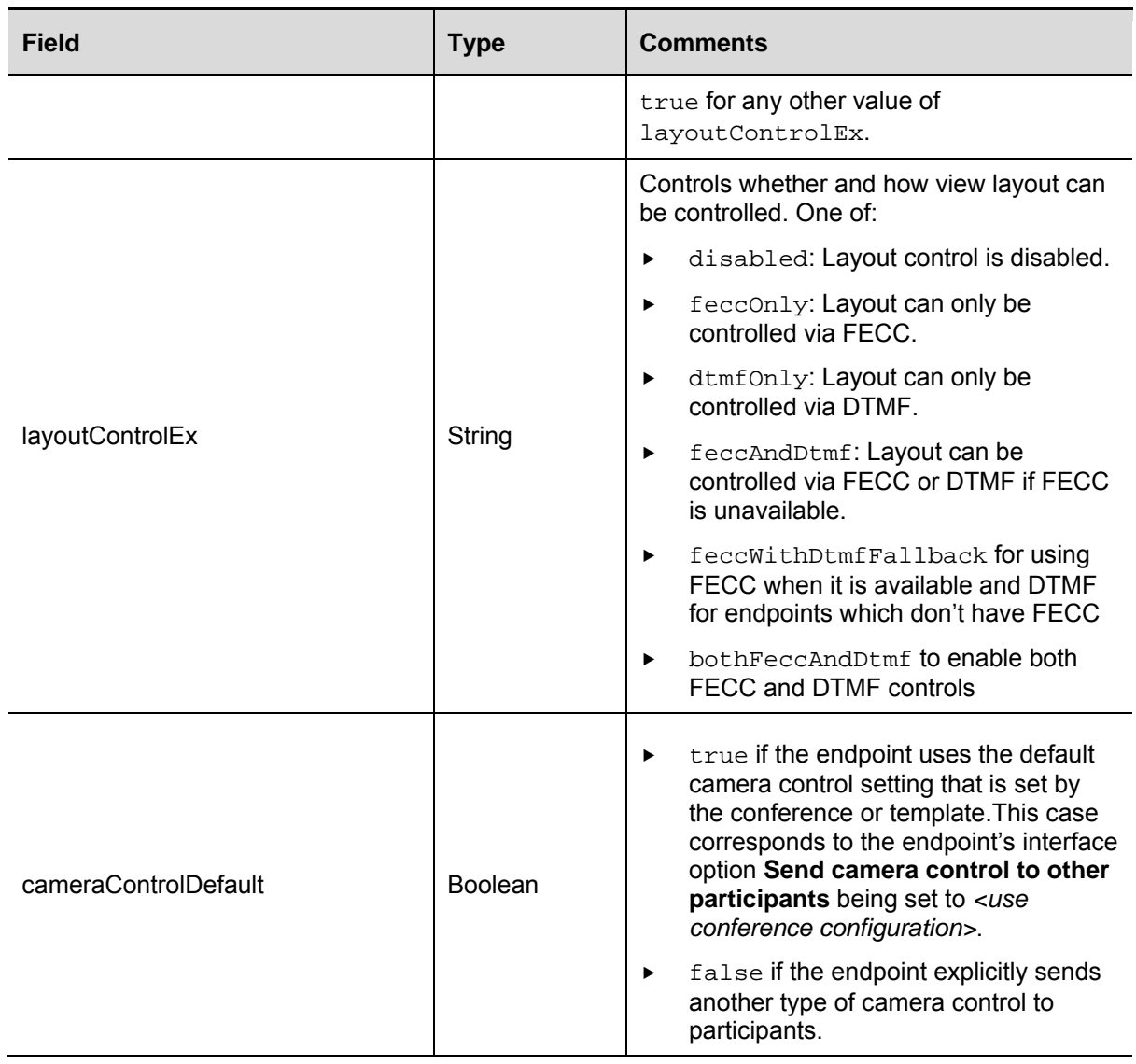

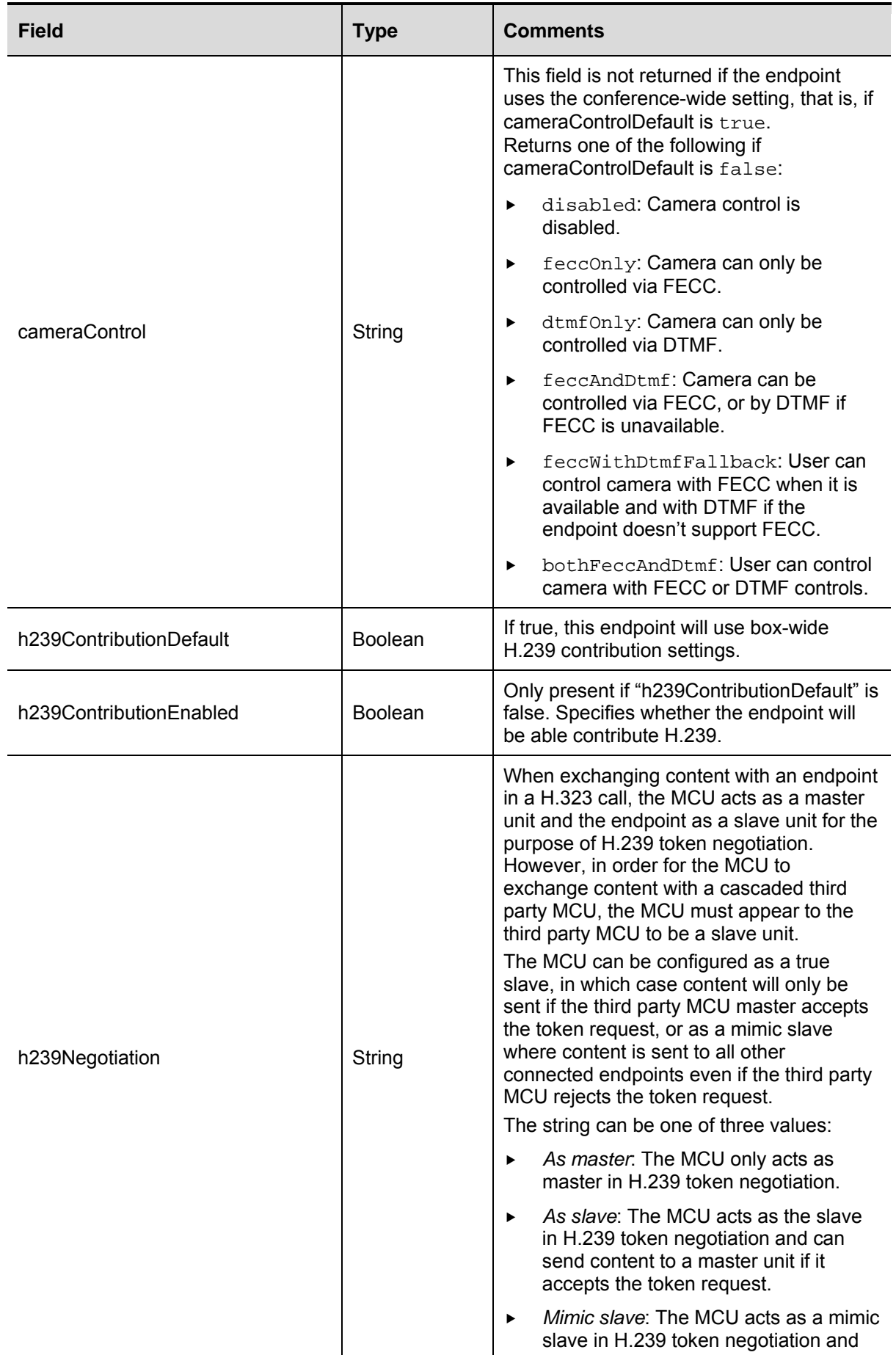

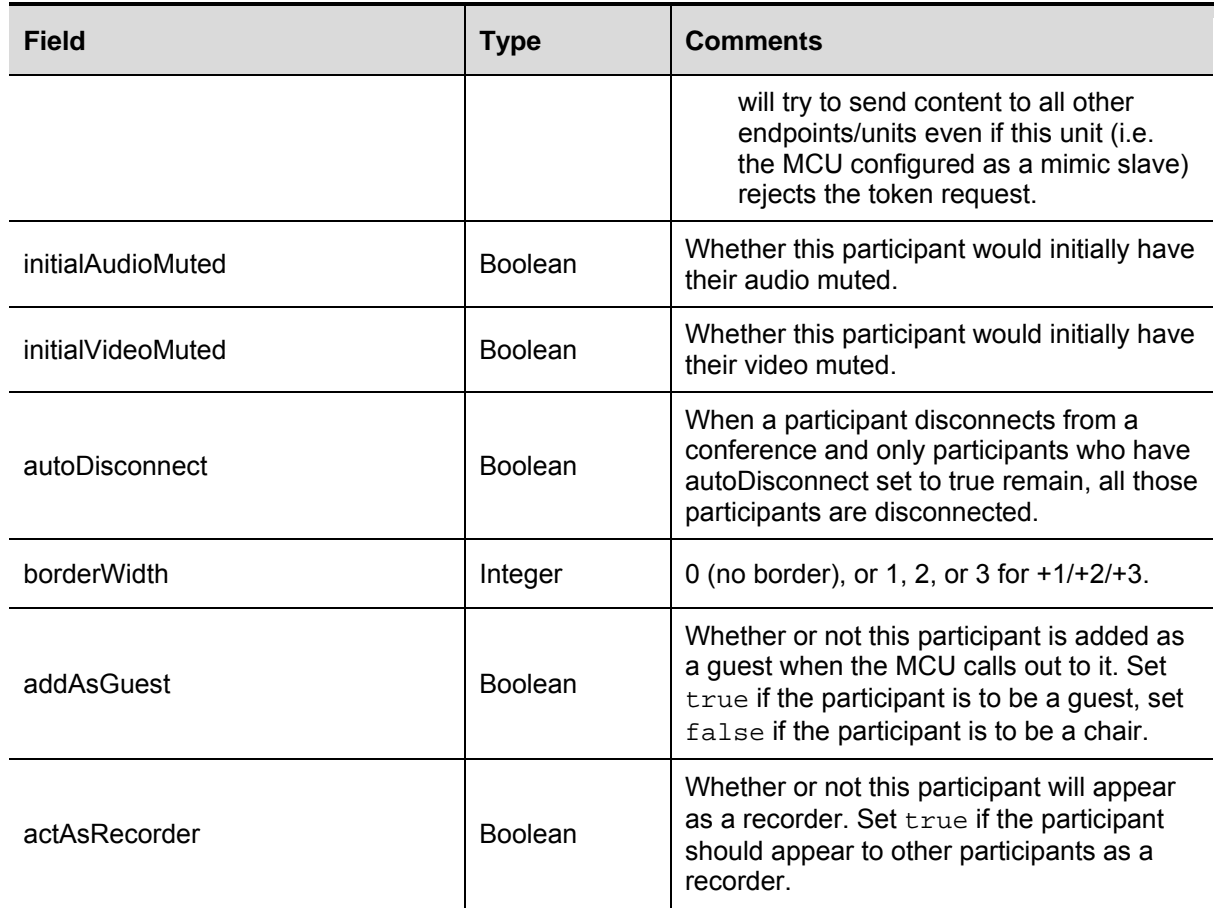

# <span id="page-25-0"></span>**auditlog.delete**

Deletes stored events from the CDR log.

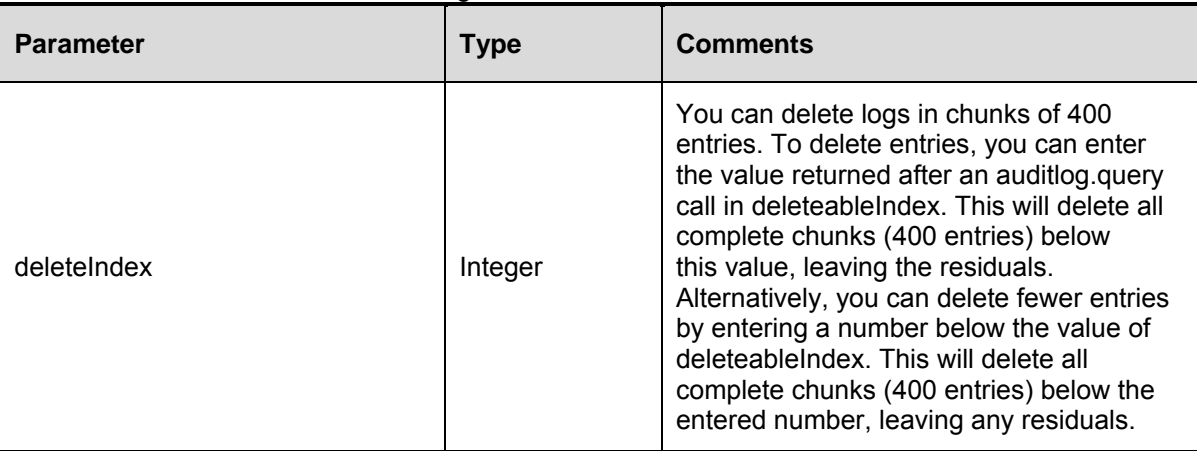

<span id="page-25-1"></span>Stored audit events up to and including the indicated deleteIndex will be permanently deleted.

## <span id="page-26-0"></span>**auditlog.query**

This call queries the audit log. It takes no parameters.

The response returns the following.

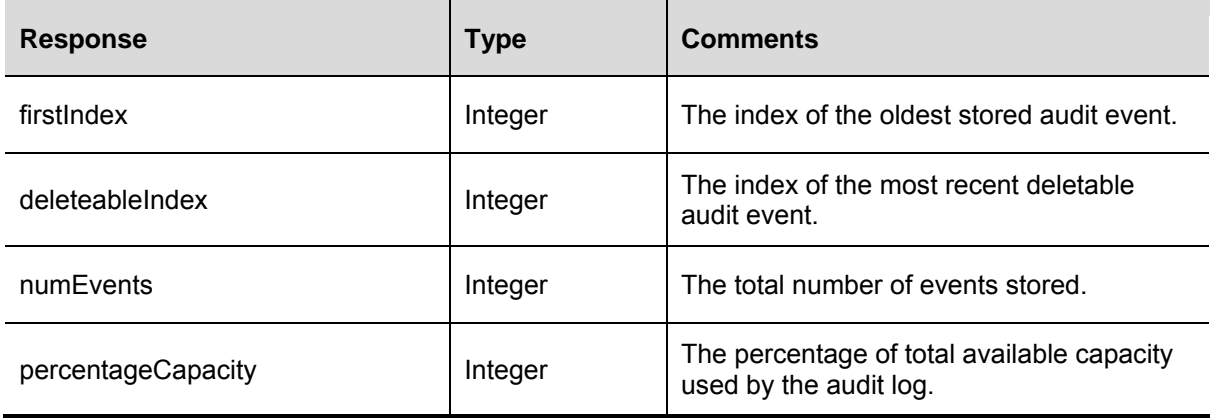

#### <span id="page-26-1"></span>**autoAttendant.destroy**

This call destroys auto attendants.

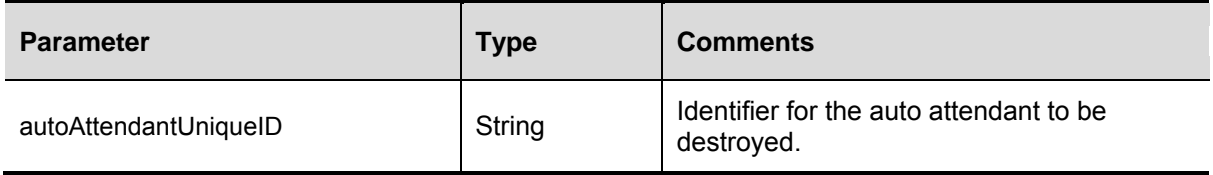

#### <span id="page-26-2"></span>**autoAttendant.enumerate**

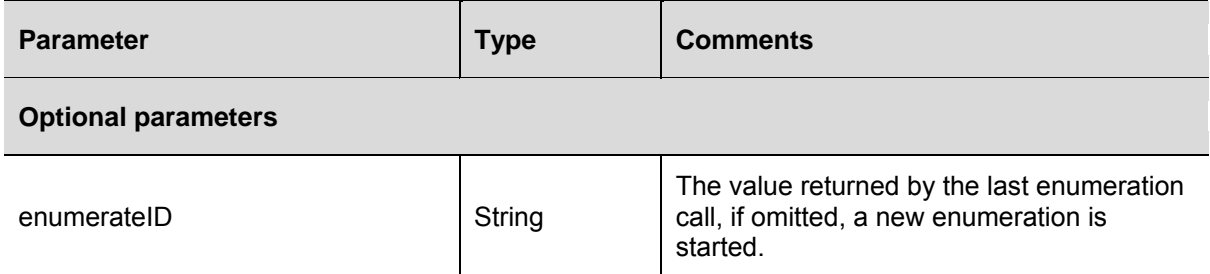

The call has no valid enumerate filter expressions.

#### This call returns:

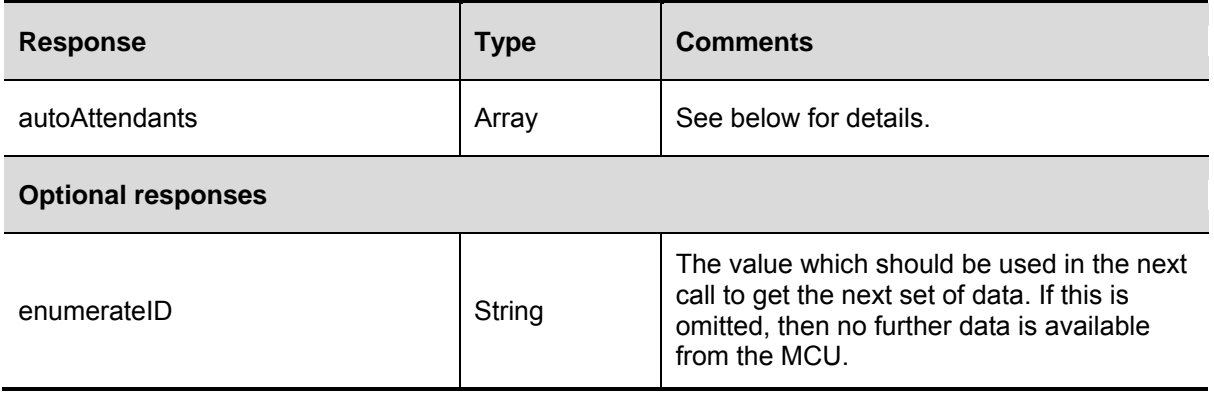

The array "autoAttendants" contains structures with the following fields:

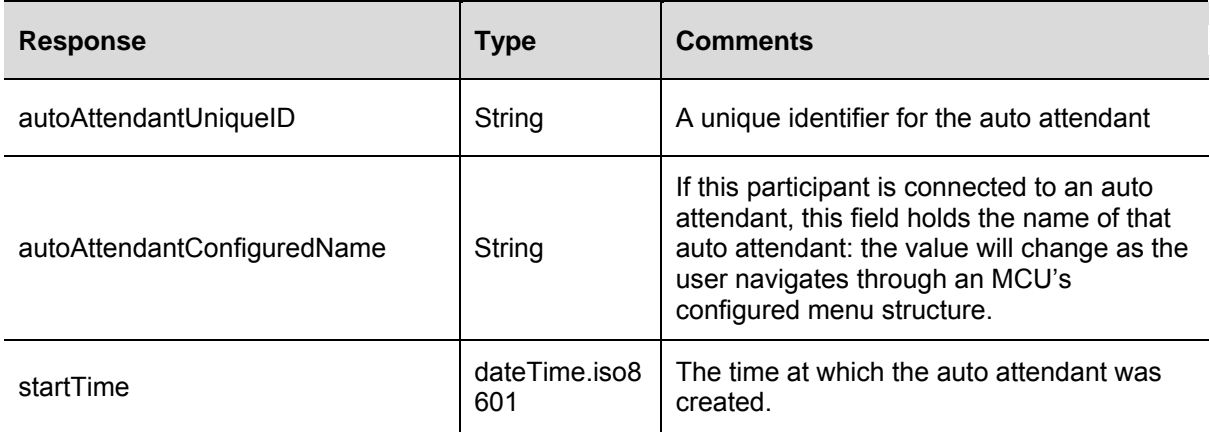

#### <span id="page-27-0"></span>**autoAttendant.status**

This call returns a struct as described in [autoAttendant.enumerate](#page-88-0) above, containing information about the auto attendant indicated.

A fault code of "no such conference" is returned if there is no auto attendant with the given identifier.

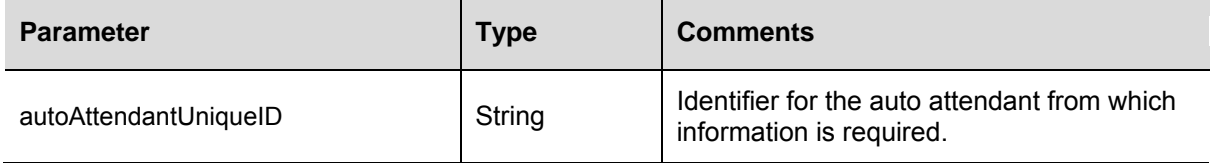

#### <span id="page-27-1"></span>**cdrlog.delete**

Deletes stored events from the CDR log.

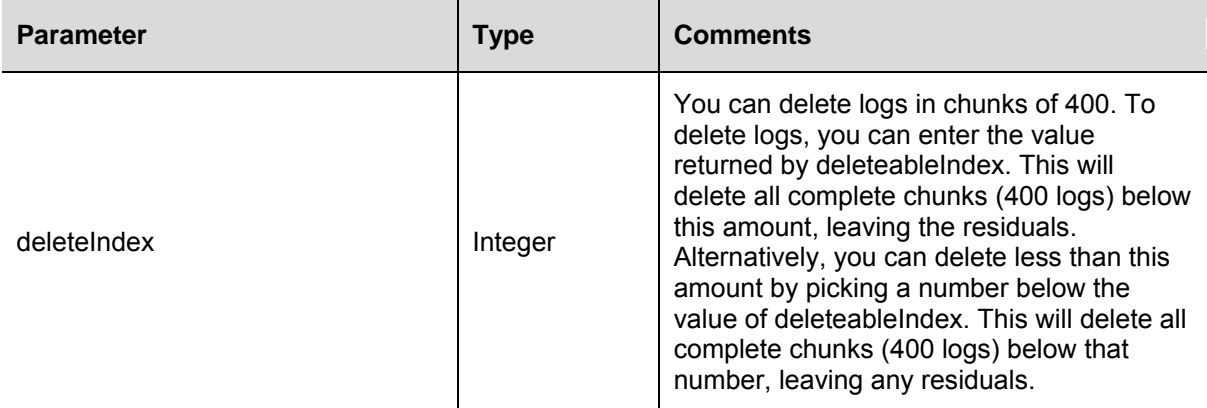

<span id="page-27-2"></span>Stored audit events up to and including the indicated deleteIndex will be permanently deleted.

## <span id="page-28-0"></span>**cdrlog.enumerate**

This call allows the calling application to download CDR log data without having to return the entire CDR log. The call returns a subset of the CDR log based on the optional filter, index and numEvents parameters:

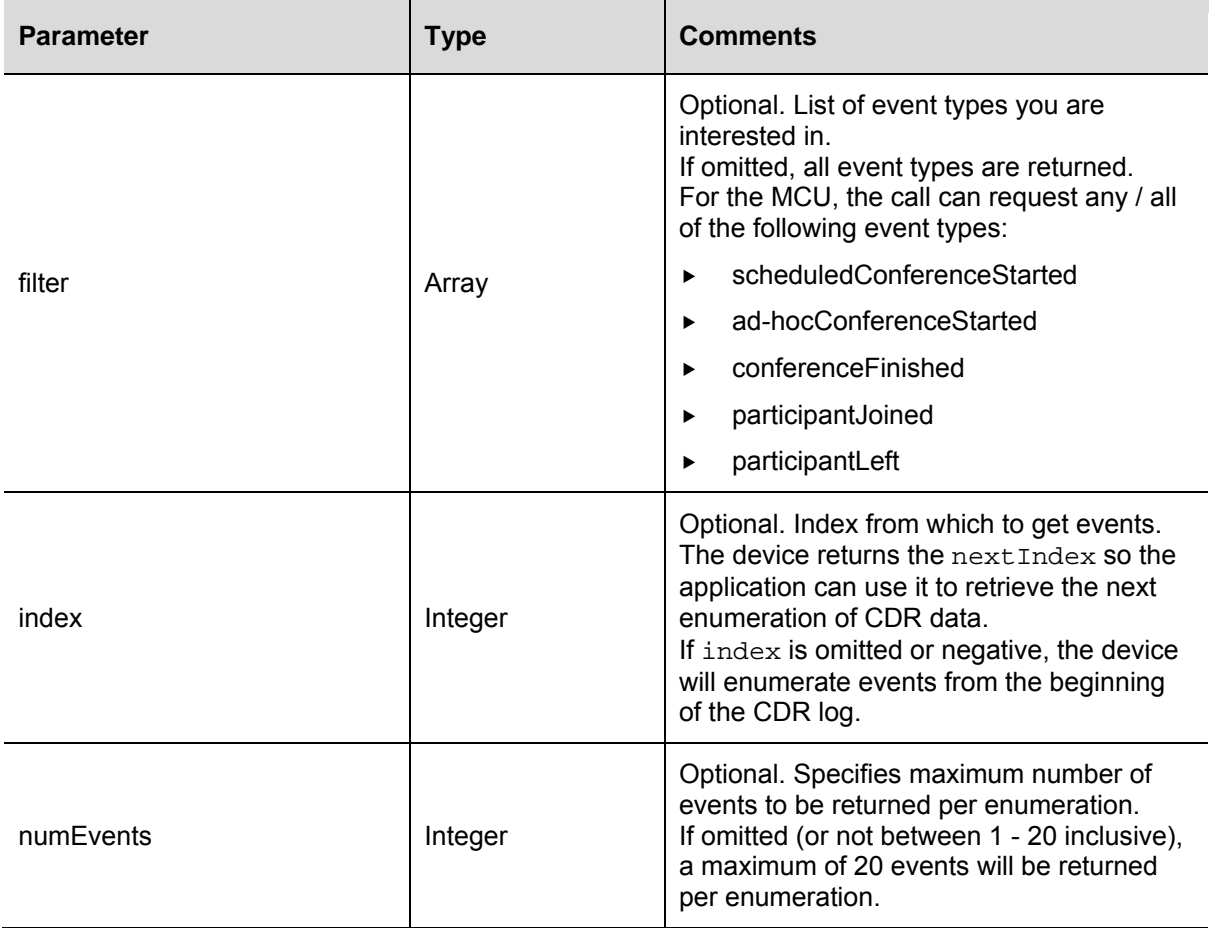

The response provides reference information such as time and log position, and an array of events that meet the call parameters requested:

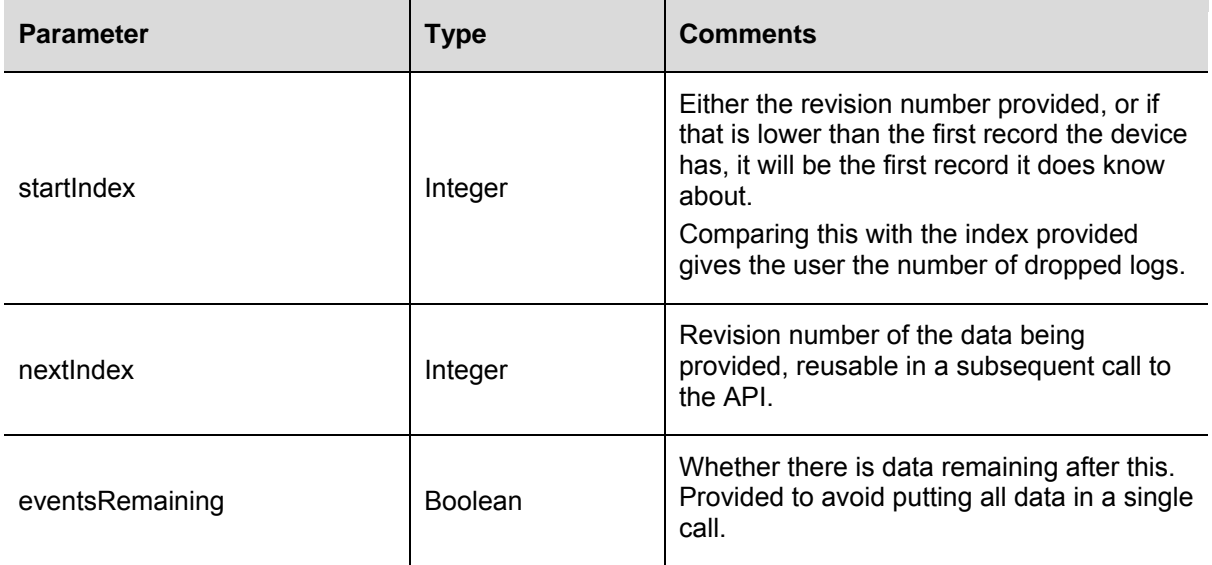

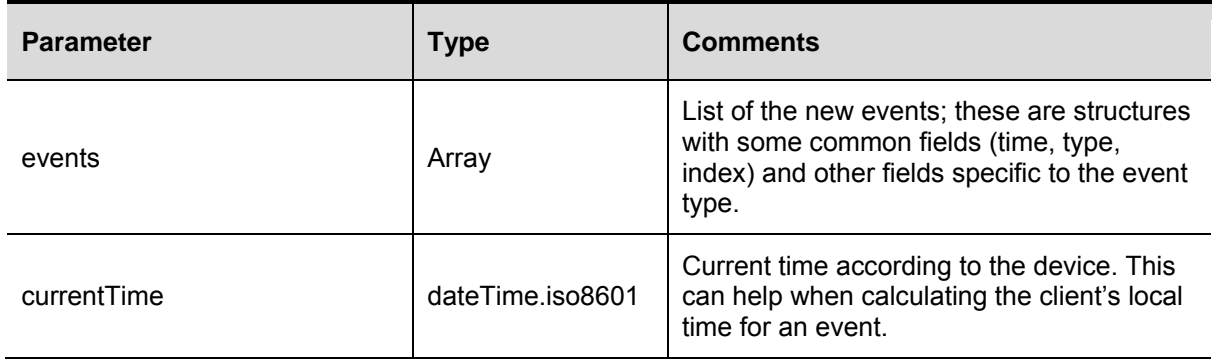

#### <span id="page-29-0"></span>**cdrlog.query**

This call queries for statistics about the CDR log.

This call takes no parameters. The response returns the following:

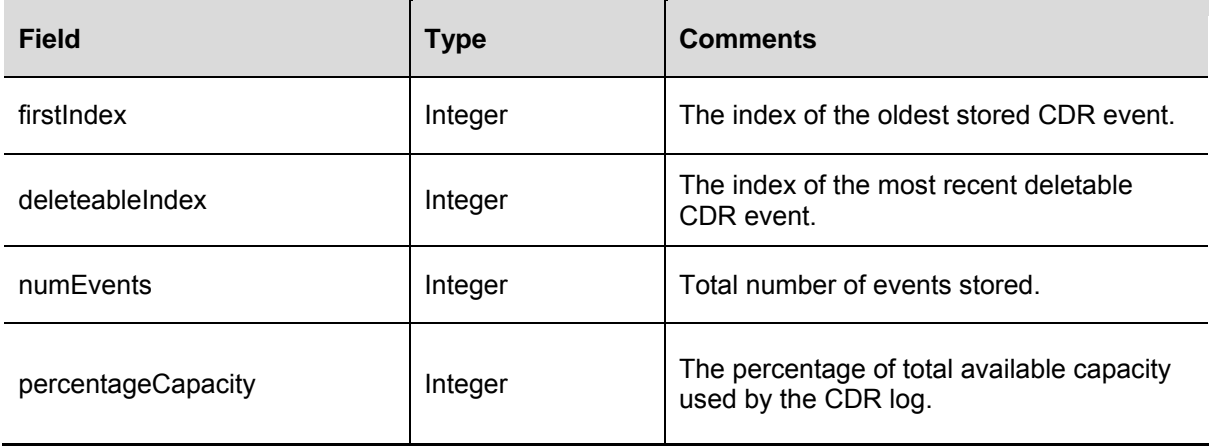

#### <span id="page-29-1"></span>**conference.create**

This call creates a new conference on the MCU. Conferences created through the management API will appear in the list of conferences accessible via the web interface, and vice versa.

This call returns an error if both maximumVideoPorts and maximumAudioPorts are set to 0 or if the total number of ports exceeds the maximum conference size (currently 80). The maximum conference size check is also performed for reserved ports.

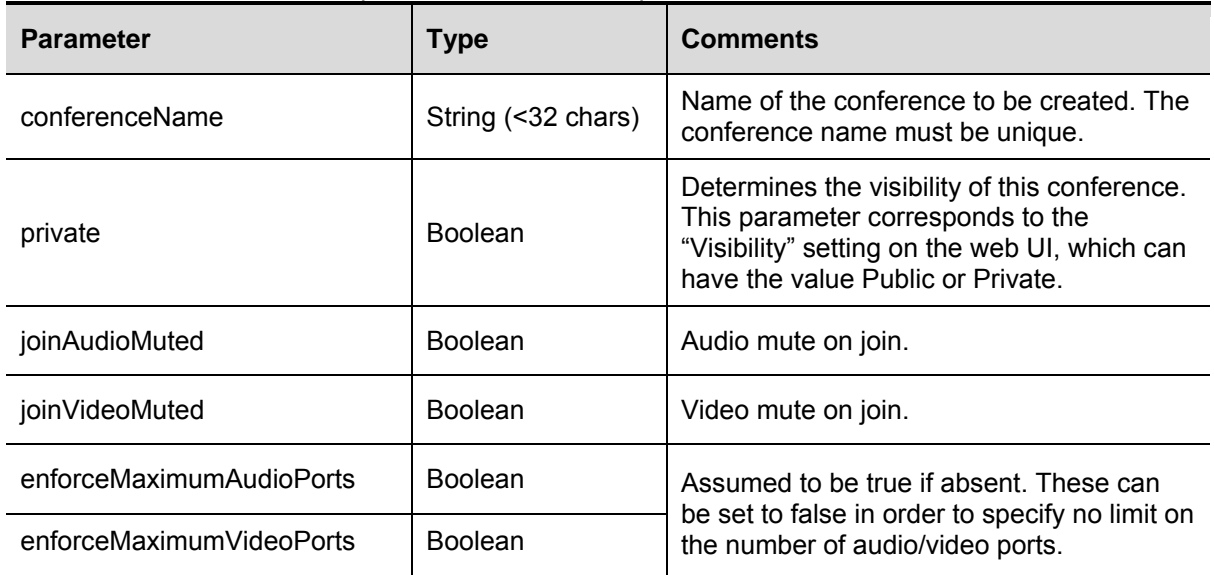

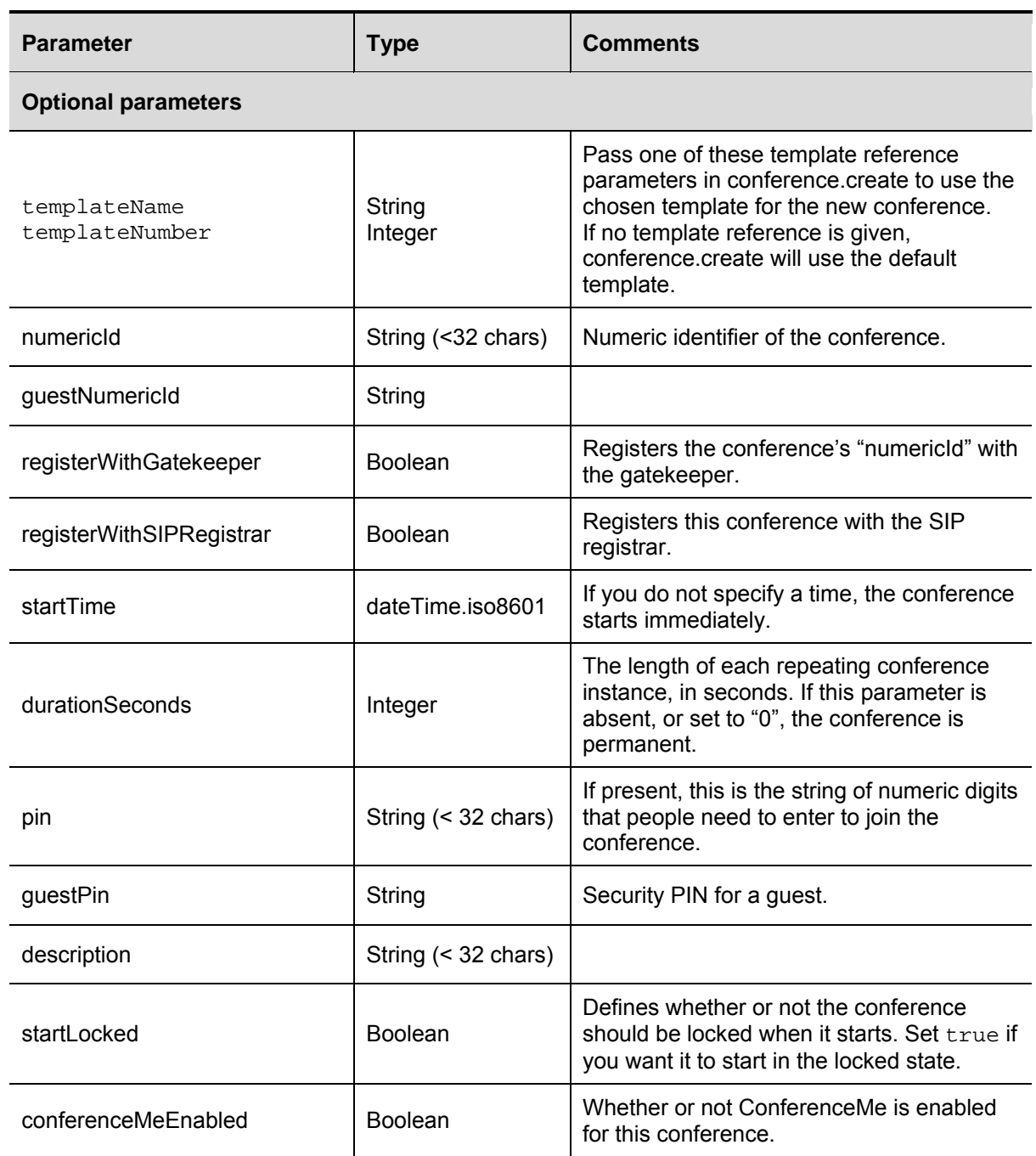

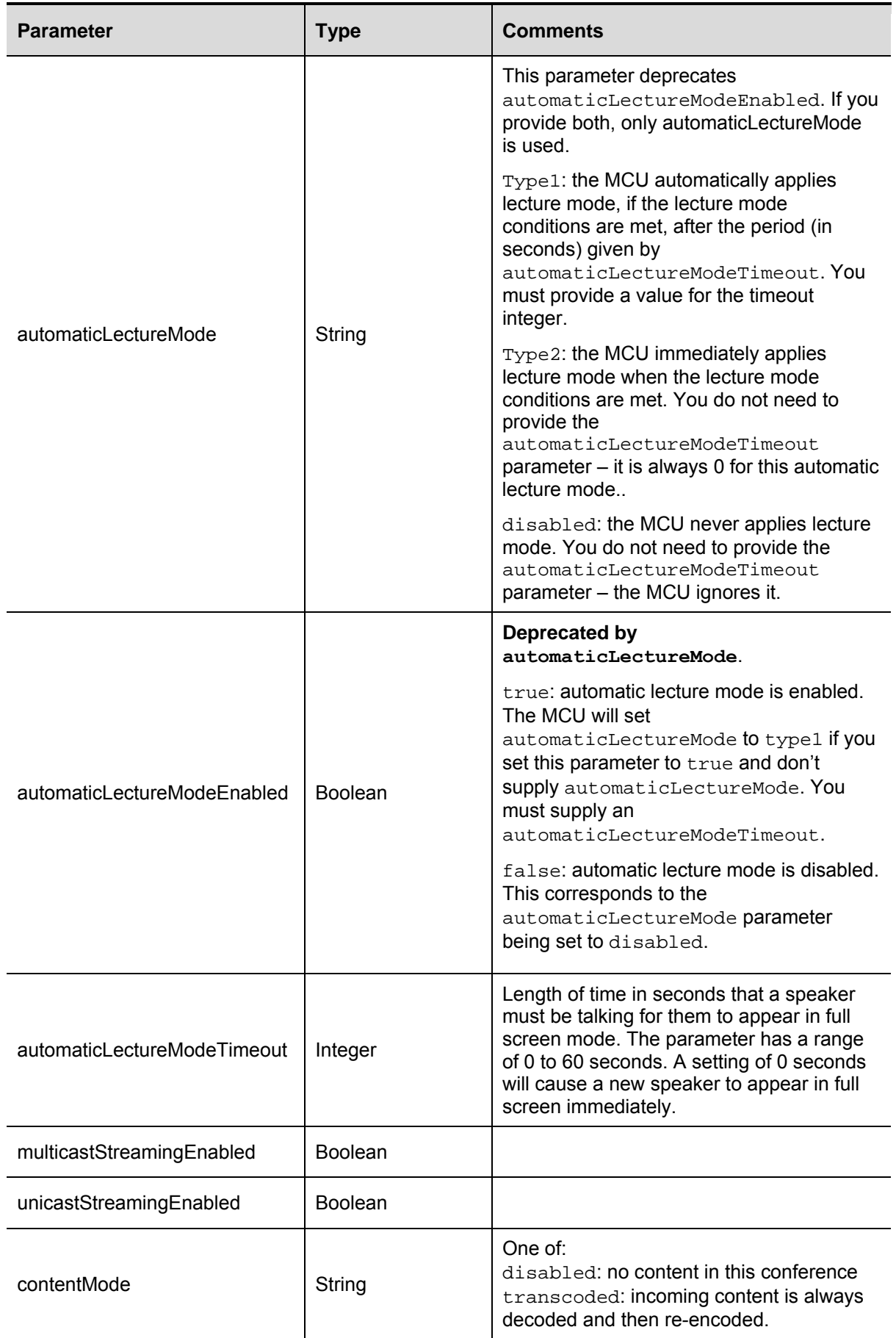

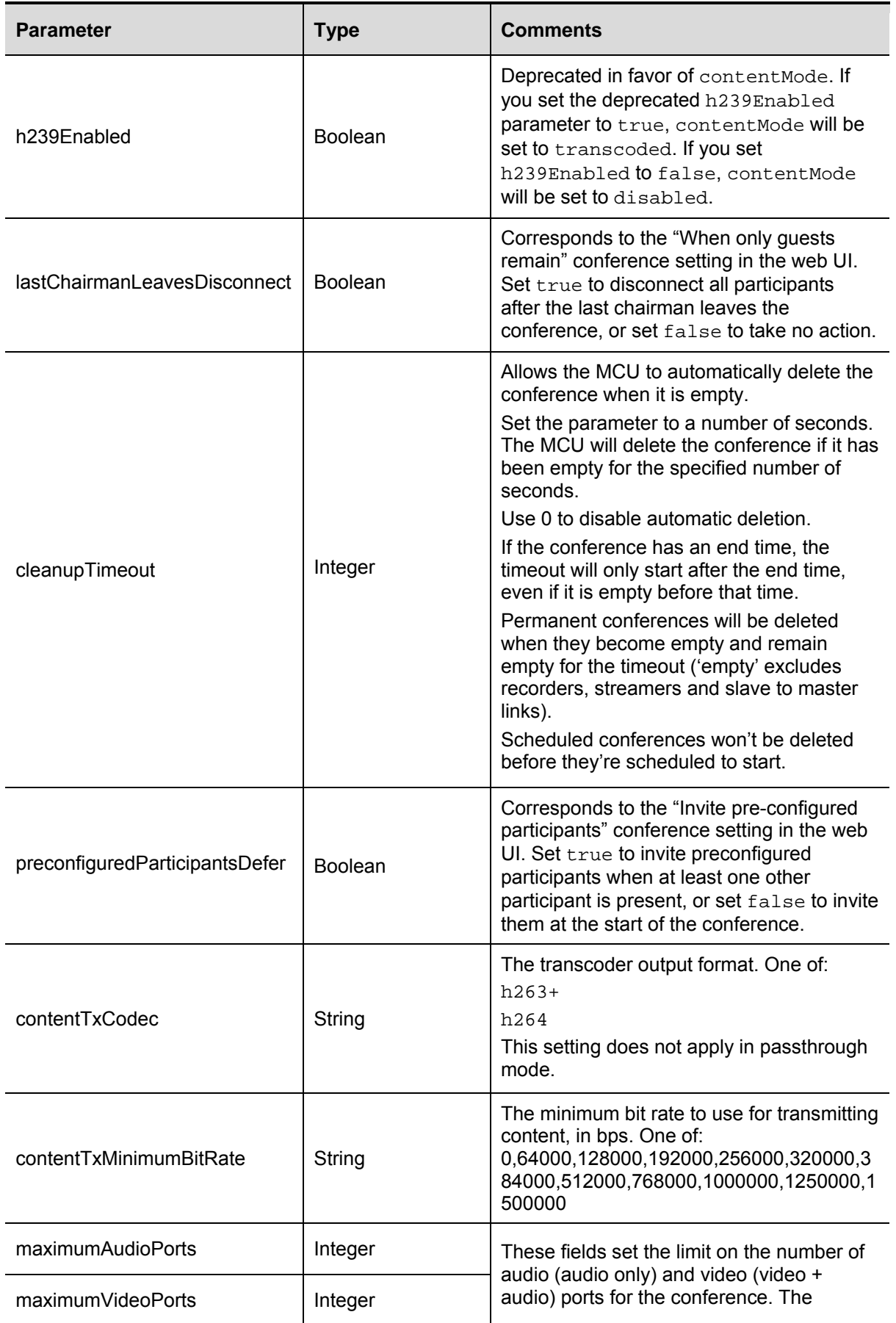

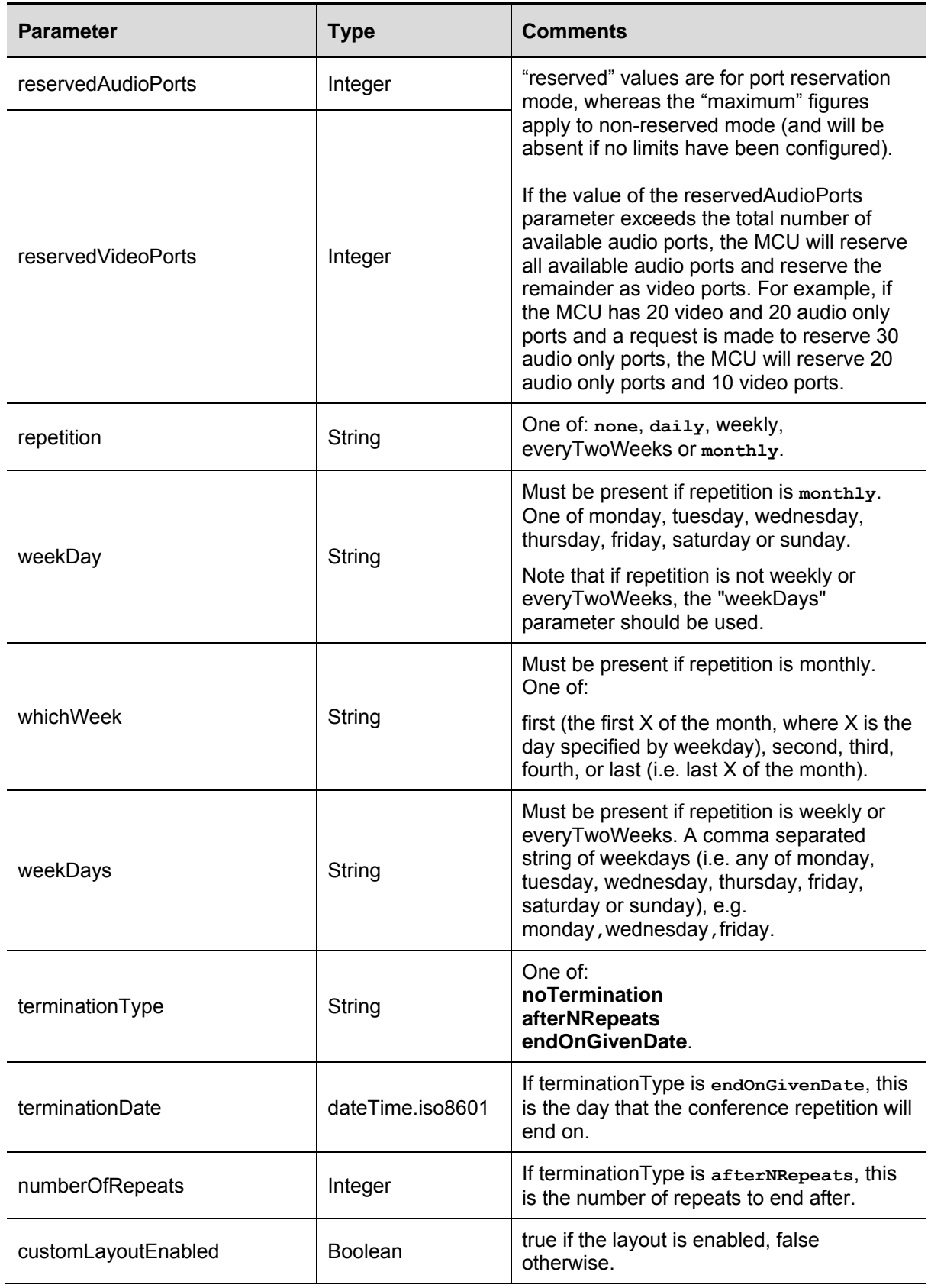

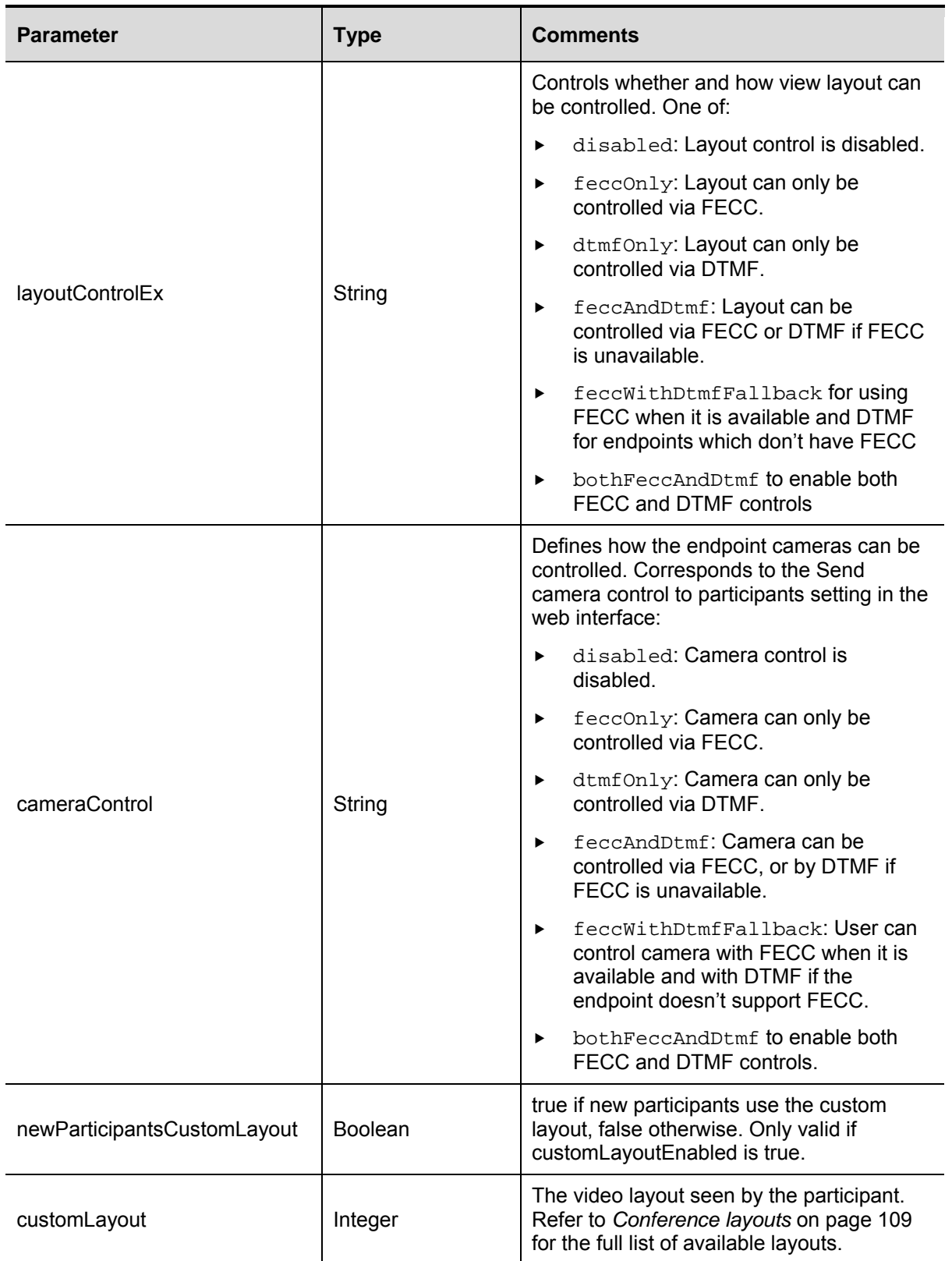

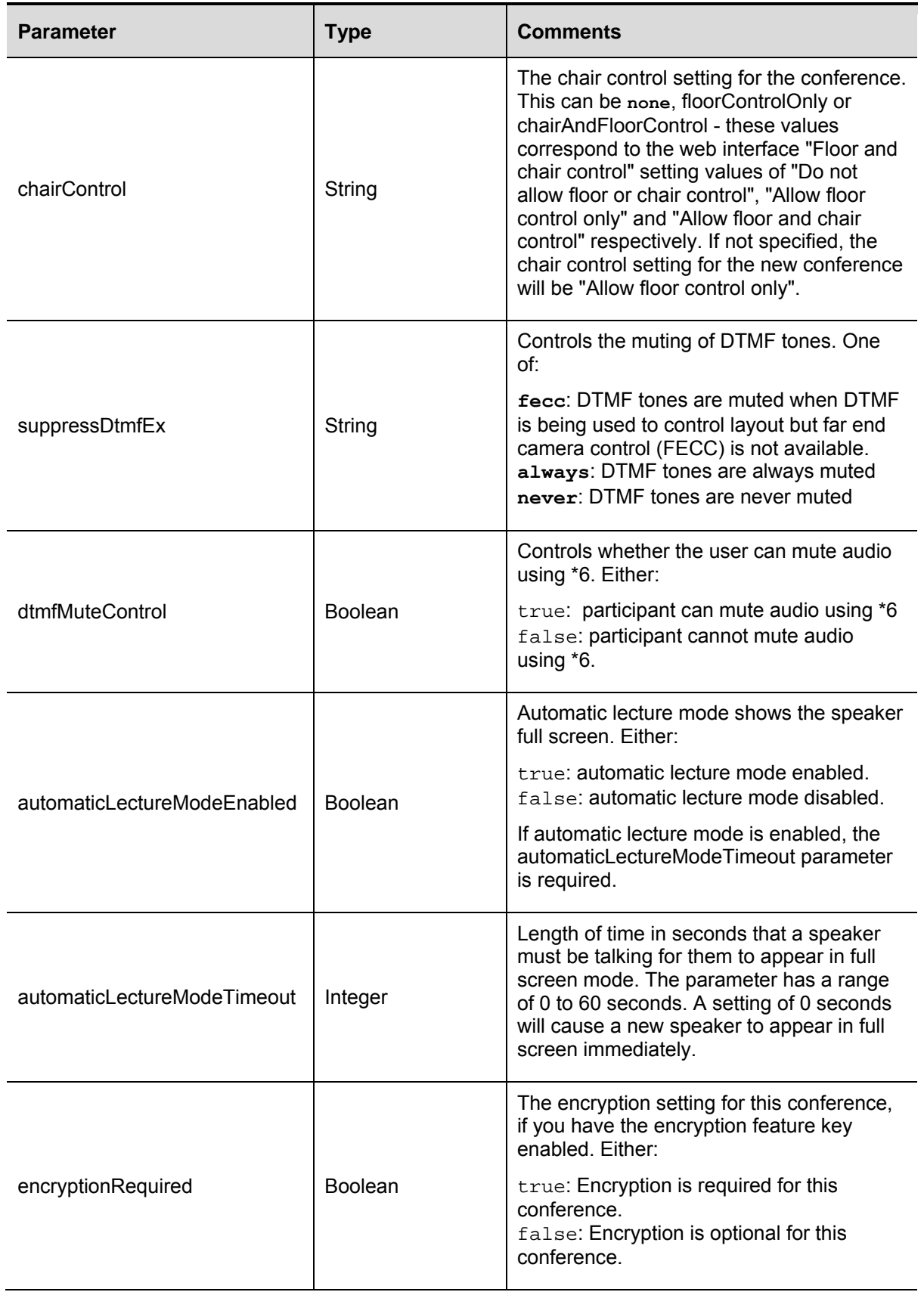
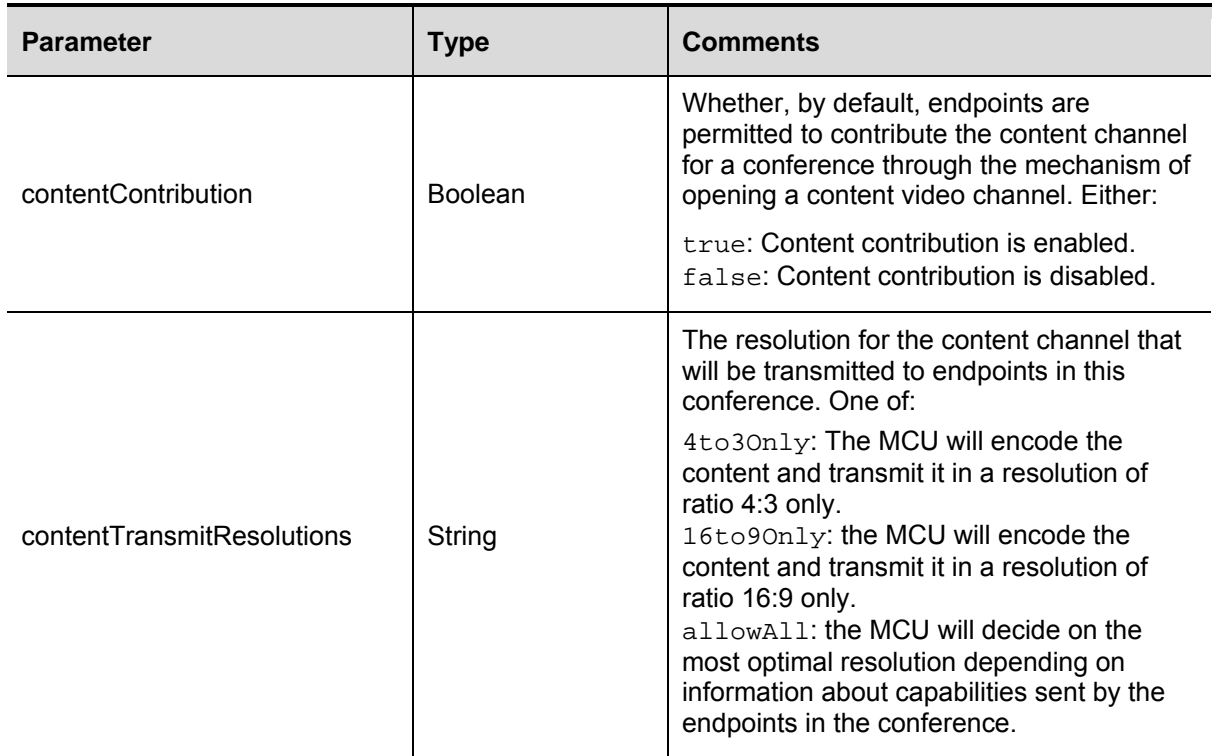

#### **Deprecated parameters**

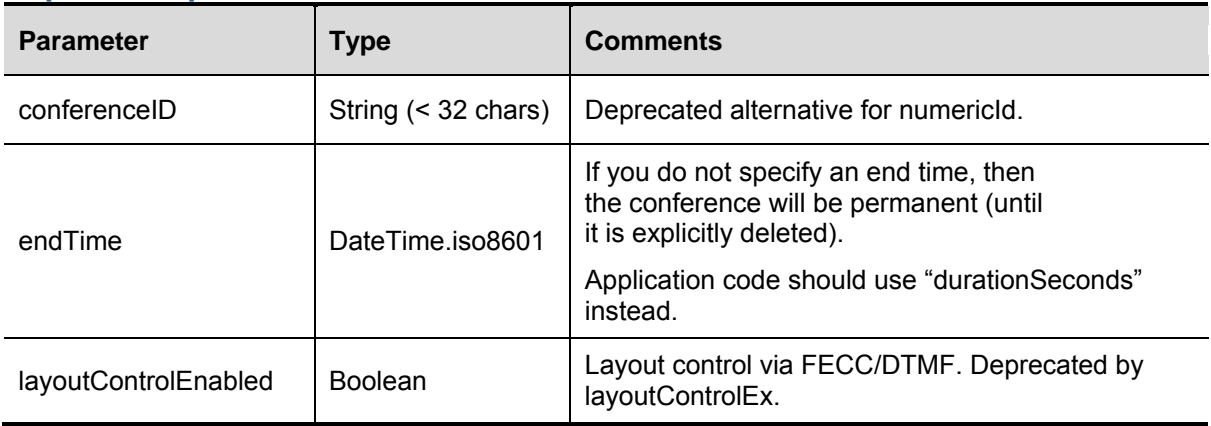

### **conference.destroy**

This call destroys a conference on the MCU. It is removed from the list of conferences. (Compare with conference.end below.) A conference can be destroyed at any time; that is, before the conference has begun, during the conference or after the conference has ended. Destroyed conferences are removed entirely from the system; this includes all future repetitions of the conference.

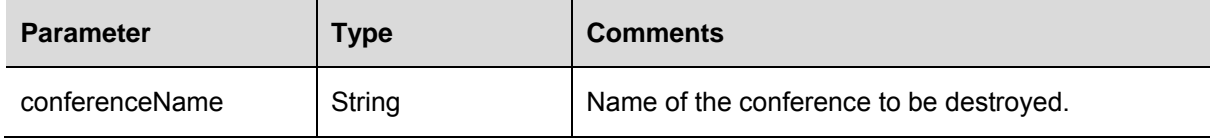

### **conference.end**

This call ends a conference on the MCU. A conference remains in the list of conferences even after the conference has ended — until conference.destroy (above) is called. In particular, this can be used to end an instance of a conference without deleting all future repetitions.

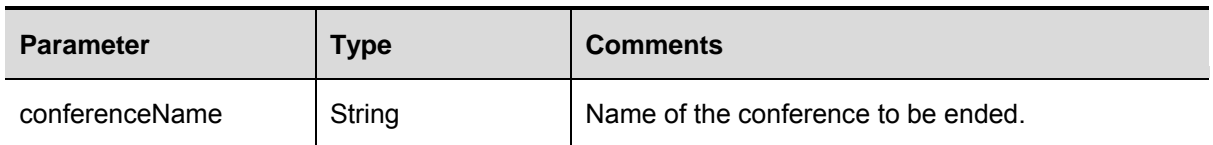

### **conference.enumerate**

Returns some or all conferences scheduled, running or completed on the MCU.

This call returns an error if both maximumVideoPorts and maximumAudioPorts are set to 0 or if the total number of ports exceeds the maximum conference size (currently 80). The maximum conference size check is also performed for reserved ports.

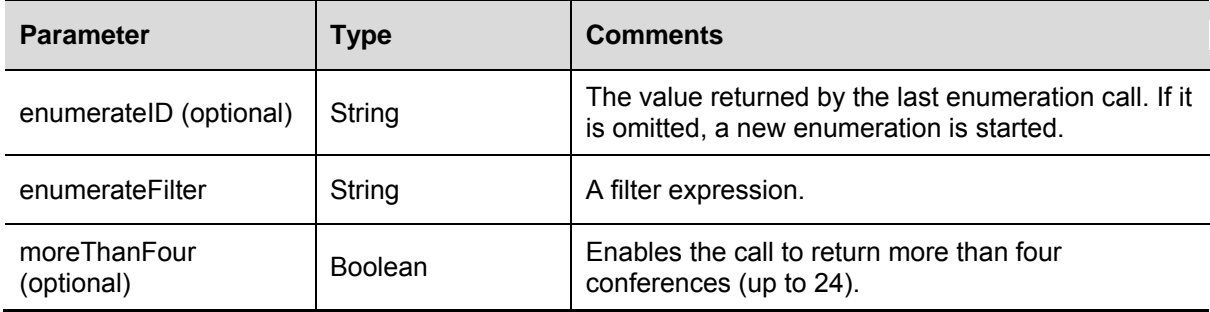

Valid expressions within the enumerate filter are as follows:

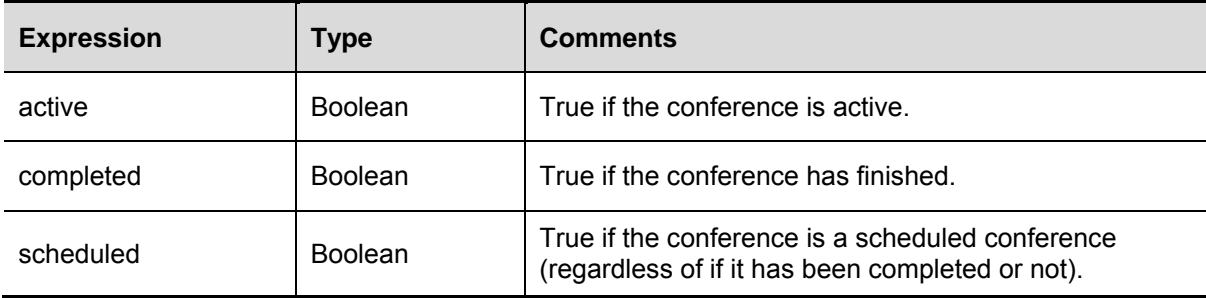

This call returns:

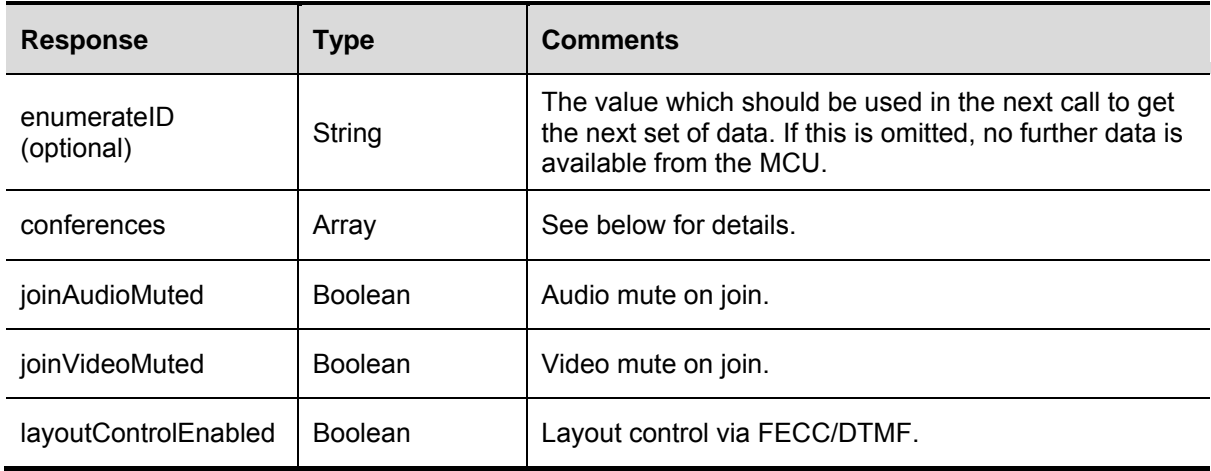

### **conferences array**

The array "conferences" contains structures with the following fields:

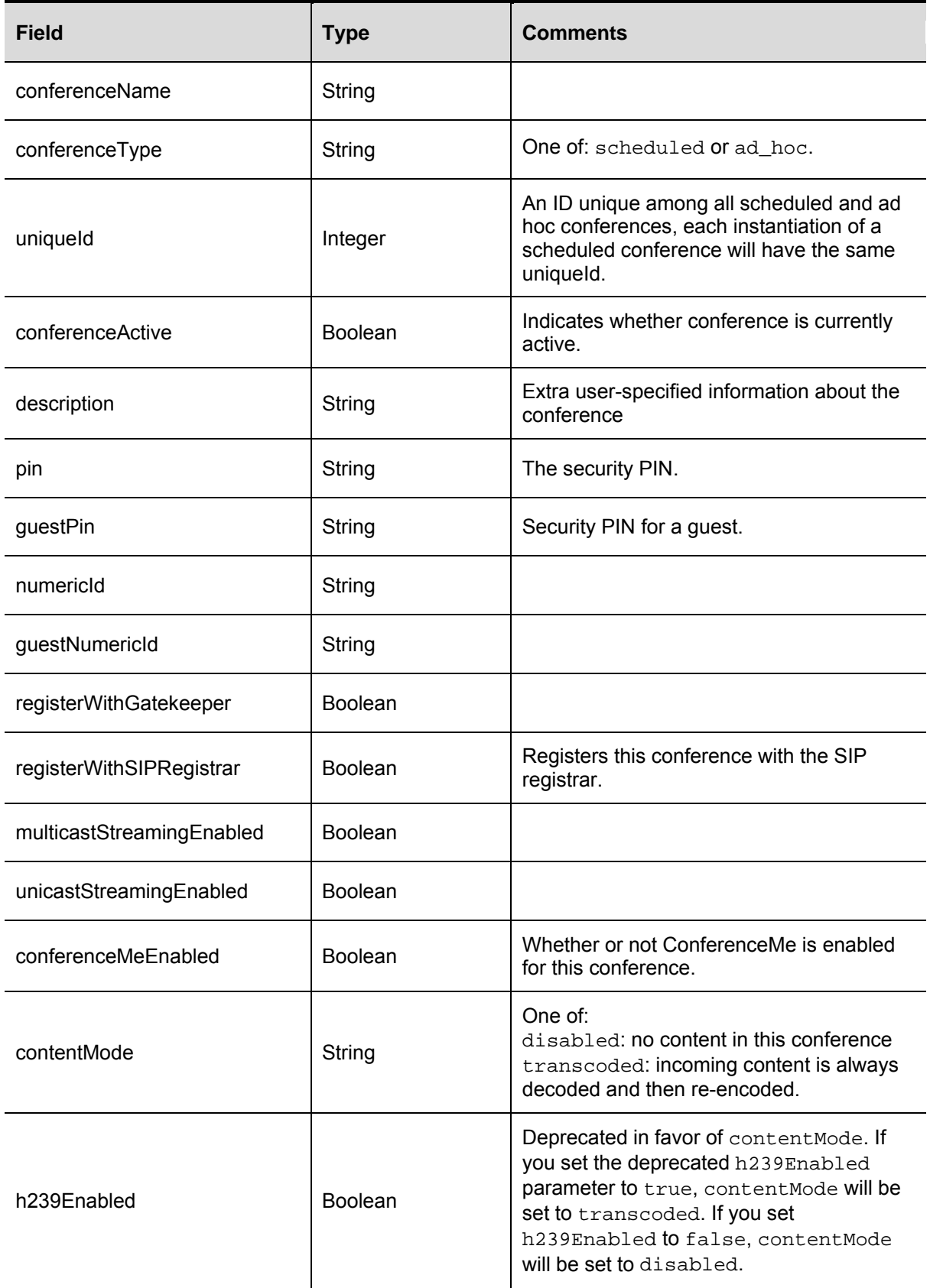

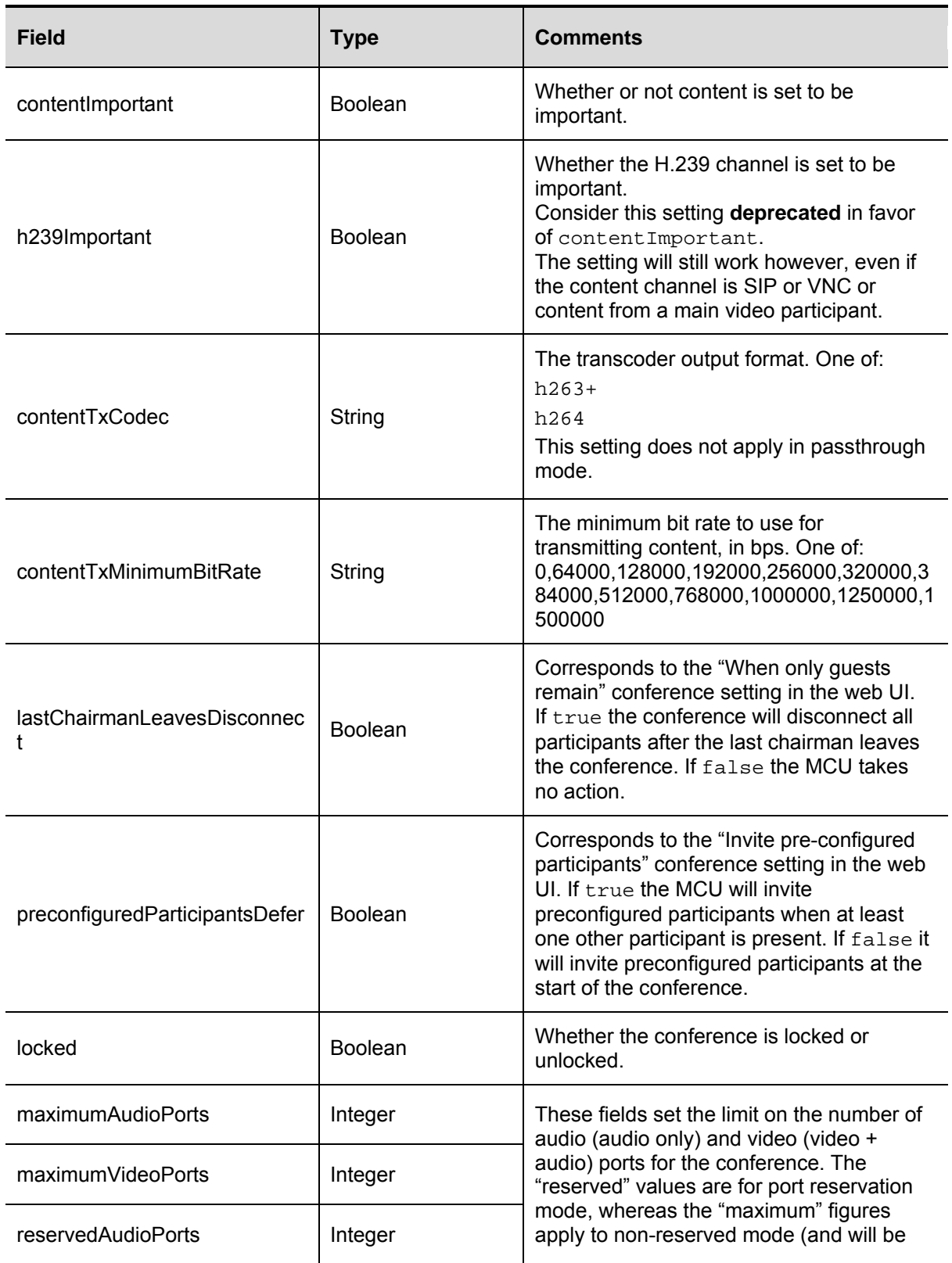

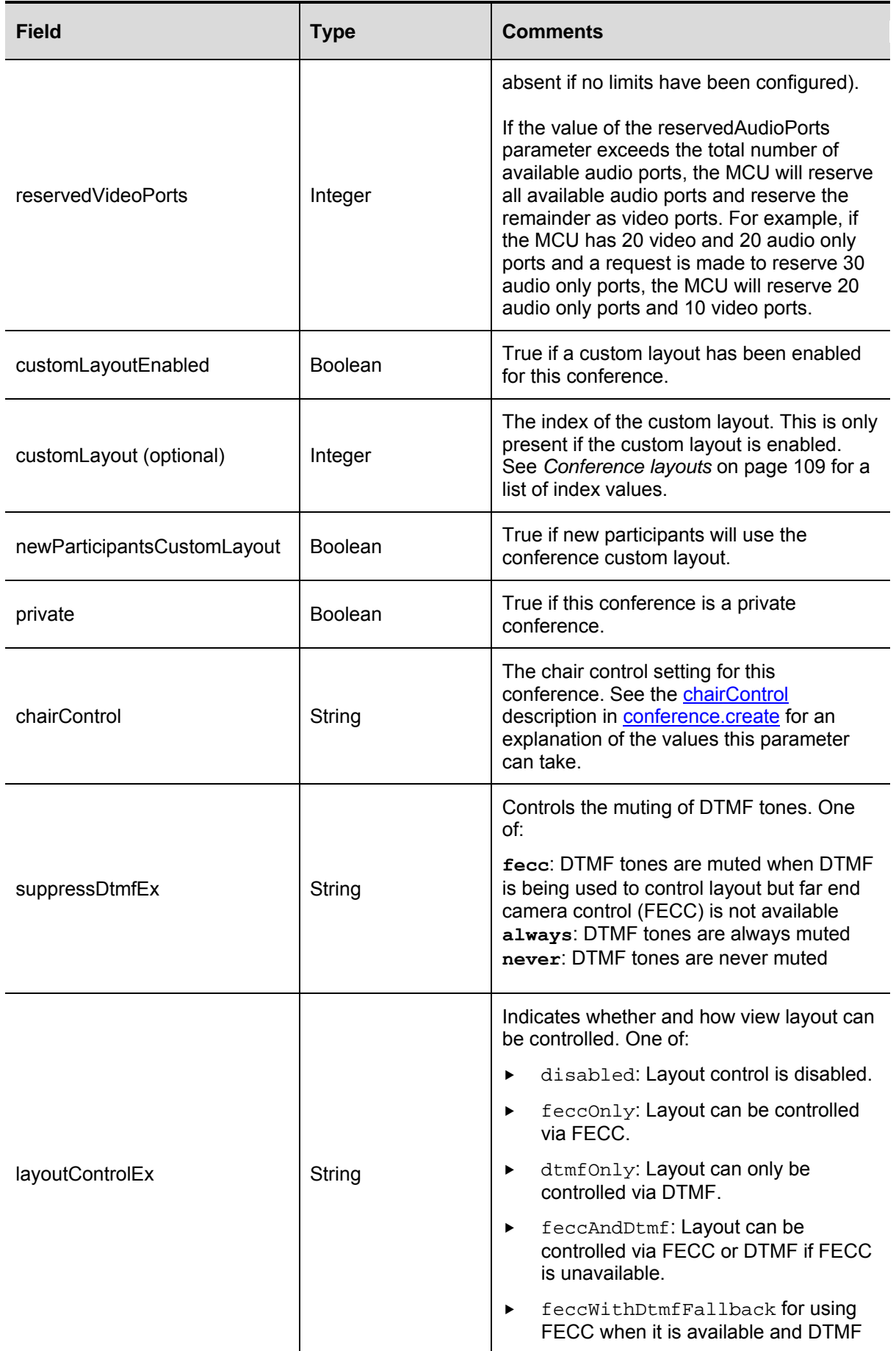

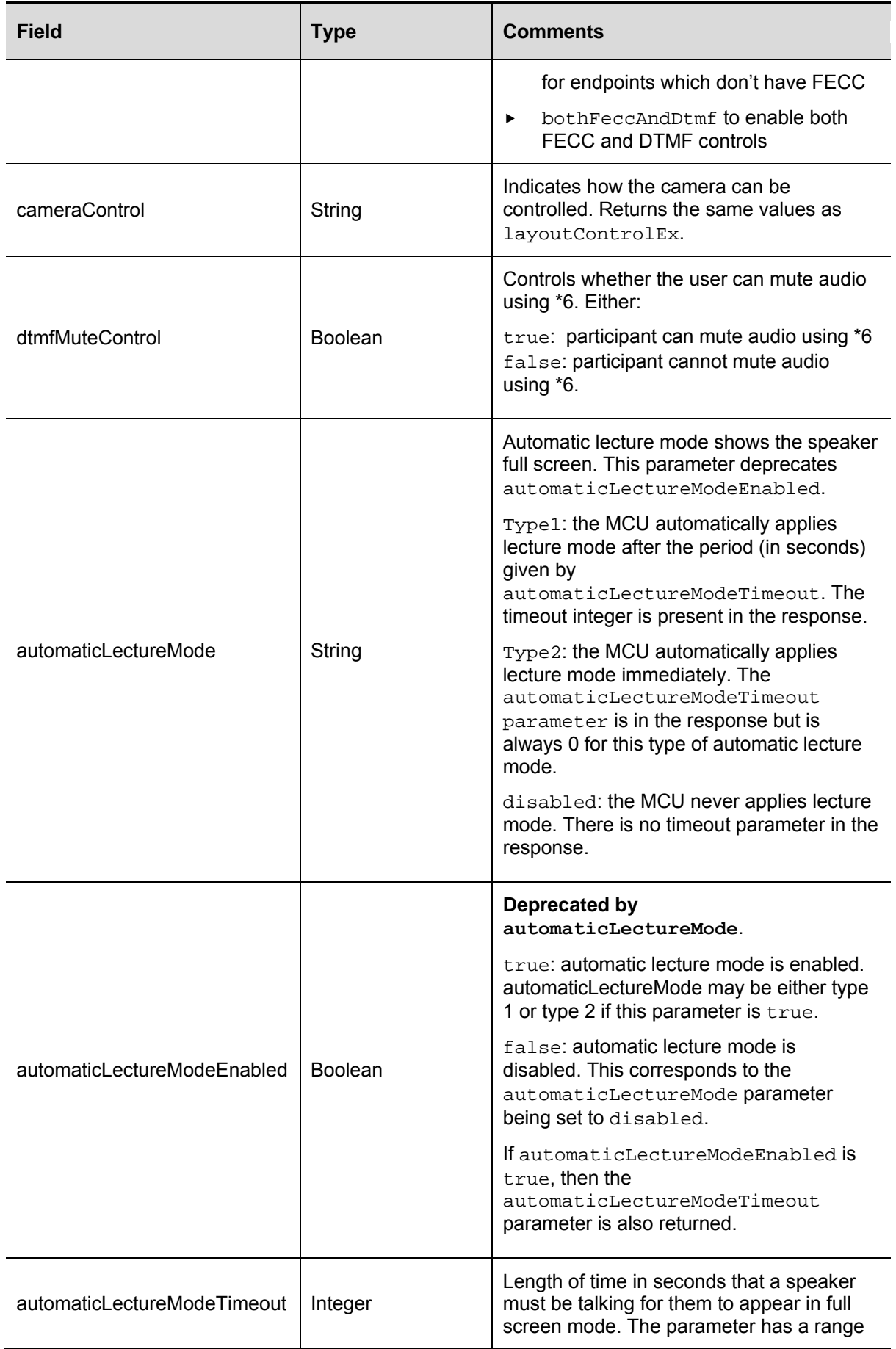

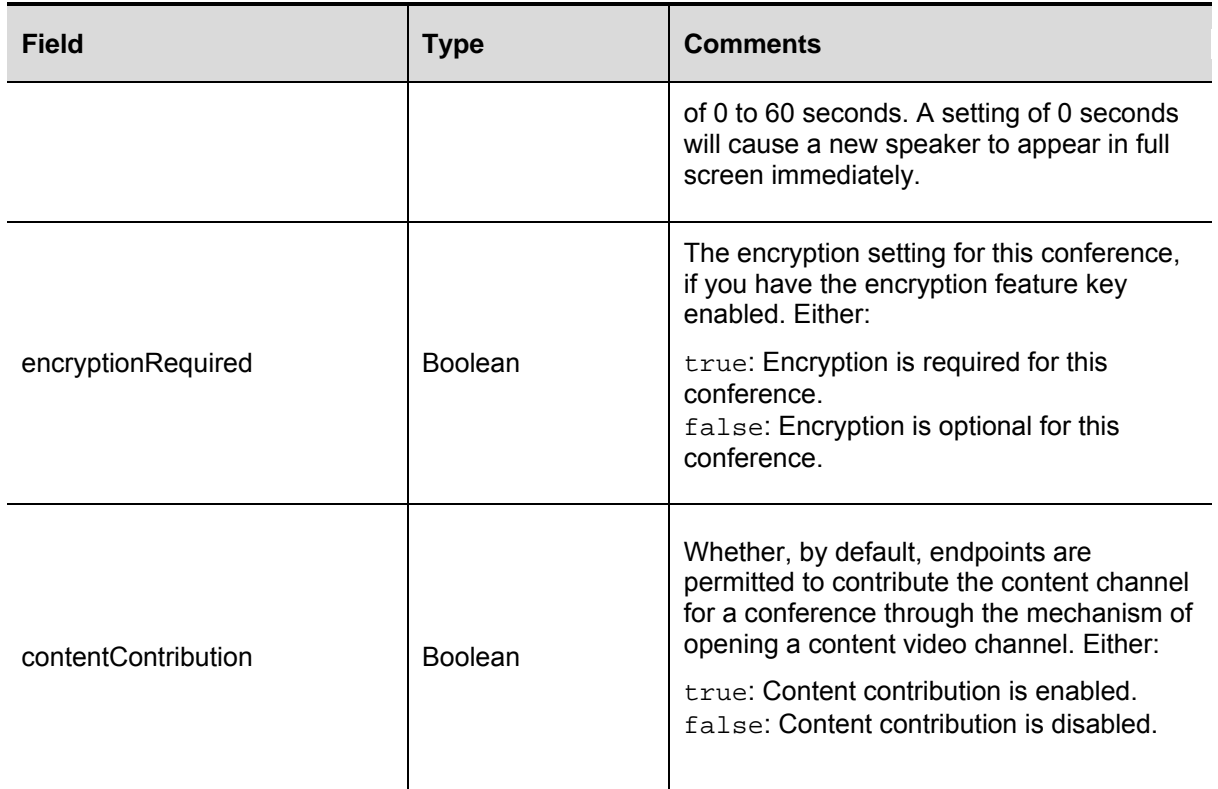

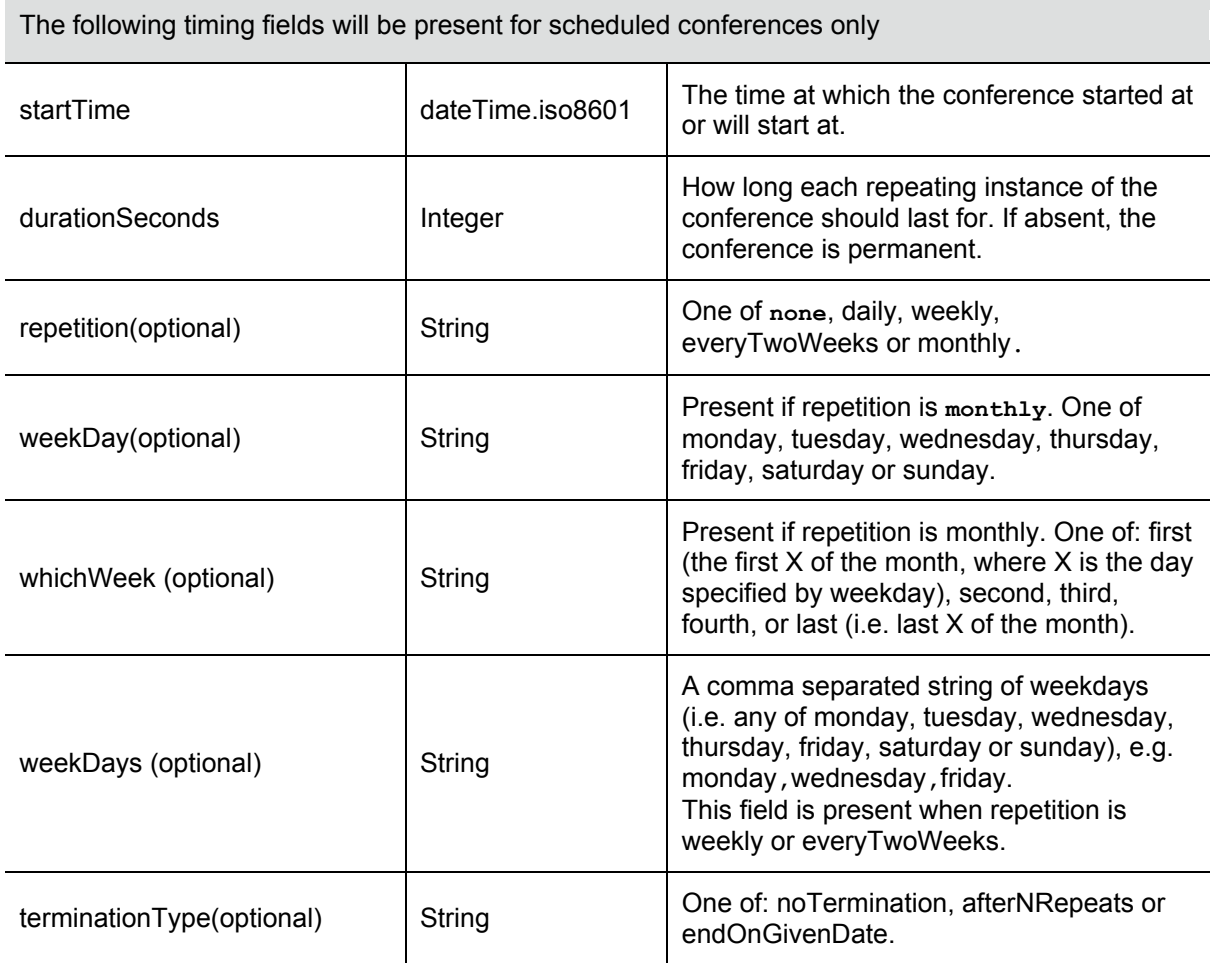

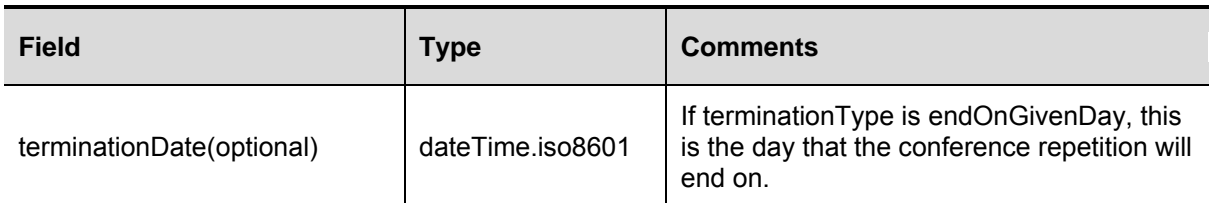

The following timing values will be present for active conferences only

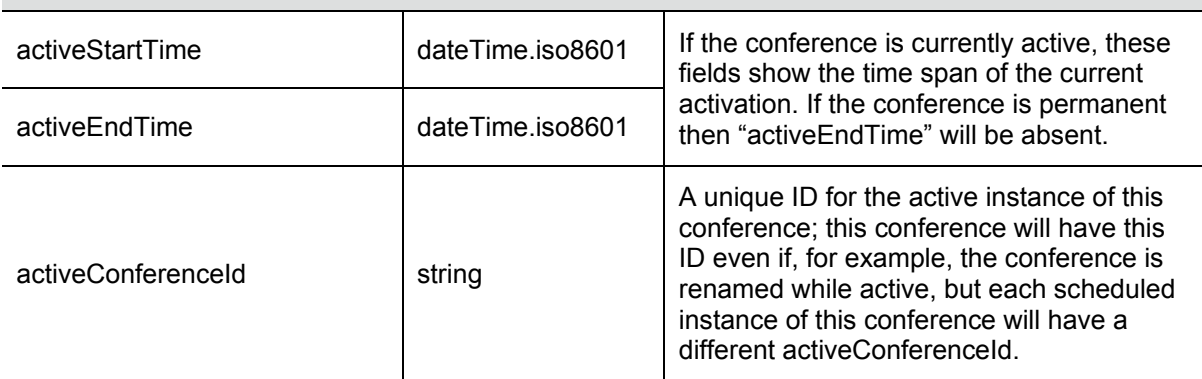

### **conference.floor.modify**

This call modifies the status of the conference floor control.

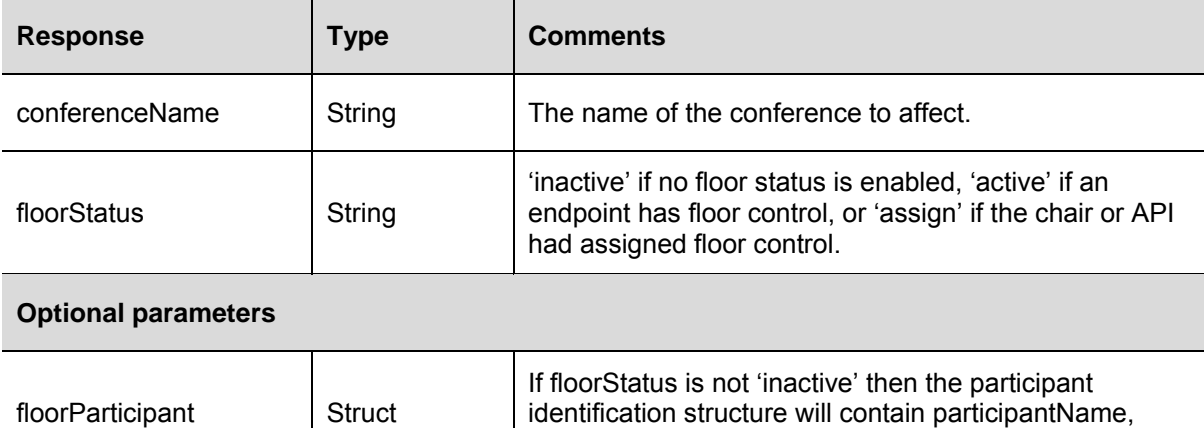

participantType, and participantProtocol.

# **conference.floor.query**

This call queries the status of the conference floor control.

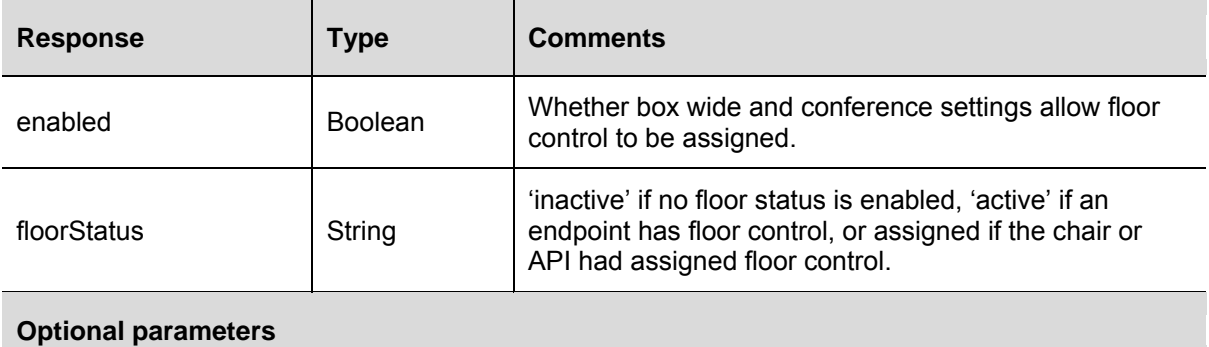

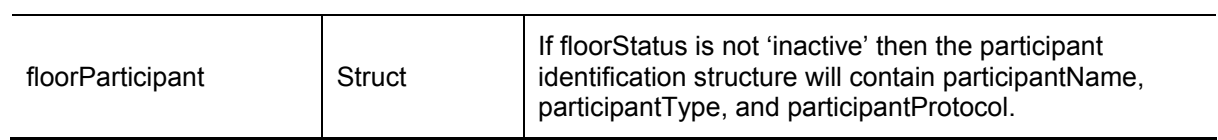

# **conference.modify**

This call modifies the settings of an existing conference. Conferences created through the management API will appear in the list of conferences accessible via the web interface. Therefore, the API can be used to modify conferences scheduled via the web interface, and vice versa.

This call returns an error if both maximumVideoPorts and maximumAudioPorts are set to 0 or if the total number of ports exceeds the maximum conference size (currently 80). The maximum conference size check is also performed for reserved ports.

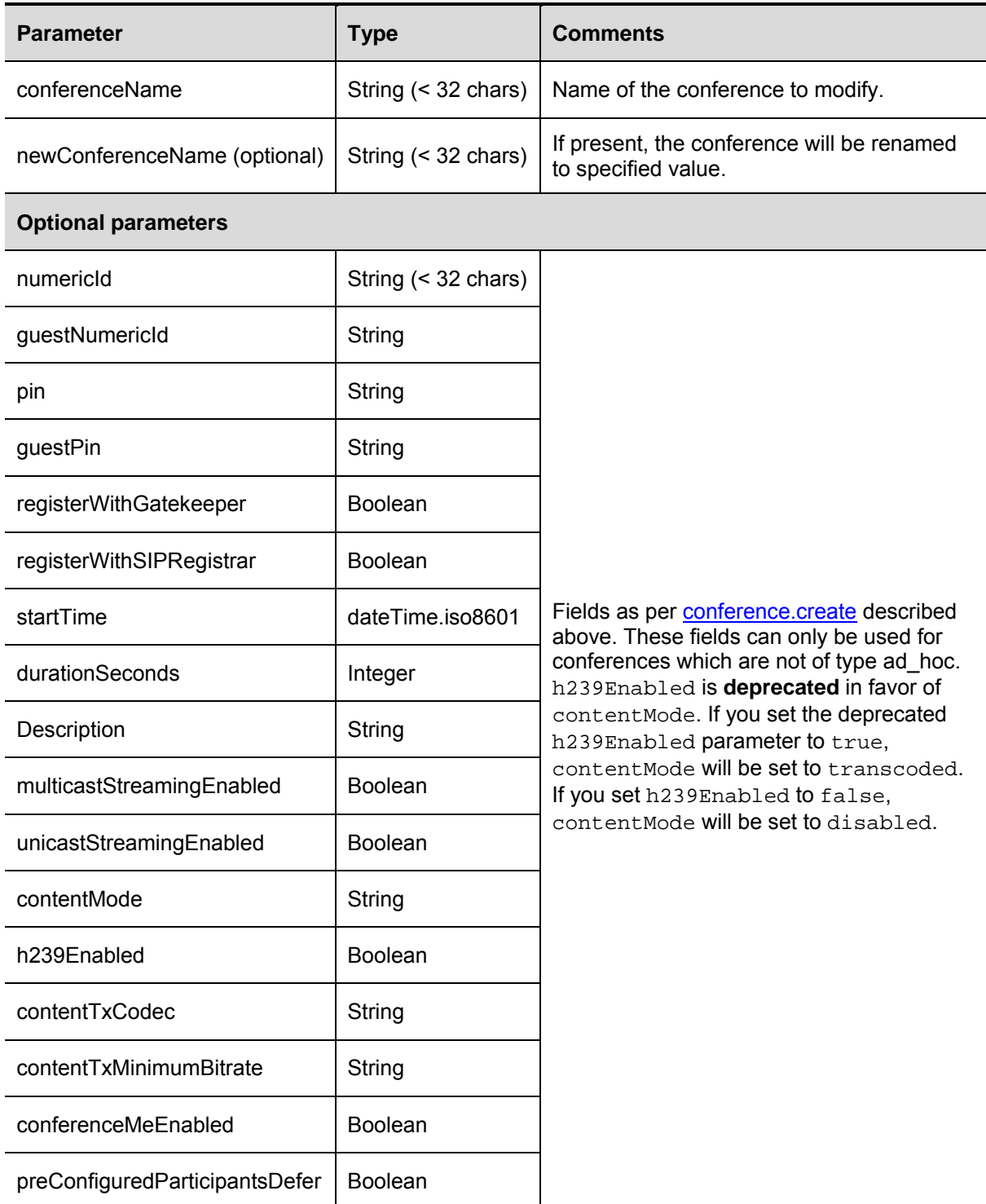

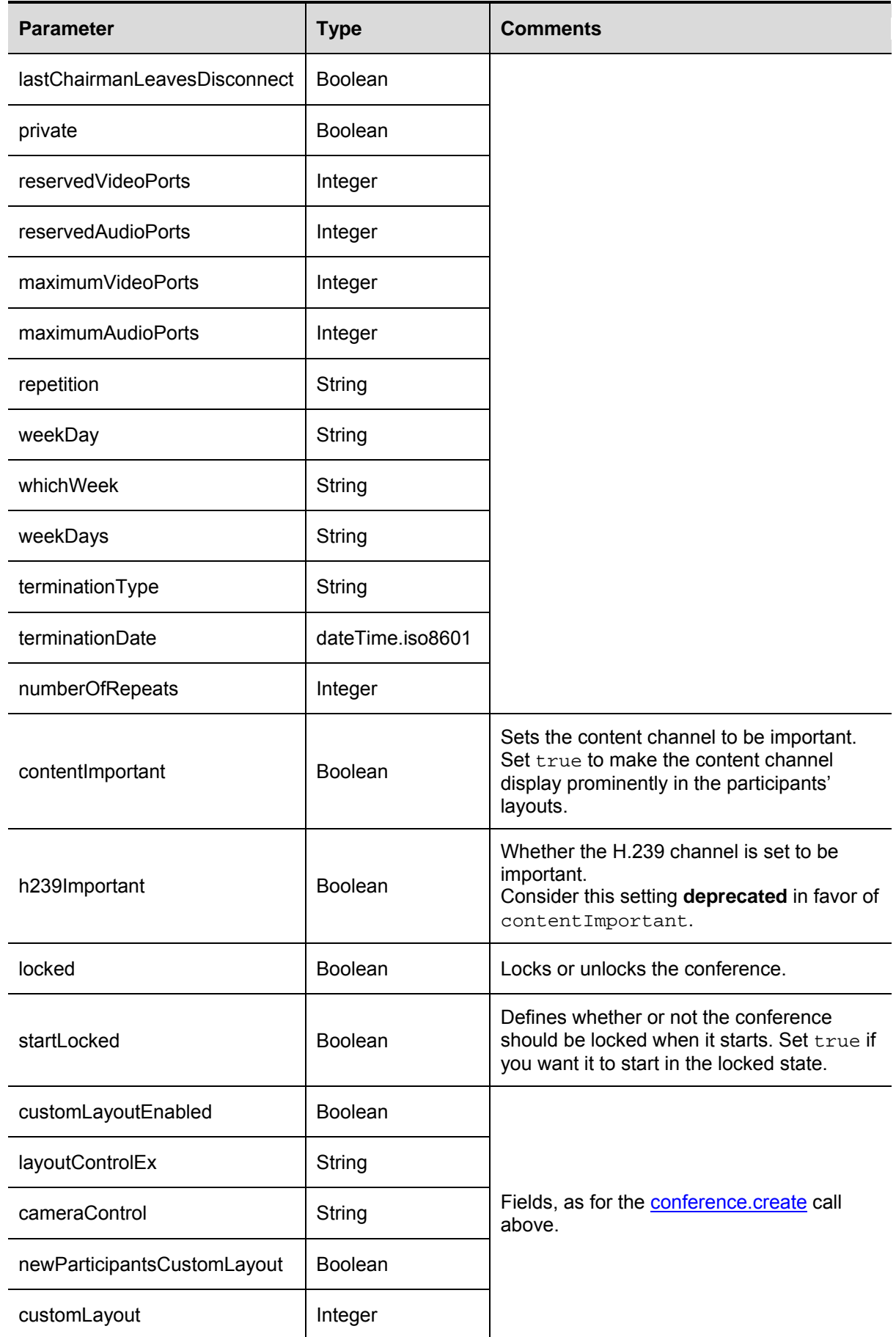

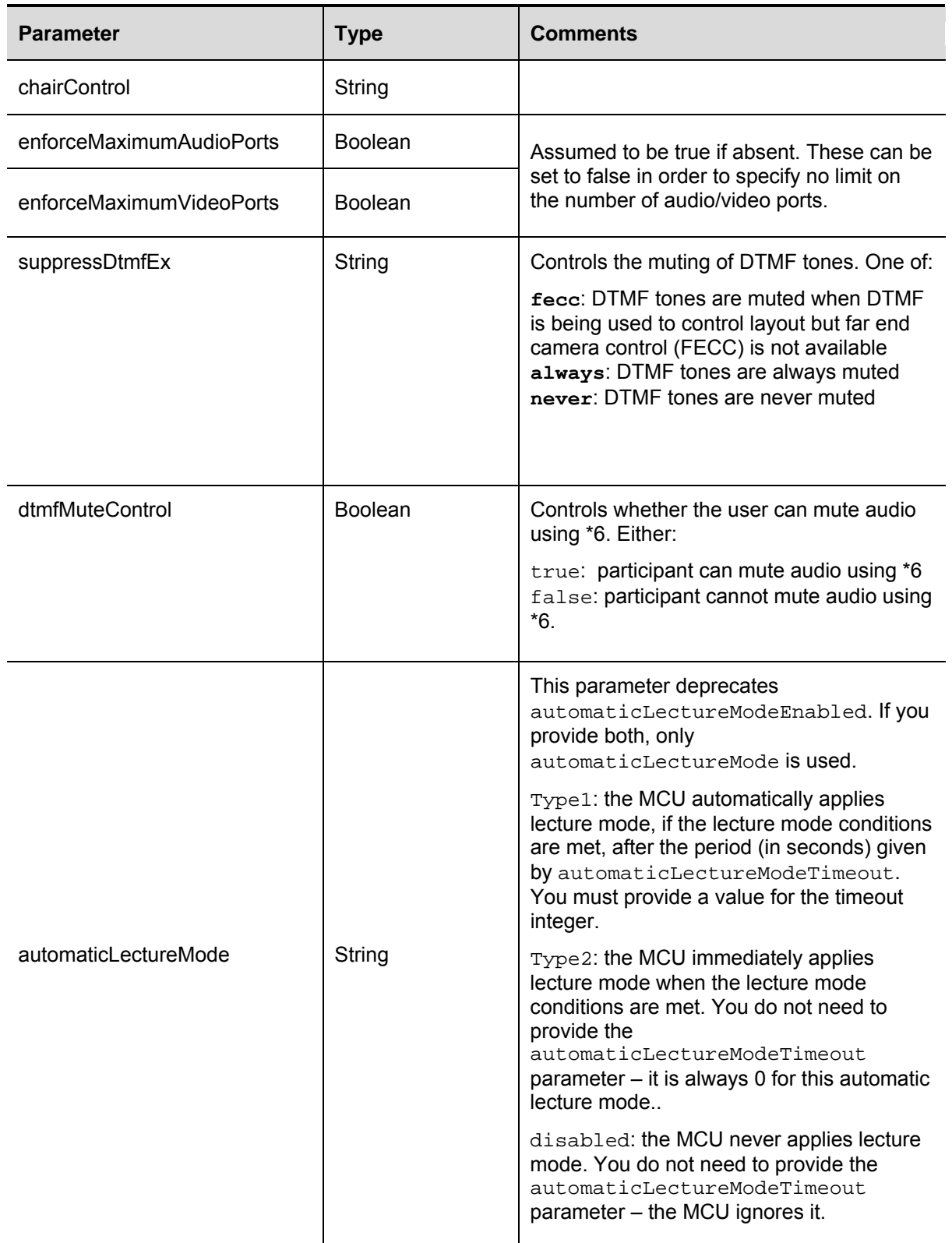

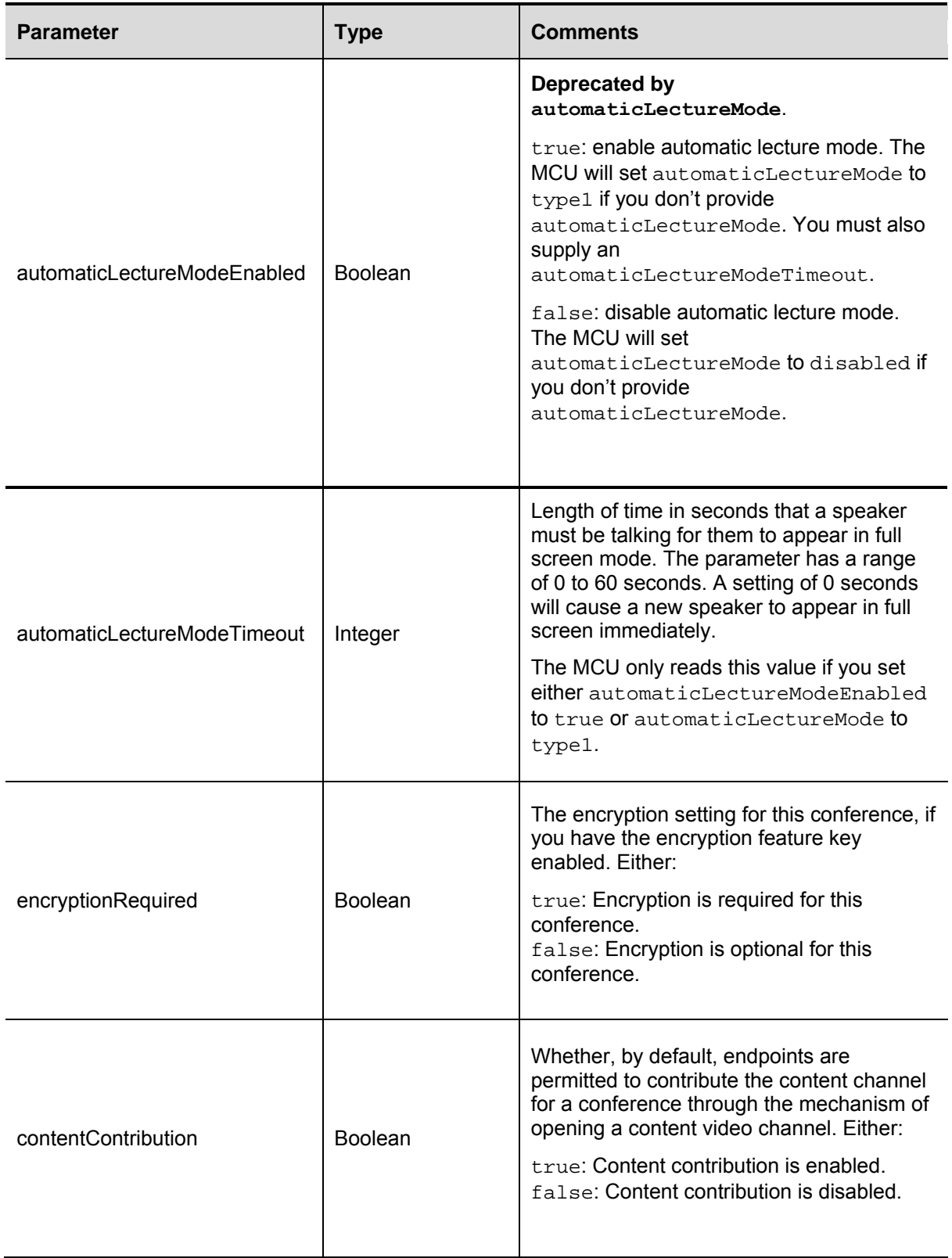

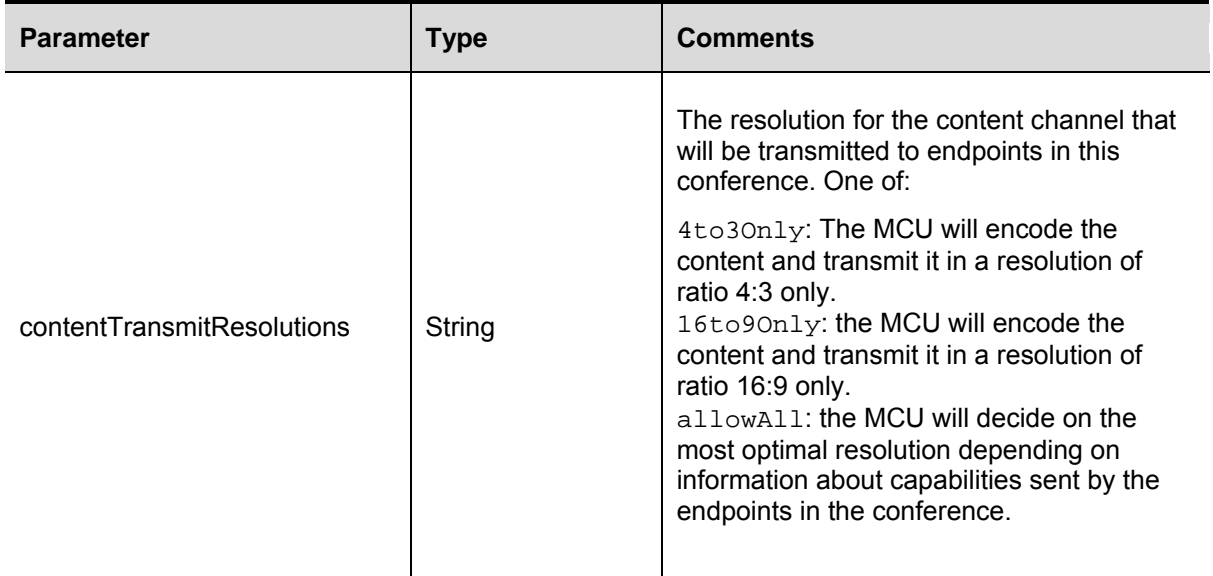

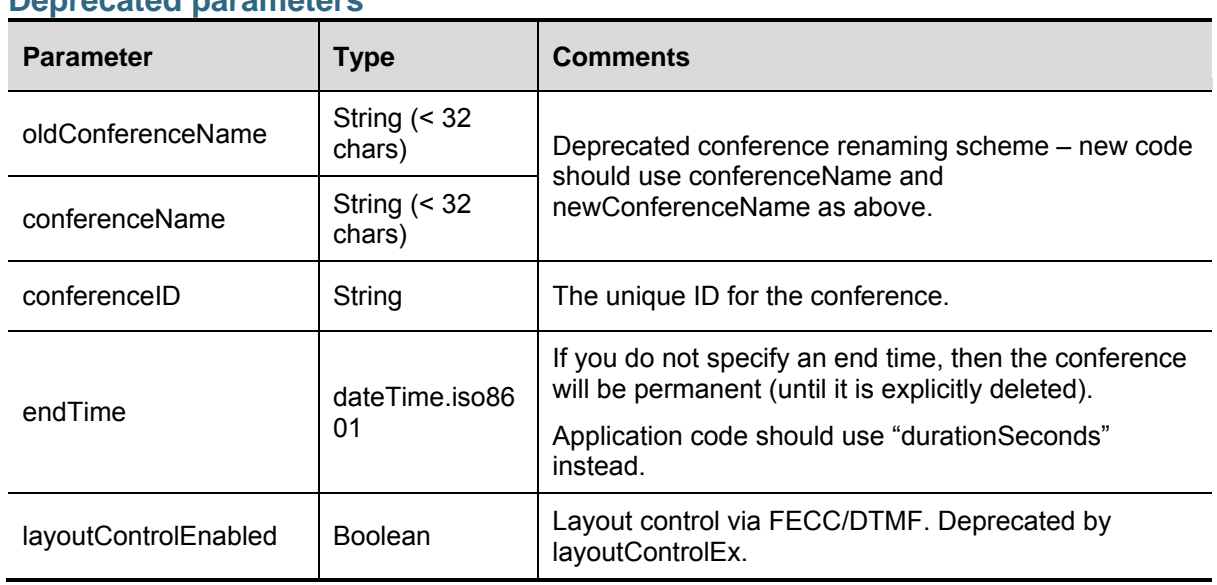

### **Deprecated parameters**

# <span id="page-49-0"></span>**conference.paneplacement.modify**

Modifies the pane placement configuration of a particular conference.

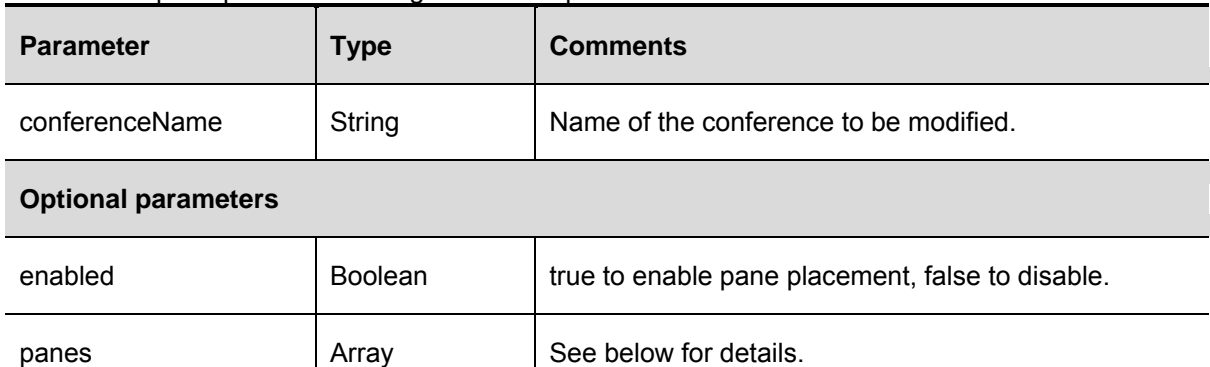

The panes array contains structures which define a specific pane and its contents. If a pane index is not present in the array, then that pane will remain unchanged. Participant identification is as returned in participant.enumerate.

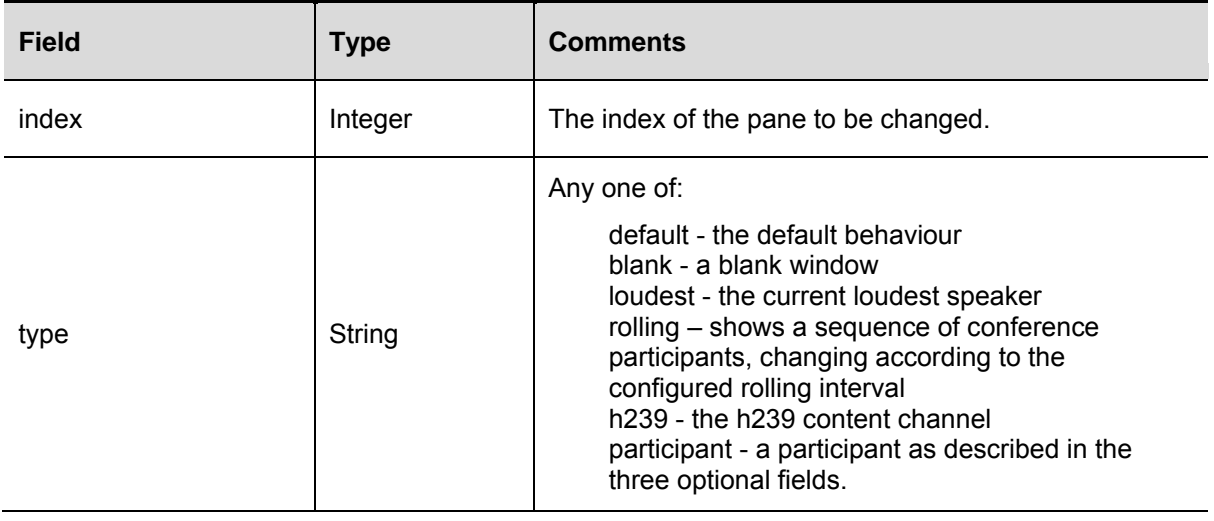

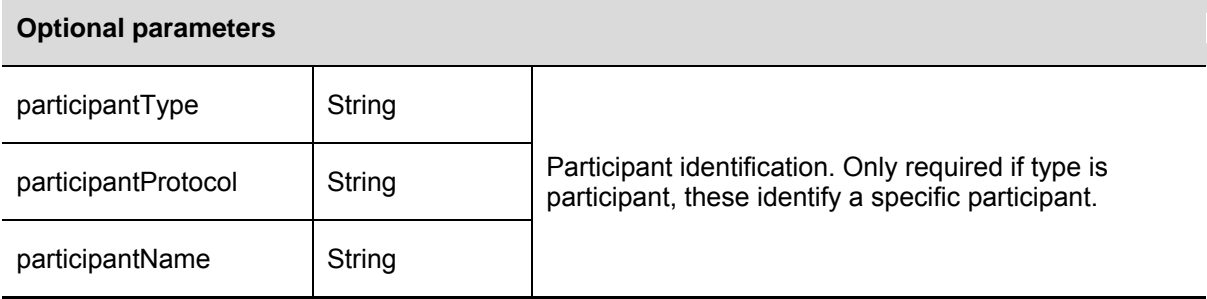

Because not all panes are guaranteed to be changed, this call returns the following structure:

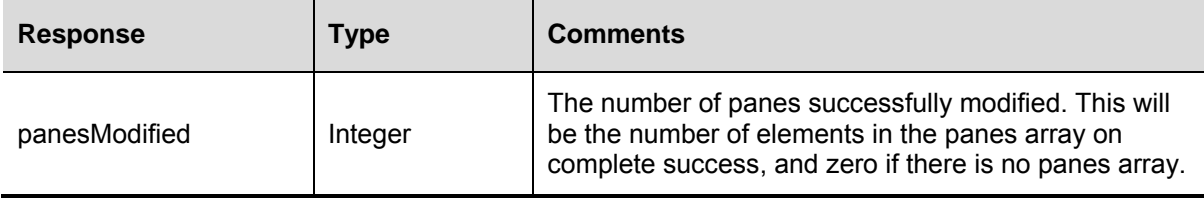

# **conference.paneplacement.query**

Queries the current pane placement configuration.

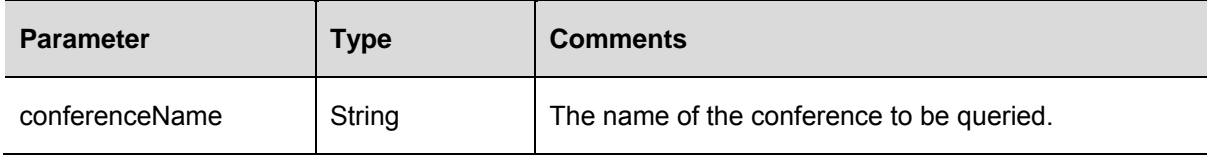

This returns a struct containing the following response fields:

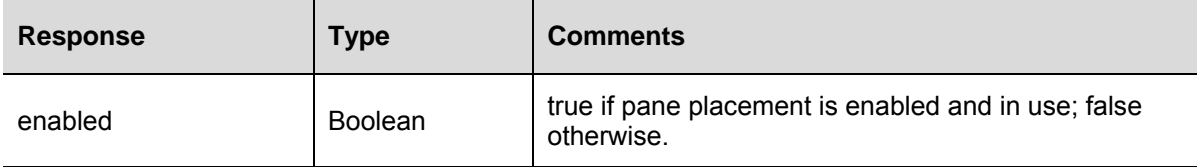

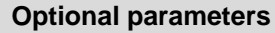

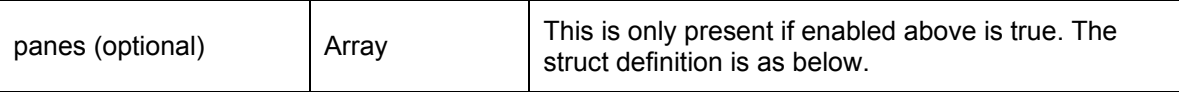

The panes array contains structures with the following format:

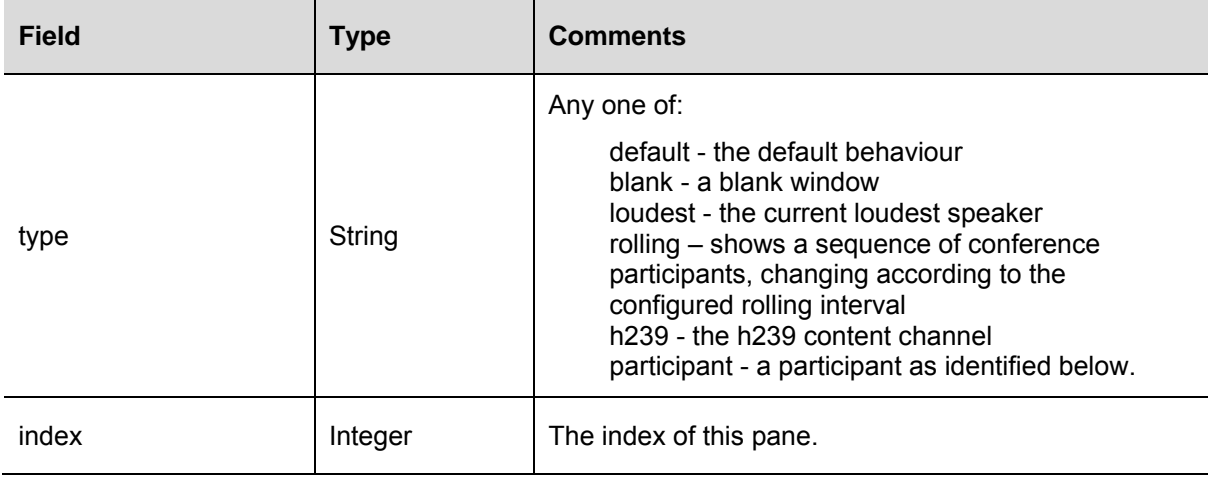

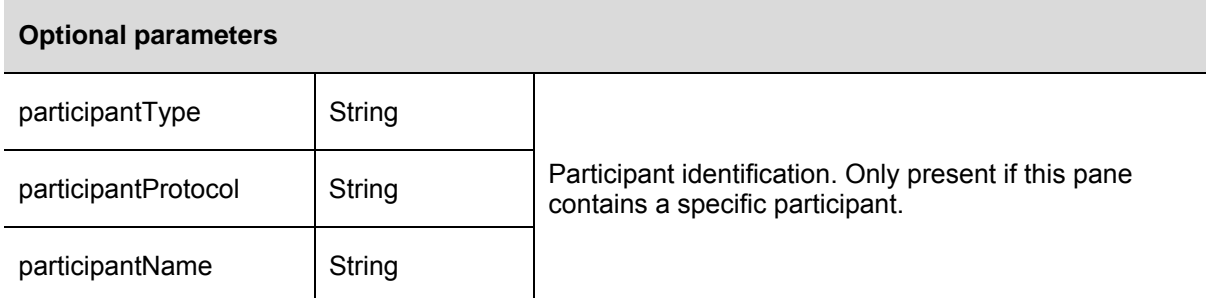

### **conference.resetCleanupTimeout**

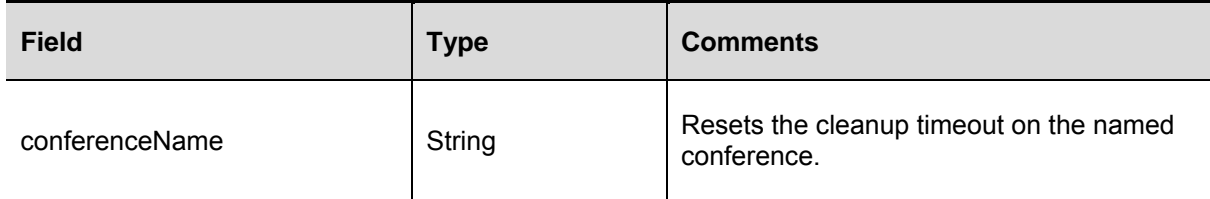

### **conference.status**

Returns information about a named conference on the MCU.

This call returns an error if both maximumVideoPorts and maximumAudioPorts are set to 0 or if the total number of ports exceeds the maximum conference size (currently 80). The maximum conference size check is also performed for reserved ports.

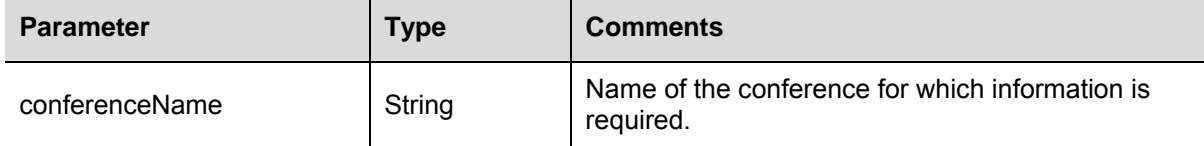

This call returns a struct as described in **conference.enumerate** above, containing information about the conference indicated.

A fault code of "no such conference" is returned if there is no conference with the given name.

### **conference.streaming.modify**

Modifies the current layout for streaming viewers for a conference.

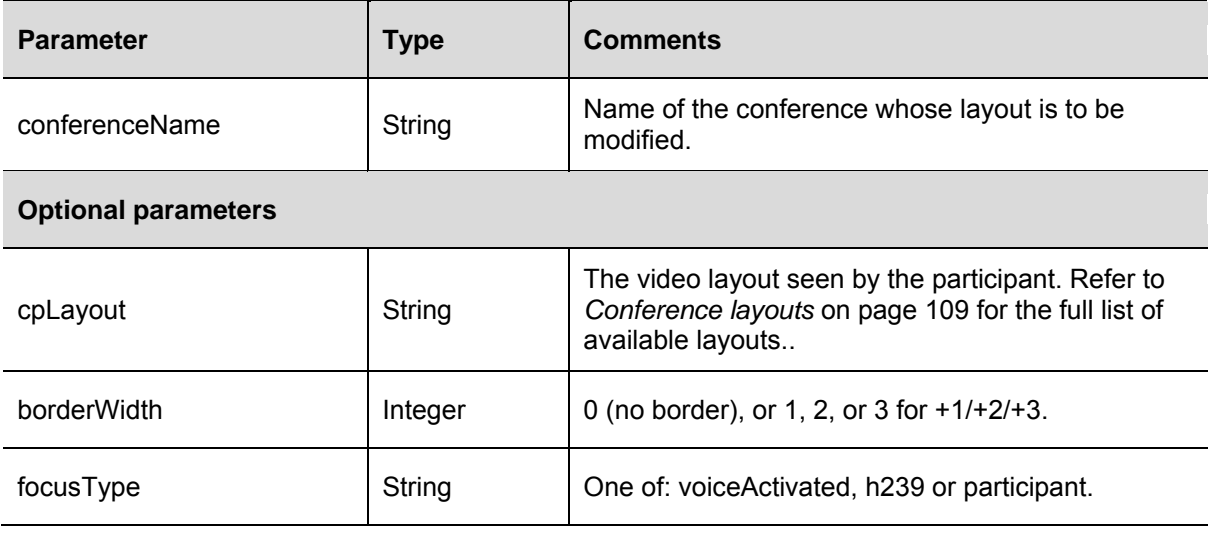

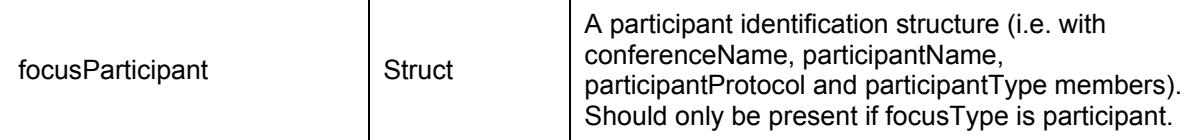

# **conference.streaming.query**

Returns details on the current state of streaming viewers for a conference.

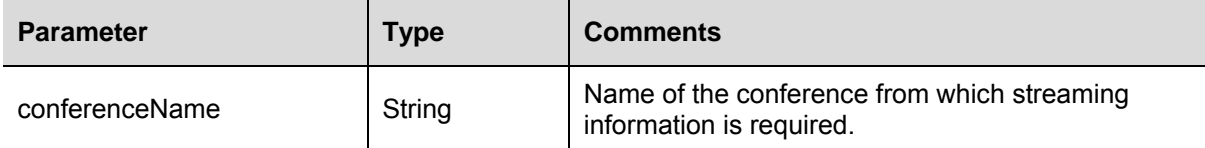

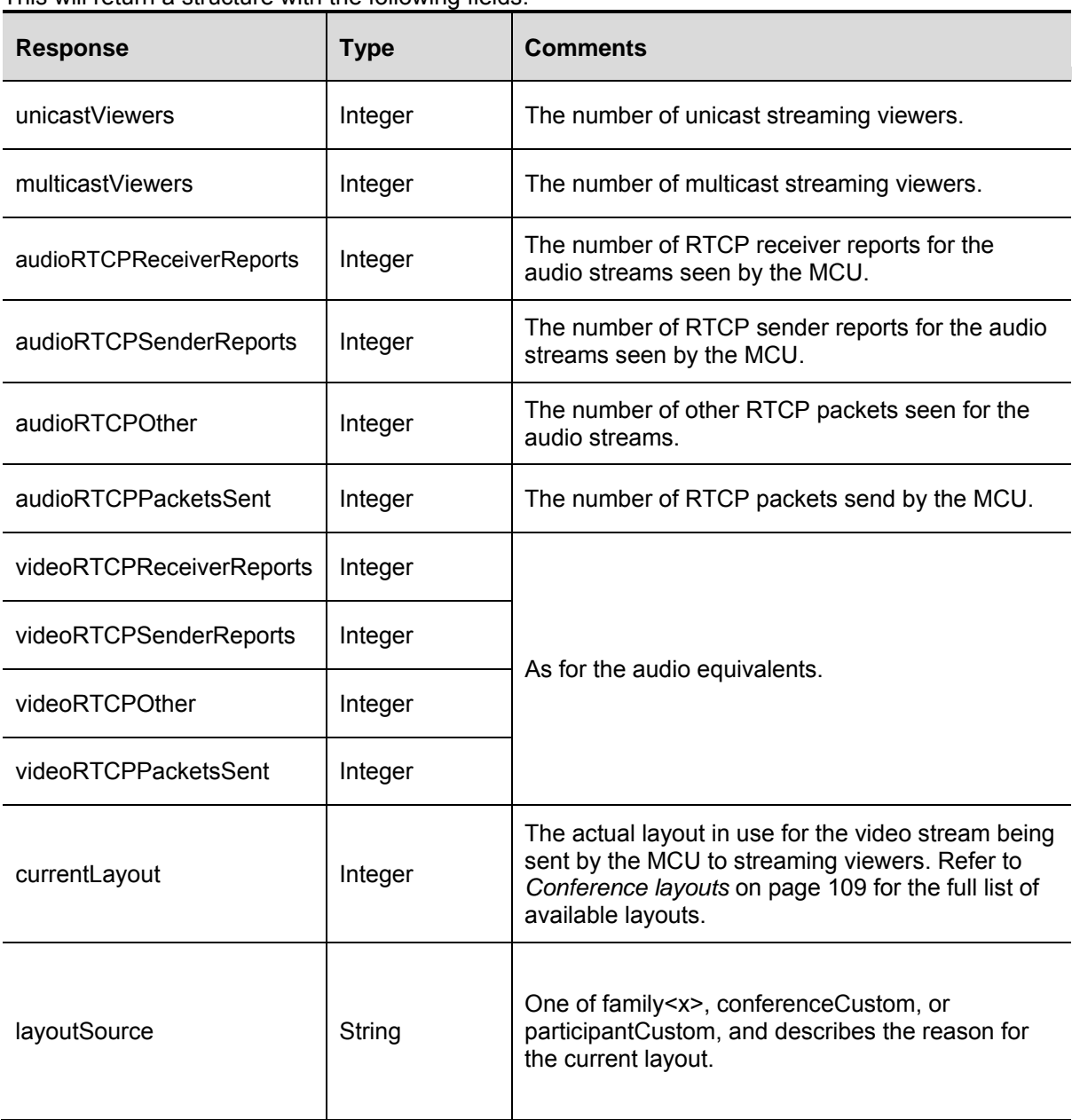

This will return a structure with the following fields:

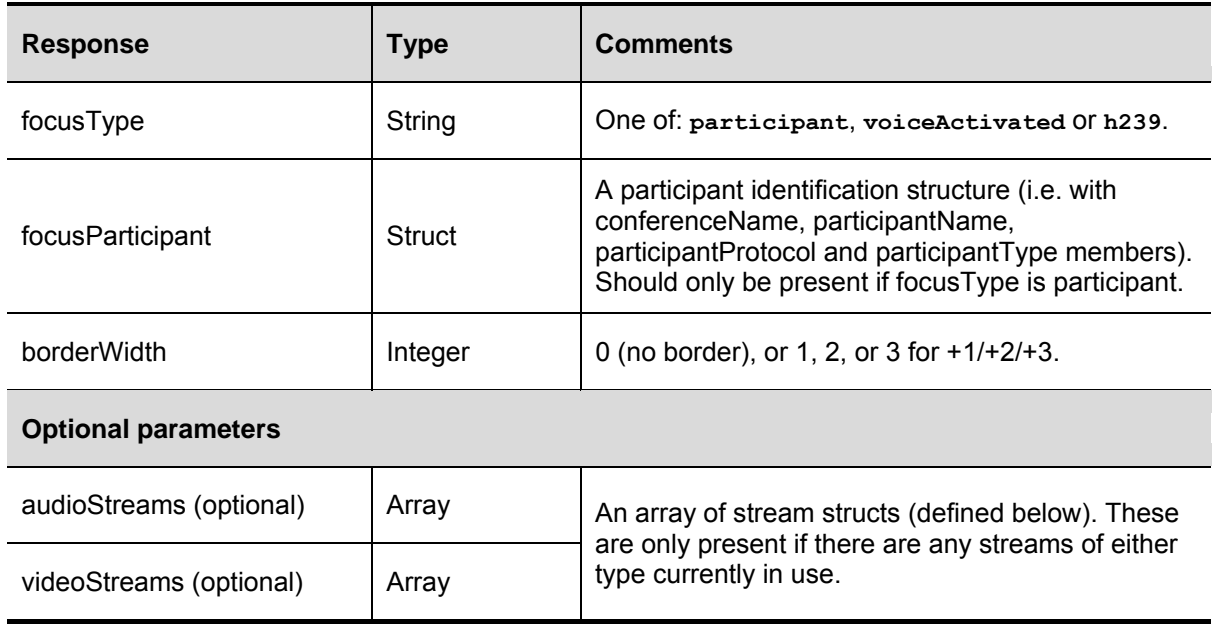

The stream structures used in the audioStreams/videoStreams responses above have the following fields:

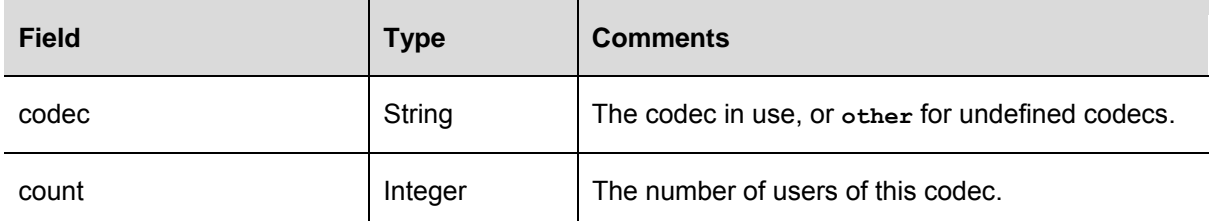

#### **Optional parameters**

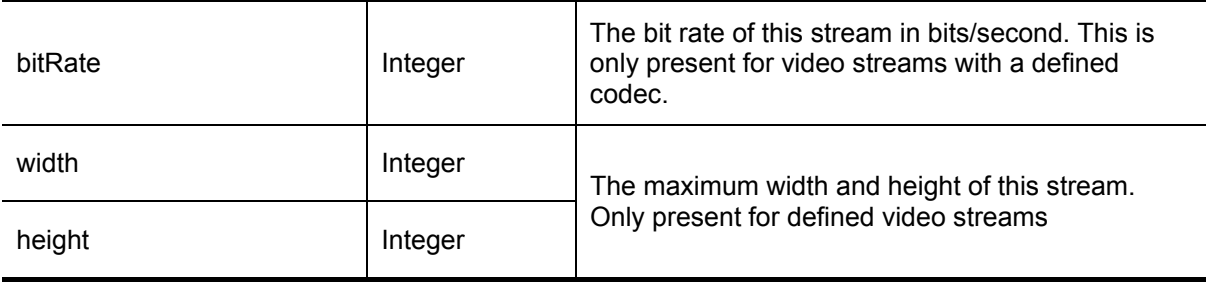

This call will return a fault code of "no such conference" if there is no *active* conference with the given name, regardless of the presence a configured but inactive conference of that name.

#### **conferenceme.query**

Queries for information about ConferenceMe.

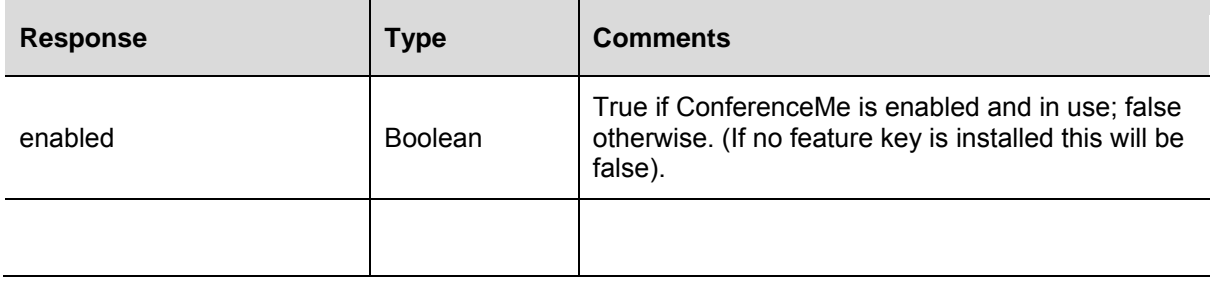

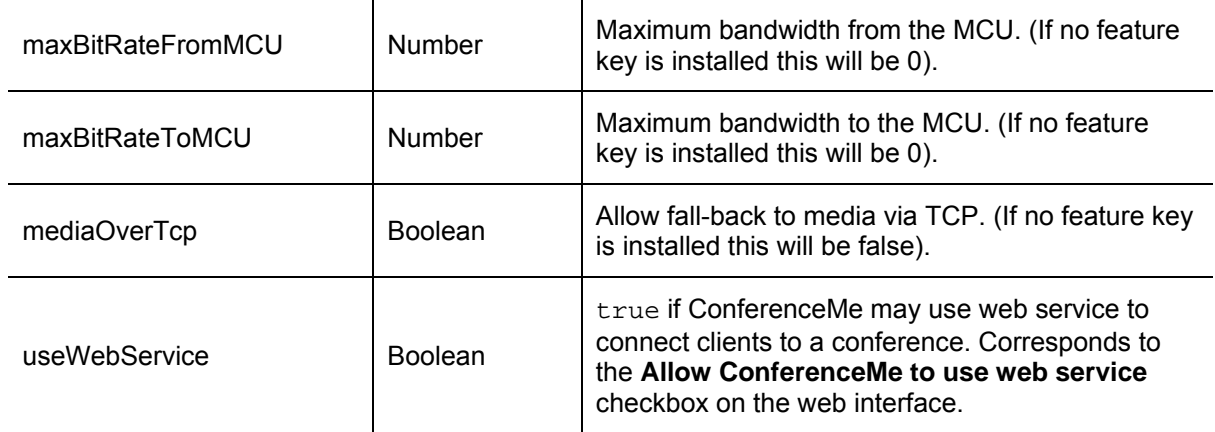

# **device.health.query**

Returns the current status of the MCU, such as health monitors and CPU load.

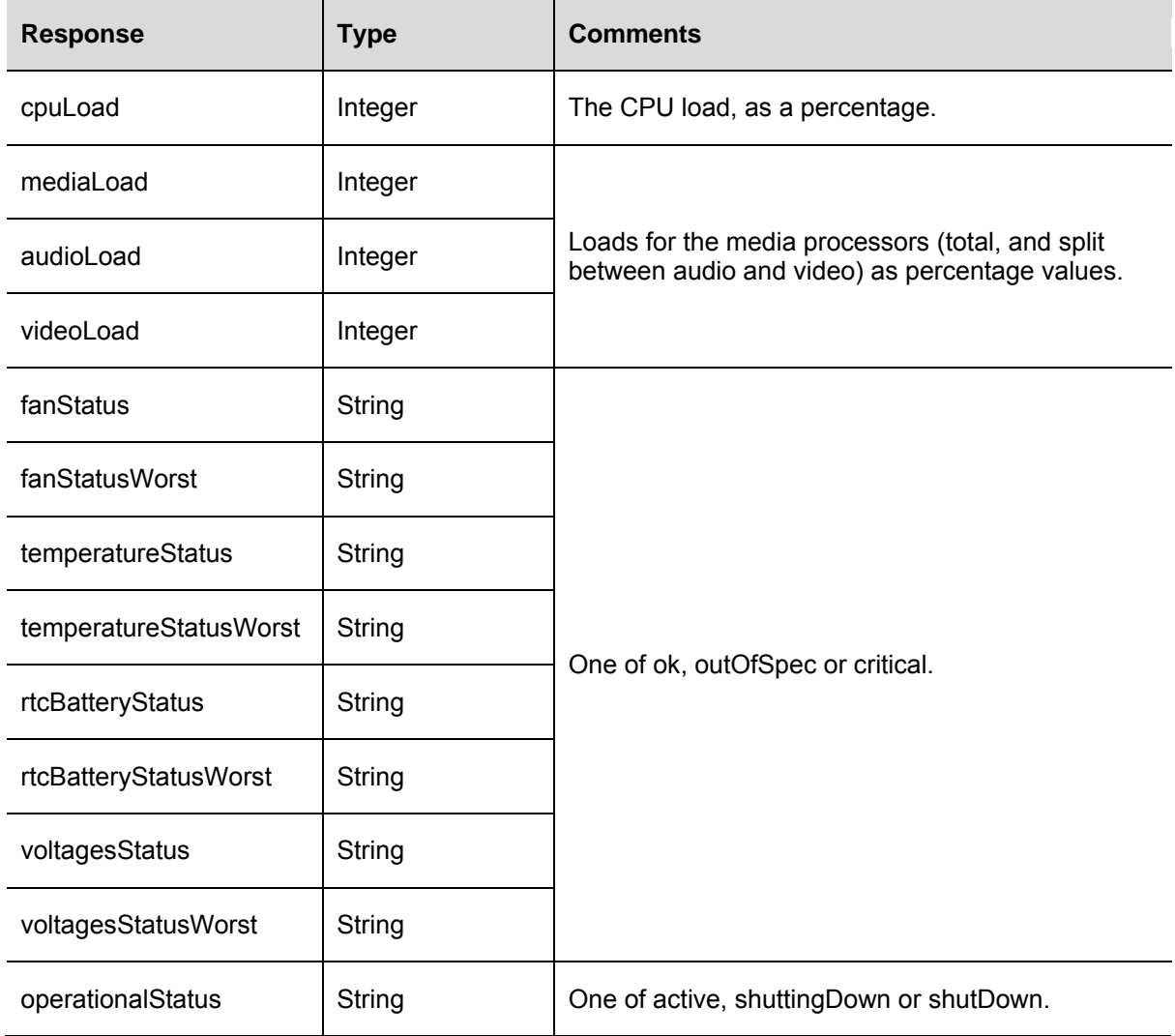

## **device.network.query**

This call queries the MCU for information about port configuration. The call takes no parameters and returns the following three data structures. These are detailed in the tables that follow.

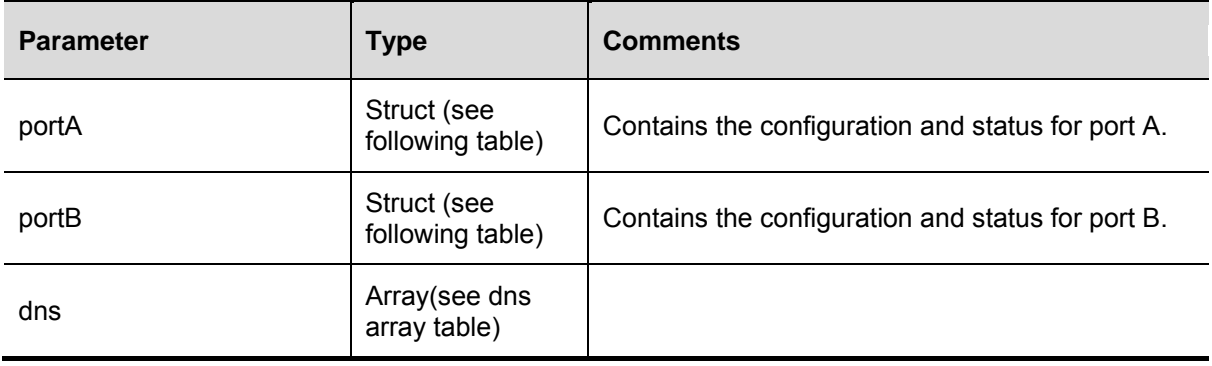

#### **port data structures**

For each port on the device, device.network.query returns the following data:

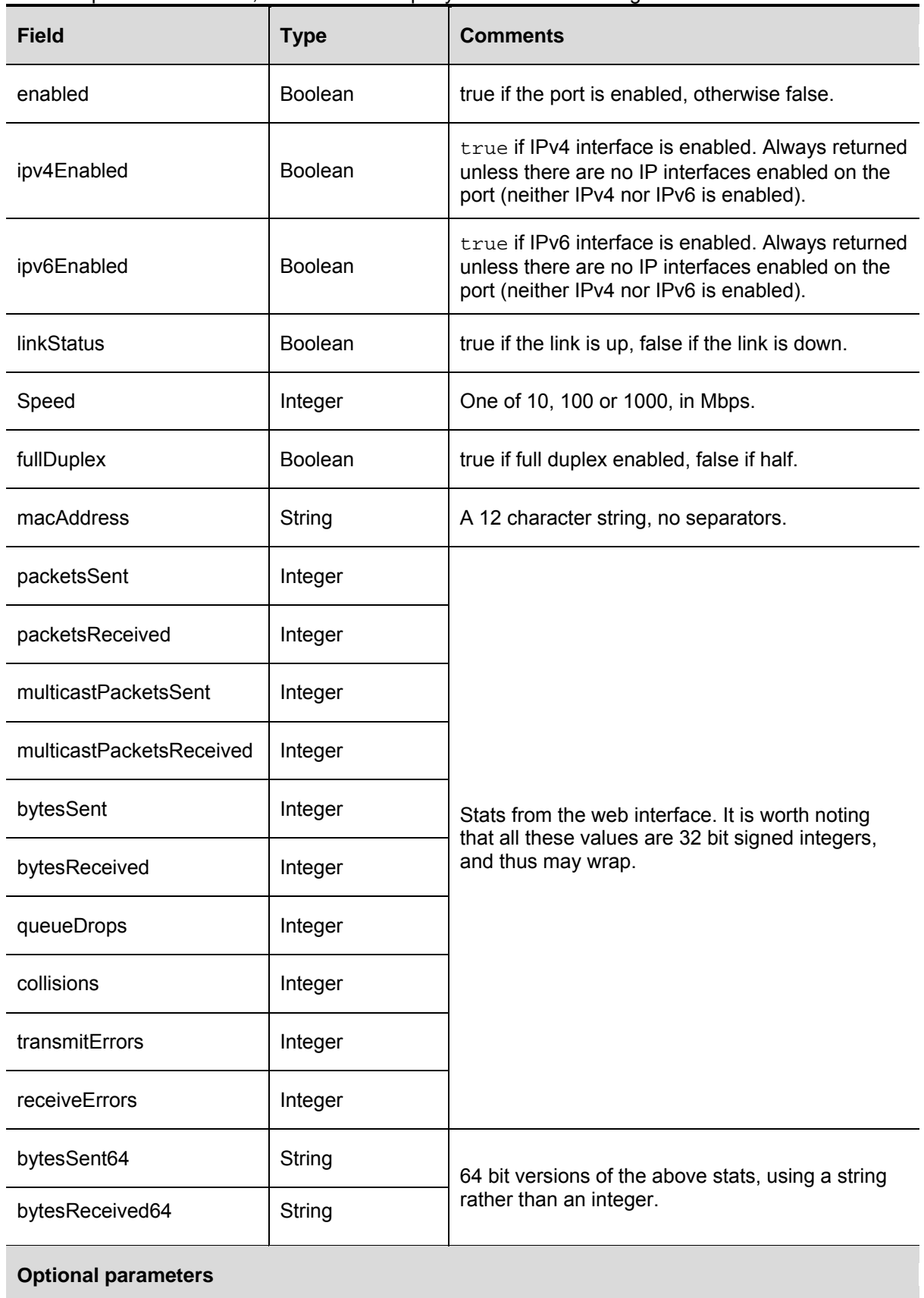

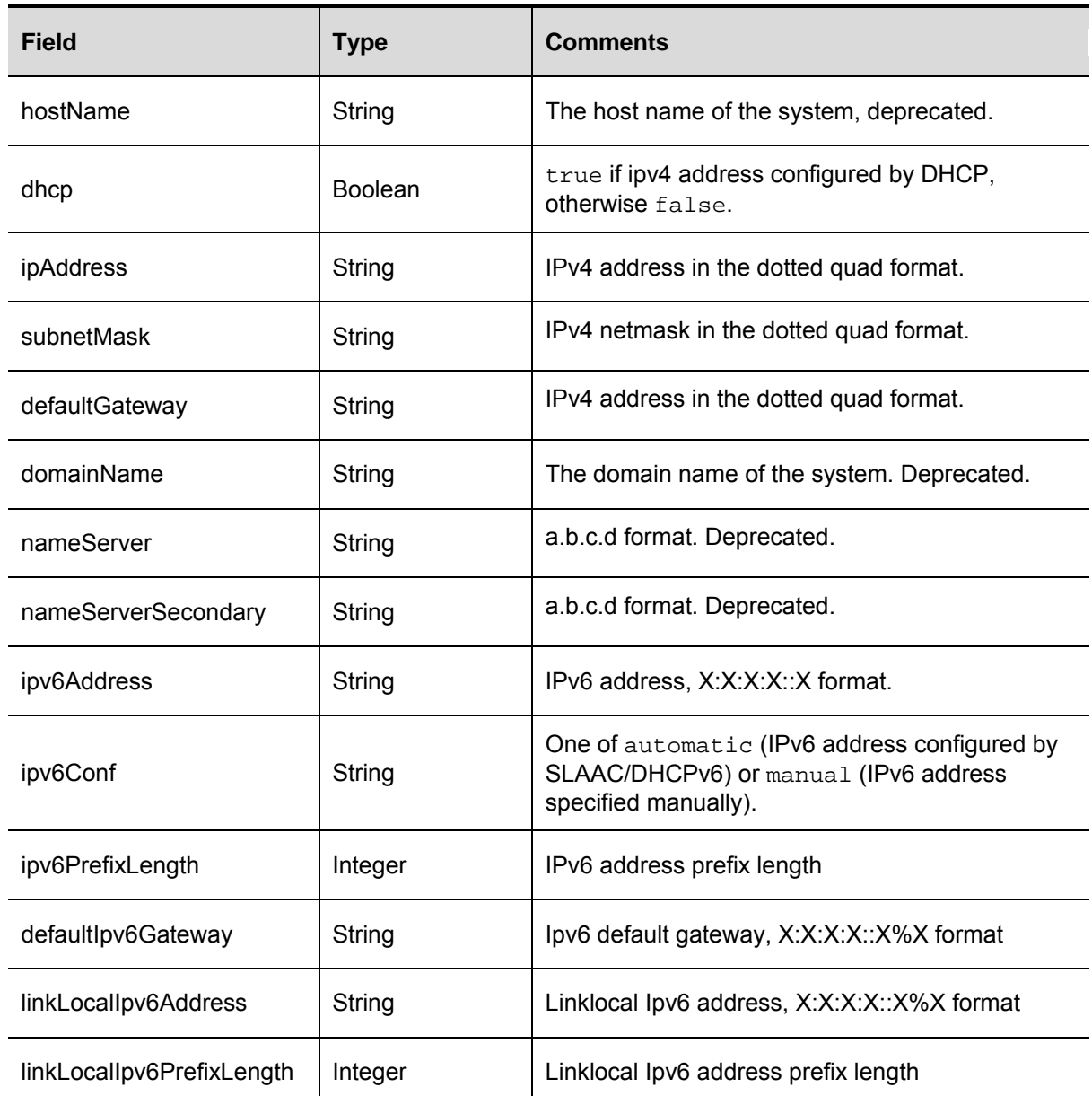

Optional fields will only be returned if the interface is enabled and the options have been configured. Addresses that are not configured will return either an empty string or a dash '-'.

#### **dns array**

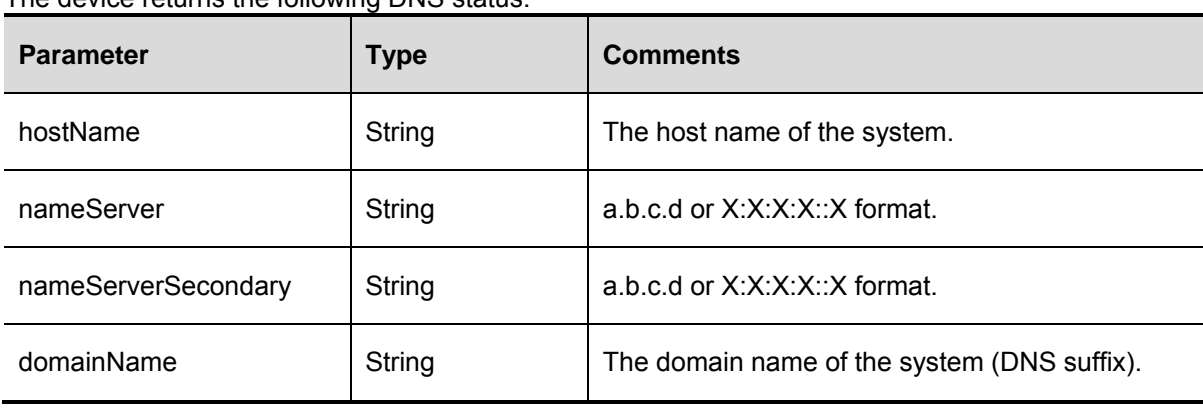

The device returns the following DNS status:

# **device.query**

Queries for information about the MCU device. There are no parameters passed with this call. The call response returns the following:

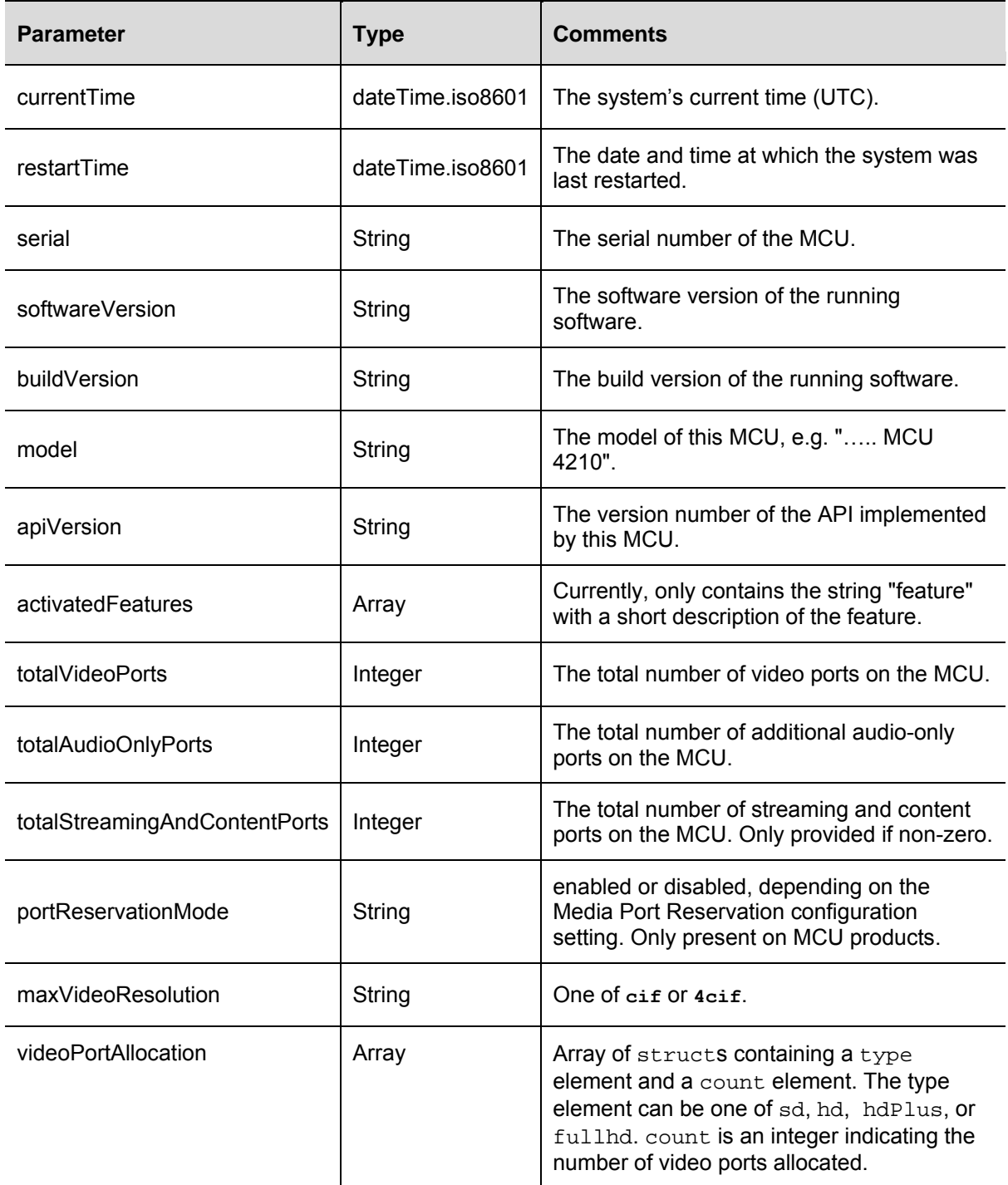

# **device.restartlog.query**

Returns the restart log - also known as the system log on the web interface.

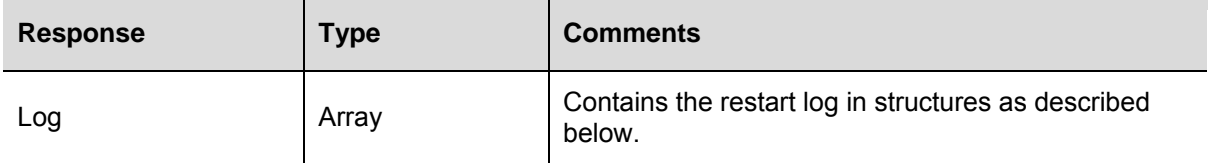

The "Log" array consists of structures which contain the following fields.

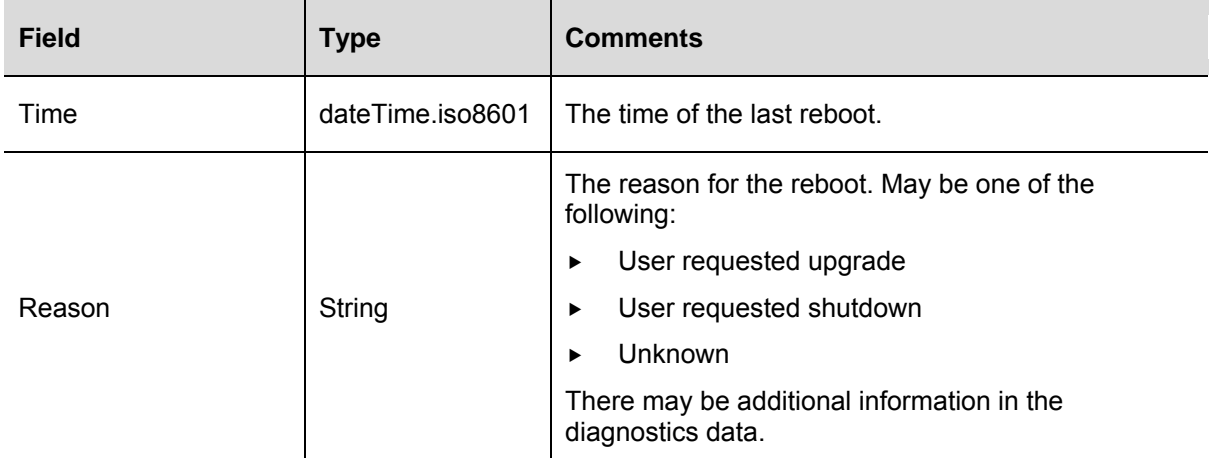

## **gatekeeper.query**

Retrieves the gatekeeper settings and current status for an MCU. Takes no parameters.

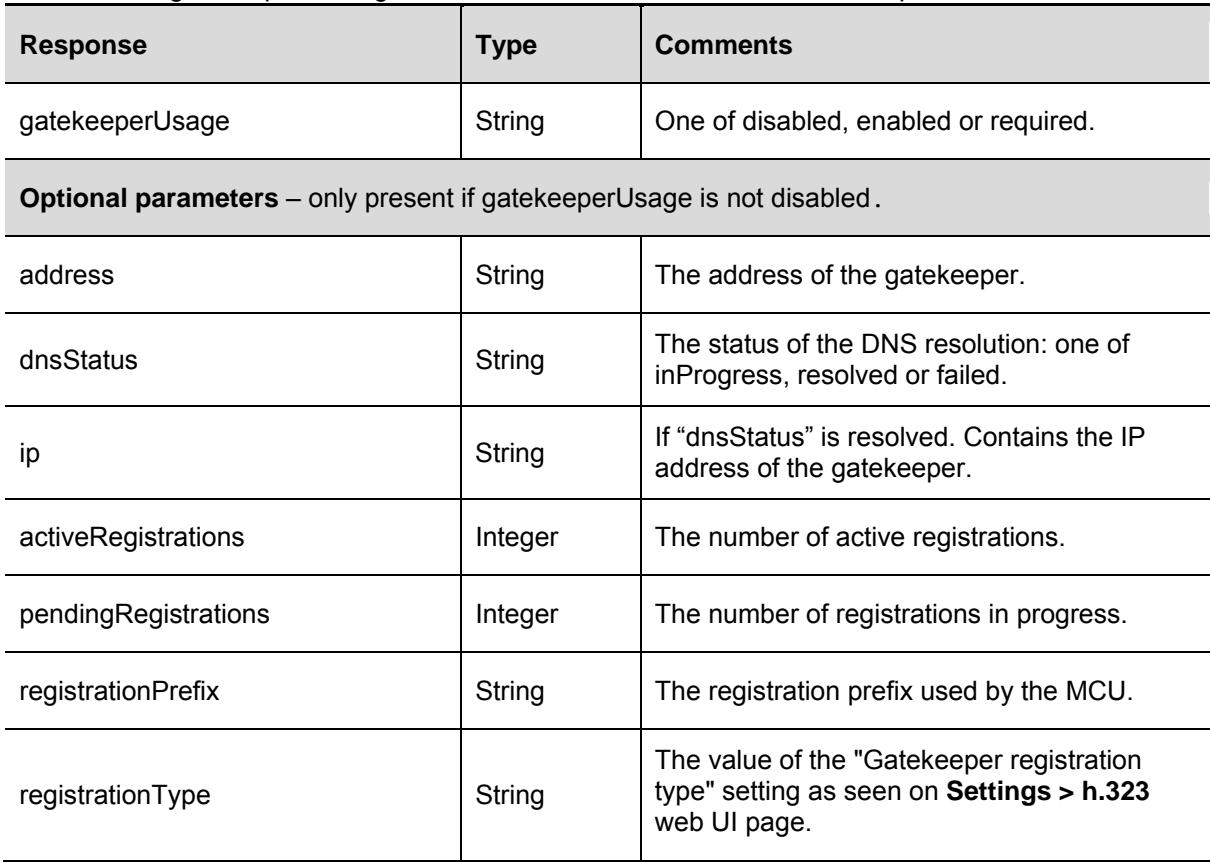

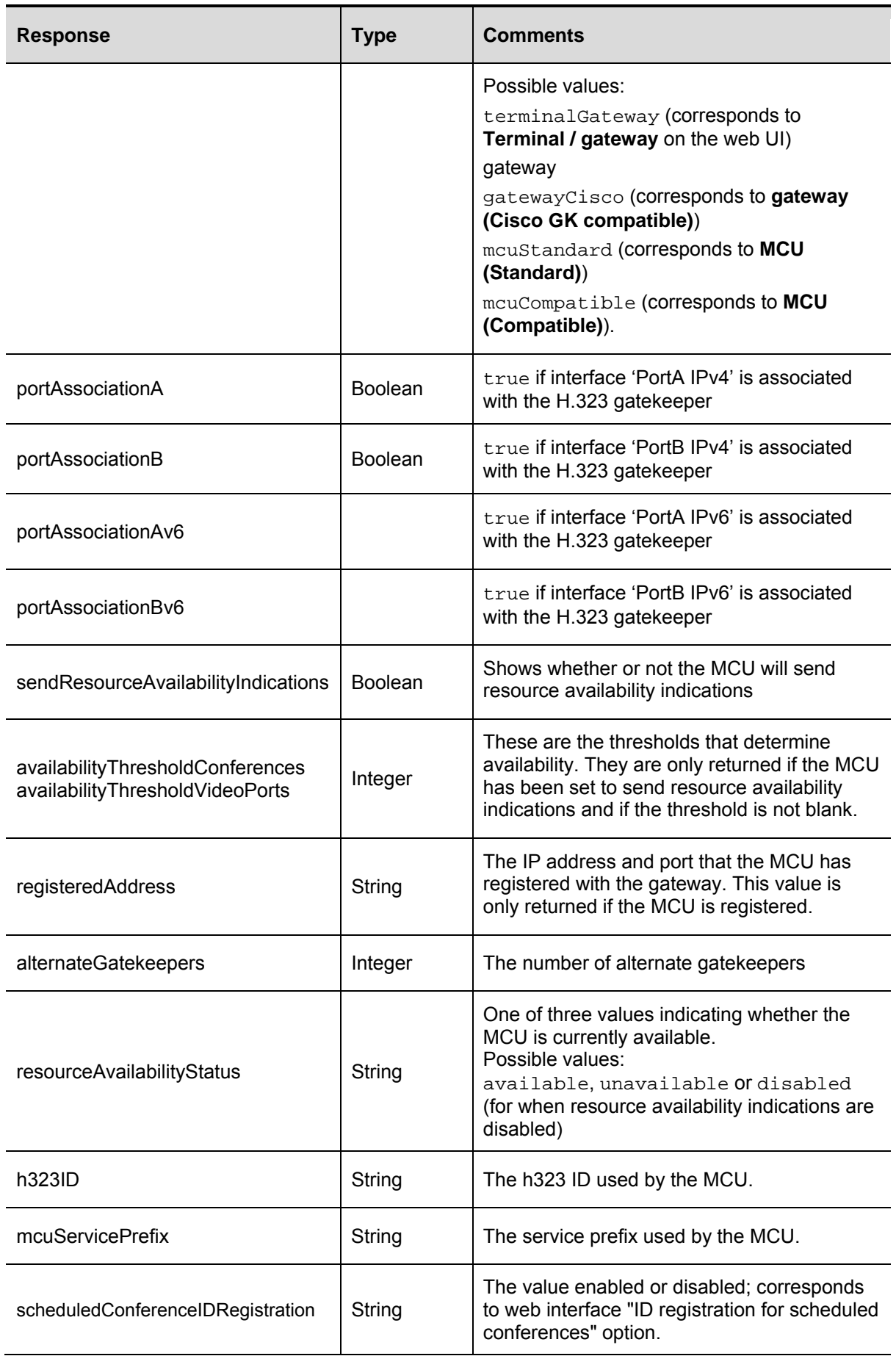

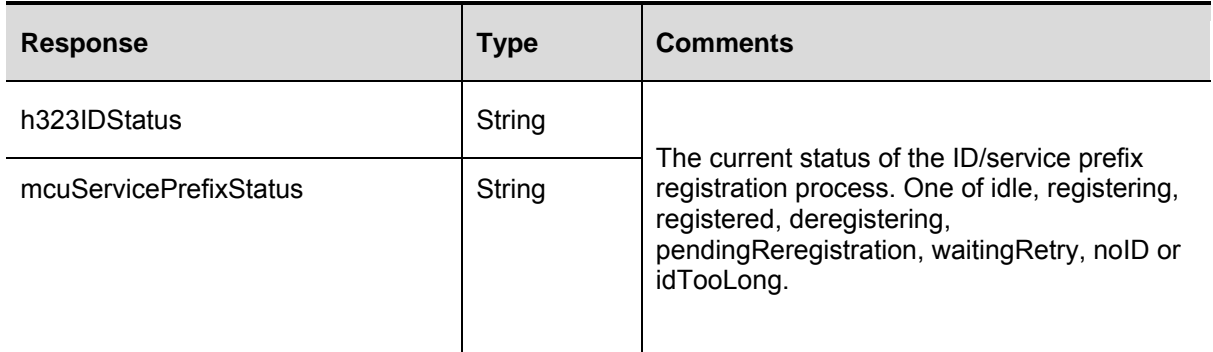

# **gateway.enumerate**

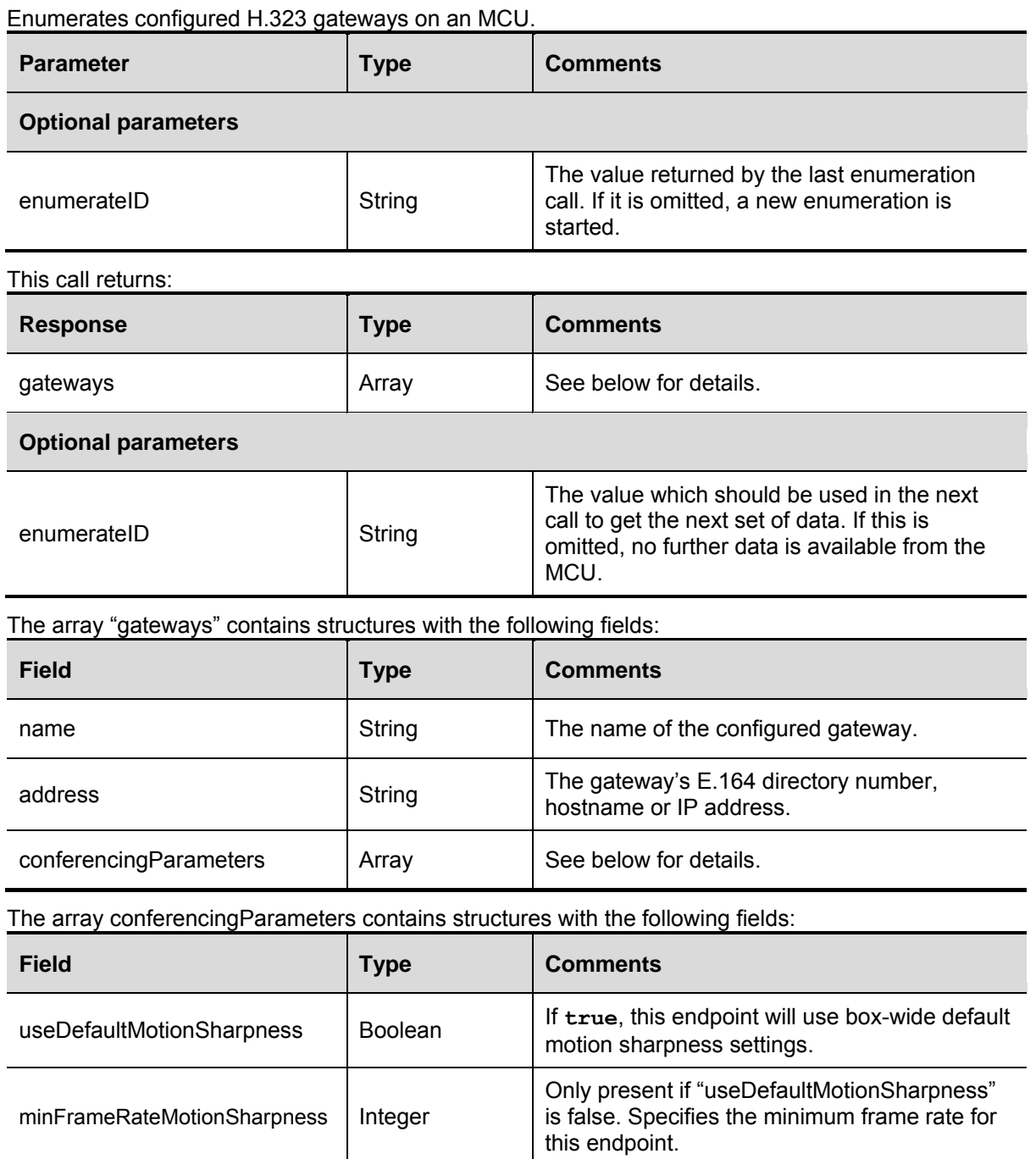

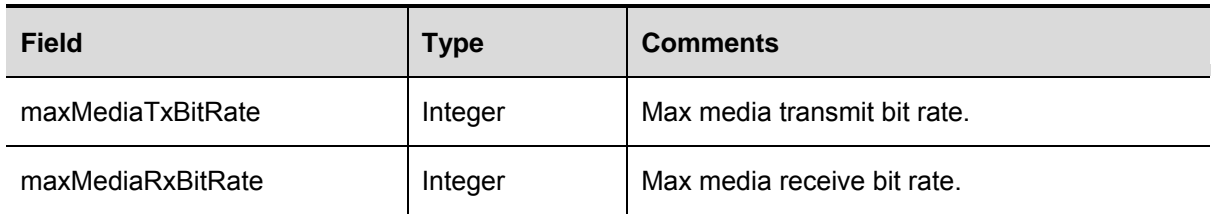

### <span id="page-64-0"></span>**participant.add**

Adds a participant to a conference. All participants in a conference must have a "participantName" that is unique to the conference but it need not be unique across all conferences.

Participants can be added before or during a conference. A participant which is added at any time via the API will be added to the configured list of participants, and thus will be called at the start of the conference by the MCU for any conference which has any sort of repetition; to avoid this, a participant must be removed directly using participant.remove.

**Note:** If a participantName matches the name of an endpoint in the list of configured endpoints (go to **Endpoints** in the web interface) the two are treated as unrelated. This is because in the web interface named, configured, endpoints have the participantType value by name, whereas API participants are of type by address.

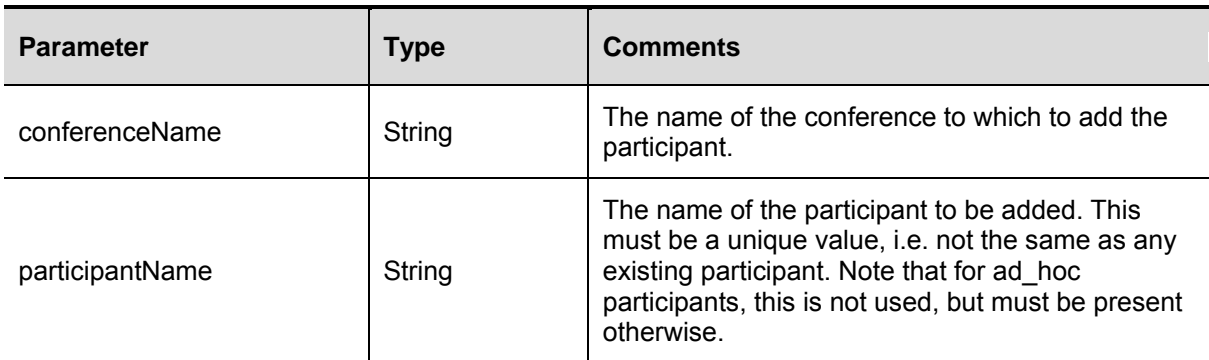

**Optional parameters**

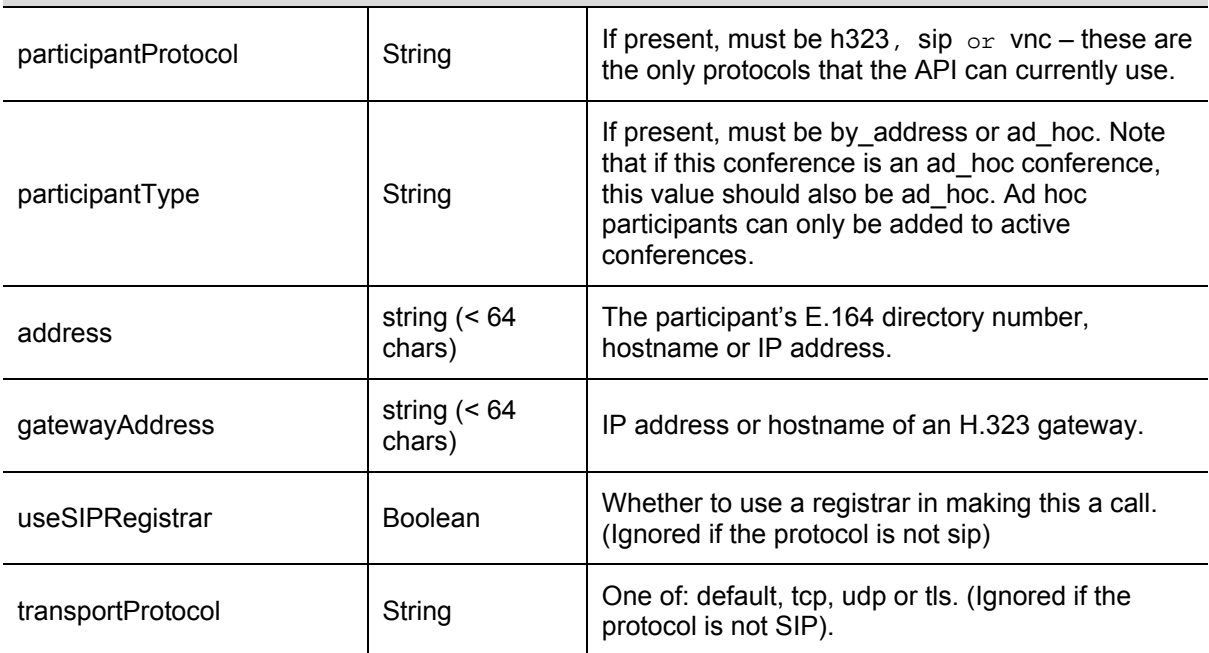

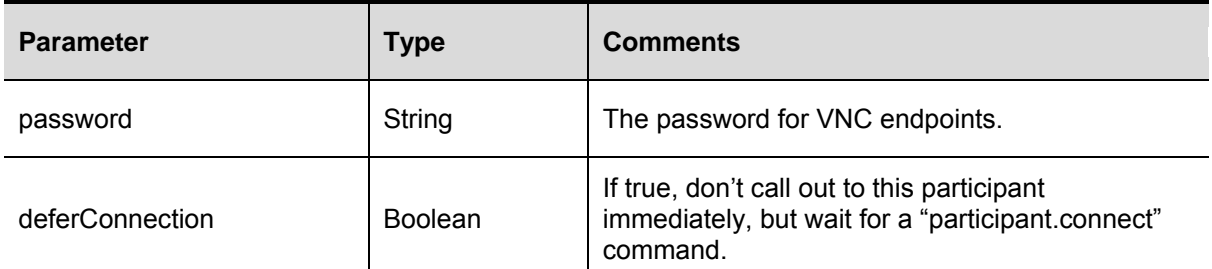

All of the following parameters are optional, and control the conferencing behaviour of the MCU with respect to the endpoint in question; for example, the maximum resolution of the video streams used, or whether the participant is able to control their conference view layout.

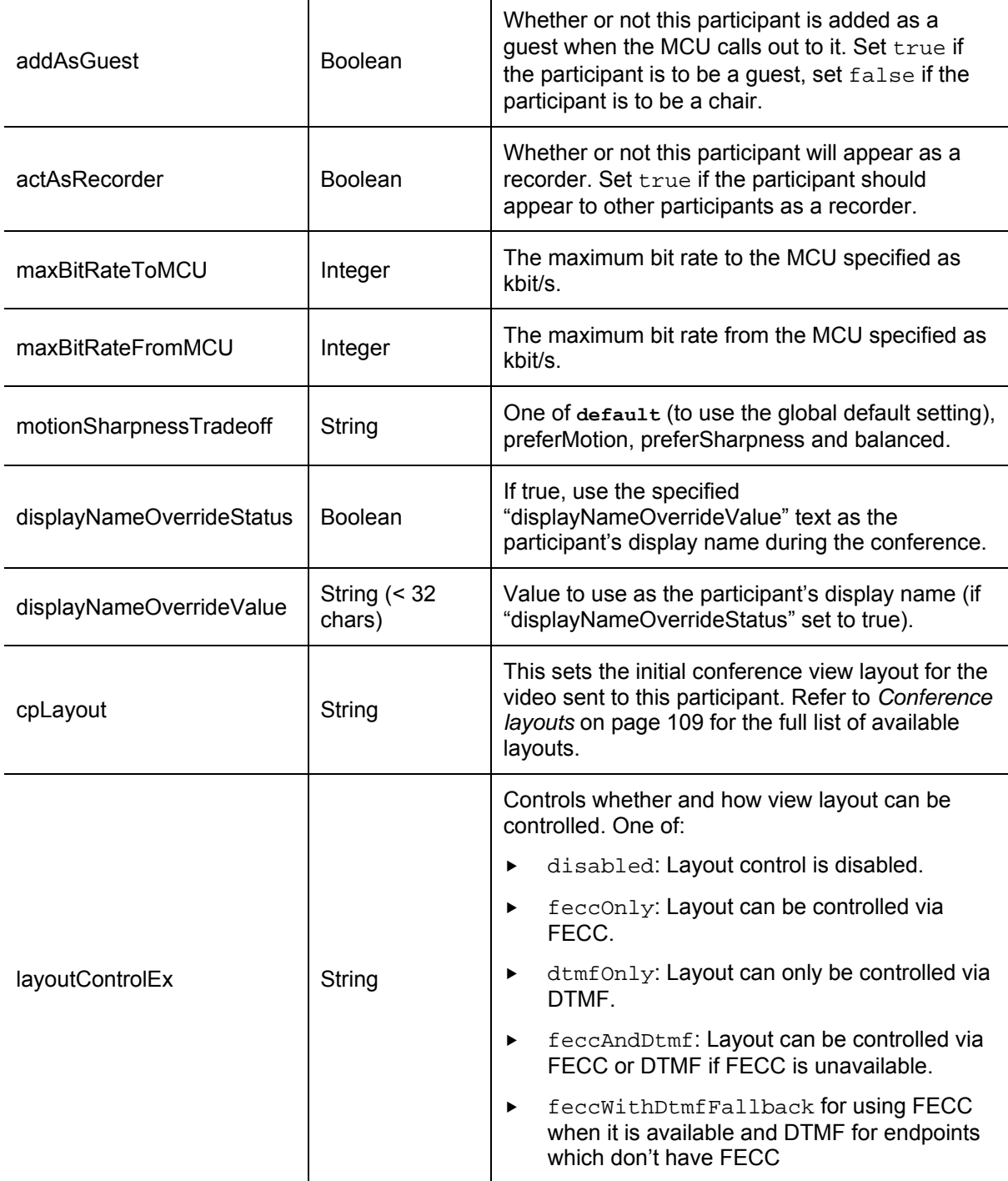

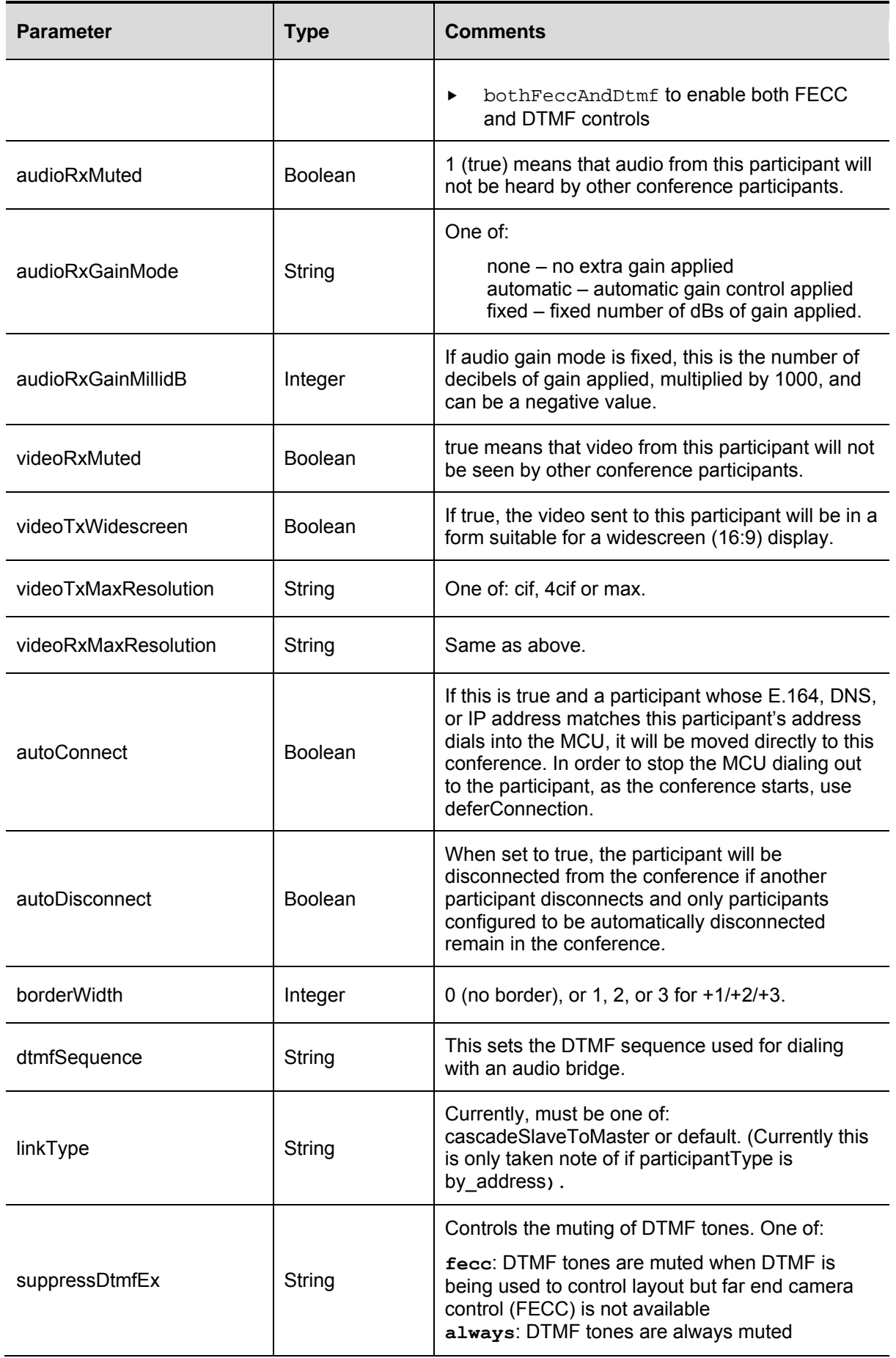

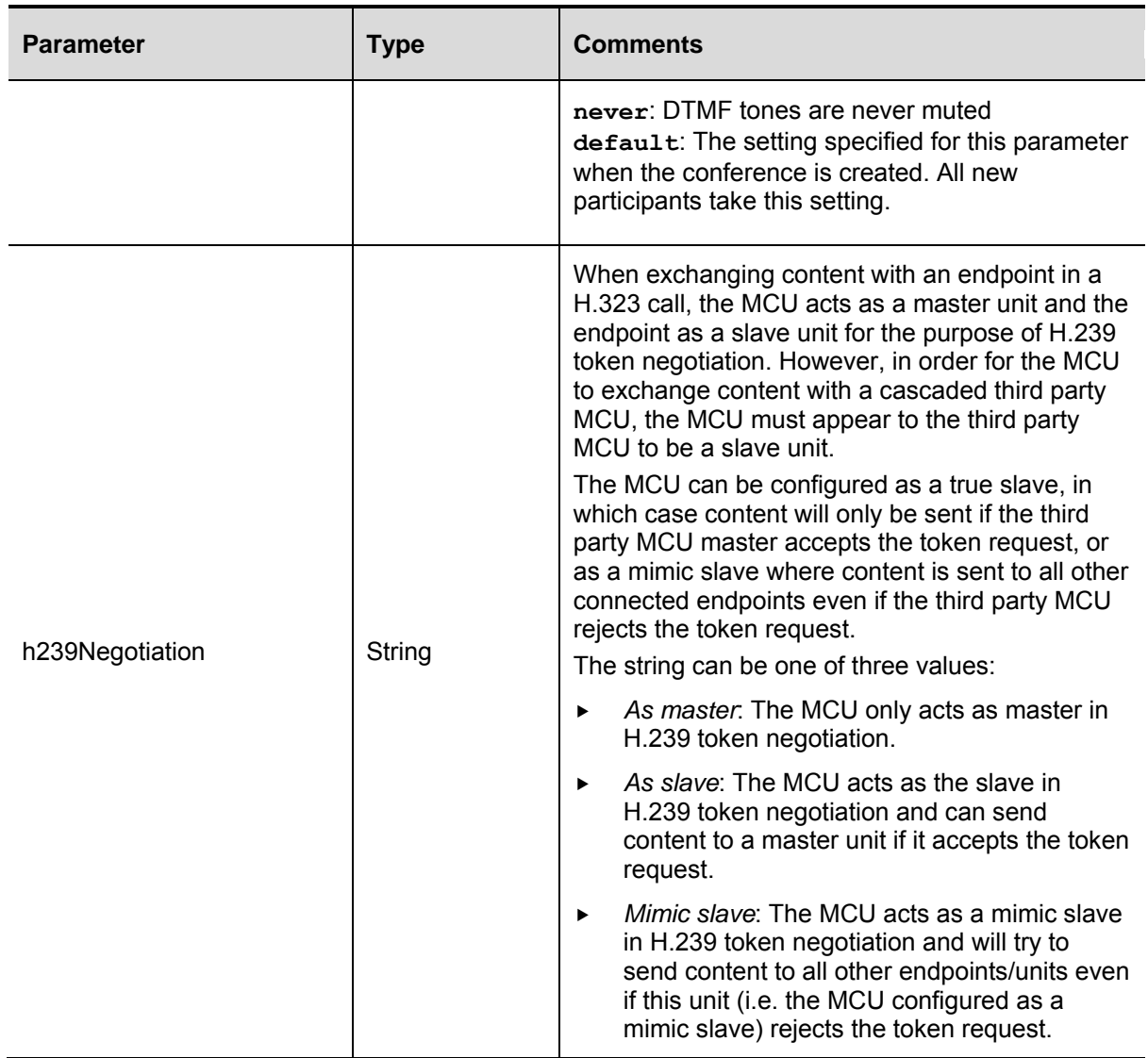

### **Deprecated parameters**

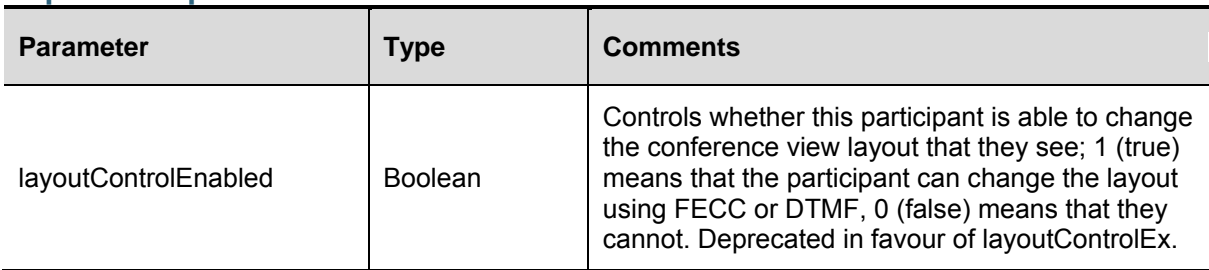

# **participant.connect**

Used primarily for API-configured participants with deferConnection set to TRUE, but can also be used to reconnect disconnected participants.

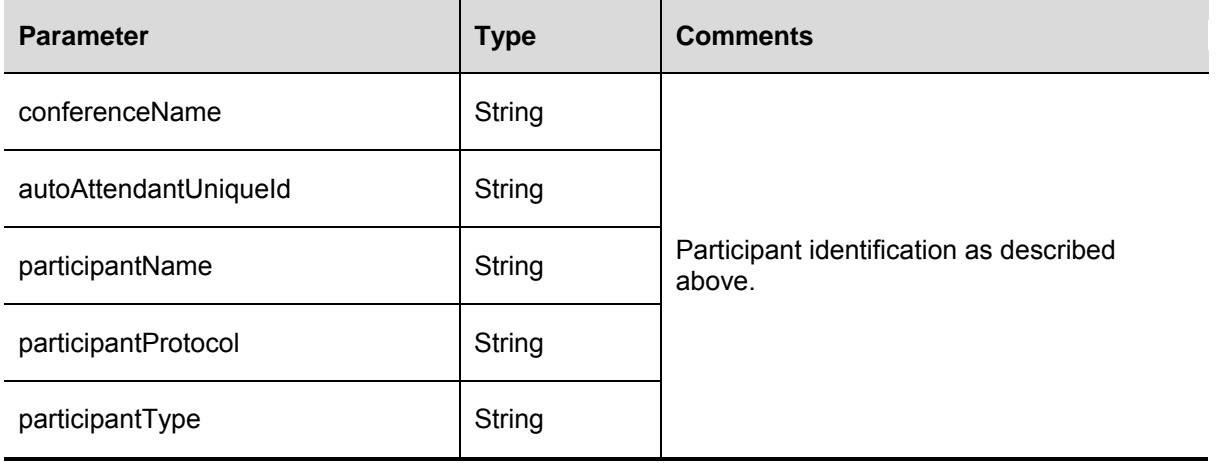

# **participant.diagnostics**

Returns diagnostic information about a given participant.

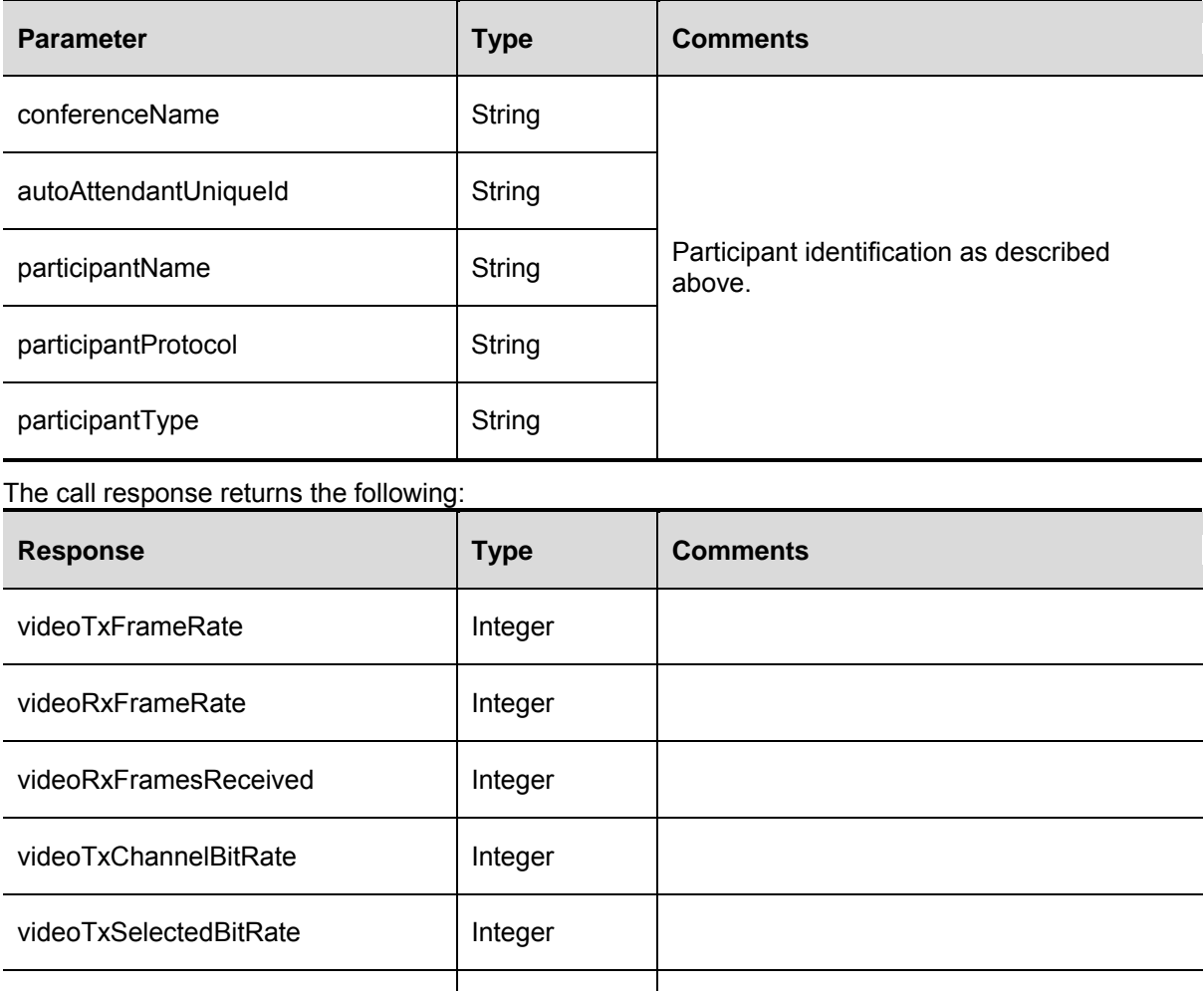

videoTxActualBitRate | Integer

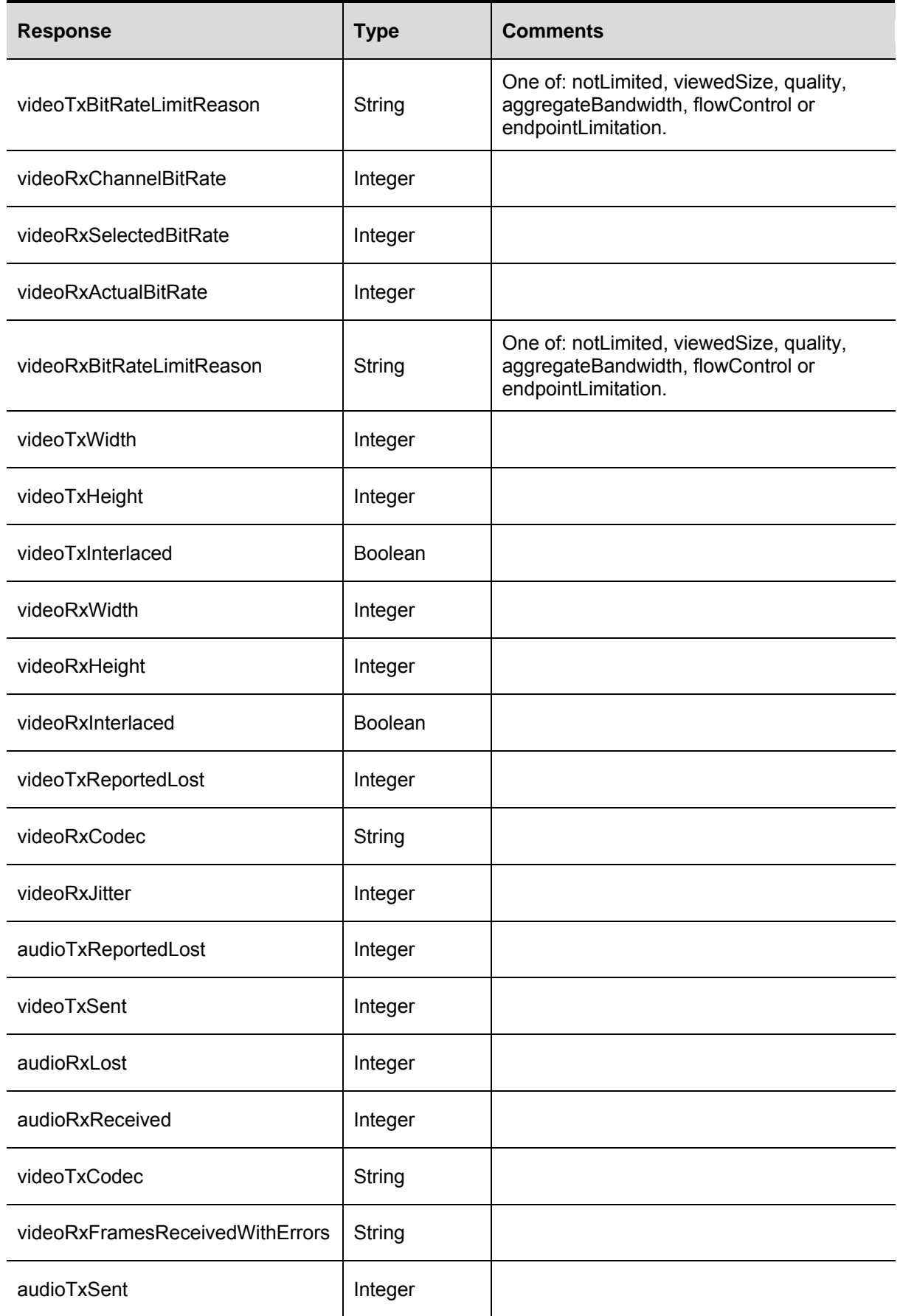

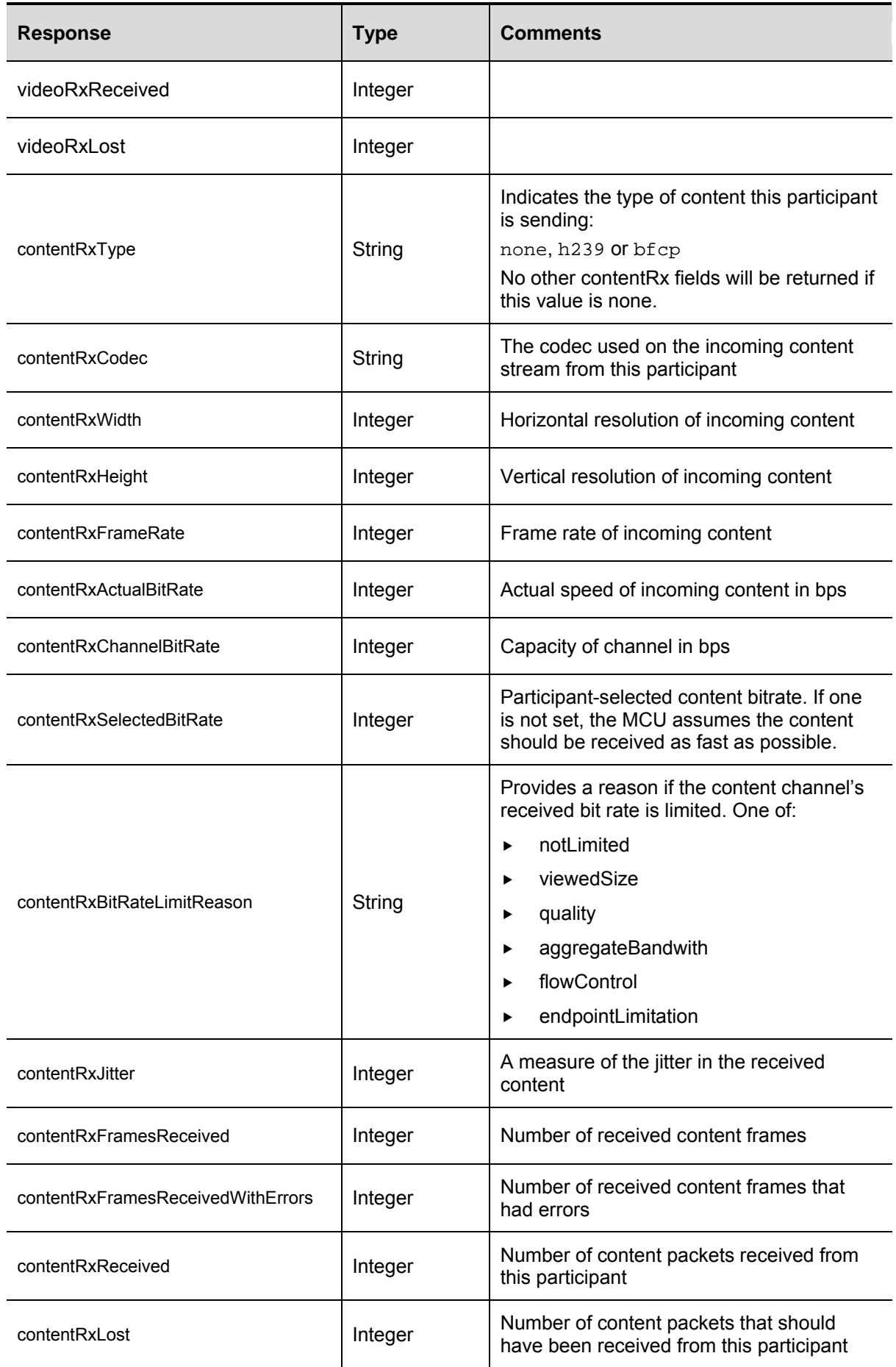

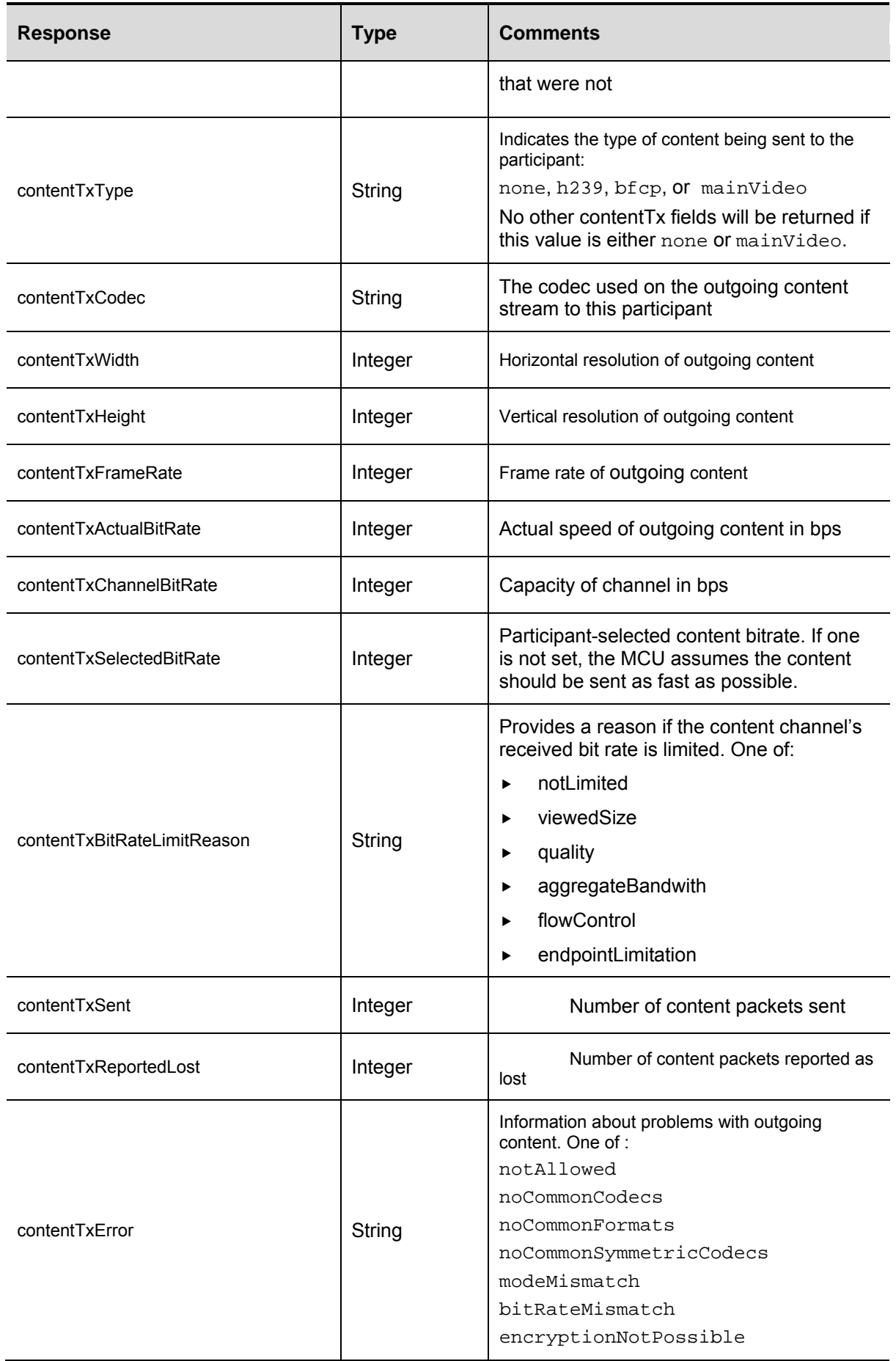
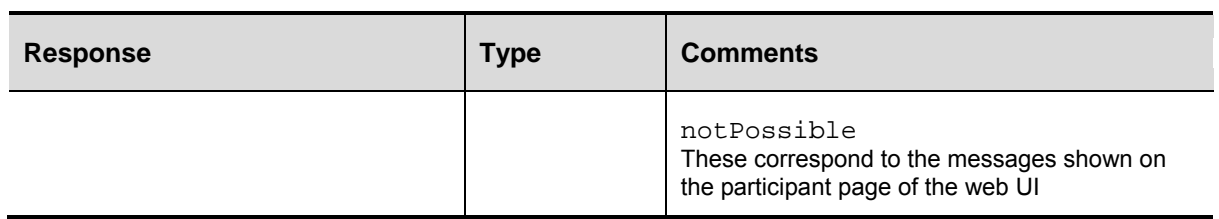

# **participant.disconnect**

This call causes the MCU to tear down its connection to the specified participant, if such a connection exists. This is different from participant.remove above because:

- In the case of configured participants, it does not remove the configuration (thus allowing later reconnection with participant.connect).
- $\blacktriangleright$  In the case of ad hoc participants, it does not remove the record of the previous connection.

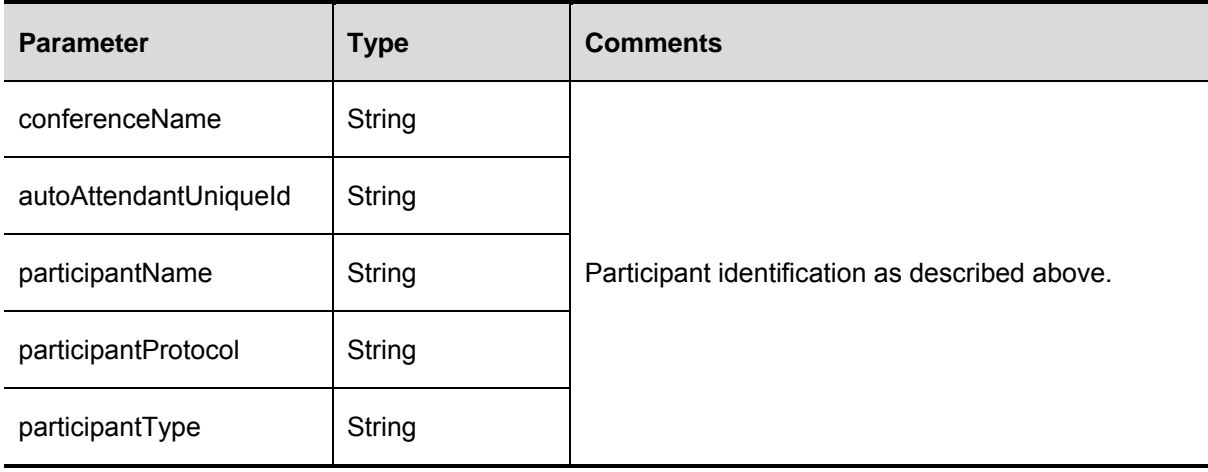

# **participant.enumerate**

Returns data about participants in conferences on the MCU. Several calls may be required to receive data about all participants; see the notes on enumerateID below.

**Note:** The participant.enumerate call has deprecated behaviour if there is no operationScope parameter in the call. See *[participant.enumerate](#page-98-0)* on page [99.](#page-98-0)

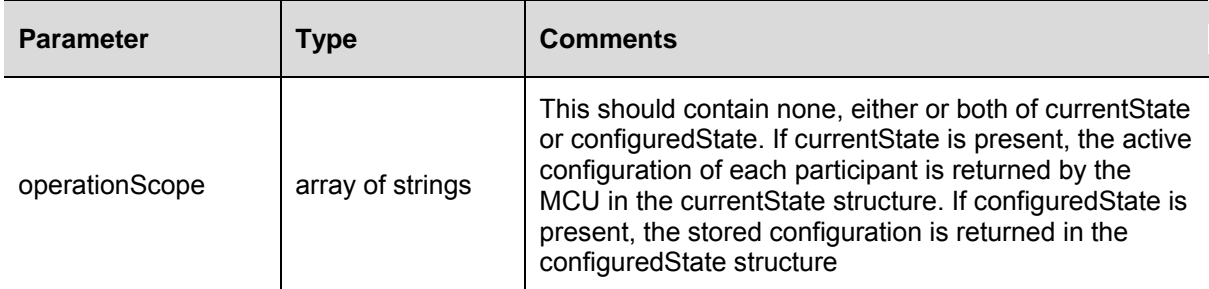

#### **Optional parameters**

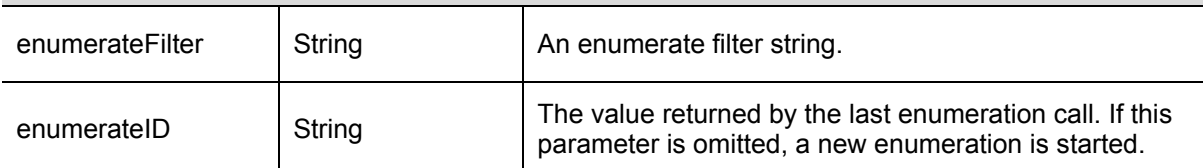

#### Valid expressions within the enumerate filter are as follows:

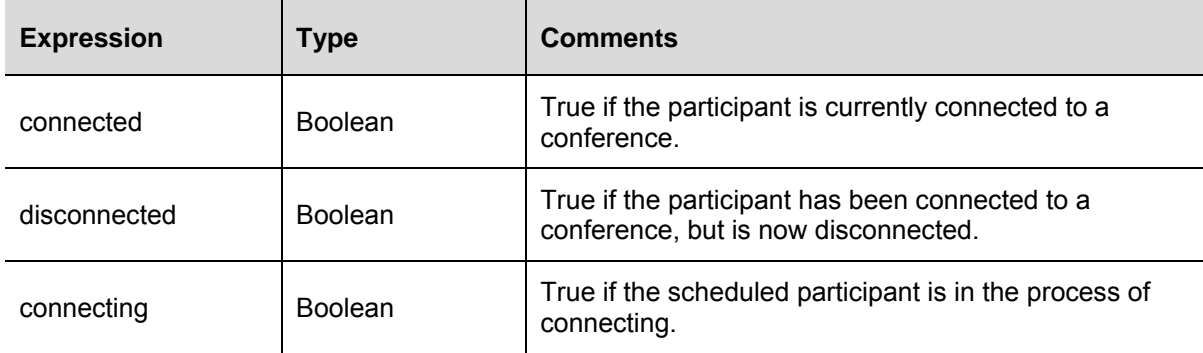

**Note:** A participant that has not yet connected to a conference (for example,. they have deferred connection specified) is neither connected nor disconnected.

The response only includes the participants array if there are participants to enumerate. If there are participants, the response includes the following data:

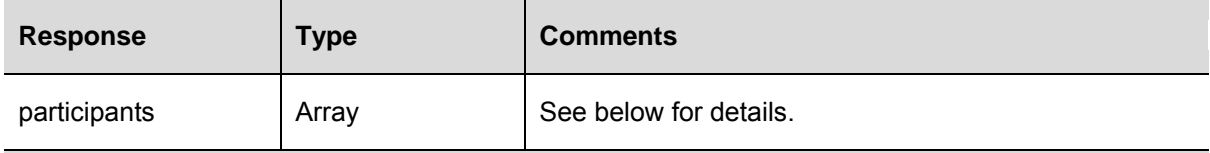

#### **Optional responses**

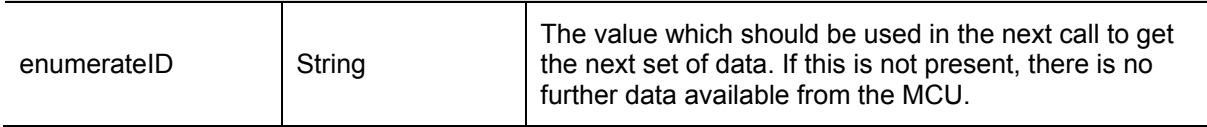

### **participants array members**

The members of the participants array contain the following structures:

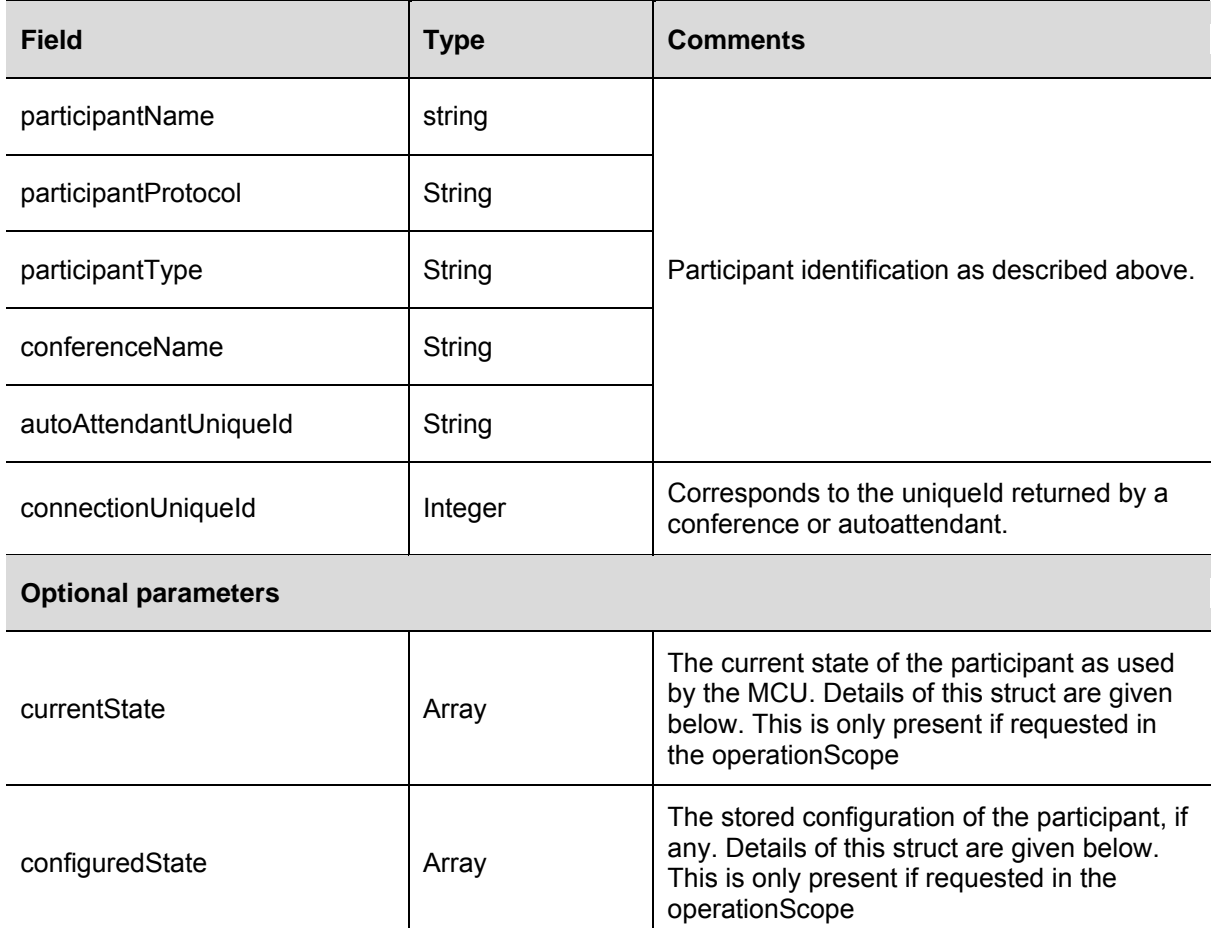

If the endpoint is not configured, the configuredState structure is empty; otherwise the configuredState structure contains the following entries:

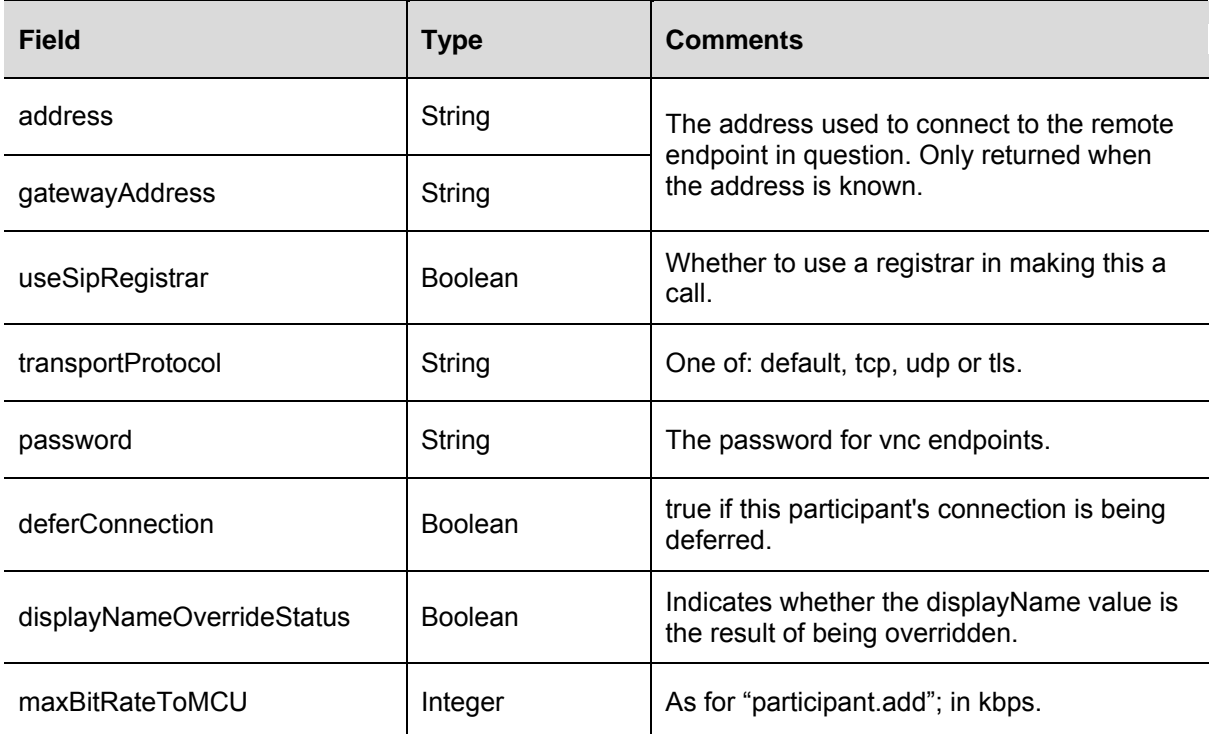

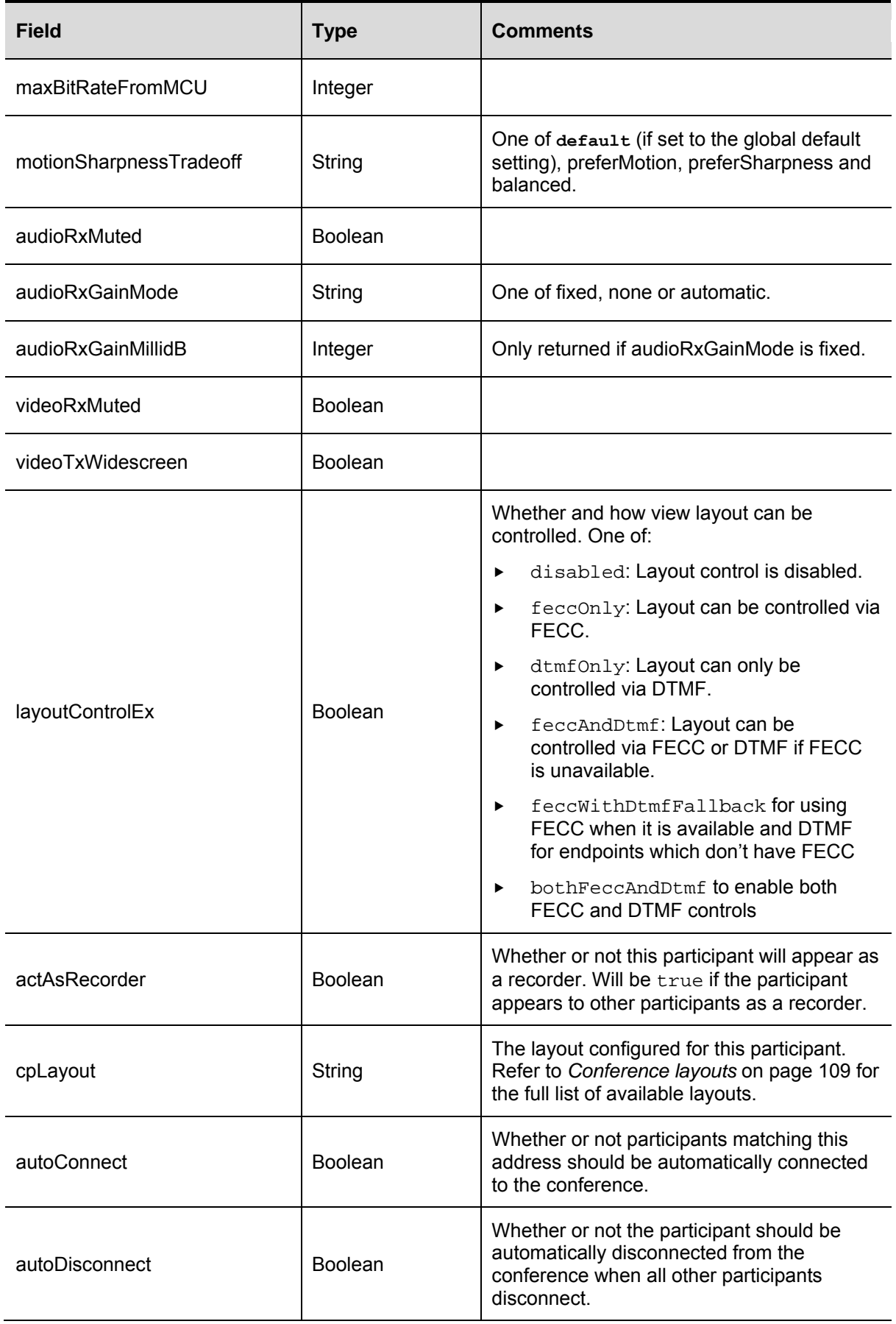

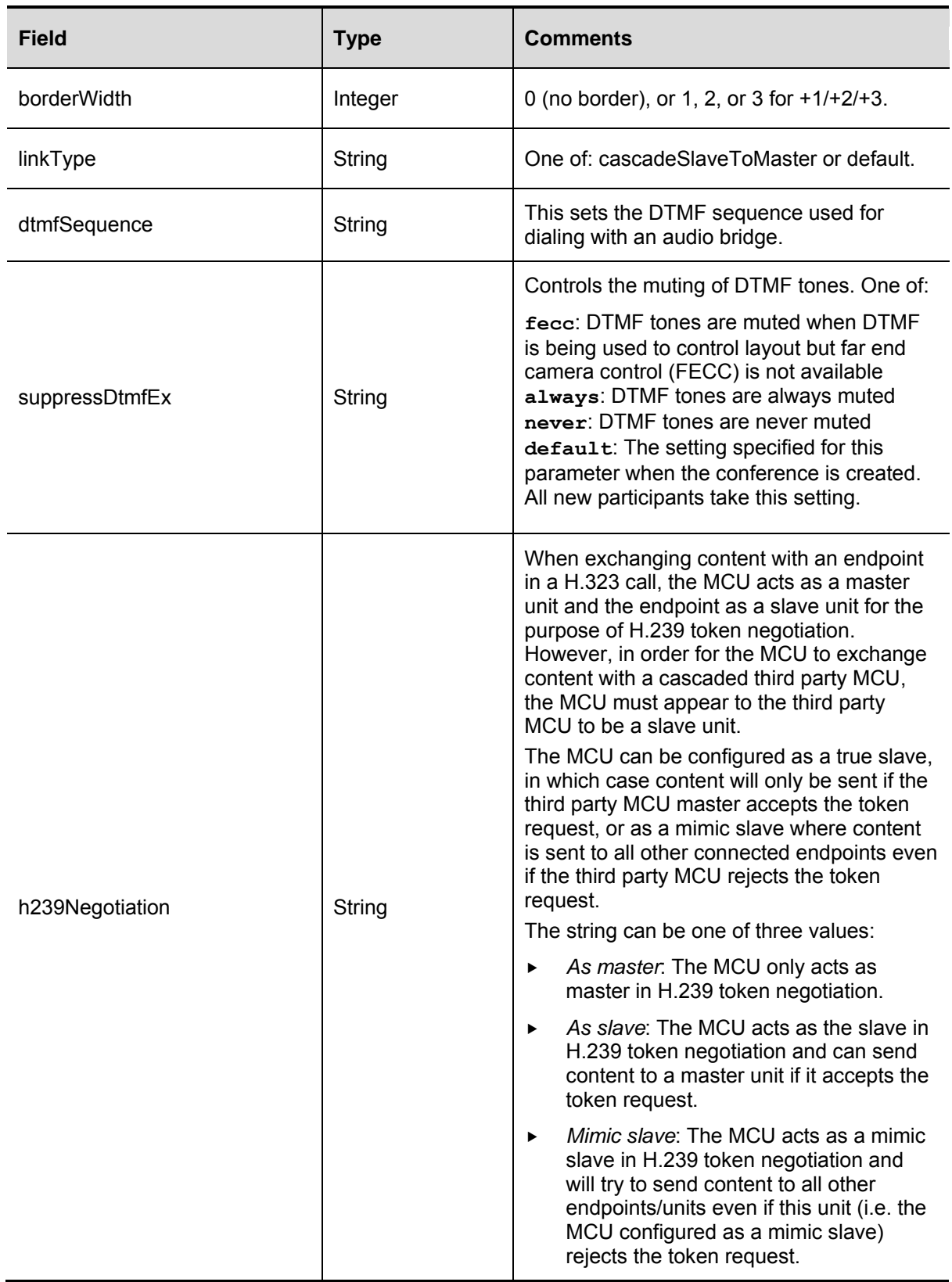

The currentState structure contains the following responses, if present.

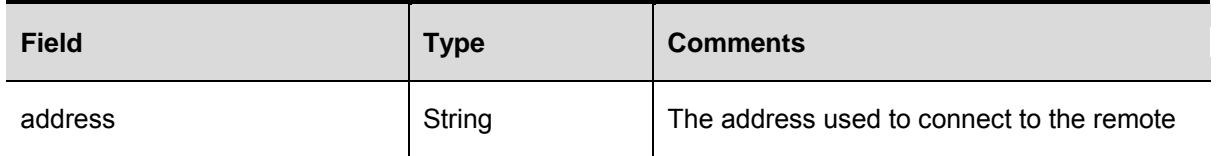

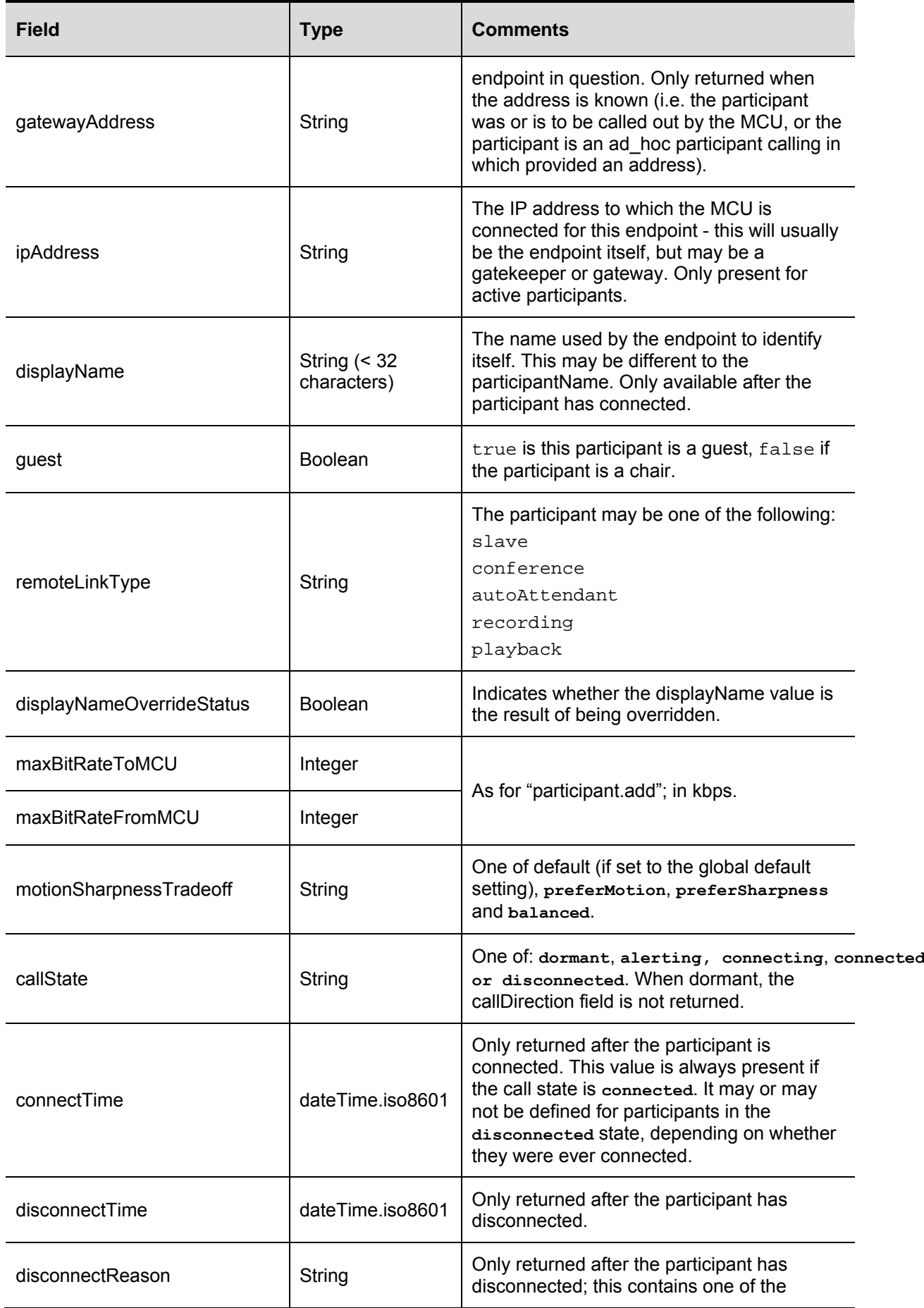

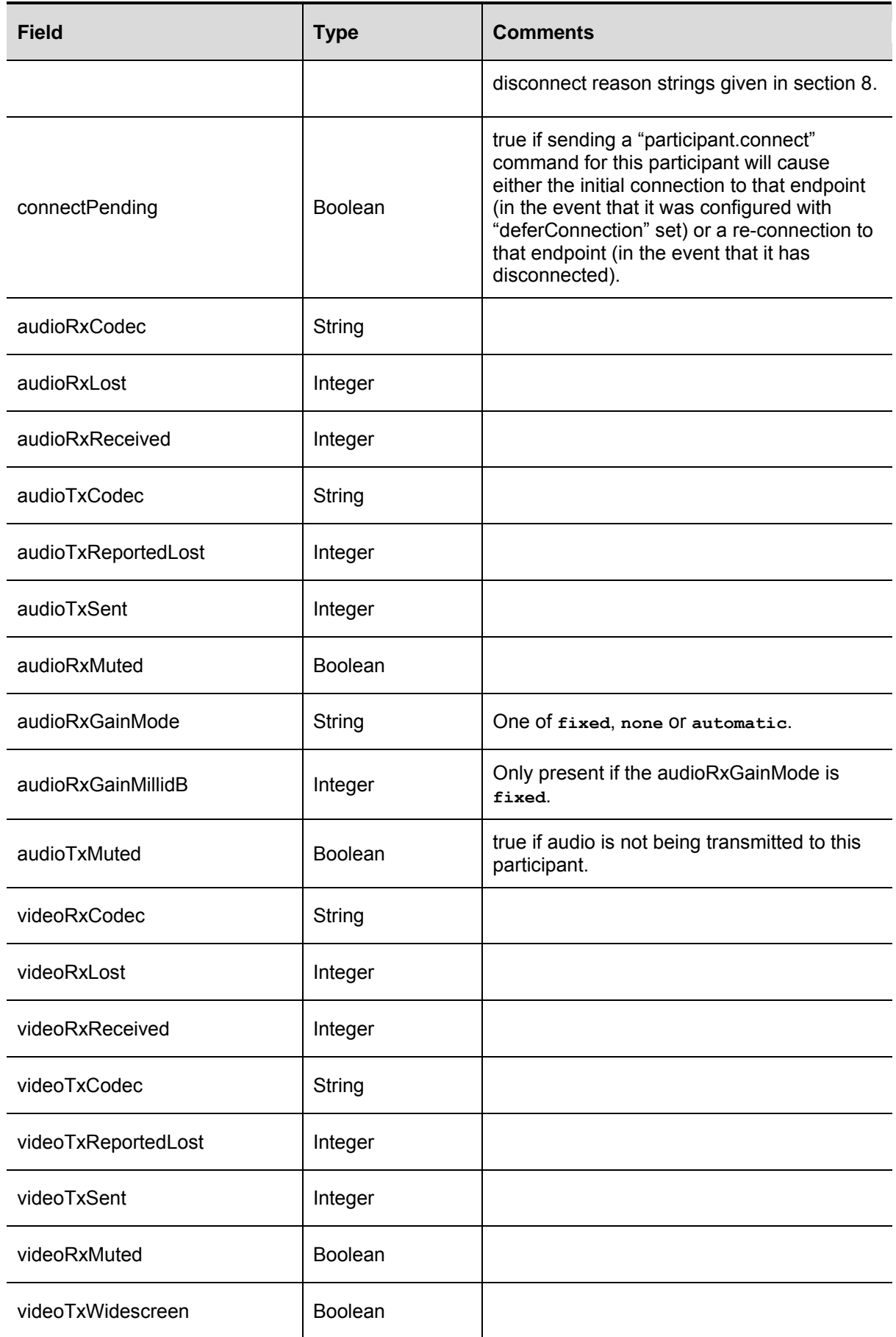

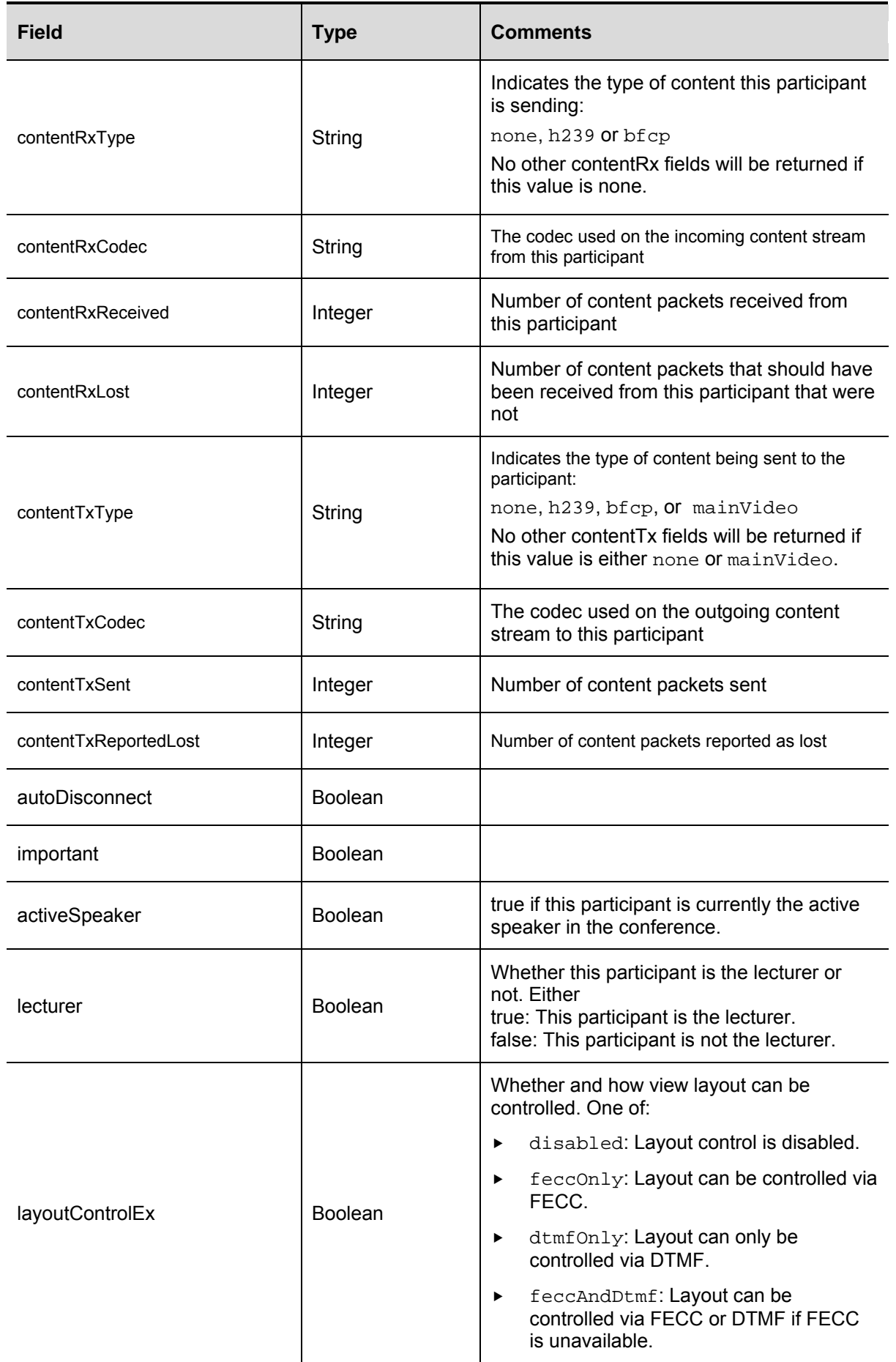

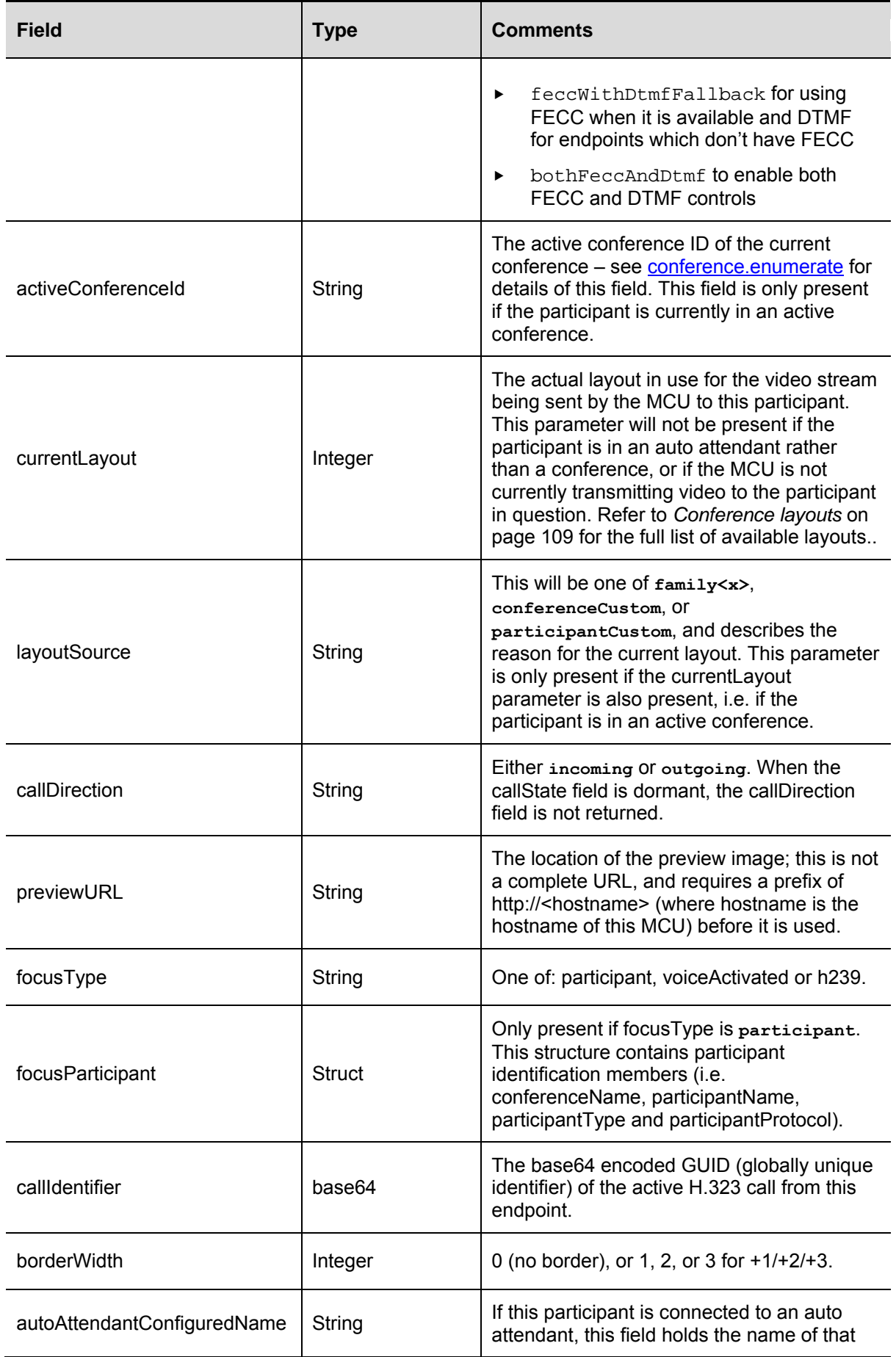

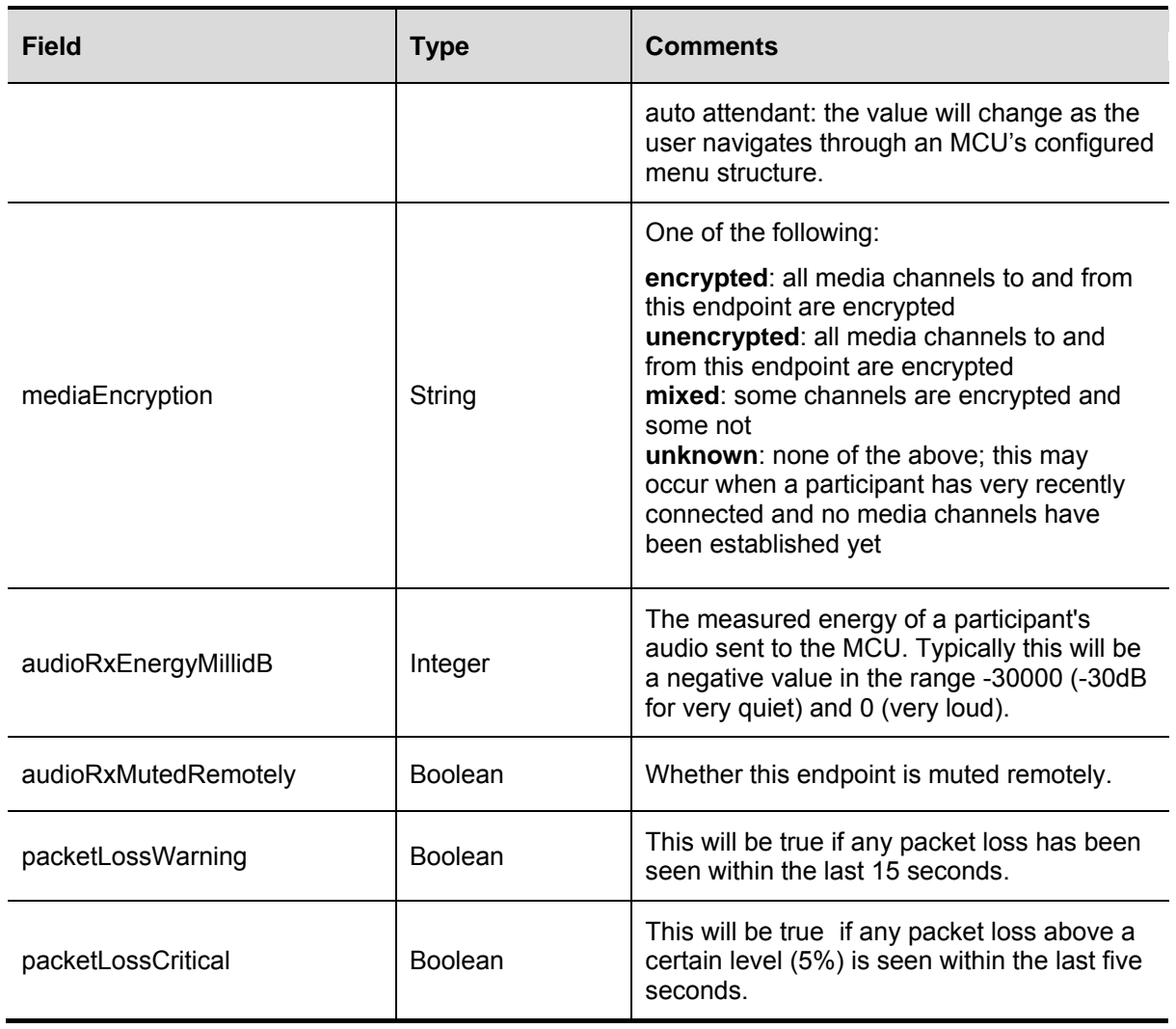

**Note:** This participant information is returned for all participants added to the conference using the participant.add call, even after they have disconnected. However, this information is only returned for other participants (i.e. those added via the web interface or those who dialled into the conference) whilst they are connected but not after they have disconnected.

### **Deprecated parameters**

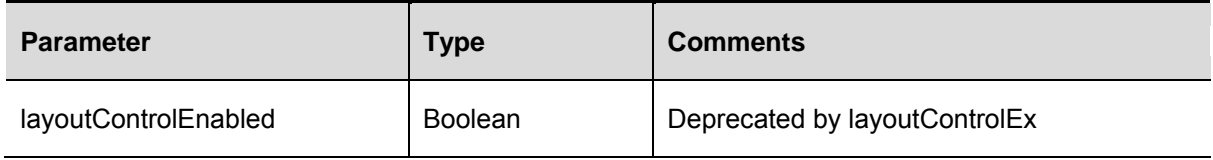

# **participant.fecc**

#### Controls far end camera control (FECC).

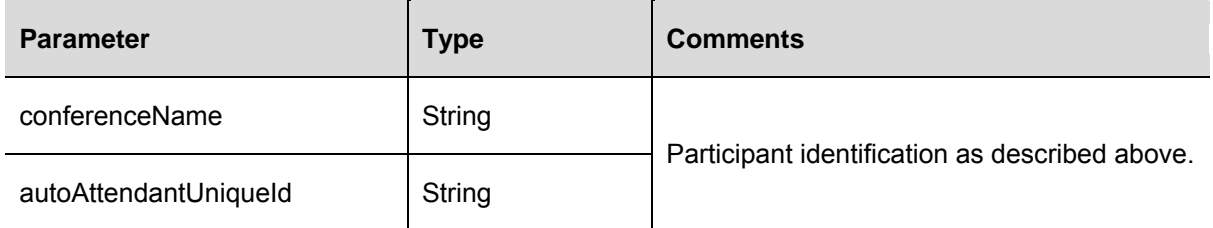

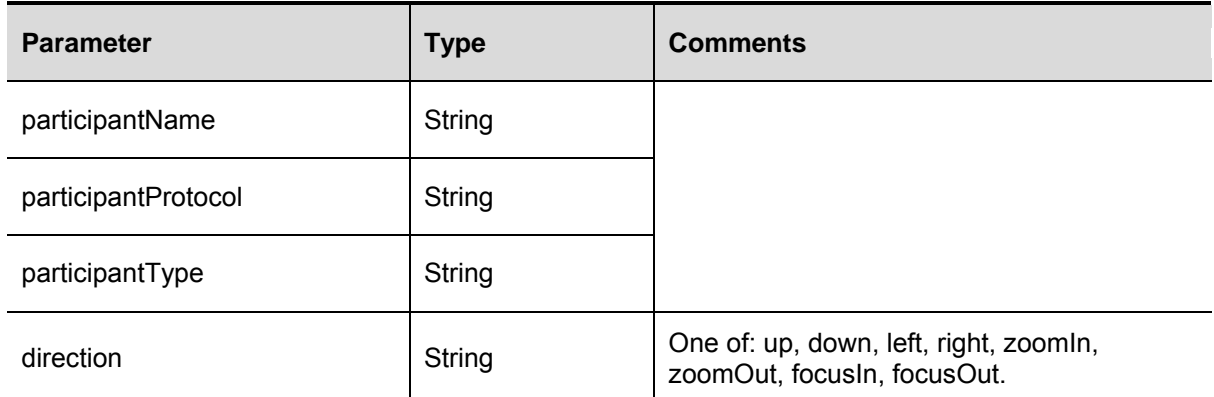

## **participant.message**

Puts a message on the display of a given participant.

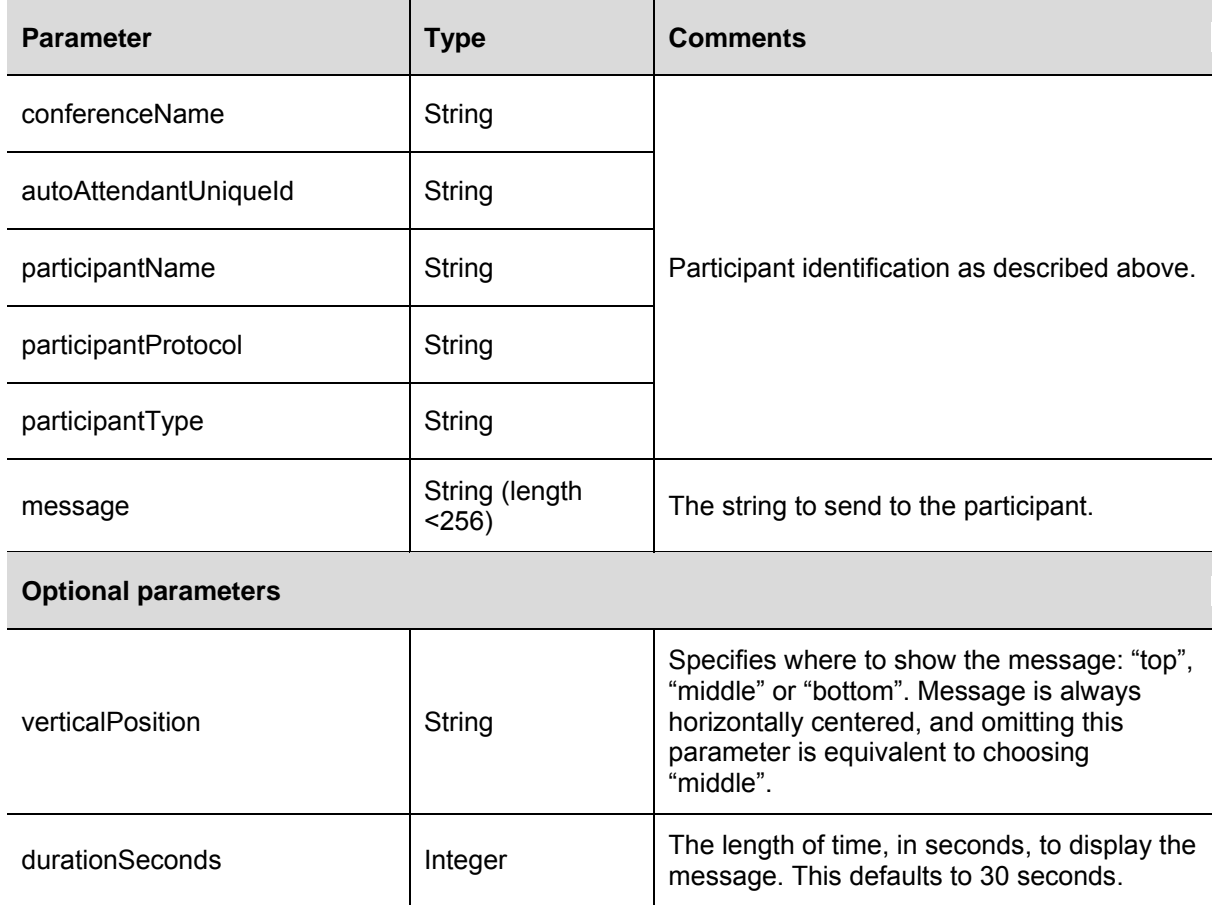

## **participant.modify**

Depending on the operationScope parameter below, this call modifies the configuration of a participant (configuredState), or the active state of a participant in a conference (activeState).

For example, if the parameter layoutControlEnabled is included in a call to participant.modify, then the effect of the call will depend on operation scope as follows:

 If operationScope is **activeState**, the active participant's ability to control their layout will immediately change, but the configured value will remain unchanged, so that if they were to reconnect later, the state of layoutControlEnabled would revert back to how it is in the configuration.

► If operationScope is **configuredState**, the participant's current ability to control their layout will be unaffected, but their configuration will be changed so that in future occurrences of the conference (or when the participant is reconnected) they will have the newly configured state.

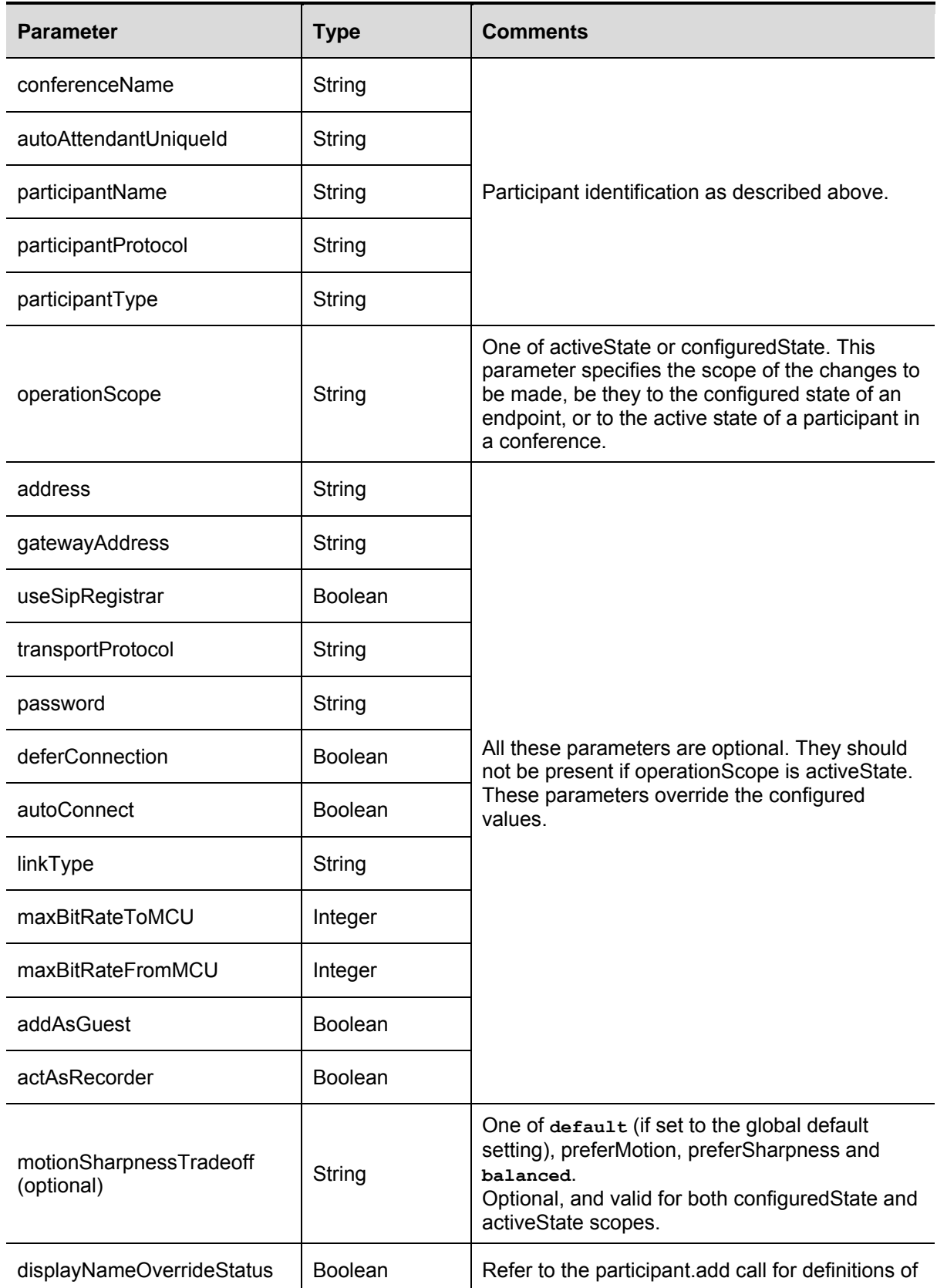

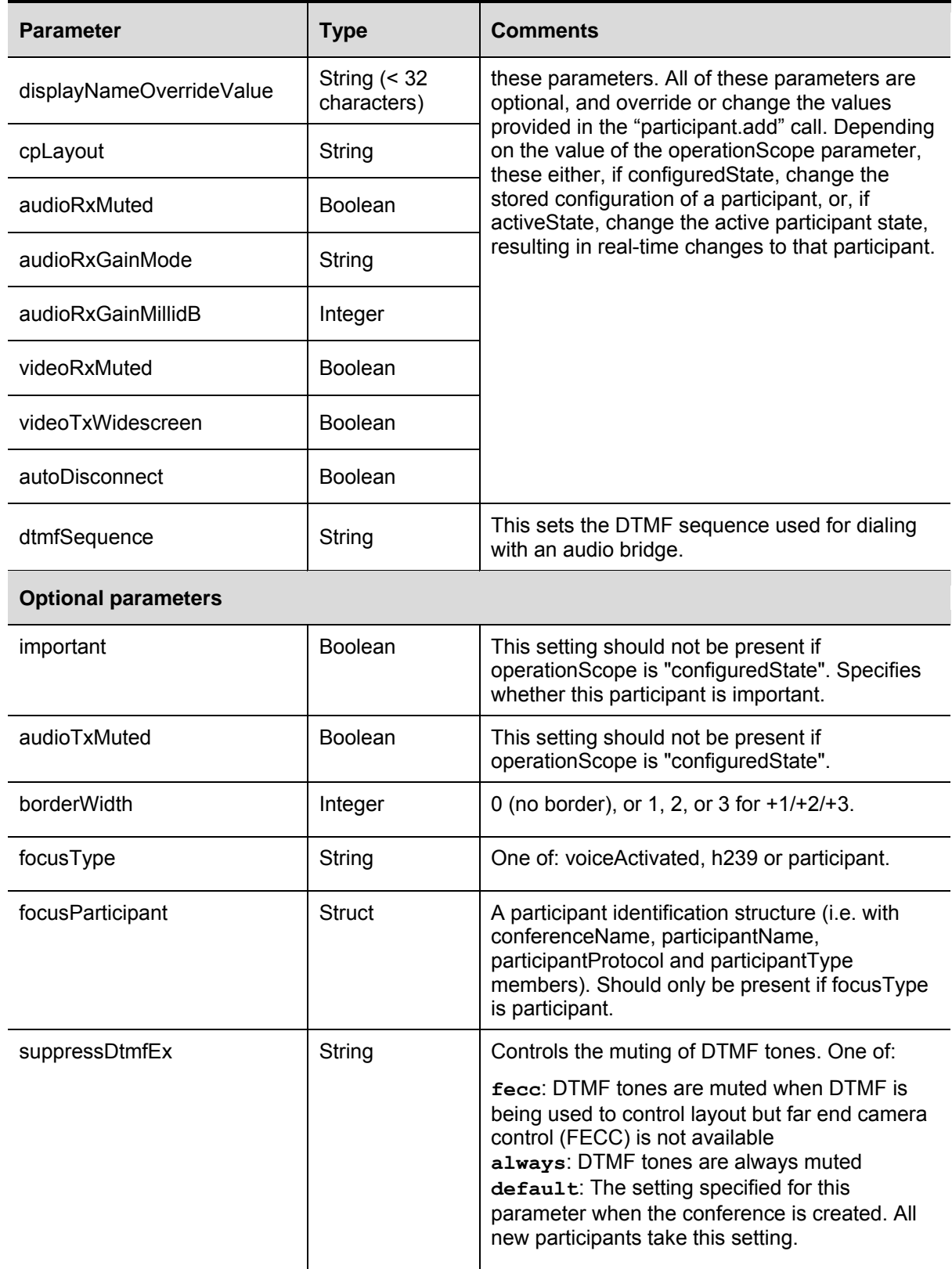

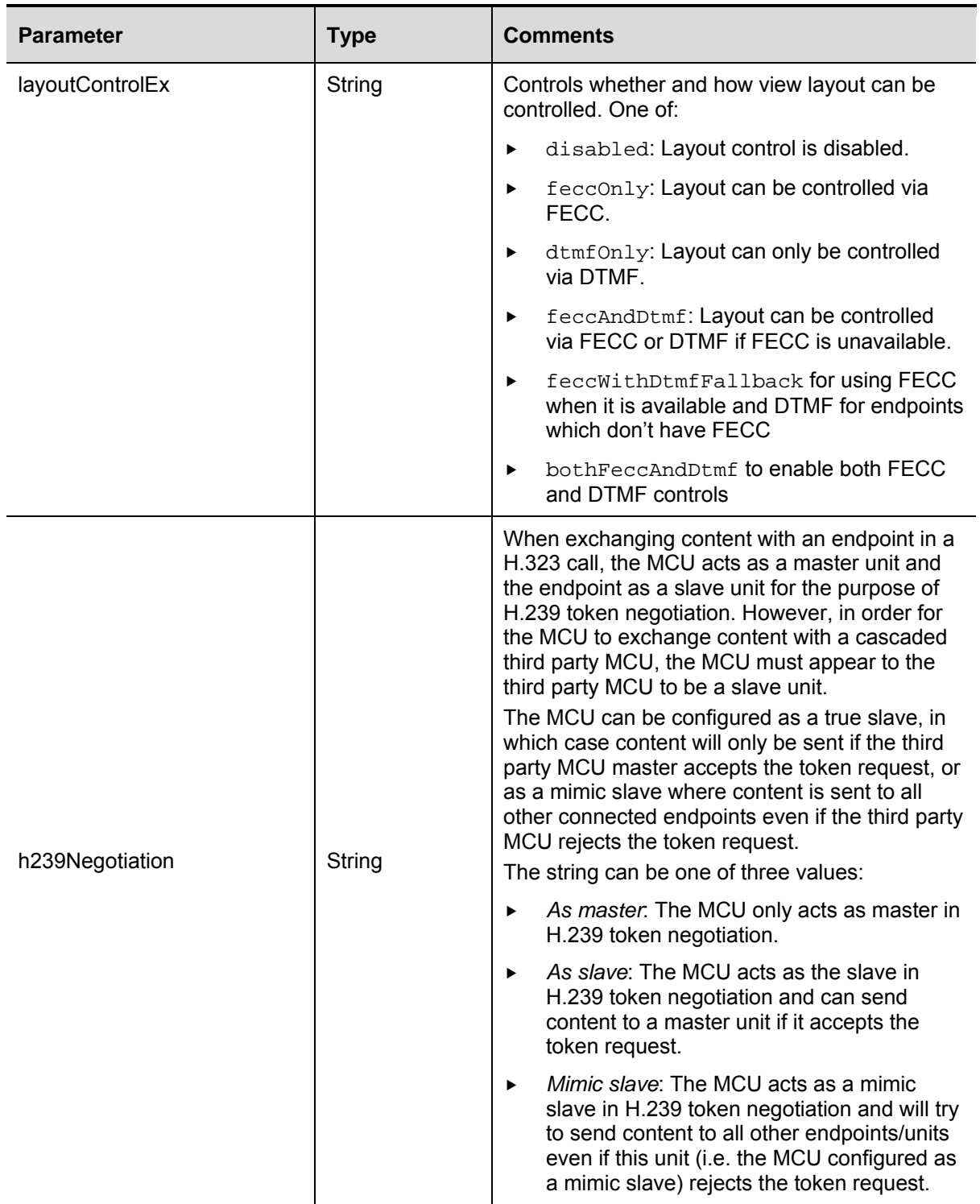

If there is no operationScope parameter, the MCU will attempt to change both active and configured states. This is deprecated behaviour, and should not be relied upon.

#### **Deprecated parameters**

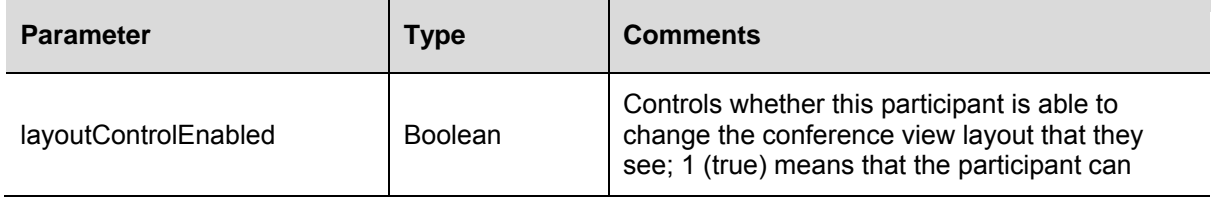

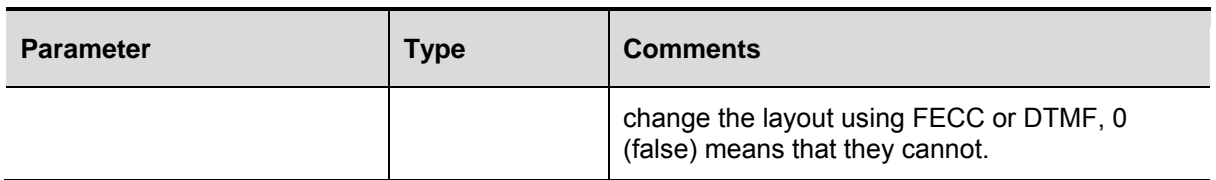

## **participant.move**

Moves a participant from one conference to another.

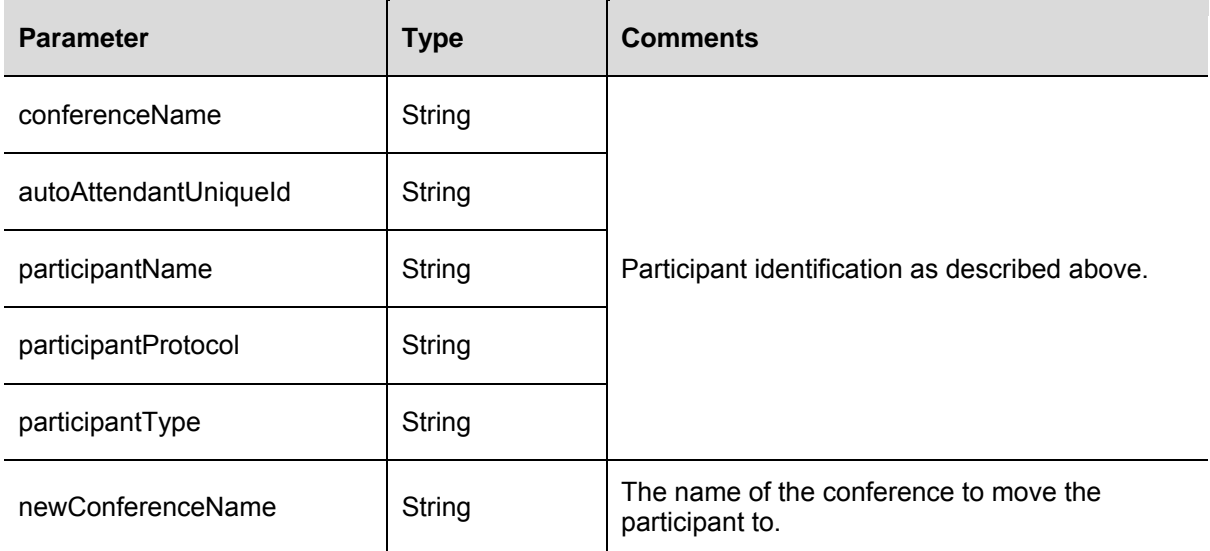

This will only move an active participant. Even if this participant is preconfigured, the configuration is unchanged.

A fault code of "no such participant" is returned when the participant isn't found, "too many participants" when the conference has reached its limit and "operation failed" for other move failures such as moving an unencrypted participant into a conference which requires encryption.

### **participant.remove**

Removes a participant from the database of configured participants, and also removes this participant from any conferences. It will also remove all records of this participant's presence in a conference.

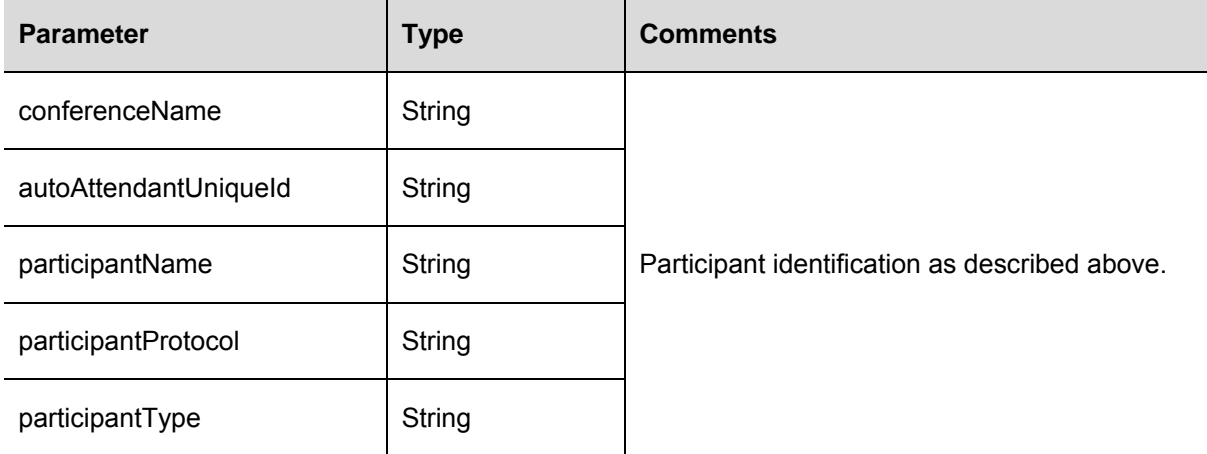

### <span id="page-86-0"></span>**participant.status**

Returns information about an individual participant on the MCU.

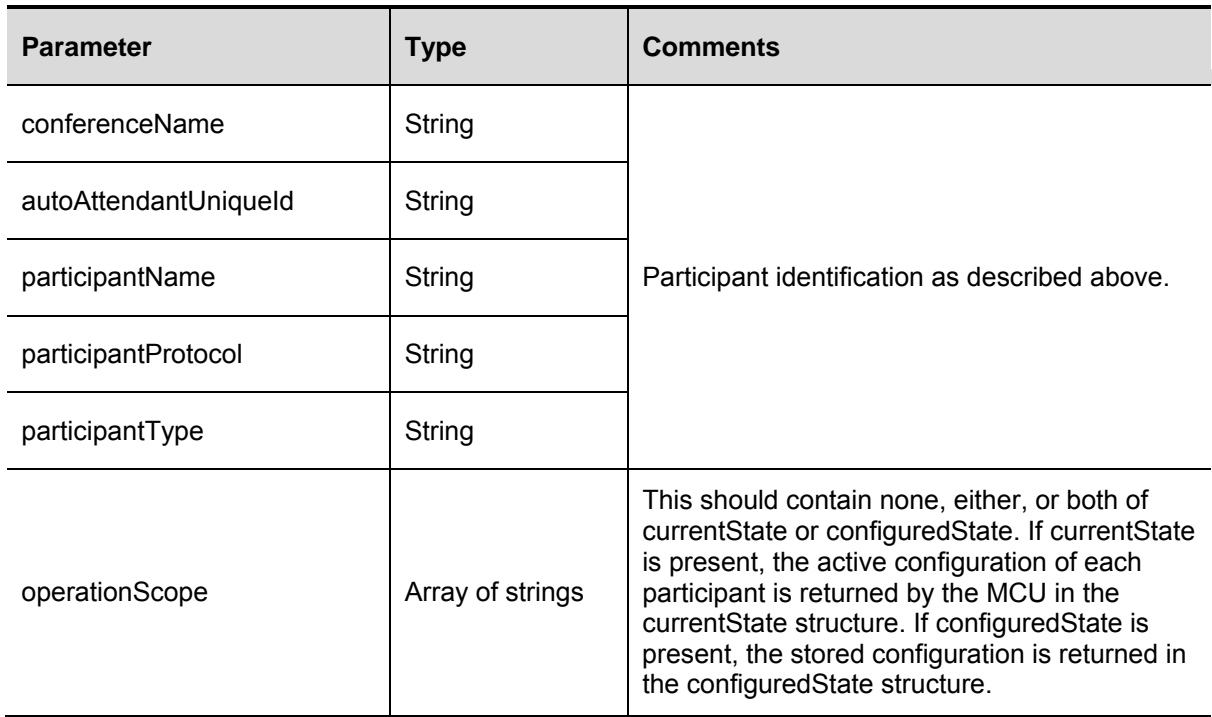

This call returns a struct as described in [participant.enumerate](#page-86-0) above, containing information about the participant indicated.

A fault code of "no such participant" is returned if the participant does not exist.

## **services.query**

This call returns the services information as seen on the **Network > Services** web page. The response contains an array named ports which contains a struct for each network port on the MCU. Each struct contains a port string which identifies the port (A or B), a protocol string (IPv4 or IPv6), and an array of structures that contain the service details for that port and protocol.

#### **ports array**

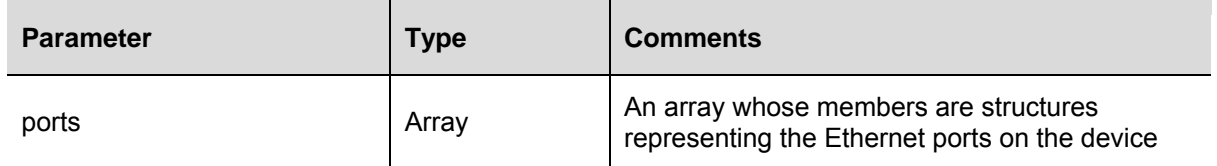

#### **port struct**

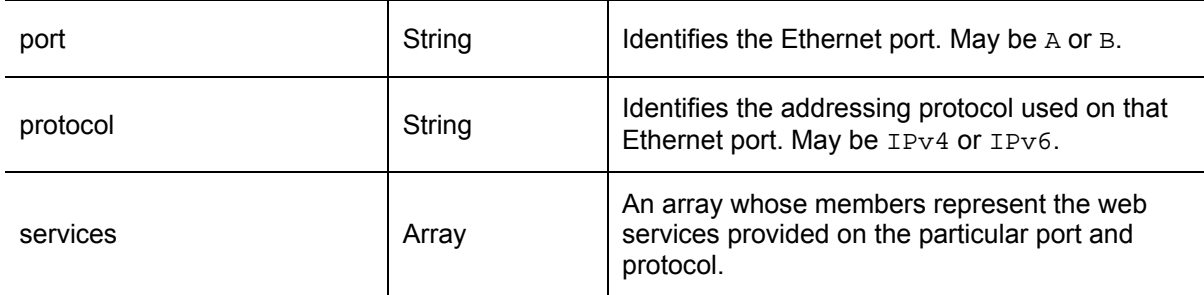

#### **services array members**

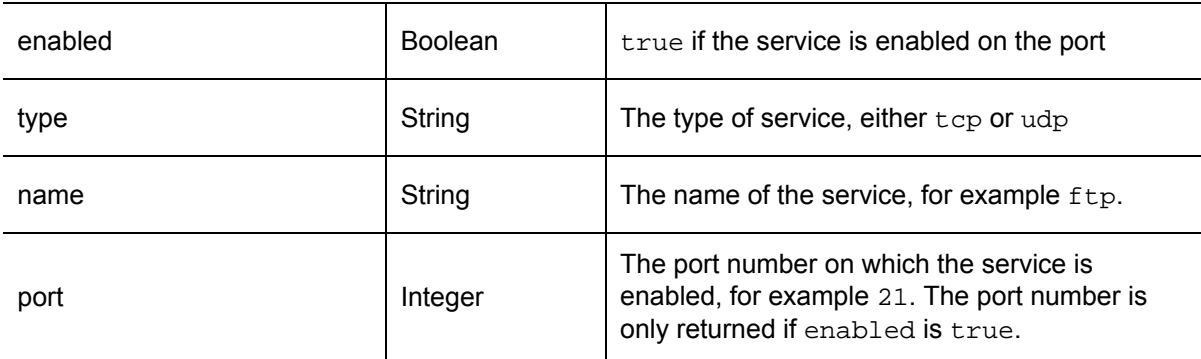

# **sip.query**

Retrieves information on SIP configuration for an MCU. Takes no parameters.

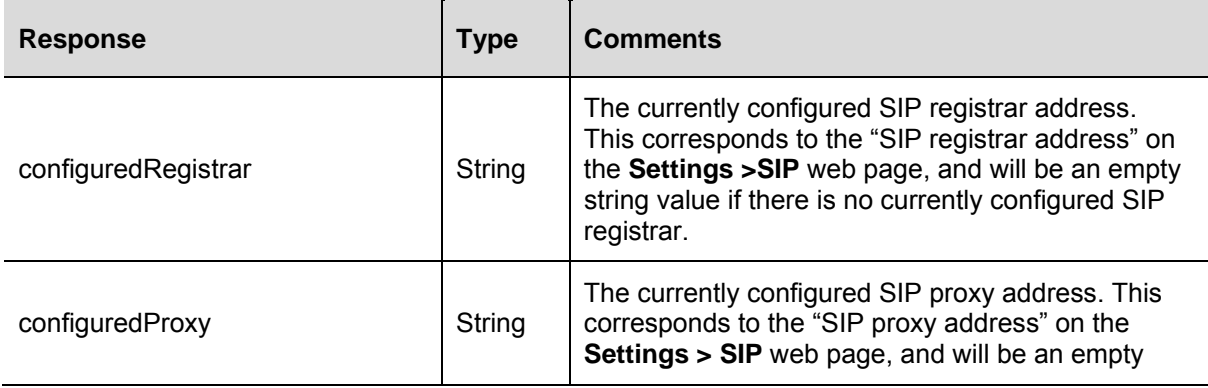

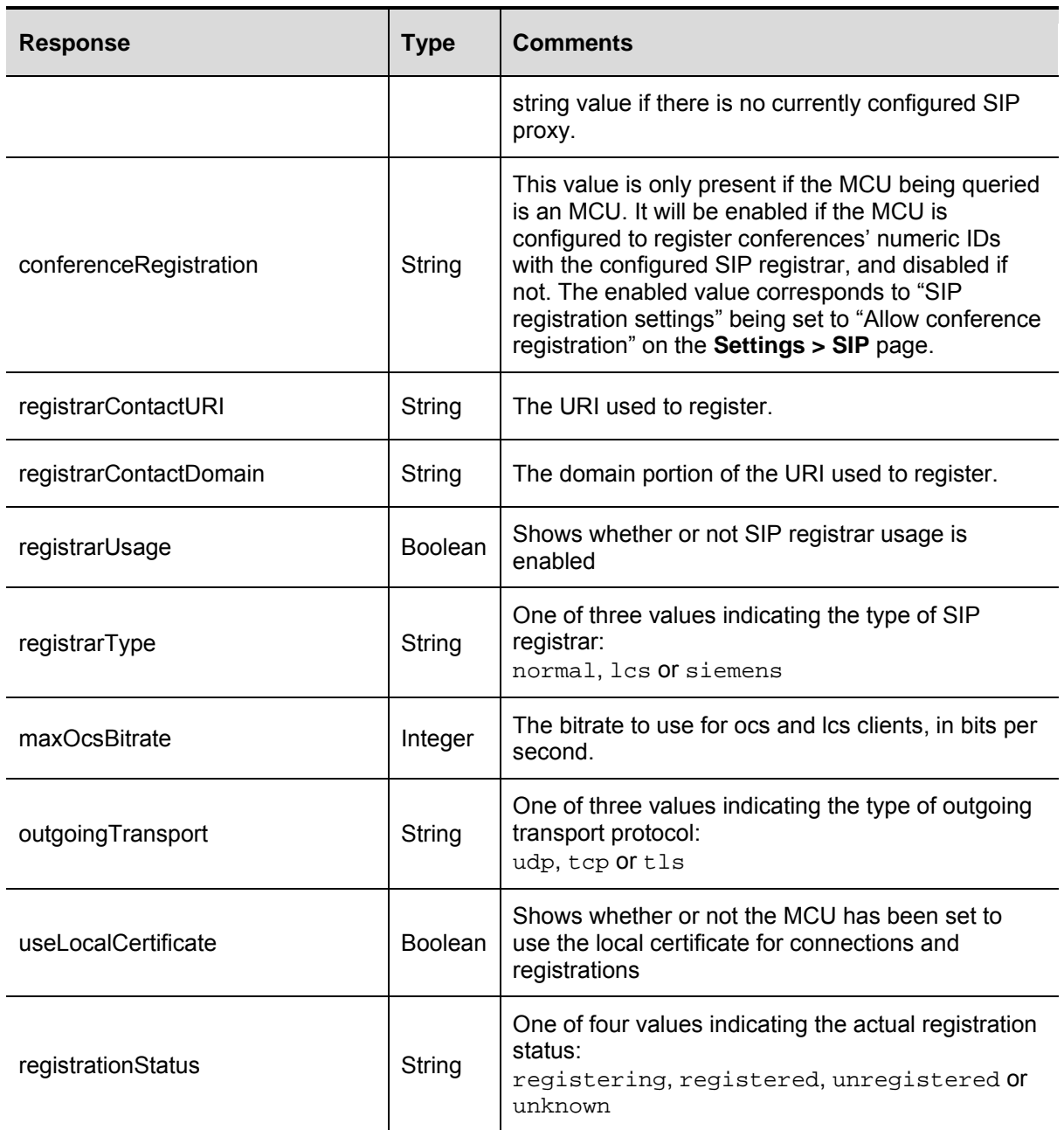

## **template.create**

Creates a new template with the required templateName string parameter and returns the templateNumber of the new template.

All other parameters are the same as those in the template.modify call.

If you don't specify the parent parameter (takes the template name string), the new template will use the top level template as its parent.

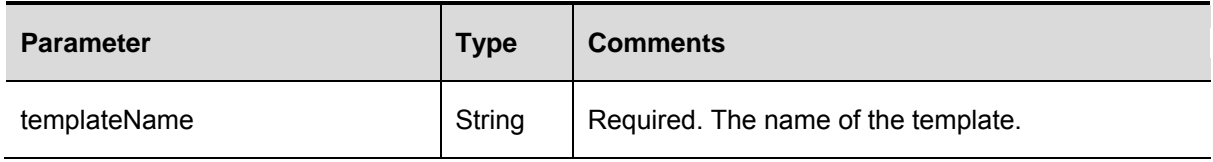

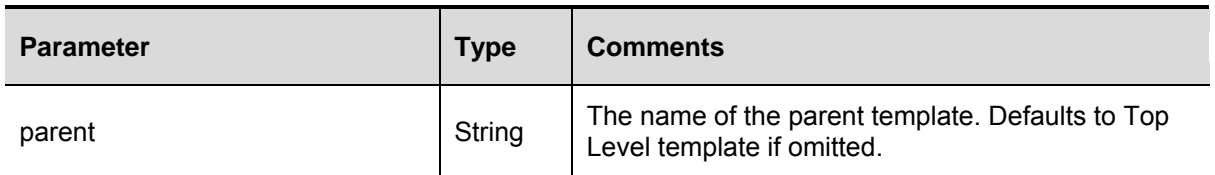

## **template.delete**

Deletes a template with the provided templateName or templateNumber parameter. You may only pass one reference.

You can't delete the top level or ad hoc template. The call will return an error if it can't find the template or if you pass an invalid reference (see fault codes).

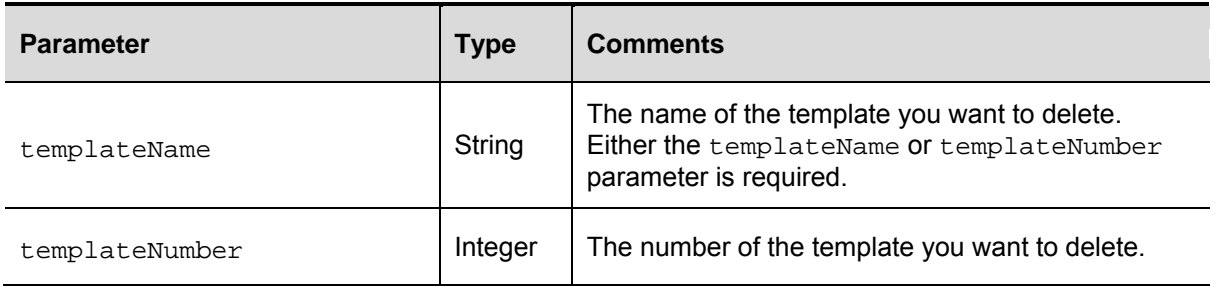

# **template.modify**

This call modifies the settings for conference templates (top level and ad hoc). If the default value is passed, the template will inherit its parent's setting for that parameter.

This call returns an error if both maximumVideoPorts and maximumAudioPorts are set to 0 or if the total number of ports exceeds the maximum conference size (currently 80).

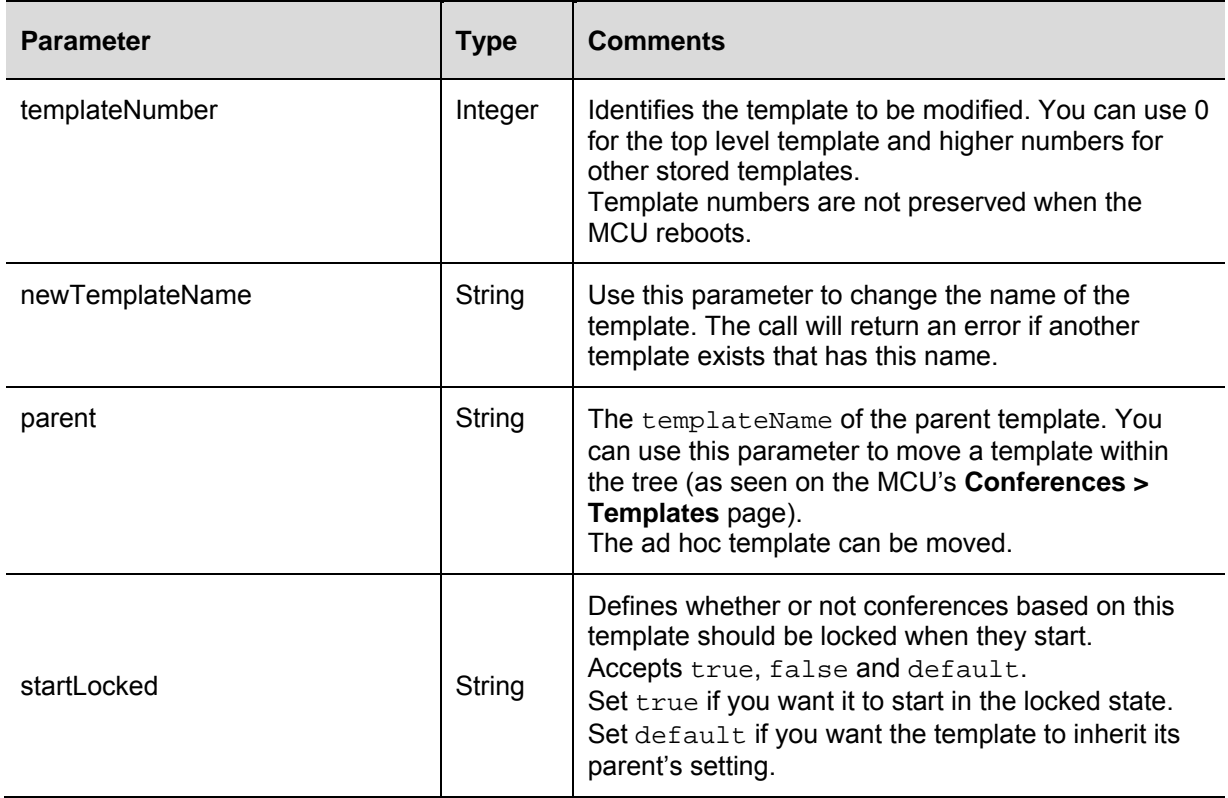

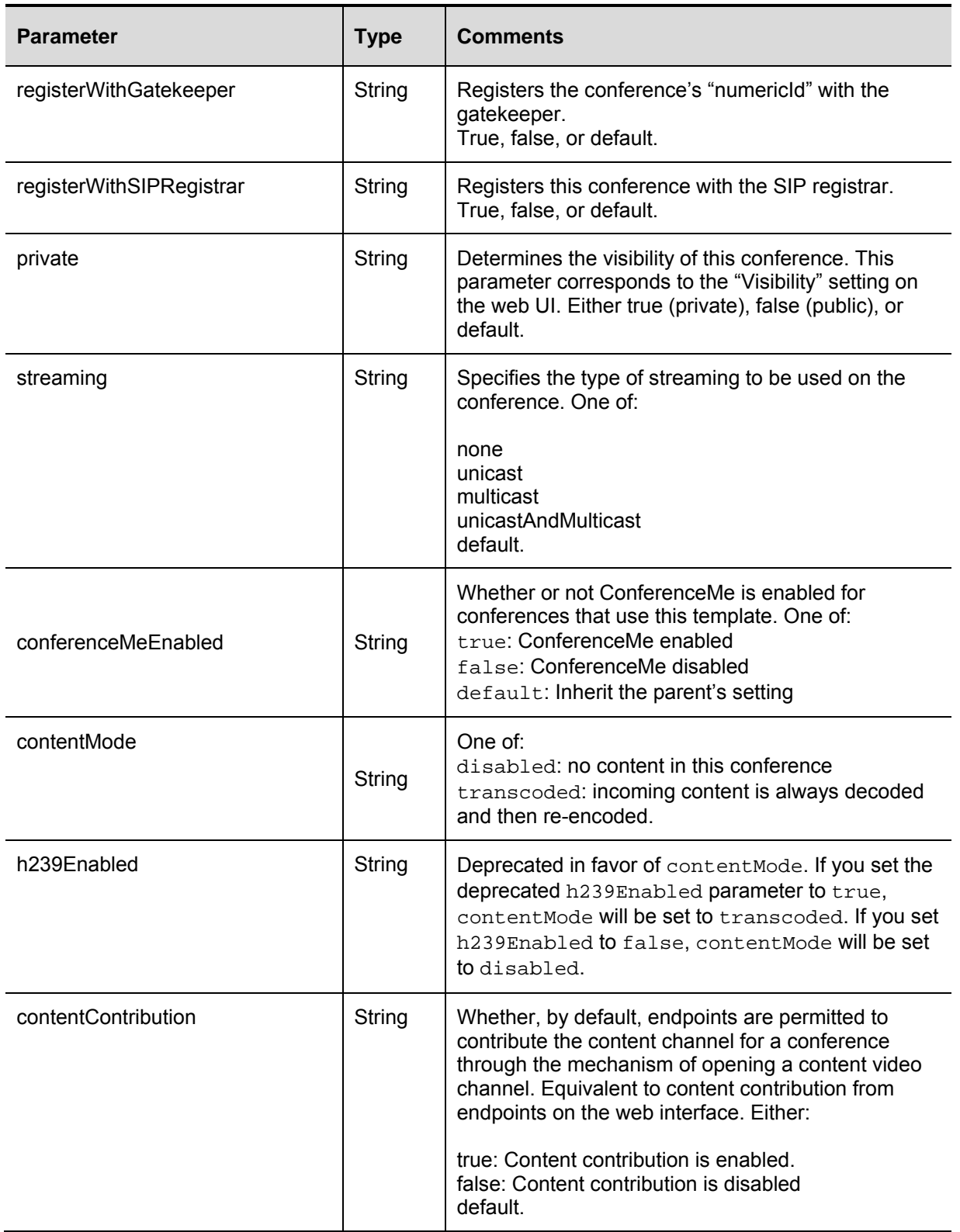

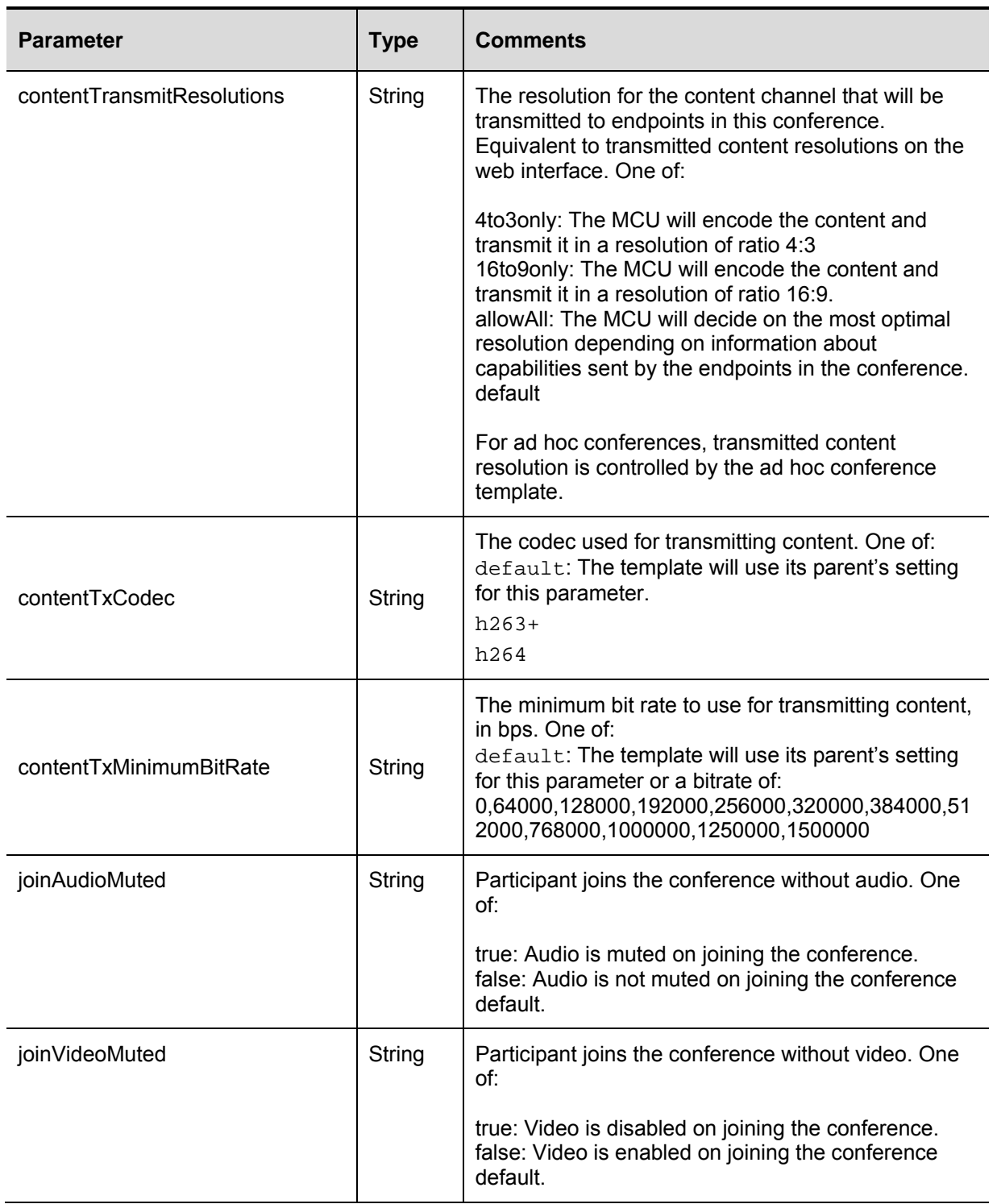

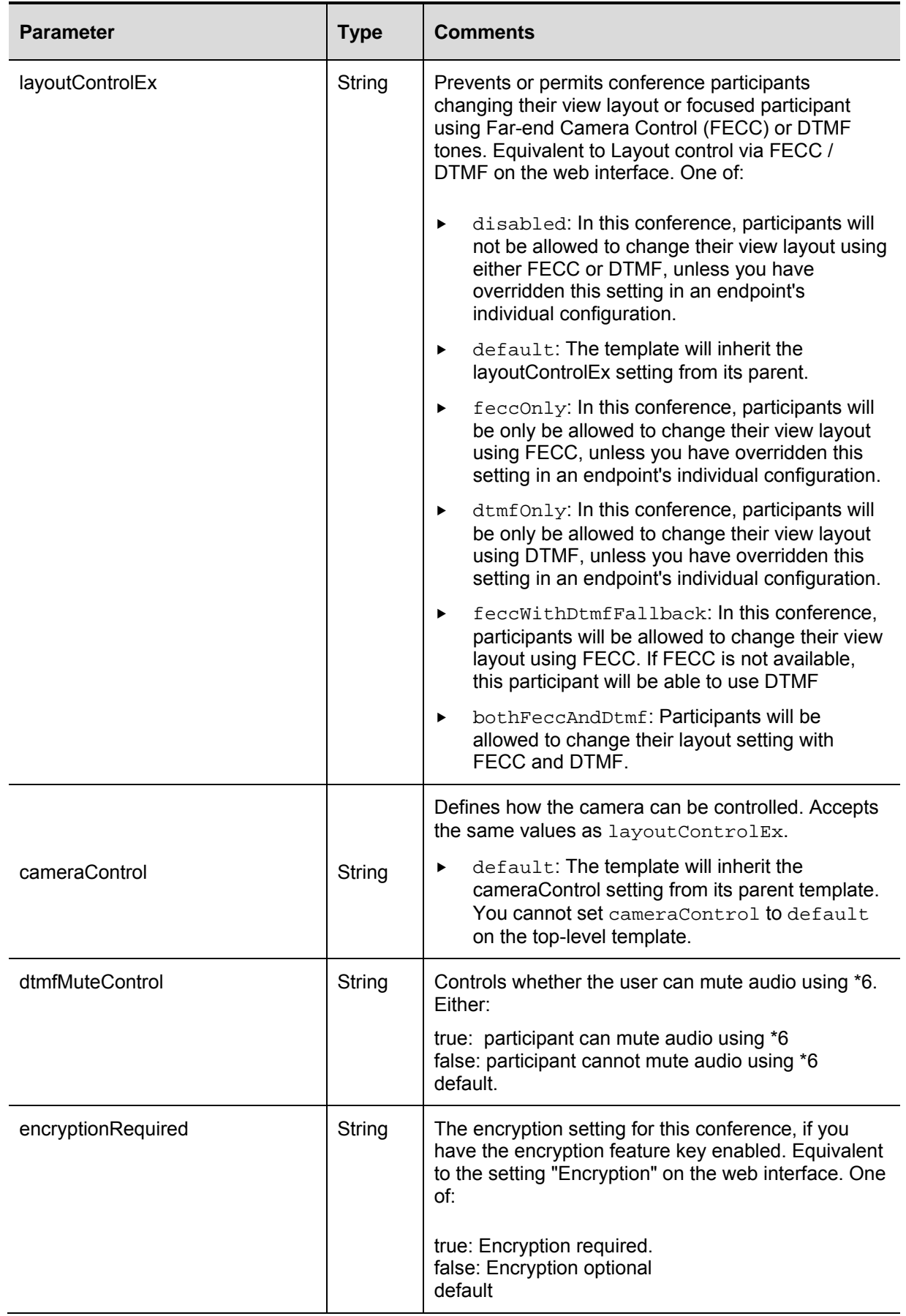

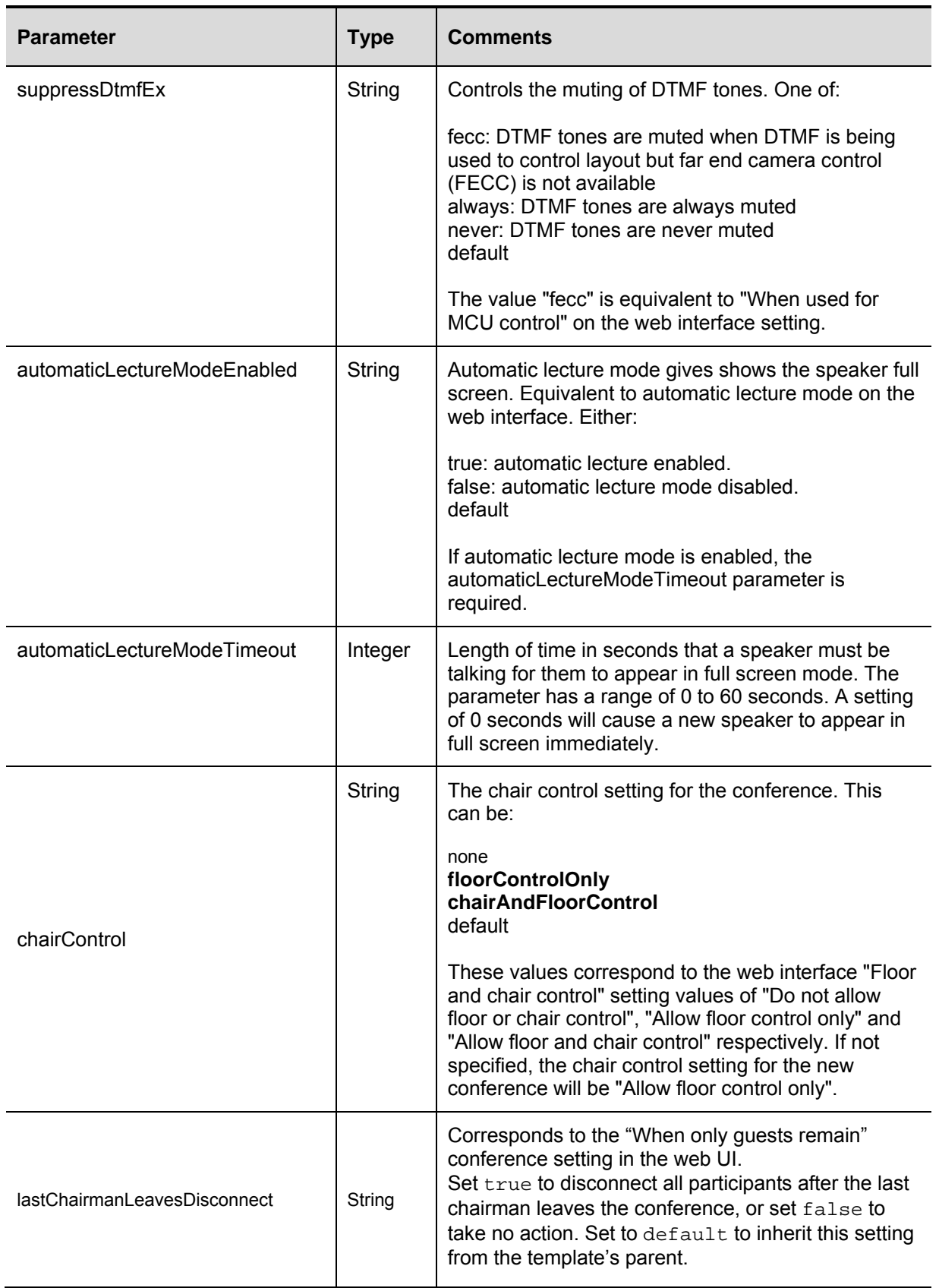

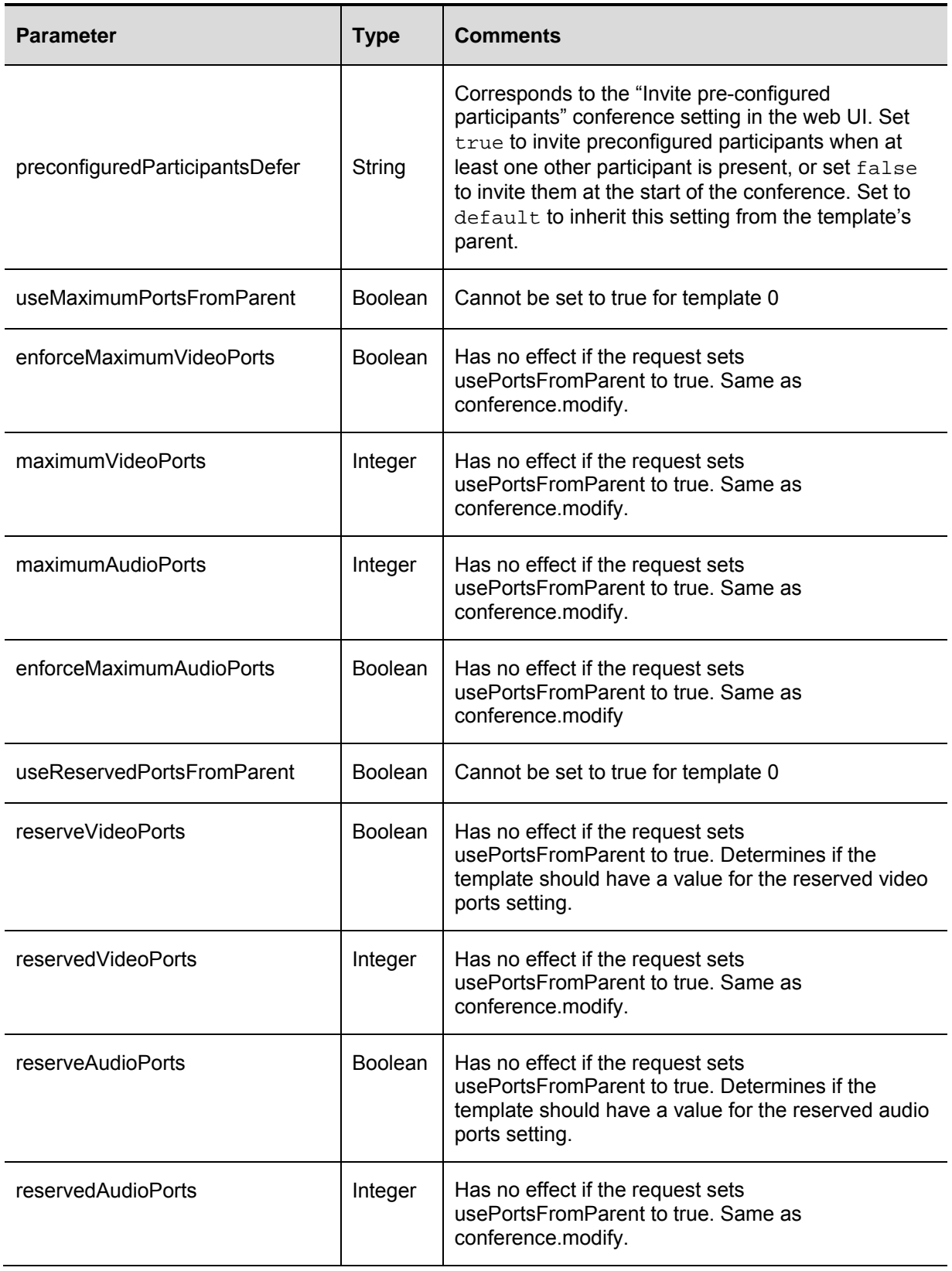

# **template.status**

The template.status call returns a structure containing all the settings (see template.modify) for the selected template.

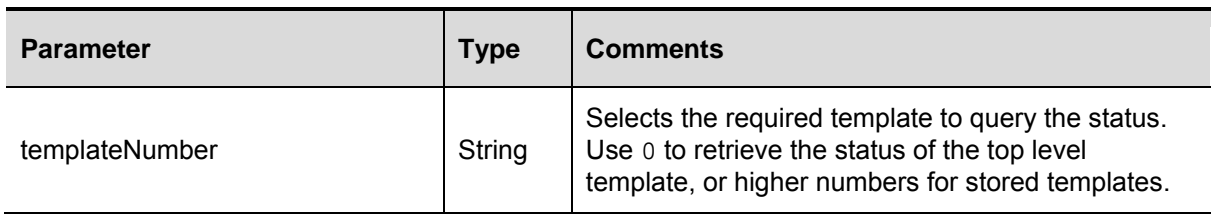

# **template.enumerate**

The template.enumerate function returns an array of the template status structures showing the settings of all templates (see template.modify). The call does not take any parameters.

# **Deprecated calls**

The calls listed below were supported in software version 1.0 of the MCU 4200 Series Management API but have since been superseded.

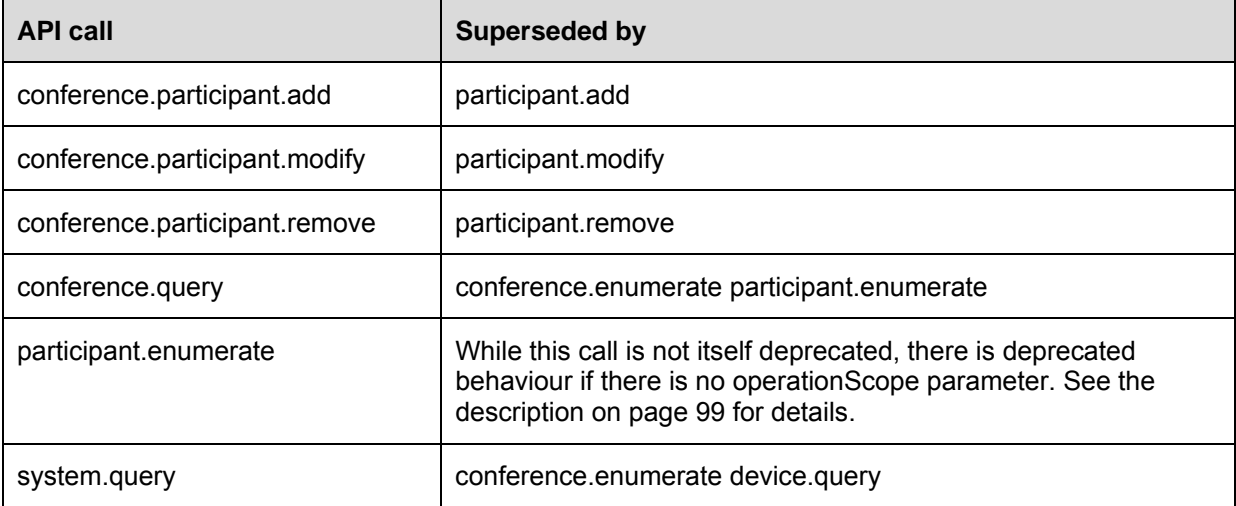

# <span id="page-98-0"></span>**participant.enumerate**

While this call is not itself deprecated, there is deprecated behaviour if there is no operationScope parameter. In this case, provided that there are participants to return, the MCU will return a participant structure with the following members:

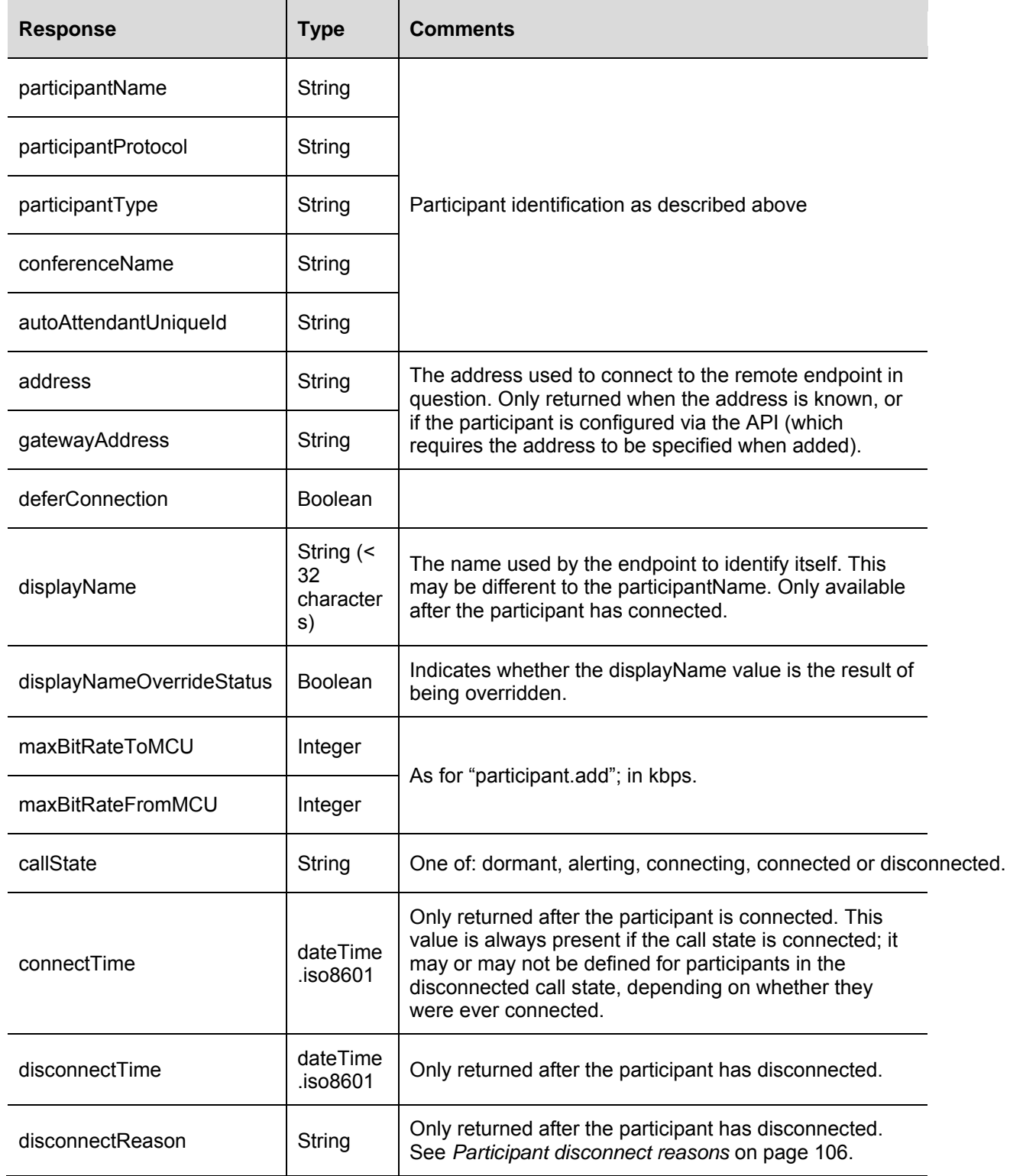

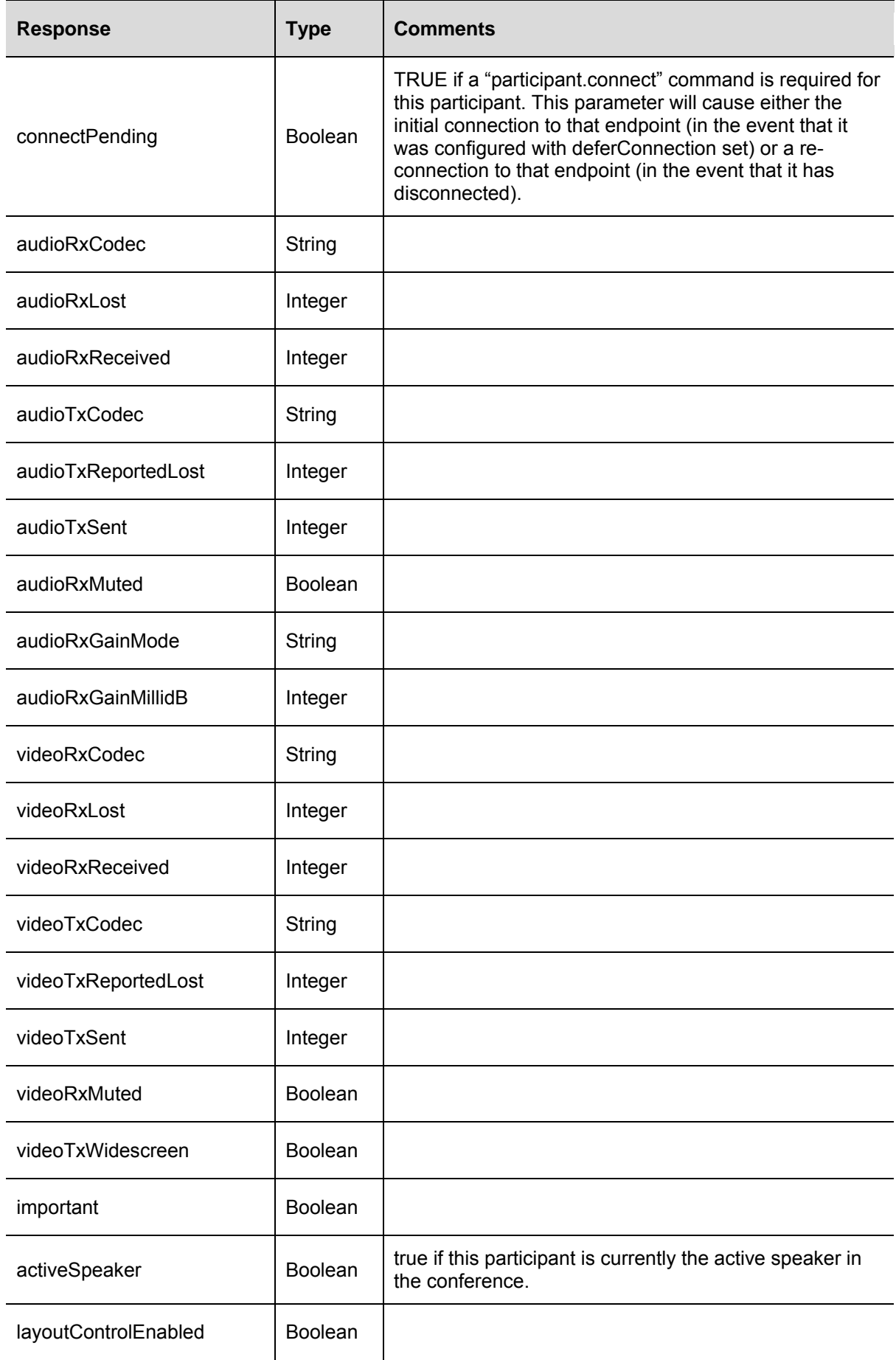

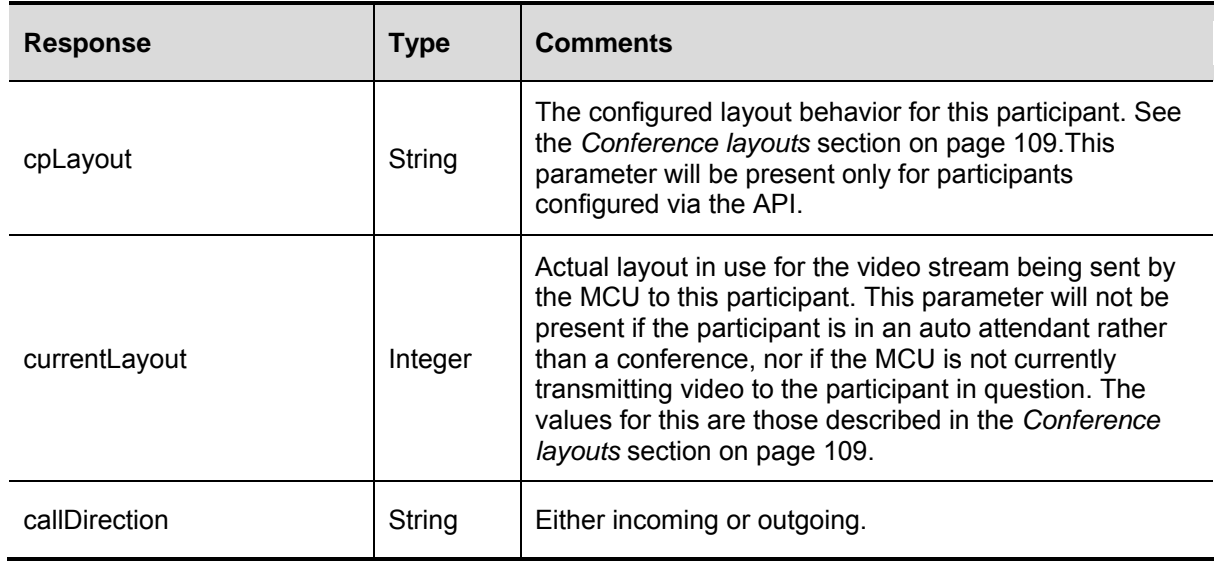

# **Related information sources**

## **system.xml**

While not strictly part of the XML-RPC API, some information can be retrieved from the system.xml file. This can be downloaded via HTTP as the file system.xml in the root of the unit, for example, [http://TestMCU/system.xml.](http://testmcu/system.xml)

The fields included in the system.xml file depend on whether the file is from a master or slave MCU. This is indicated in the table below. An example system.xml file is as follows:

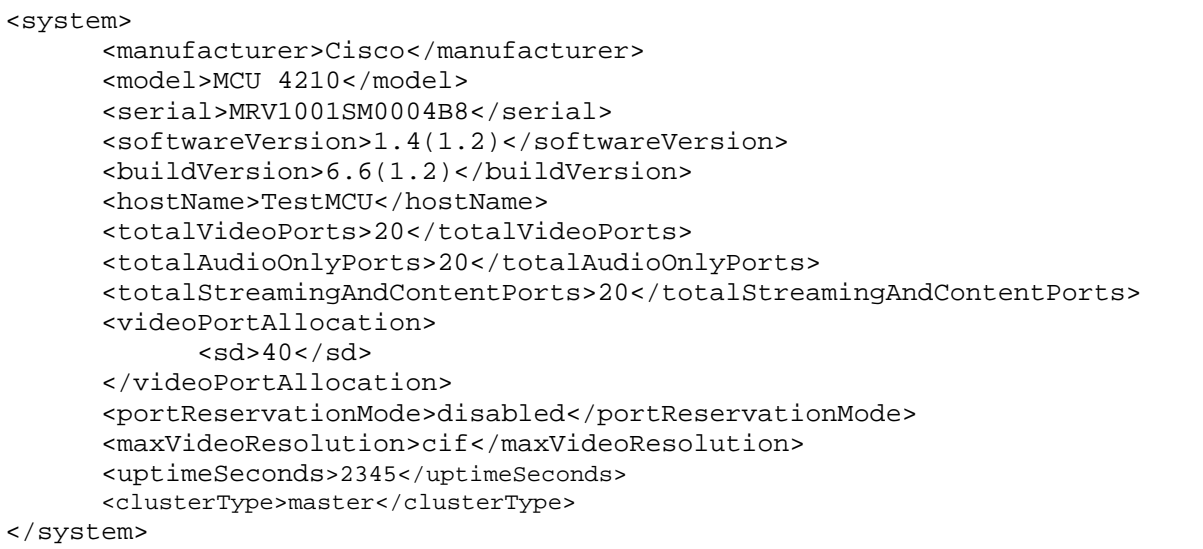

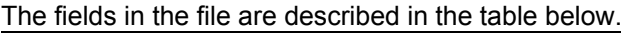

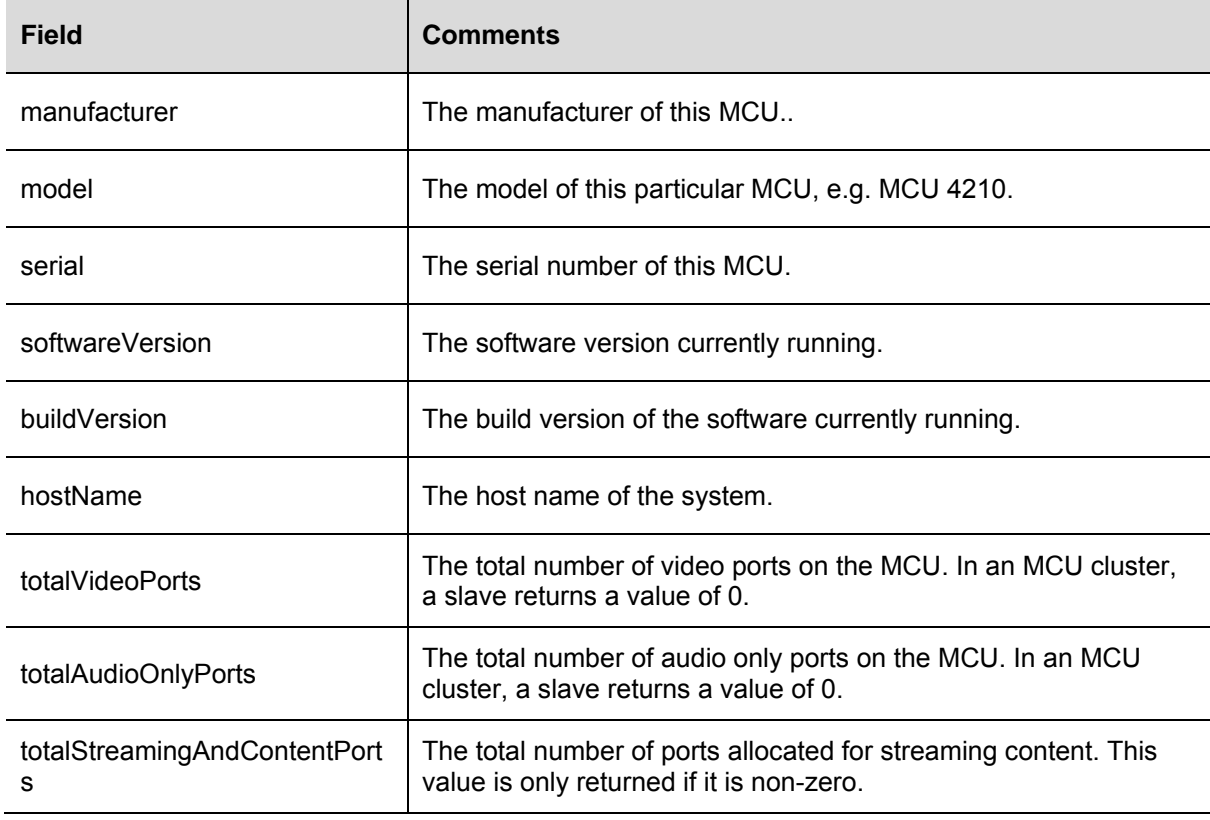

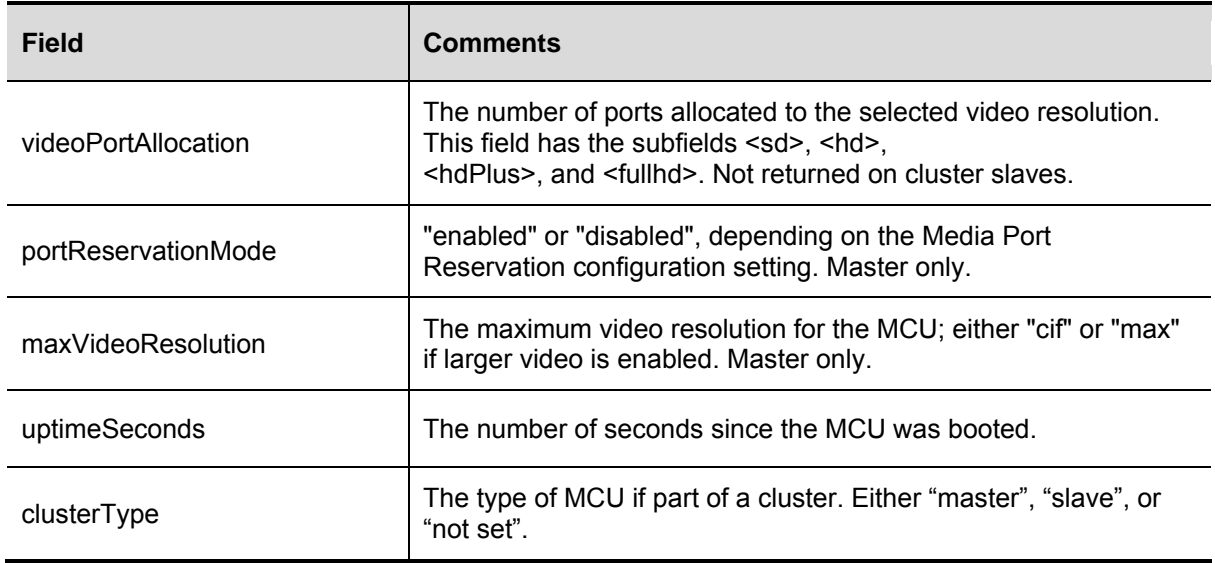

# **Fault codes**

The MCU has a series of fault codes which are returned when a fault occurs during the processing of an XML-RPC request. While individual call descriptions above give some indication of which faults may occur, below is a description of all possible fault codes used within this specification and the most common interpretation.

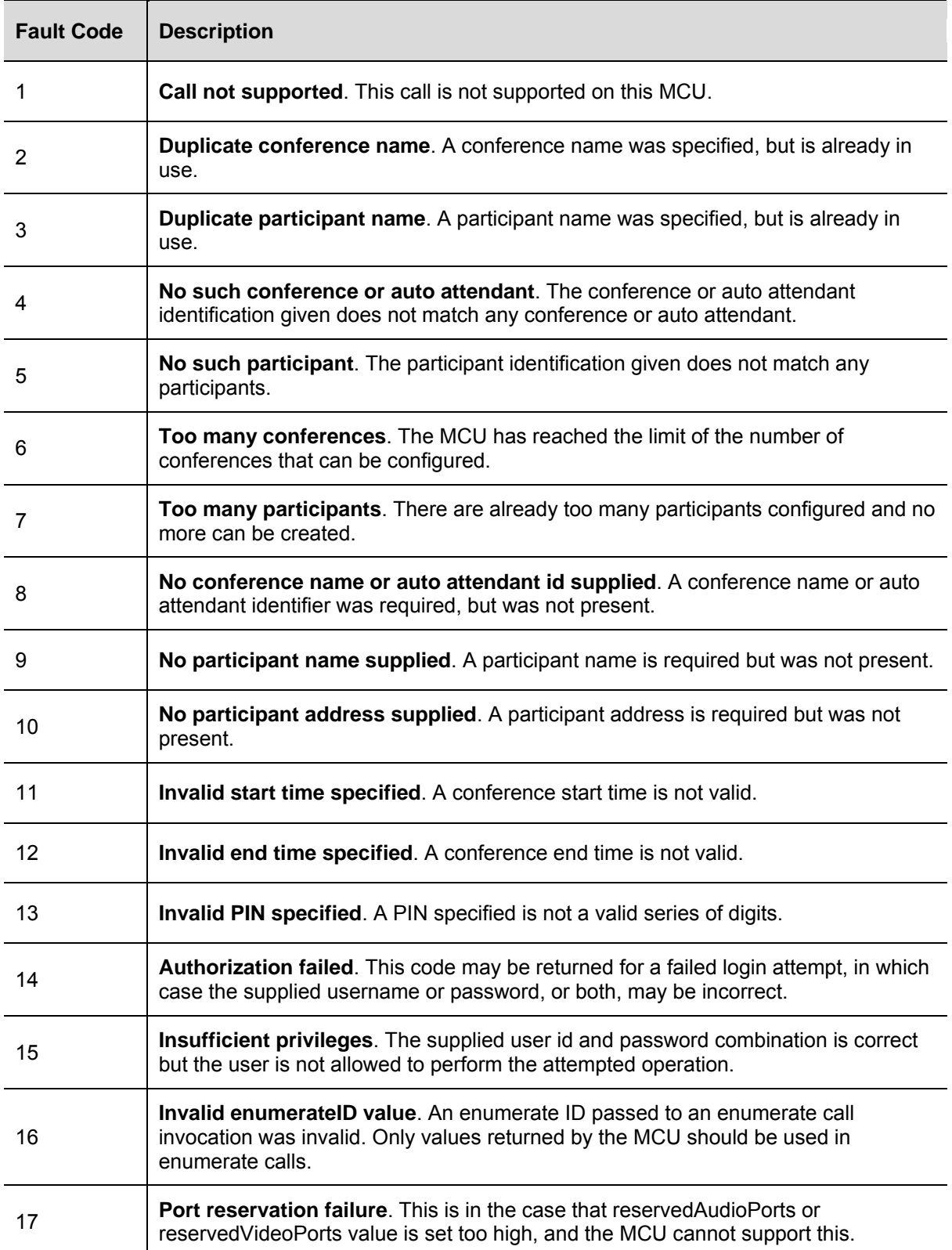

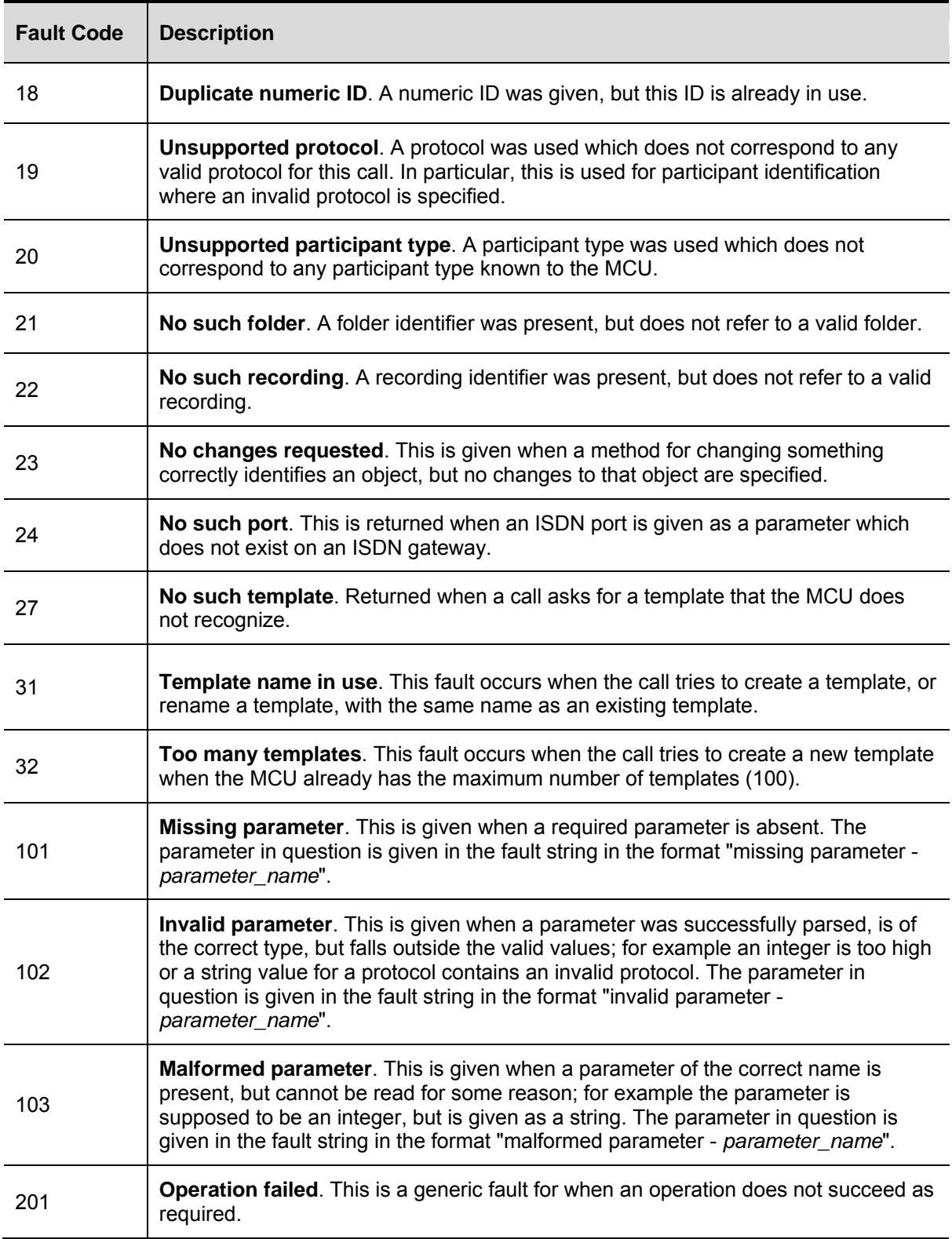

# <span id="page-105-0"></span>**Participant disconnect reasons**

These are the possible values of the "disconnectReason" field in participant information responses:

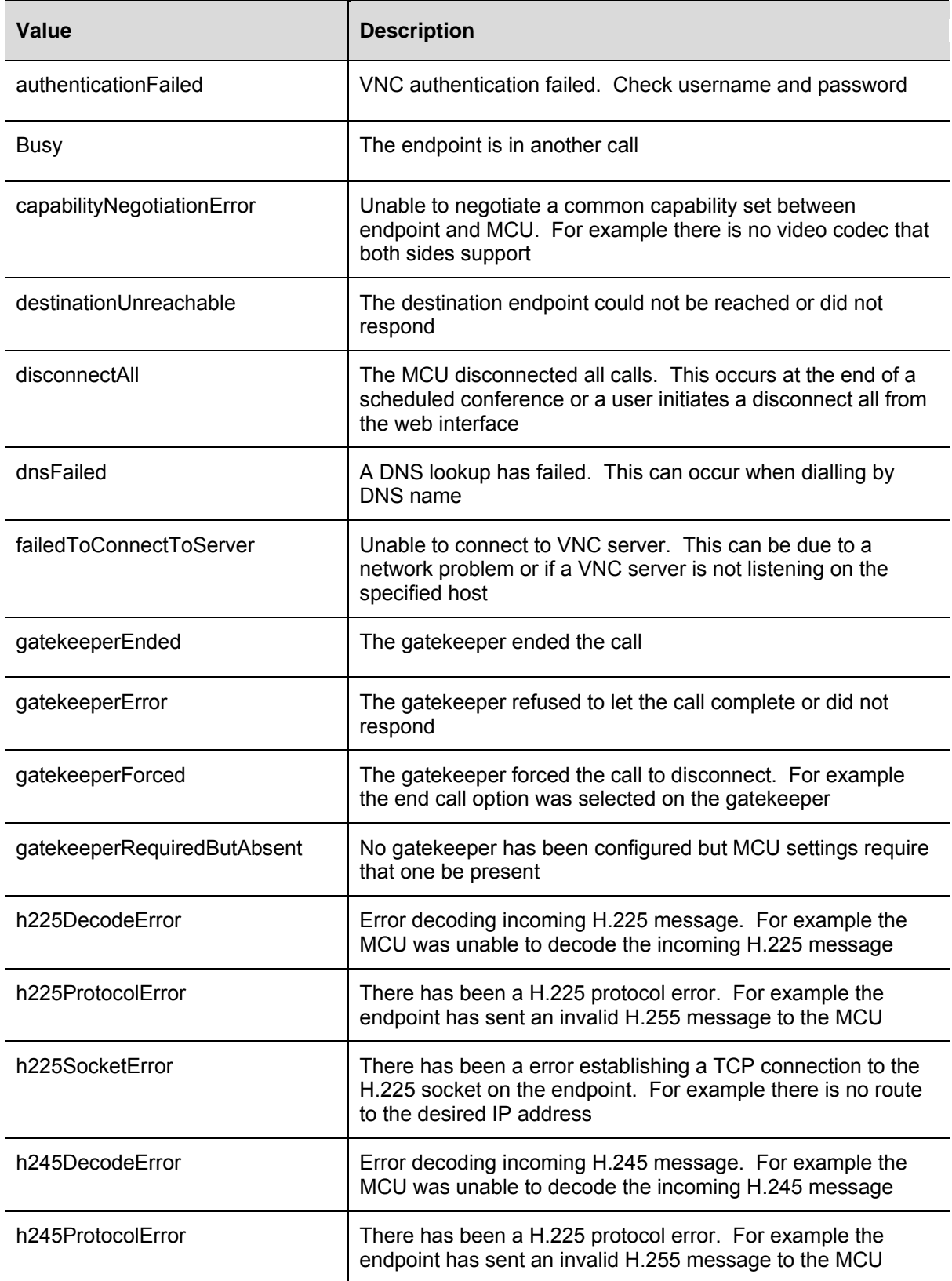

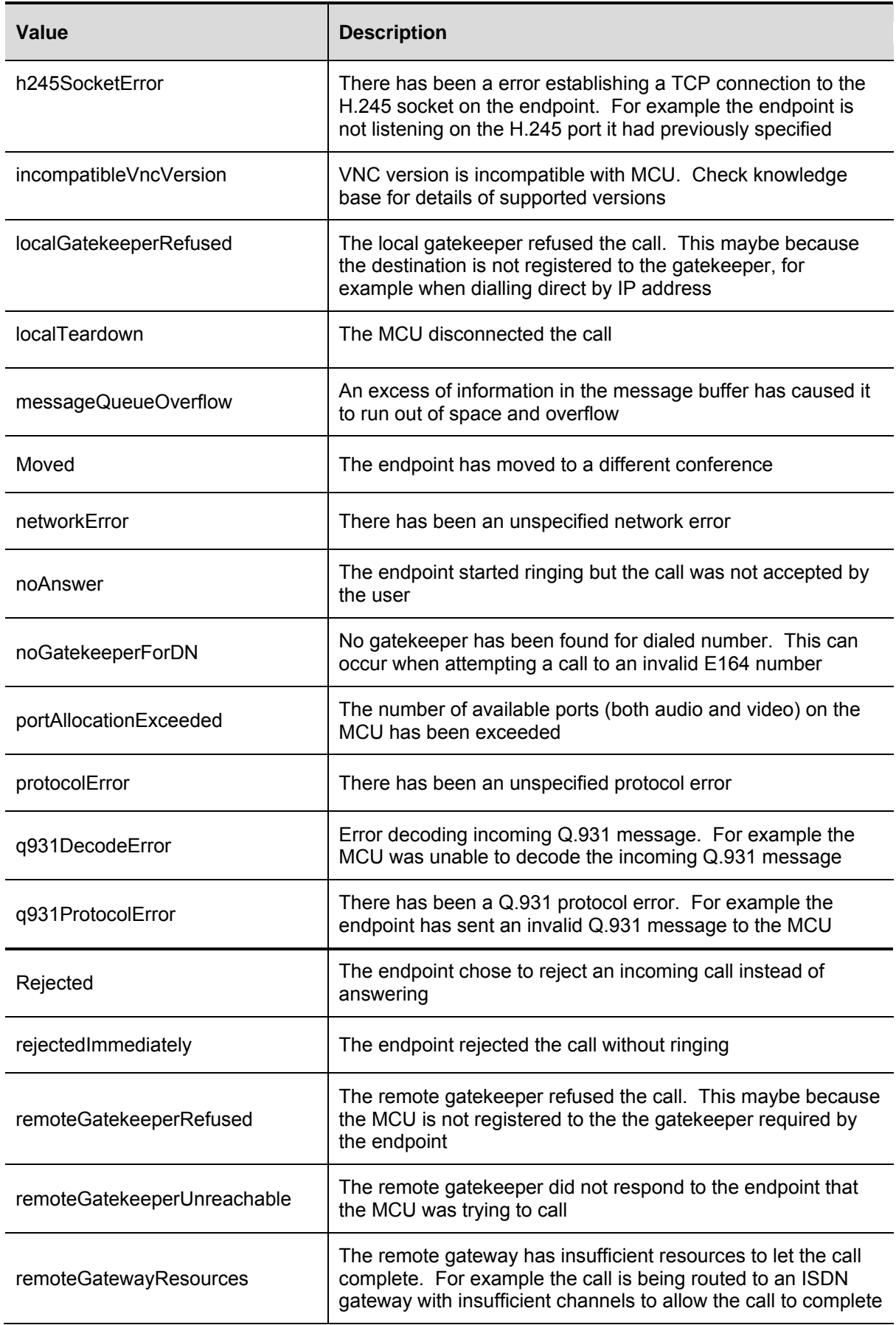

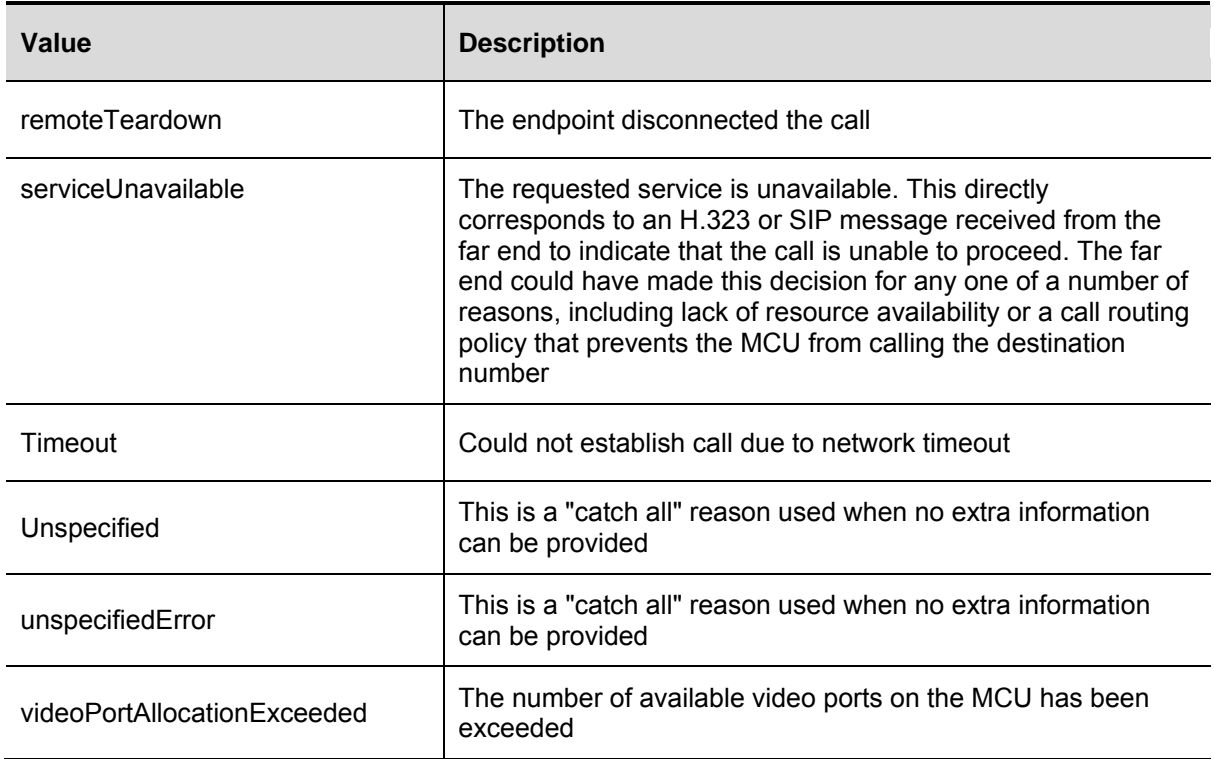
## **Conference layouts**

Some API calls allow a particular layout to be specified for video sent to that participant via the cpLayout, currentLayout, customLayout parameters. These parameter can take the following values:

- **default** use the MCU's default view family
- **family<***index***>** use the specified layout family (see below)
- **layout<***index***>** use a specific layout (see below)
- **conferenceCustom**  use the conference custom layout

#### **Family layouts**

The <*index*> values for family<*index*> correspond to the pane arrangements shown below.

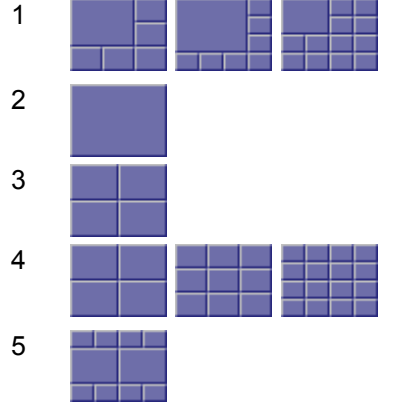

#### **Specific layouts**

The <*index*> values for layout<*index*> correspond to the pane arrangements shown in the pages following

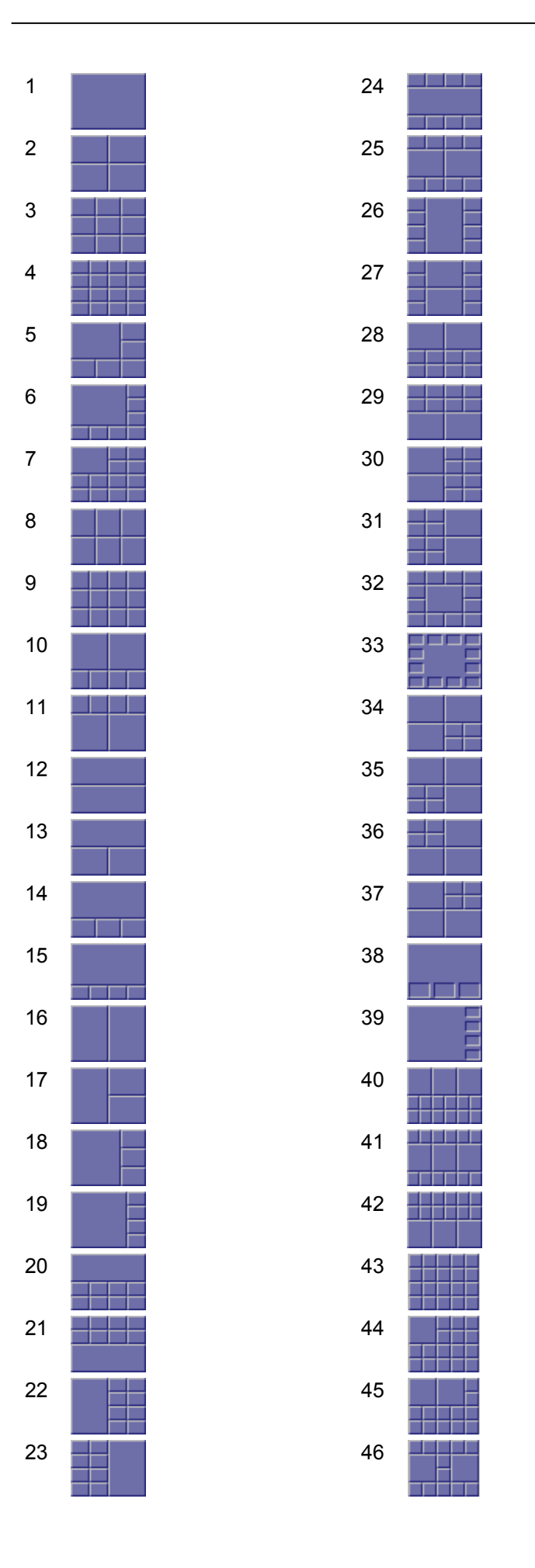

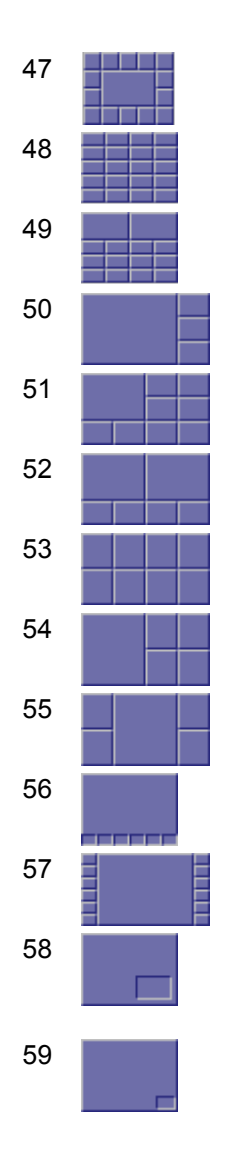

### **Linking conferences across MCUs**

For the purposes of this description, two conferences are said to be "linked" if there is a bi-directional H.323 connection between them and each MCU is sending a video channel to the other, showing the active speaker full screen. The audio communicated between the MCUs will be the usual mix of active speakers. For clarification, the linked conferences are given different names ("linked1" and "linked2") in the explanation, but they can have the same name.

The first step is to set up the two conferences. It is important to ensure that the conferences have a numeric id set (the "conferenceID" field in "conference.create"), because, without this configured field, it is not possible to call in directly to a conference. In this example both conferences are given a numeric id, though strictly it is only necessary on the *target* MCU (i.e. the one that is called rather than the one calling).

In this specific example, "linked1" is set up on "mcu1" and "linked2" set up on "mcu2". The creation of "linked1" is shown in **example message 1**, and it is configured with numeric id "1234"; the creation of "linked2" is shown in **example message 2**, and this conference is given the numeric id "5678".

Next, a participant needs to be added to the "linked1" conference and connected to "linked2" on the target MCU. The most reliable way to accomplish this, which does not rely on the target MCU's gatekeeper usage, is to call from "mcu1" into the target conference using "mcu2" as a gateway and the target conference's numeric id as the remote address. The participant addition is shown in **example message 3** - as well as the address and gateway. It also configures the view layout to be full screen (by setting "cpLayout" to "layout1") to make sure that just the active speaker from "linked1" is sent to "linked2".

The final step is slightly more complex — it involves modifying the new "linked2" participant on "mcu2" which was the result of the call from "mcu1". The modification required is to change the view layout setting (for the video sent from "linked2" to "linked1") to full screen so that a view of the "linked2" active speaker is sent.

The complication here is that the "linked2" participant in question is not a participant created via the API, and so the API does not know the name in advance. Therefore, it is necessary to:

- ▶ poll membership of "linked2" after the connection from "linked1" has been made
- identify the participant corresponding to the call
- use its name in a "participant.modify" call to set the view layout

The simplest way to identify the participant is to look for an absence of the "address" field in a "conference.query" response: for incoming, non-API, connections this will not be present. **Example message 4** shows such a "participant.modify" call; in this case the participant name needed was "1\_Cisco MCU 4210".

#### **Example message 1 - creating conference "linked1" on "mcu1"**

```
<?xml version="1.0"?>
<methodCall>
   <methodName>conference.create</methodName>
   <params>
     <param>
       <value>
         <struct>
            <member>
              <name>authenticationUser</name>
              <value>
                <string>admin</string>
              </value>
            </member>
            <member>
              <name>conferenceName</name>
              <value>
                <string>linked1</string>
              </value>
            </member>
            <member>
              <name>conferenceID</name>
              <value>
                <string>1234</string>
              </value>
            </member>
         </struct>
       </value>
     </param>
   </params>
</methodCall>
```
### **Example message 2 - creating conference "linked2" on "mcu2"**

```
<?xml version="1.0"?>
<methodCall>
   <methodName>conference.create</methodName>
   <params>
     <param>
       <value>
          <struct>
            <member>
              <name>authenticationUser</name>
              <value>
                <string>admin</string>
              </value>
            </member>
            <member>
              <name>conferenceName</name>
              <value>
                <string>linked2</string>
              </value>
            </member>
            <member>
              <name>conferenceID</name>
              <value>
                <string>5678</string>
              </value>
           </member>
          </struct>
       </value>
     </param>
   </params>
</methodCall>
```
### **Example message 3 - calling into "linked2" from "linked1"**

```
<?xml version="1.0"?>
<methodCall>
   <methodName>participant.add</methodName>
   <params>
     <param>
       <value>
          <struct>
            <member>
              <name>authenticationUser</name>
              <value>
                <string>admin</string>
              </value>
            </member>
            <member>
              <name>conferenceName</name>
              <value>
                <string>linked1</string>
              </value>
            </member>
            <member>
              <name>participantName</name>
              <value>
                <string>remote_mcu</string>
              </value>
            </member>
            <member>
              <name>address</name>
              <value>
                <string>5678</string>
              </value>
            </member>
            <member>
              <name>gatewayAddress</name>
              <value>
                <string>10.2.1.27</string>
              </value>
            </member>
            <member>
              <name>cpLayout</name>
              <value>
                <string>layout1</string>
              </value>
            </member>
          </struct>
       </value>
     </param>
   </params>
</methodCall>
```
#### **Example message 4 - setting the new "linked2" participant to use a full screen view layout**

```
<?xml version="1.0"?>
<methodCall>
   <methodName>participant.modify</methodName>
   <params>
     <param>
       <value>
         <struct>
           <member>
              <name>authenticationUser</name>
              <value>
                <string>admin</string>
              </value>
           </member>
            <member>
              <name>conferenceName</name>
                <value>
```

```
 <string>linked2</string>
                </value>
           </member>
           <member>
              <name>participantName</name>
              <value>
                <string>1_Cisco MCU 4210</string>
              </value>
           </member>
            <member>
              <name>operationScope</name>
              <value>
               <string>active</string>
              </value>
            </member>
            <member>
              <name>cpLayout</name>
              <value>
               <string>layout1</string>
              </value>
           </member>
         </struct>
       </value>
     </param>
   </params>
</methodCall>
```
#### **Message responses**

The response to each of the above method invocations should be the same normal success indication:

```
<?xml version="1.0"?>
<methodResponse>
   <params>
     <param>
     -<br><value>
         <struct>
           <member>
             <name>status</name>
             <value>
               <string>operation successful</string>
             </value>
           </member>
         </struct>
       </value>
     </param>
   </params>
</methodResponse>
```
## **Revision numbers**

**Note:** This feature is available from API version 2.4 onwards. An application can determine the API version supported by an MCU from the *apiVersion* value returned in the response to a *device.query* request.

In order to reduce the size of responses when querying the MCU, the following methods support a "revision number" system:

- participant.enumerate
- conference.enumerate
- autoAttendant.enumerate

When the MCU responds to a call that supports revision numbers, it returns an extra integer field called "currentRevision". The following is an example of such a field:

```
<member>
<name>currentRevision</name>
<value>
<int>18</int>
</value>
</member>
```
The revision number is a monotonically increasing value that increases every time any query is made on the MCU via the API. In order to reduce the size of subsequent query responses, the parameter "lastRevision" may be passed in as part of a request; for example:

```
<member>
<name>lastRevision</name>
<value>
<int>18</int>
</value>
</member>
```
This indicates to the MCU that only records that have changed since this revision number should be returned. For example, in participant.enumerate, if a lastRevision parameter is provided, then the enumeration response will only include participants that have changed since this revision.

Note that when using revision numbers with enumerate methods, the same lastRevision parameter should be used for each stage of the enumeration, even though a greater currentRevision parameter will be returned at each stage. Not doing so could result in records which have changed not being returned. Likewise having completed an enumeration, the only currentRevision parameter which should be stored is the one that was returned with the first stage of the enumeration. This is the revision number that should be used as the lastRevision parameter next time an enumeration cycle is started.

Using the same revision numbers throughout enumerations is necessary to ensure that all records that have changed are reported, but it does mean that a record may be reported more than once occasionally when there has only been one change to it.

#### **Discovering record removal**

The problem with only returning records in responses when they have changed is that if a record is removed there is no way for the client to distinguish between it being removed and just not having changed.

There are two solutions to this problem; the first is the listAll parameter and the second is described in the next section. A client may periodically include the listAll Boolean parameter set to TRUE to indicate that the MCU should return every record available. Enumeration limits still apply so multiple calls using the standard enumeration protocol may be required. This allows a client to resynchronize to the MCU, because it can safely assume that any record not returned by this request (or series of requests, in the case of enumerations) is no longer a record on the MCU.

For example, any participants not returned by participant.enumerate when listAll is set to true can be assumed to have been removed from the MCU.

The listAll parameter can still be used in conjunction with the lastRevision parameter: doing so means that every record will be returned, but records that have not changed since the specified revision may have many members removed from their substructures. Substructures that have had members removed in this way will contain a field named "changed" instead, which will be set to false indicating that there are no changes to the data in this substructure since the specified revision number.

#### **Dead records**

The second approach to the record removal problem is the dead parameter. The MCU will maintain a cache of records that have been removed and are in no sense considered active; a "dead" record will never be returned if revision numbers are not being used or if the listAll parameter is set to true (e.g. a previous participant record is still not considered a dead record because it would be returned by a normal participant.enumerate request).

A dead record will be returned by a call supporting revision numbers if the lastRevision parameter designates a revision at which the record was not yet dead. The returned record will contain only the fields necessary for its identification and an extra field "dead", which will be set to true to indicate that this record should no longer be considered to be present on the MCU.

These dead records are only cached on the MCU for a few minutes; therefore a client should not rely on them unless it is doing very regular polling. When using less frequent polling using the listAll parameter described above is more appropriate.

# **HTTP keep-alives**

**Note:** This feature is available from API version 2.4 onwards.

A method of reducing the amount of TCP traffic when polling the MCU via the API is to use HTTP keep-alives. This method can be used with other products that also support the API, such as the Cisco TelePresence VCR and ISDN Gateway.

Any client which supports HTTP keep-alives may include the following line in the HTTP header of an API request:

Connection: Keep-Alive

This indicates to the product that the client supports HTTP keep-alives. The MCU *may* then choose to not close the TCP connection after returning its response to the request. If the connection will be closed, the MCU returns the following line in the HTTP header of its response:

Connection: close

The absence of this line indicates that the MCU will keep the TCP connection open and that the client may use the same connection for a subsequent request.

The MCU will not allow a connection to be kept alive if:

- the current connection has already serviced a set number of requests
- the current connection has already been open for a certain amount of time
- there are already more than a certain number of connections in a "kept alive" state

These restrictions are in place to limit the resources associated with kept-alive connections. If a connection is terminated for either of the first two reasons, the client will probably find that the connection is back in a keep-alive state following the next request.

The client should never assume a connection will be kept alive.

Also note that, even after a response not containing the "connection: close" header, the connection will still be closed if no further requests are made within one minute. If requests from the client are likely to be this far apart then there is little to be gained by using HTTP keep-alives.

## **References**

The following table lists documents and web sites referenced in this document. All product documentation can be found on our [web site.](http://www.tandberg.com/support/video-conferencing-documentation.jsp)

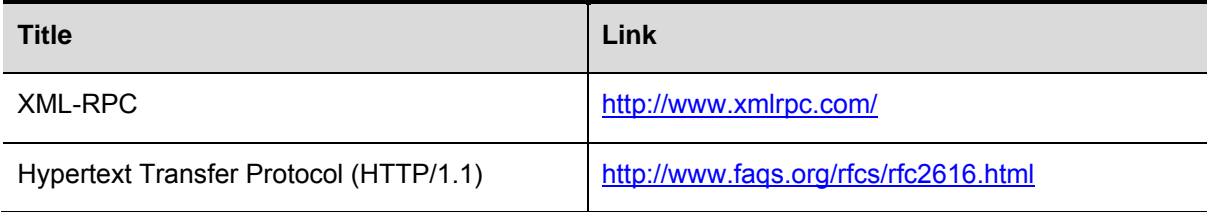

THE SPECIFICATIONS AND INFORMATION REGARDING THE PRODUCTS IN THIS MANUAL ARE SUBJECT TO CHANGE WITHOUT NOTICE. ALL STATEMENTS, INFORMATION, AND RECOMMENDATIONS IN THIS MANUAL ARE BELIEVED TO BE ACCURATE BUT ARE PRESENTED WITHOUT WARRANTY OF ANY KIND, EXPRESS OR IMPLIED. USERS MUST TAKE FULL RESPONSIBILITY FOR THEIR APPLICATION OF ANY PRODUCTS.

THE SOFTWARE LICENSE AND LIMITED WARRANTY FOR THE ACCOMPANYING PRODUCT ARE SET FORTH IN THE INFORMATION PACKET THAT SHIPPED WITH THE PRODUCT AND ARE INCORPORATED HEREIN BY THIS REFERENCE. IF YOU ARE UNABLE TO LOCATE THE SOFTWARE LICENSE OR LIMITED WARRANTY, CONTACT YOUR CISCO REPRESENTATIVE FOR A COPY.

The Cisco implementation of TCP header compression is an adaptation of a program developed by the University of California, Berkeley (UCB) as part of UCB's public domain version of the UNIX operating system. All rights reserved. Copyright © 1981, Regents of the University of California.

NOTWITHSTANDING ANY OTHER WARRANTY HEREIN, ALL DOCUMENT FILES AND SOFTWARE OF THESE SUPPLIERS ARE PROVIDED "AS IS" WITH ALL FAULTS. CISCO AND THE ABOVE-NAMED SUPPLIERS DISCLAIM ALL WARRANTIES, EXPRESSED OR IMPLIED, INCLUDING, WITHOUT LIMITATION, THOSE OF MERCHANTABILITY, FITNESS FOR A PARTICULAR PURPOSE AND NONINFRINGEMENT OR ARISING FROM A COURSE OF DEALING, USAGE, OR TRADE PRACTICE.

IN NO EVENT SHALL CISCO OR ITS SUPPLIERS BE LIABLE FOR ANY INDIRECT, SPECIAL, CONSEQUENTIAL, OR INCIDENTAL DAMAGES, INCLUDING, WITHOUT LIMITATION, LOST PROFITS OR LOSS OR DAMAGE TO DATA ARISING OUT OF THE USE OR INABILITY TO USE THIS MANUAL, EVEN IF CISCO OR ITS SUPPLIERS HAVE BEEN ADVISED OF THE POSSIBILITY OF SUCH DAMAGES.

Cisco and the Cisco Logo are trademarks of Cisco Systems, Inc. and/or its affiliates in the U.S. and other countries. A listing of Cisco's trademarks can be found at [www.cisco.com/go/trademarks.](http://www.cisco.com/go/trademarks) Third party trademarks mentioned are the property of their respective owners. The use of the word partner does not imply a partnership relationship between Cisco and any other company. (1005R)

Any Internet Protocol (IP) addresses and phone numbers used in this document are not intended to be actual addresses and phone numbers. Any examples, command display output, network topology diagrams, and other figures included in the document are shown for illustrative purposes only. Any use of actual IP addresses or phone numbers in illustrative content is unintentional and coincidental.

© 2011 Cisco Systems, Inc. All rights reserved.